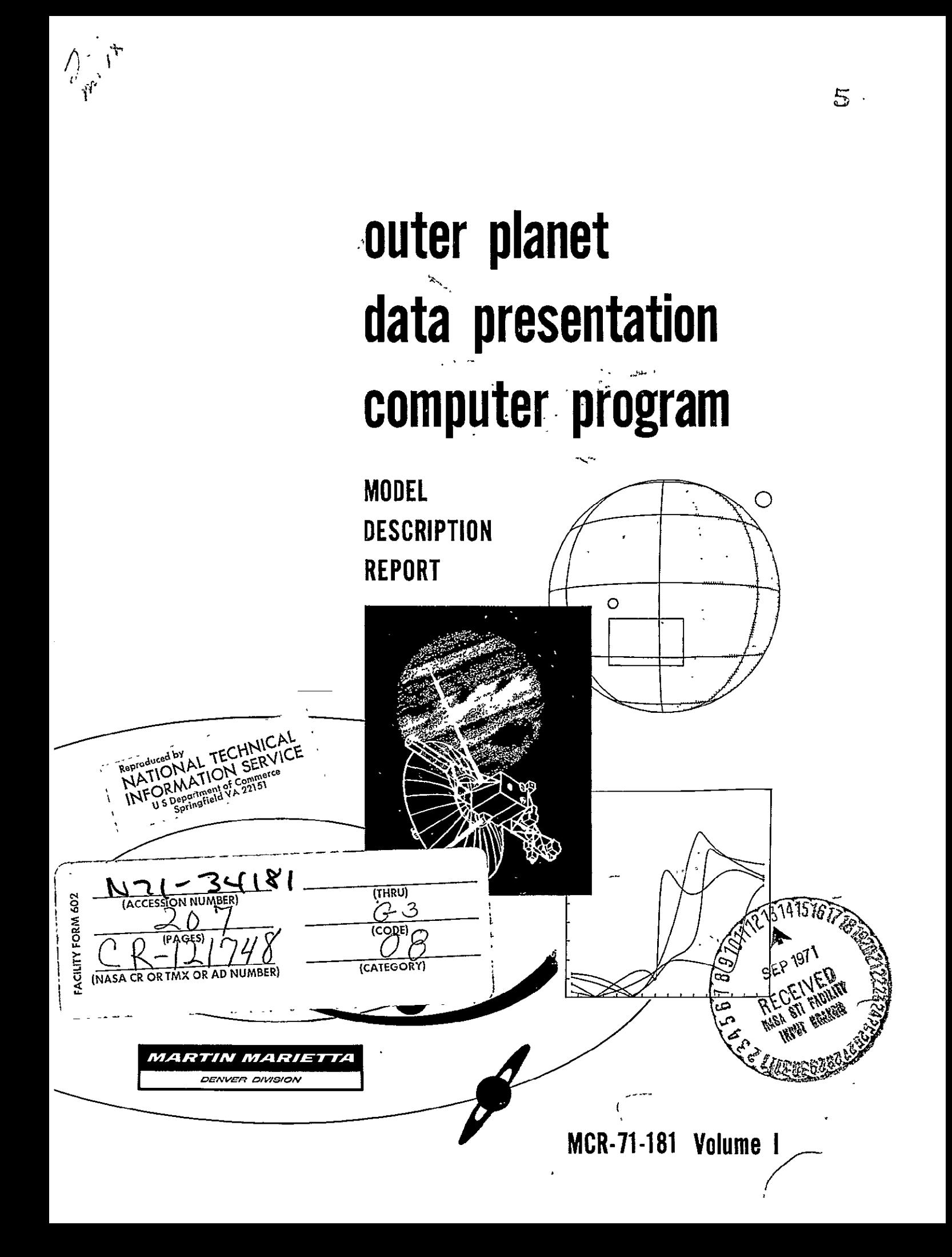

Contract JPL 953058

OUTER PLANET DATA PRESENTATION COMPUTER PROGRAM

Model Description Report

July 1971

Volume 1

Approved

tephen J. Ducsai<br>Program Manager

MARTIN MARIETTA CORPORATION DENVER DIVISION P. **0.** Box 179 Denver, Colorado 80201

## FOREWORD

This report has been prepared in accordance with requirements of Contract JPL 953058 to present a description of a computer program resulting from a four-month development effort performed for the Jet Propulsion Laboratory by the Martin Marietta Corporation, Denver Division. The report is submitted in two volumes. Volume I is a description of the program and its operation, Volume II contains the appendixes, which include sample data cases to aid initial input setup and program checkout.

> **This work was performed for the Iet Propulsion Laboratory,**<br>California <sup>T</sup>, **California** Legislation *Legislation* and *Legislation* and *Legislation* and *Legislation* and *Legislation* and *Legislation* and *Legislation* California<sup>T</sup>.<br>
> National Access and Space Administration under National A, **:,c** and Space **Administrtdonu-te Contract NASZ-OQ.**  بالمستعربين و

# **CONTENTS**

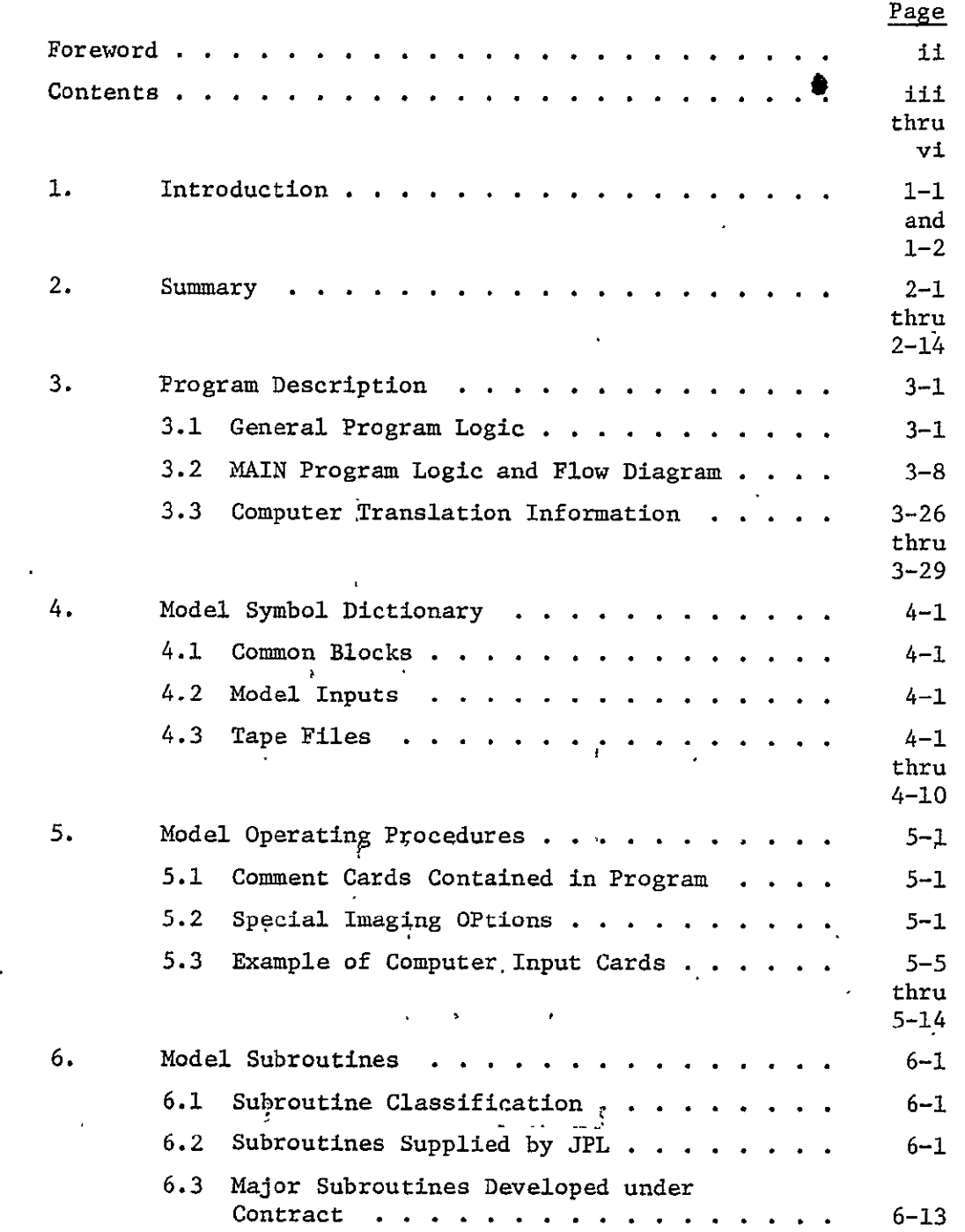

 $\sim 10^{-11}$ 

 $\sim$ 

 $\mathcal{L}^{\mathcal{L}}(\mathcal{L}^{\mathcal{L}})$  and  $\mathcal{L}^{\mathcal{L}}(\mathcal{L}^{\mathcal{L}})$ 

 $\mathcal{L}^{\text{max}}_{\text{max}}$  and  $\mathcal{L}^{\text{max}}_{\text{max}}$ 

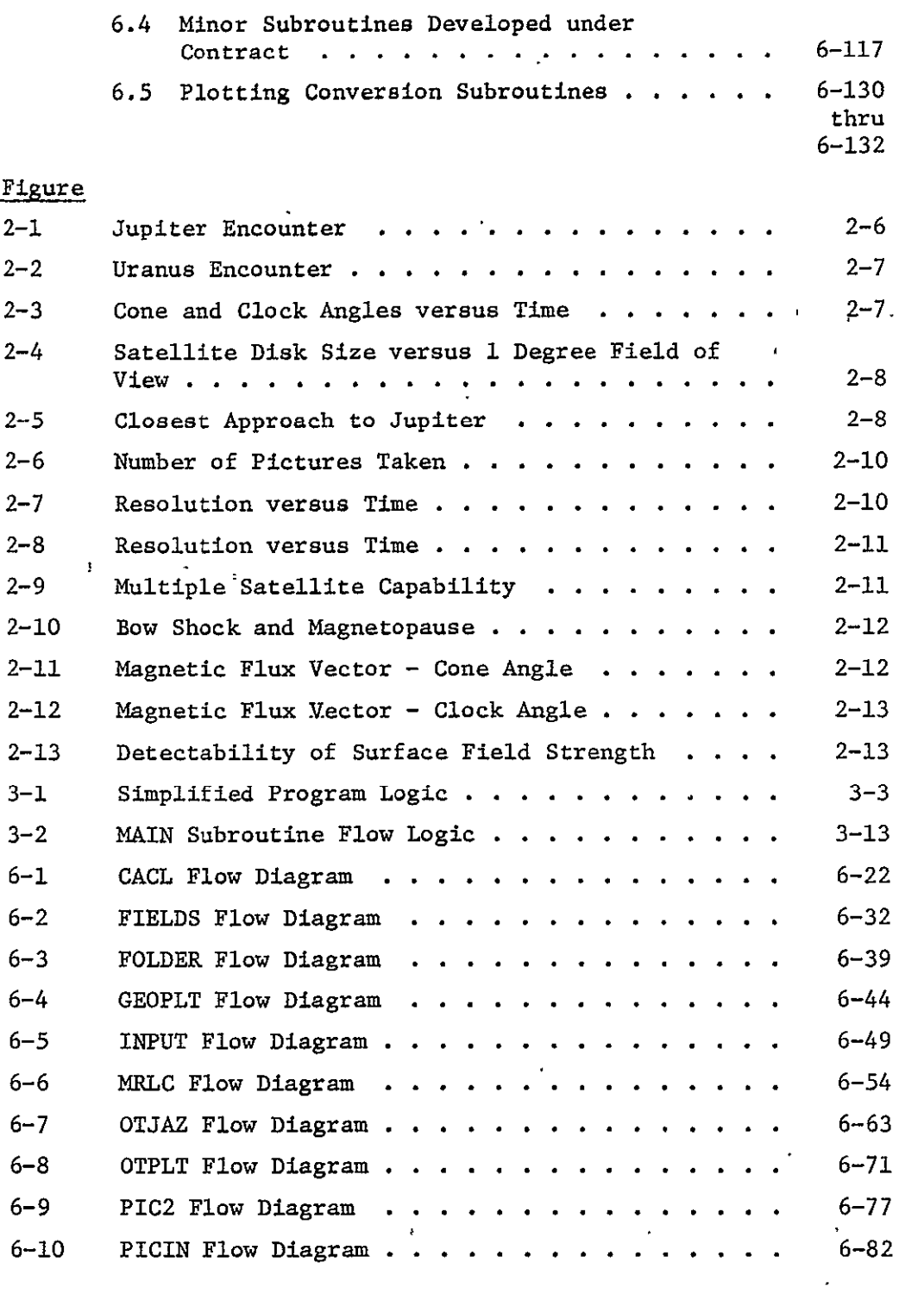

 $\sim 10$ 

 $\mathcal{L}(\mathcal{L})$ 

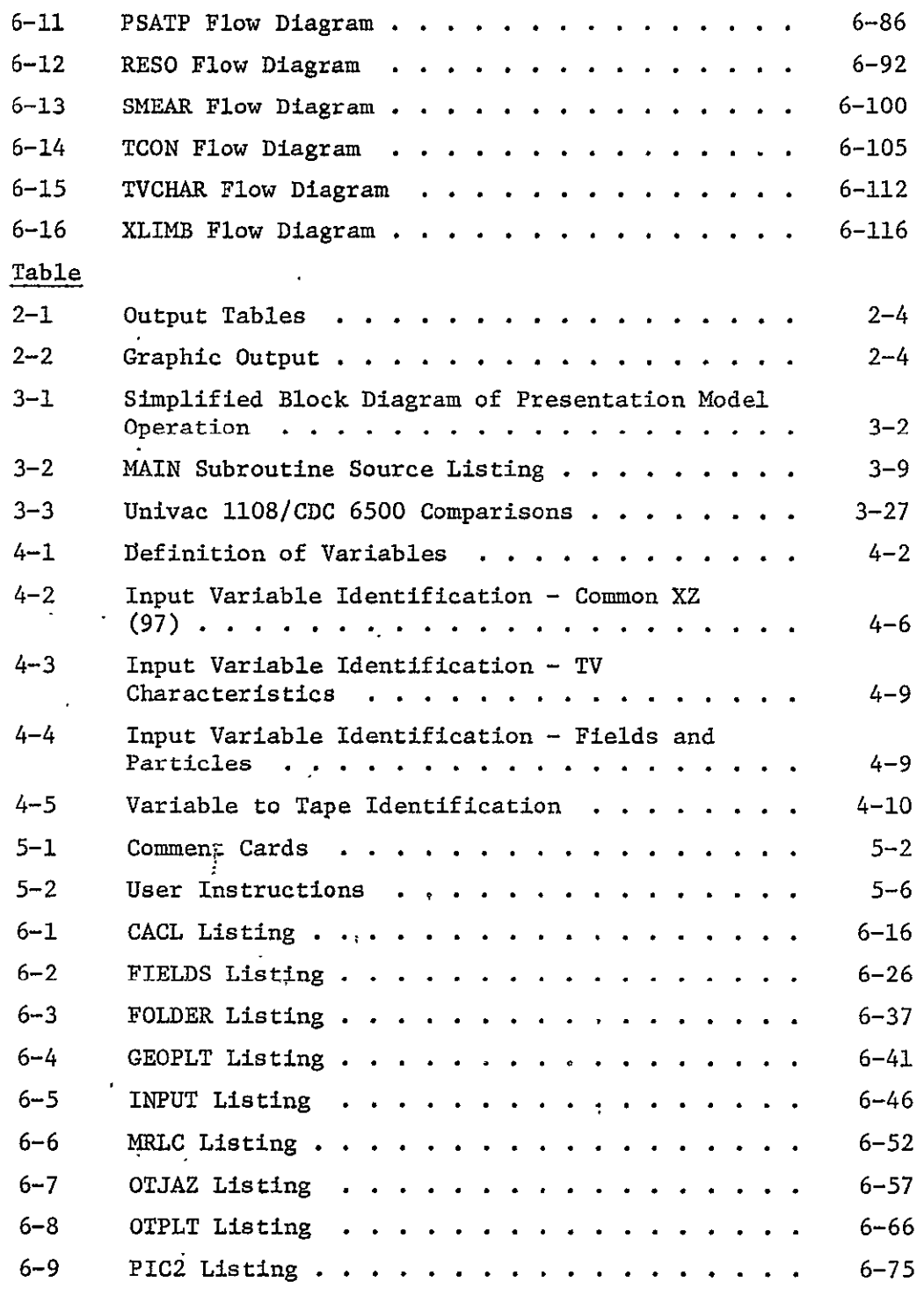

 $\overline{a}$ 

 $\epsilon$ 

**V.** 

MCR-71-181

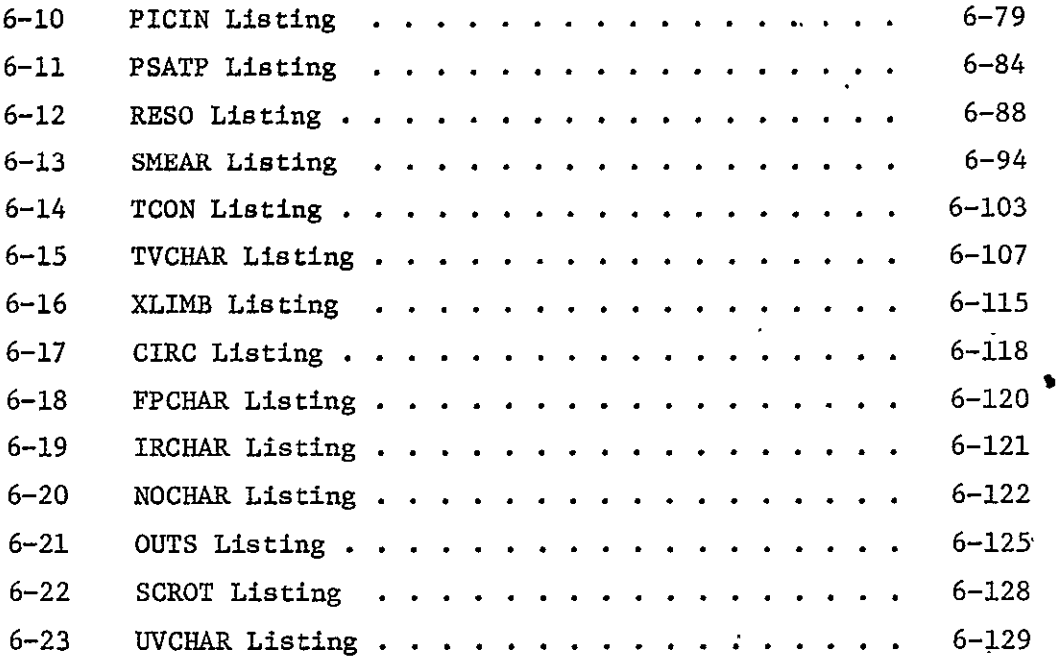

## **1.** INTRODUCTION

This report is a description of "The Outer Planet Data Presentation Computer Program." The program provides visibility into the acquisition of science data for alternate missions; i.e., it could be termed a "Preflight Science Mission Performance Program." The objectives of the computer program were to provide a user with the capability to rapidly evaluate and manipulate mission variables, which include options on:

- o Instrument characteristics;
- $\bullet$  Instrument pointing and scan;
- $\bullet$  Spacecraft;  $\Box$
- o Data sample rate;
- $\bullet$  Flyby and orbiter trajectories;
- $\bullet$  Natural satellites.

Even though these numerous options were established for flexible \_\_performance analyses, ease of operation was specified to be of primary importance. Thus, liberal use was made of built-in mission variable data (which can be overridden), minimum number of mandatory inputs, multiple cases per submittal, and graphic plus tabular data presentation,

The program concept originated from the "1975 Venus Multiprobe Mission Study" performed under JPL Contract 952534 in early 1970. This study used "science value functions" to aid in properly allocating mission resources between competitive.instruments, descent, profiles, planet targeting, and number and configuration of entry probes. For the present purpose the broader mission objectives, mission mode variables and multiple encounters make a subjective value function more difficult to achieve. An alternative, conceptual approach envisioned the development of summary science data returned from an entire multiple planet/instrument mission. The first step in this approach is to develop a core program that presents the general mission geometry and instrument data return. The essence of this core program is to provide simple parametric input with proper modeling to enable the user to compare instruments, trajectories, and systems through relevant quantitative data. This became the design criteria for the program described herein.

To accomplish the above, the scope of the development was defined to include construction of the EXECUTIVE (main or core) routine, geometry presentation, TV system modeling, and other in struments as time allowed. The approach consisted of using a series of existing JPL "building blocks" and programming in the common UNIVAC-1108/CDC-6500 computer language area. The use of the building blocks results in a program that has much of its :apability being continuously maintained, used, and improved by JPL in conjunction with other associated efforts. These building blocks consist of approximately 70 subroutines, operational on the JPL UNIVAC computer, and are used for vector manipulation, trajectory generation, natural satellite ephemerides, plotting, and other basic data manipulations.

The program was developed on Martin Marietta's CDC 6500 com puter. Thus, the common areas in the CDC-6500 UNIVAC-1108 language were used to minimize conversion to the JPL machine (Section 3.3).

The program is described herein in terms of summary, general overview, flow diagrams, symbol dictionary, operating procedures, and sample cases. Management's interest would most probably include the Introduction, Summary, and the first part of Program Description (Sections **1,** 2, **3,** and 3.1). These portions of the report yield a general knowledge with the program and its purpose, application, flexibilities, and limitations. The user, at a minimum, should add Model Operating Procedures (Section 5.0), and Appendix A, Volume II. The remaining sections deal with in-depth details and are recommended for the computer-oriented user and programming analyst.

Special.recognition is given to the Martin Marietta personnel listed below for their contributions to the development of the program and program documentation.

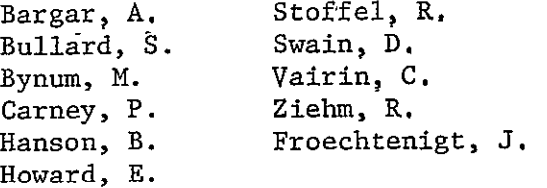

#### 2. SUMMARY'

The program contains three major sections of responsibility and one support area, as shown below.

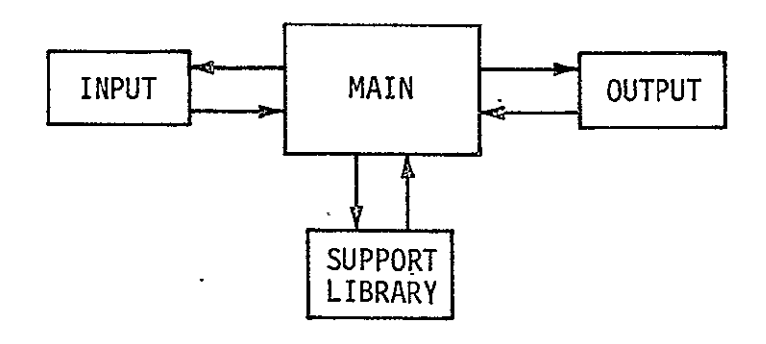

The MAIN section governs the total overview and logic flow through the program, i.e., spacecraft, system, instrument, and program control options. MAIN uses the data provided by INPUT for control and initialization, the LIBRARY of subroutines for performing the calculations, and the OUTPUT section for data presentation.

The program is basically for near planet operations (within a planet's sphere of influence). Thus, the trajectory data are obtained via the JPL subroutine ORBIT, a conic propagator. The natural satellite data are supplied from the JPL subroutines JOVSAT, SATSAT, NEPSAT, and URASAT for. Jupiter, Saturn, Neptune, and Uranus, respectively. This enables rapid calculation of Ĩ, geometric parameters for flyby or orbiter type missions. The program is capable of processing, with a,single input to the computer, multiple encounters, alternate orbits, instrument changes, etc.

To ensure ease of familiarization and use, numerous canned (or default) values were built into the program. The canned values are used by the program if values are not specified by the user; i.e., built in input is used' by default. It is suggested that this capability, in conjunction with the minimum input option, be used as a first run to initialize the program. A small number of runs with additional inputs enable the user to rapidly become familiar with the program options, input, and output.

The minimum input option consists of those mandatory inputs that must be specified by the user to operate the program and obtain output. The total number of mandatory inputs is 13; nine data, and four "flags." The inputs are as follows:

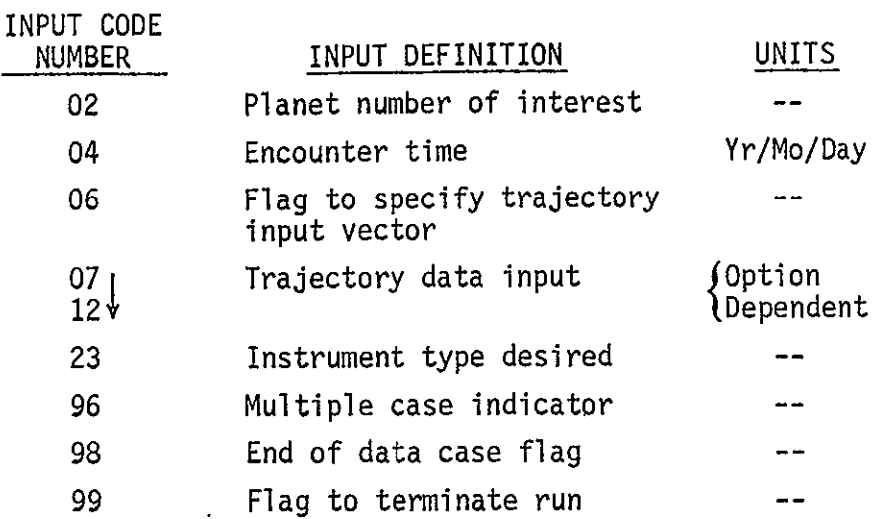

With the previous minimum input'run in mind, the following options are available through simple flags (alternate values in identical input code numbers) and input data:

**1) Spacecratt Identification Options -**

- **\*** TOPS Earth oriented;
- o **TOPS -** Sun oriented;
- **\*** PIONEER Spin stabilized.
- 2) Instrument Pointing Options
	- $\bullet$  Alignment with the radius vector (with automatic repositioning, when the radius vector falls behind the terminator, to the center of the lit crescent);
	- **\*** Instrument pointing varied by input cone and clock angles for each measurement.
- 3) Measurement Timing Options
	- $\bullet$  Linearly spaced intervals set by time between measurements, and a start and stop time;

- $\bullet$  Interval determined by the cube of the time from encounter;
- **o** Timing determined by user's input time for cone and clock angles.
- 4) Output Intervals
	- 0 Plotting can be output for each measurement or for specified measurement increments;
	- **o** Printing can be output for each measurement or for specified measurement increments, and does not have to be equal to the plot increments.
- 5) Programmed Instrument Options
	- $\bullet$  Canned values for the characteristics of six different TV systems are included;
	- $\bullet$  Canned values for the characteristics of a magnetometer and magnetic fields of Jupiter and Saturn are included;
	- $\bullet$  User inputs are available for definition of TV and magnetic field;
	- $\bullet$  Inputs are also available to define magnetic pole vector, bow shock, and magnetopause.
- 6) Trajectory Data Input
	- $\bullet$  Encounter may be either a calendar date or a modified Julian date;
	- **0** Trajectory elements can be input as a classical set, in terms of the arrival asymptote, or in terms of the velocity and position vector at enqounter;
	- **o** Orbit variations.

Several options include multiple canned variables, e.g., spacecraft identification and TV systems.

The output, as indicated previously, consists of both tabular (Table 2-1) and graphic (Table 2-2) displays.. The tabular data consists of the following three categories:

- $\bullet$  One time per case;
- **\*** If required;
- $\bullet$  Case results.

## Table 2-1 Output Tables

- **1.** Input data listing
- **1.** XZ (I) values in storage
- **1.** Instrument characteristics
- **1.** Planet data
- **1.** Computations for minimum picture taking interval
- **1.** Picture number and time
- 2. Exposure time check and reset
- 3. Picture taking parameters and quality
- 3. Satellite view data
- 3. Resolution data for satellites
- 3. Smear data for satellites

Note: **1.** Printed one time per case

- 2. Printed if required
- 3. Printed at specified time increments

#### Table 2-2 Graphic Output

- $\bullet$  Planet and satellite orbits, spacecraft flight path, and vectors to Earth and sun (A)
- 40 Flight path around planet (A)
- **,e** Magnetic field Cone and clock angles of magnetic flux vectors (F)
- Field of view versus time (planet and satellite) (T)
- $\bullet$  Path of planet in spacecraft cone and clock coordinates (size and orientation as seen from **S/C)'** (0)
- **:0** Picture resolution at center for (planet, satellite) (0)
- **e0** Smear due to spacecraft and target motions (number of pixels smeared) (0)
- **,.G** Number of pictures versus resolution level (0)
- **?a** Range from satellite versus time Phase, cone, and clock angles of satellite versus time (0)
- **,7O** Earth-satellite-spacecraft angle versus time Satellite full angle versus time (0)
- **00** Range to planet and satellite versus time (0)
- **0** Planet phase, cone, and clock angle versus time (0)
- **-0** Satellite phase, cone, and clock angle versus time (0)

 $A - An$  instrument  $T - TV$  only  $F -$  Fields and particles only  $0 -$  Optional When the instrument is a TV camera approximately 20 values of the instrument characteristics and the minimum picture taking intervals comprise the data that are calculated in the program instrument and spacecraft data system modeling. The **"If** Required" tabular print occurs when the TV EXPOSURE and EXPOSURE-TIME are adjusted; the checking and adjustments are accomplished automatically, and the event is printed. The user specifies a desired imaging sample rate, and the program performs the following tests and adjusts the sample rate to the maximum permissible if the tests fail:

- \* Compares a bit rate requirement versus combination of bulk storage and bit rate capability;
- $\bullet$  Compares desired sample rate versus minimum camera frame read time;
- $\bullet$  If it is a spinning spacecraft, desired sample rate is compared with rotational rate.

Any required adjustments in the sample rate are printed when they occur and an accumulated number of changes'are indicated.

Again for the TV instrument the "Case Results," in general, conform to the plotted data in digital format except for a small number of instrument system parameters such as:

- **\*** Exposure Time for Camera (millisec);
- **\*** Power Density at Lens (ergs/sq-cm/sec);
- **a** Power Density on Sensor (ergs/sq-cm/sec);
- **\*** Exposure (ergs/sq cm).

The Case Results are best illustrated by the graphic data. Since all uses of data could not be included, some examples ate discussed in both the geometry and data return areas.

Figure 2-1 illustrates the general encounter overview of Jupiter from a typical 1977 Earth-Jupiter-Saturn-Pluto mission. The "ticks" on the trajectory and satellite orbit plots are 1 hour apart. The satellite names are printed when the trajectory is at its lowest altitude with respect to Jupiter. Thus, at least the following can be gleaned from this single picture:

- Relative time and distance spent at near encounter;
- **o** Potential satellite encounters;
- $\bullet$  Potential simultaneous satellite/planet imaging;
- Potential satellite occultations;
- Time spent in possible planet occultation.

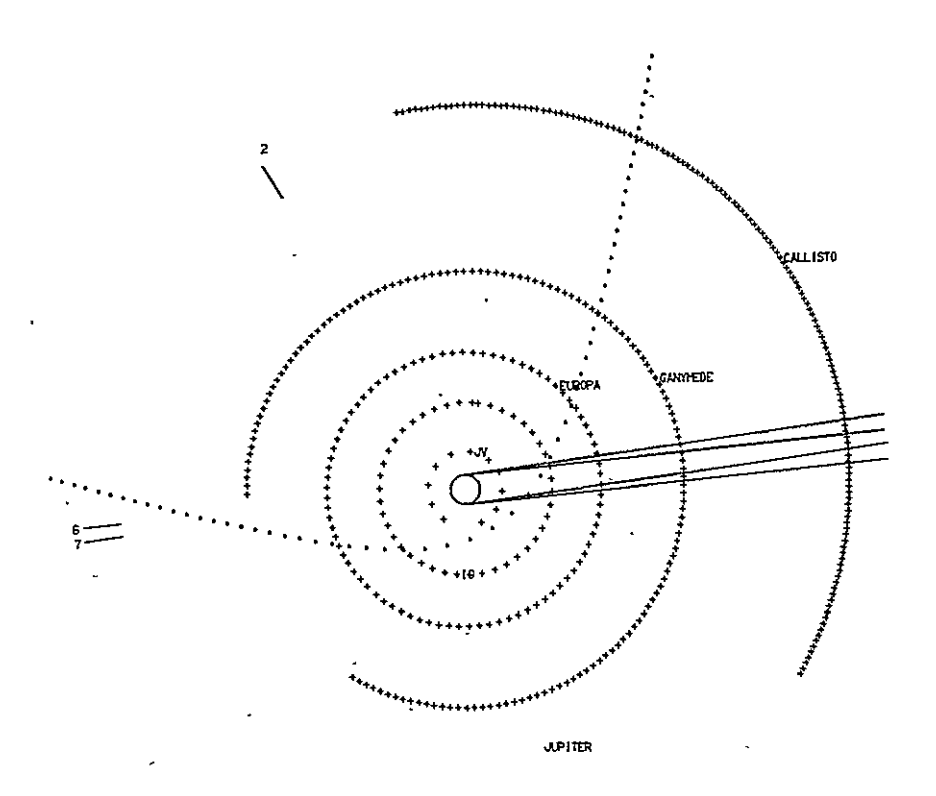

Fig. **2-1** Jupiter Encounter

Figure 2-2 illustrates a Uranus encounter that emphasizes the ecliptic inclination of the rotational axis, and the difficulty in establishing multiple satellite encounters. Figure 2-3, cone and clock angles versus time (which can be correlated with tab output) is associated with the previous Jupiter encounter. The satellite (Europa) was called as a special option. Thus, one can see the similarity in the required scan platform commands. This type of figure can also be used to define desired scan platform limits, determine the effect of specific platform limits, or define scan rates. Figure 2-4 indicates the relative size of the satellite disk to the 1 degree field of view on the planet. Figure 2-5 clearly demonstrates the closest approach to the satellites of Jupiter.

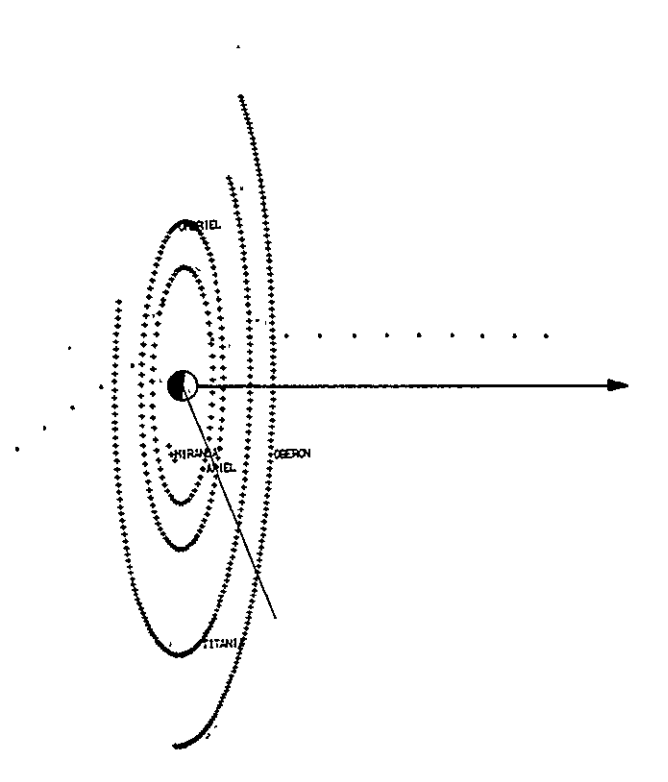

Fig. 2-2 Uranus Encounter

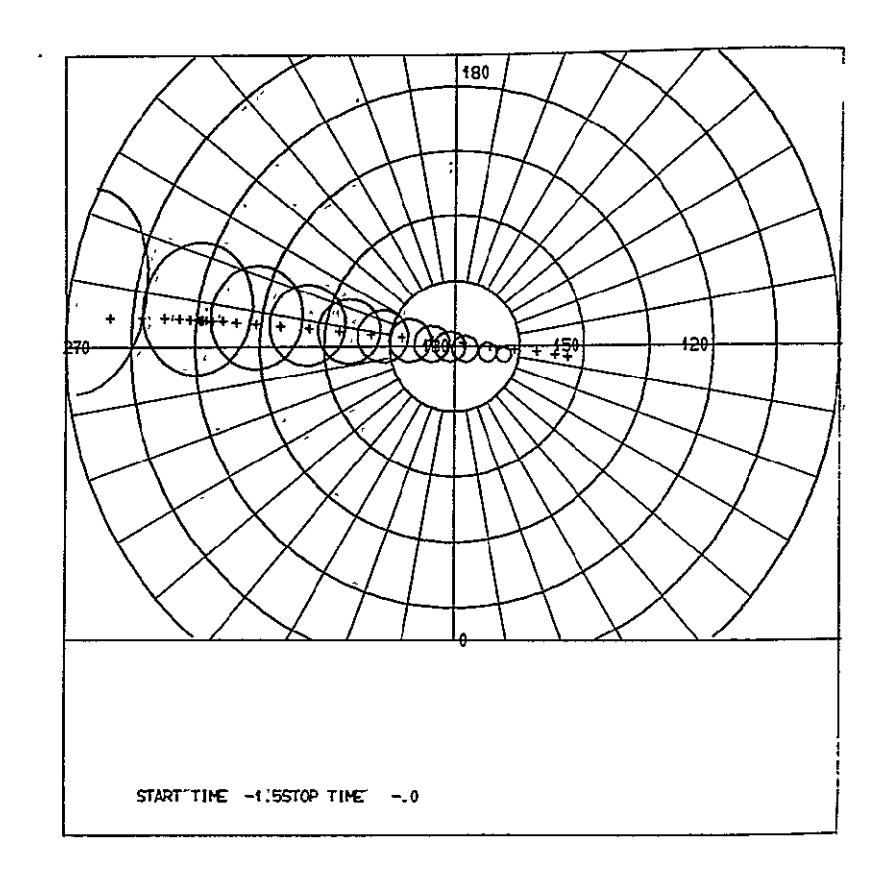

Fig. 2-3 Cone and>Clock Angles versus Time

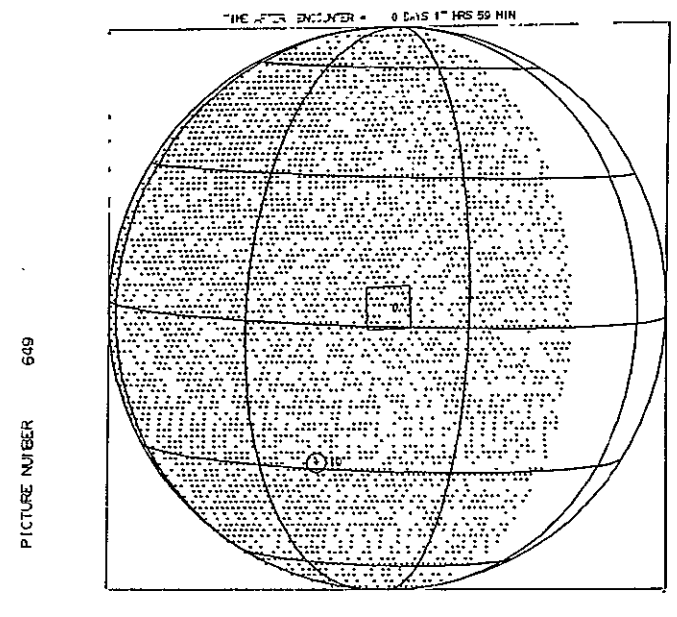

 $QPIE = RQEC = RQT = CSE5$ 

 $\rm \sim 100$  $\mathbf{r}$ 

 $\ddot{\phantom{0}}$ 

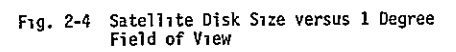

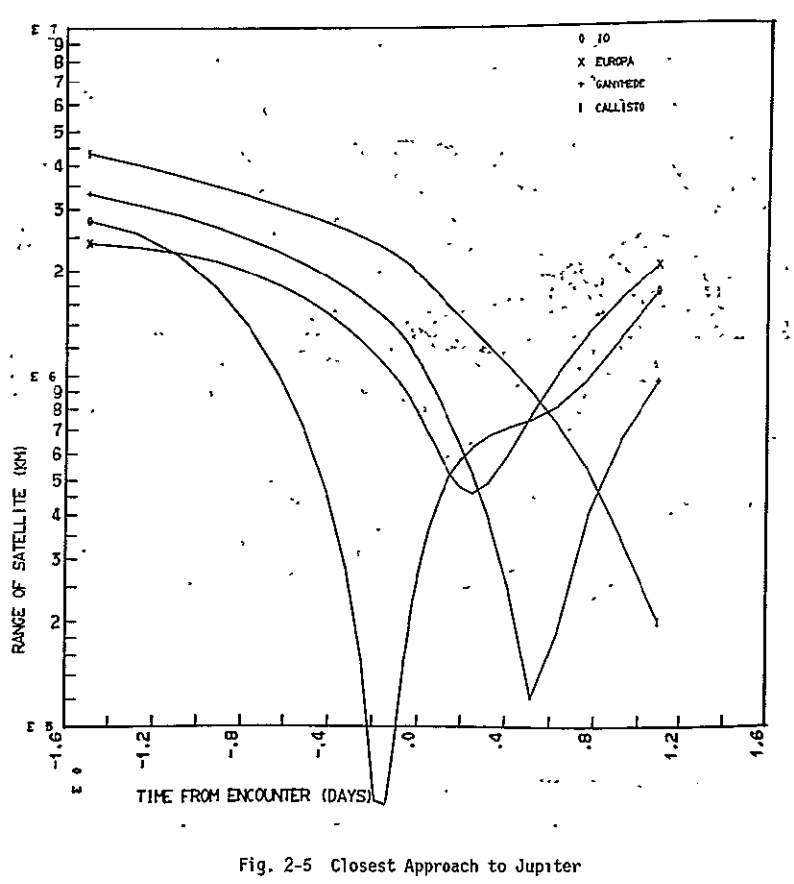

 $\mathcal{F}^{\pm}$  $\langle \tau_{\rm NLO} \rangle \sim 10^{-10}$ 

Figure 2-6 illustrates the number of pictures taken with a resolution greater than three reference values. Direct comparisons between trajectories, spacecraft systems, and TV systems can be made with this summary plot. Figures 2-7 and 2-8 display the resolution versus time for the primary planet and satellites. Timing sequences can be made and trajectory comparisons and mission mode tradeoffs can be evaluated, Figure 2-9 indicates multiple spacecraft capability comparisons through overlays. The, spinning spacecraft system yields 135 pictures with resolution greater than 300 km, and the TOPS' spacecraft yields 19,200 pictures with resolution greater than 300 km. The maximum planet and satellite resolution is an order of magnitude greater on TOPS' than with the spinning spacecraft system. Figure  $2-10$  contains a view of the trajectory with respect to bow shock and magnetopause. The characteristics of these two phenomena can be altered by input. The trajectory time "ticks" are 1 hour apart, which can be used for timing evaluations. Figures 2-11 and 2-12 are the cone and clock angles of the magnetic flux vector, which can be used to develop or evaluate particle.pointing requirements versus time and trajectory. Figure 2-13 shows the surface field strength detectability of a user-specified instrument, which is a parameter that can be used in various direct tradeoffs.

With the general concept in mind, the following improvements are suggested:

- 1) Expanded Imaging Data -
	- \* Planet coverage (fraction of planet covered with resolutions better than 300, 100, 50, **10** km per pixel);
	- \* Number of pictures of specified features (e.g., red spot, latitude bands) with resolutions better than 300, **100,** 50, **10** kin;
	- **"** Required scan sequence to track satellites when resolution is better than X km.
- 2) Add a full complement of instruments;
- 3) Construct a bookkeeping data system;
- 4) Power requirement bookkeeping;
- 5) Add an outer loop for summarizing multiple case data;
- **6)** Develop probe trajectory capability with attendant data link;

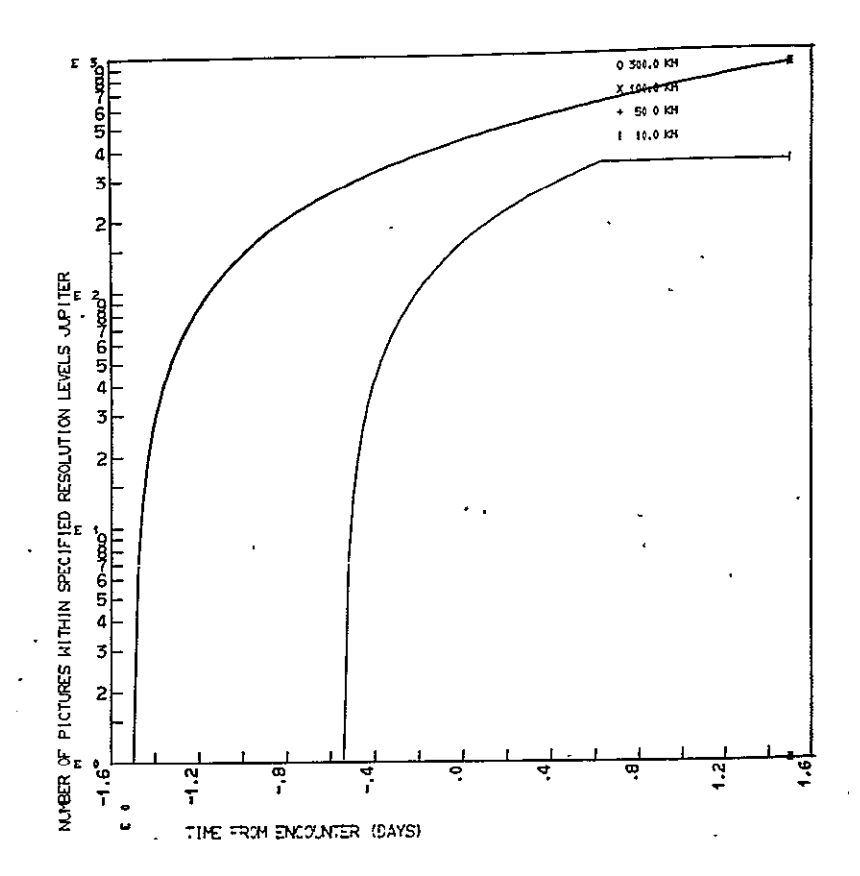

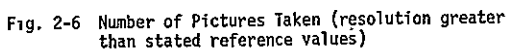

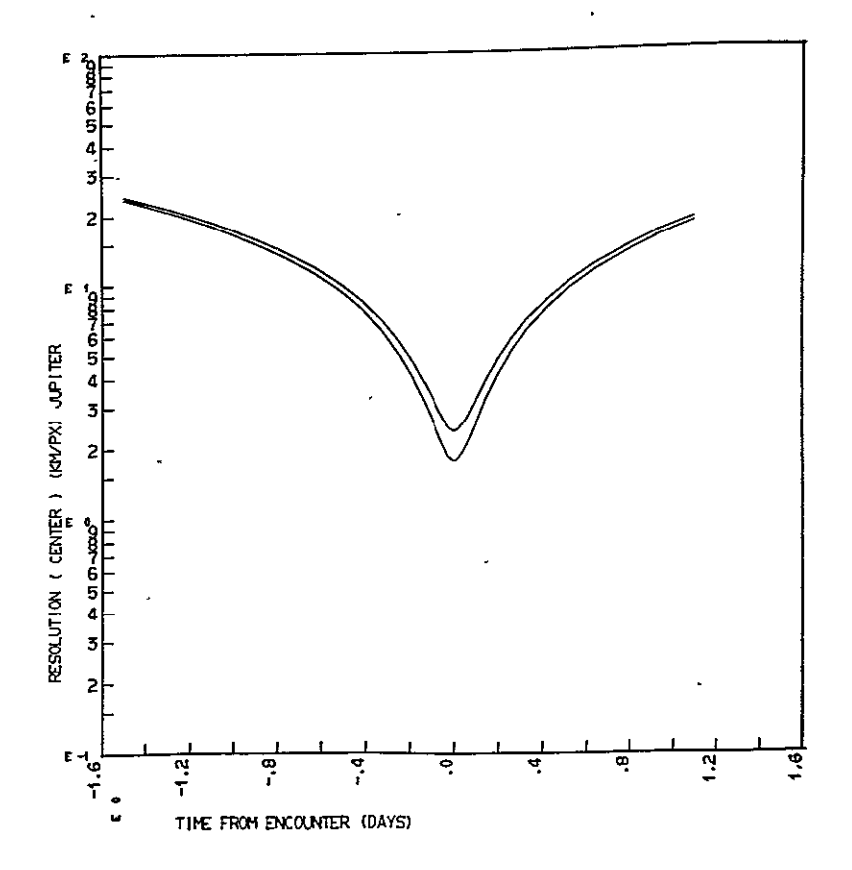

Fig. 2-7 Resolution versus Time

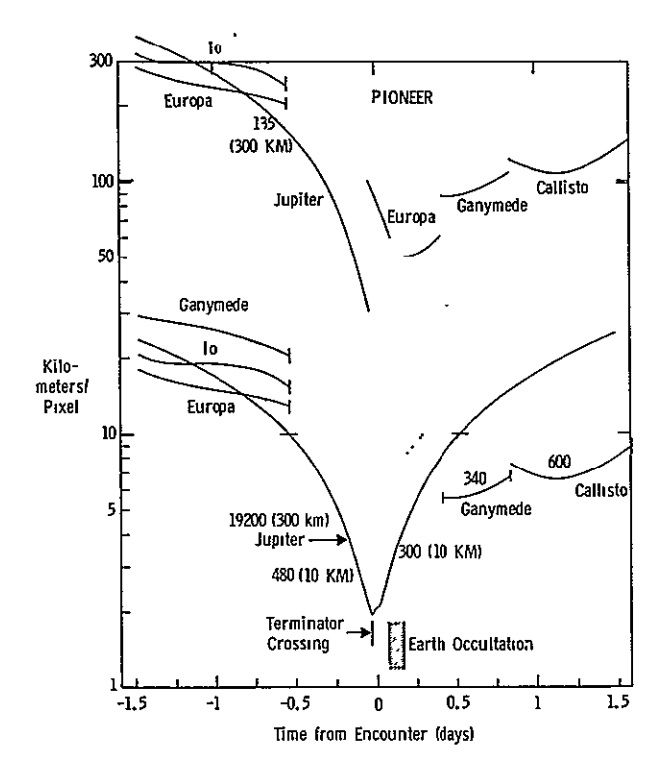

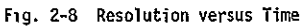

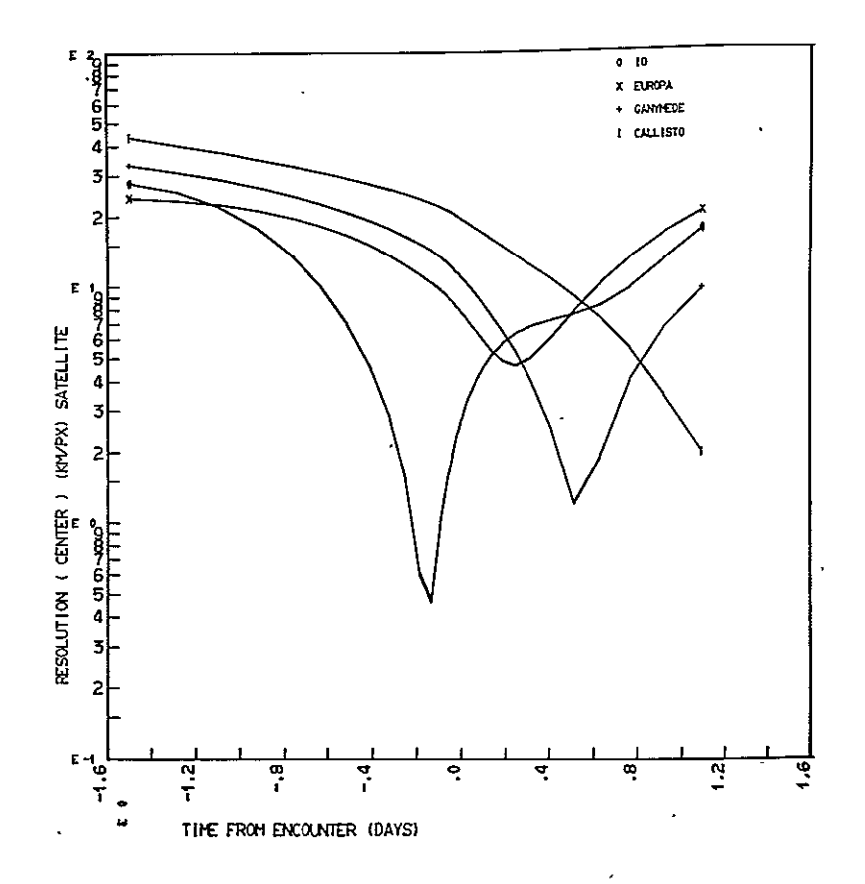

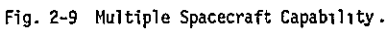

z

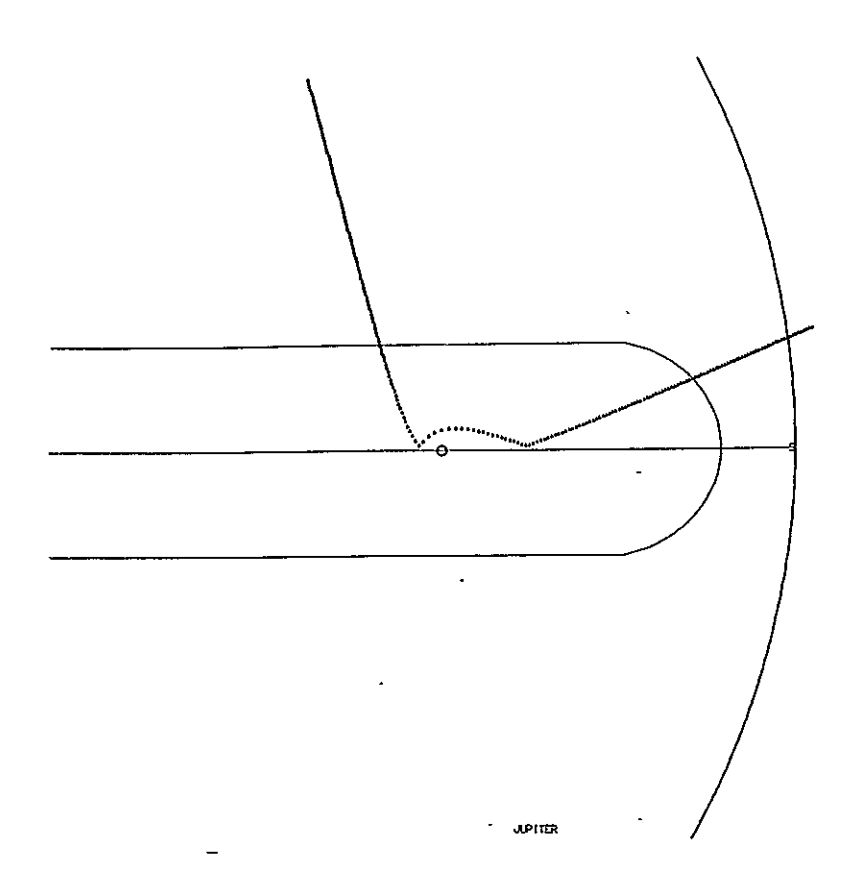

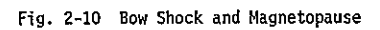

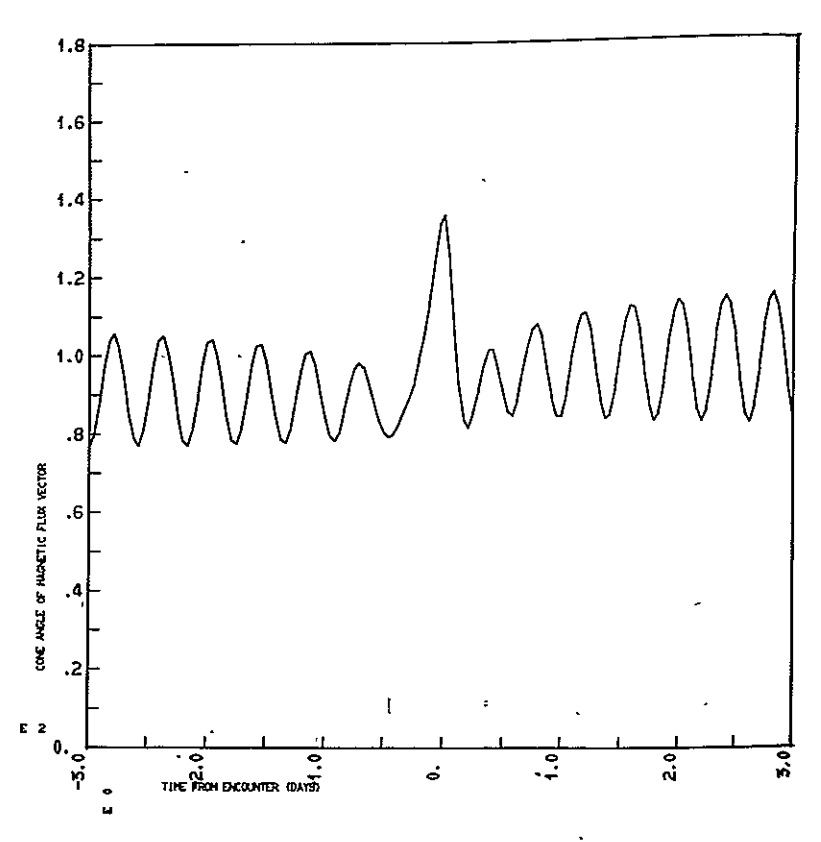

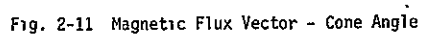

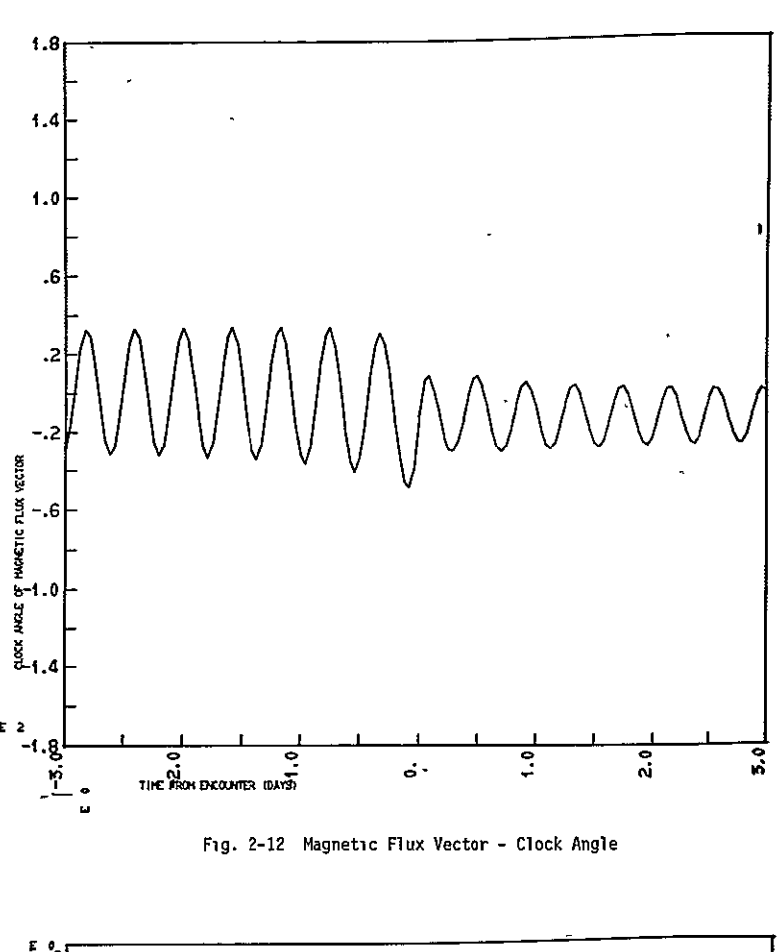

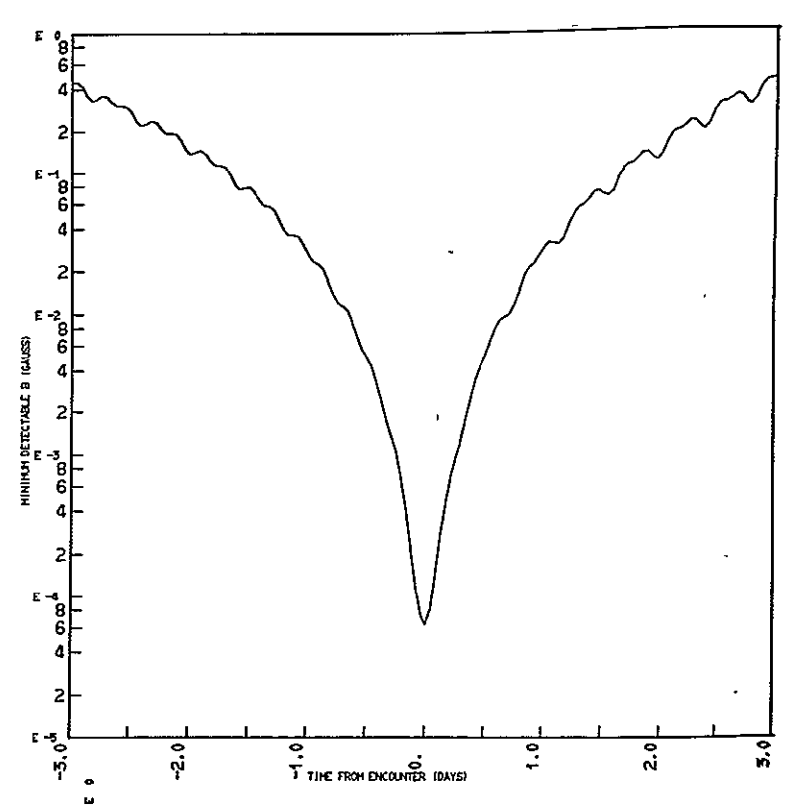

**Fig. 2-13** Oetectability of **Surface Field** Strength

- 7) Expand instrument design capability;
- 8) Incorporate iterative loop for maximizing desired parameters through alternate trajectories and/or instrument characteristics;
- 9) Incorporate a more accurate trajectory propagator for selected usage,

In conclusion, the program represents a powerful tool. However, it represents a small step in automating the "Science Mission Performance" evaluation capability.

#### 3. PROGRAM DESCRIPTION

The Outer Planet Data Presentation Computer Program consists of an executive driver program (MAIN) and some 105 subroutines that perform many different functions. Some of the subroutines perform specific calculations dealing with a given science instrument; others are vector manipulators; several produce one or more plotted outputs; two are concerned with the reading of input cards and the tabulation of output data (Section 6). This section describes how these many subprograms fit together.

The primary function of the model is to display, in graphic and tabular form, the science data return that can be expected from a given instrument when carried past a planet by a spacecraft on a particular orbit or trajectory. This display provides a measure of the data's quantity, as well as its quality. In addition, a limited number of design parameters are computed, such as TV exposure times and lens f/stop. Table 3-1 shows the relationship between the inputs, the program subroutines, and the various outputs.

**3.1** General Program Logic (Overview) - The model may be divided into three sections. In the first section, the model is initialized, input data is read in, a trajectory overview is plotted, and a timing sequence for the measurements to be taken by the instrument is determined. The second section performs the calculations, plots, or data tabulations associated with each measurement of interest; the third section provides summary output plots of the calculations already performed.

Figure 3-1 displays these functions in a slightly more detailed fashion. As shown by the figure, the route through the model is prescribed by the type of instrument carried by the spacecraft, and five alternatives are shown whereas there are several other obvious instrument possibilities. During the course of the contract, the effort was directed toward a rather complete treatment of the TV imaging instrument. It was the intention during the contract to provide the capability of adding other instruments in future developments.

Block **1** (Initialize Program) rewinds the output tapes and sets counters to zero. Block 2 (Read Input Data) reads the mission input data (Section 5).

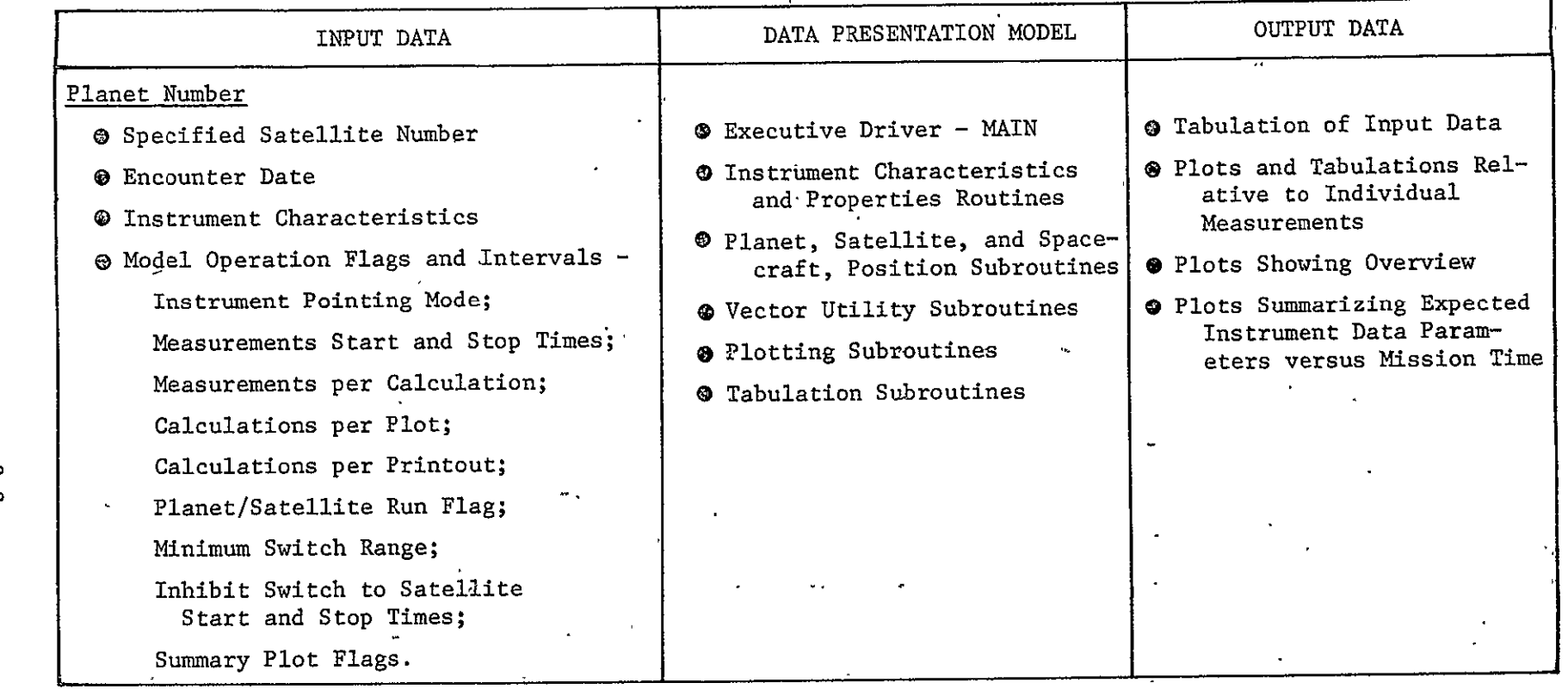

Table 3-1 Simplified Block Diagram of Presentation Model Operation

 $\bar{\star}$ 

MCR-71-181

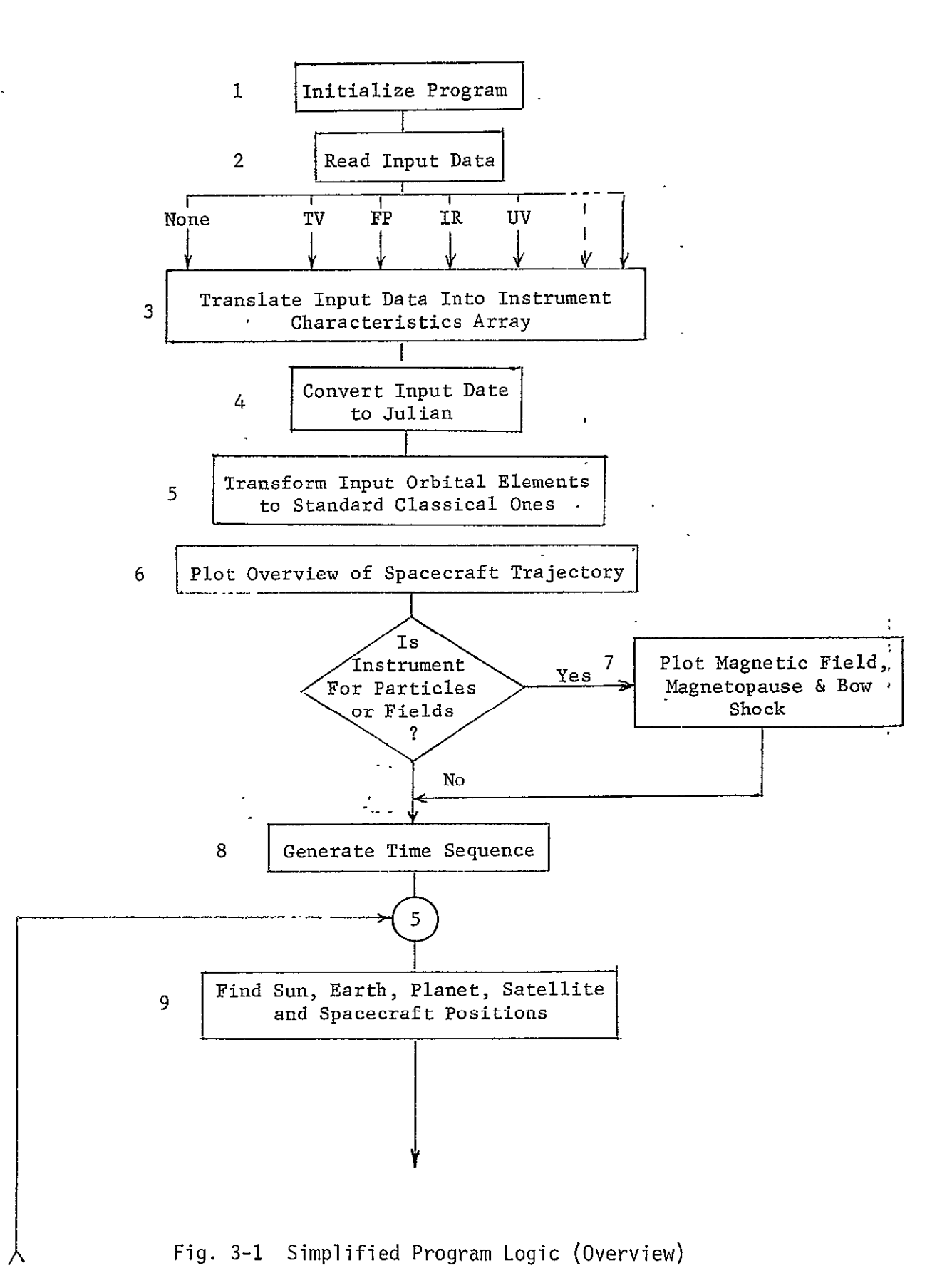

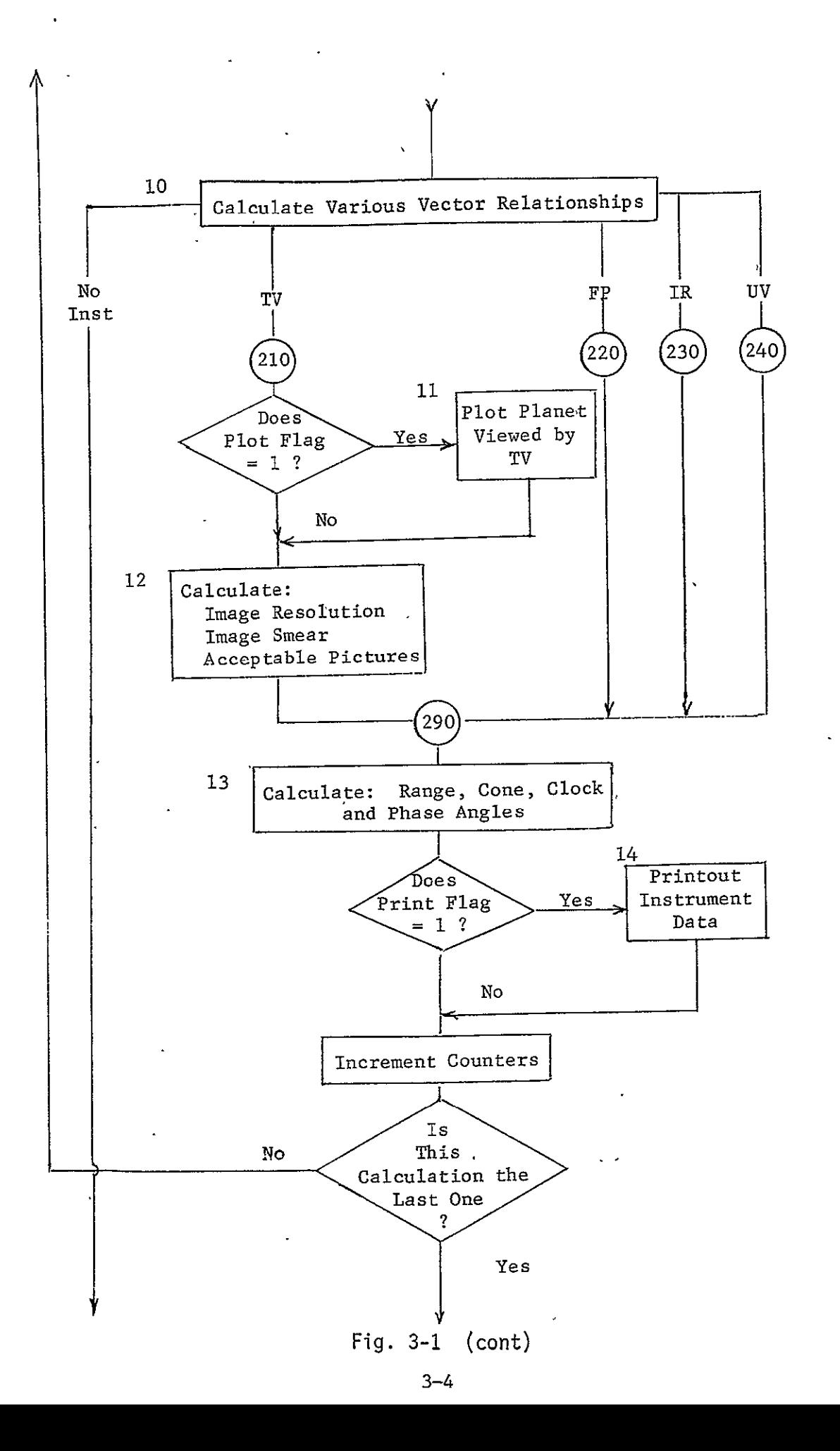

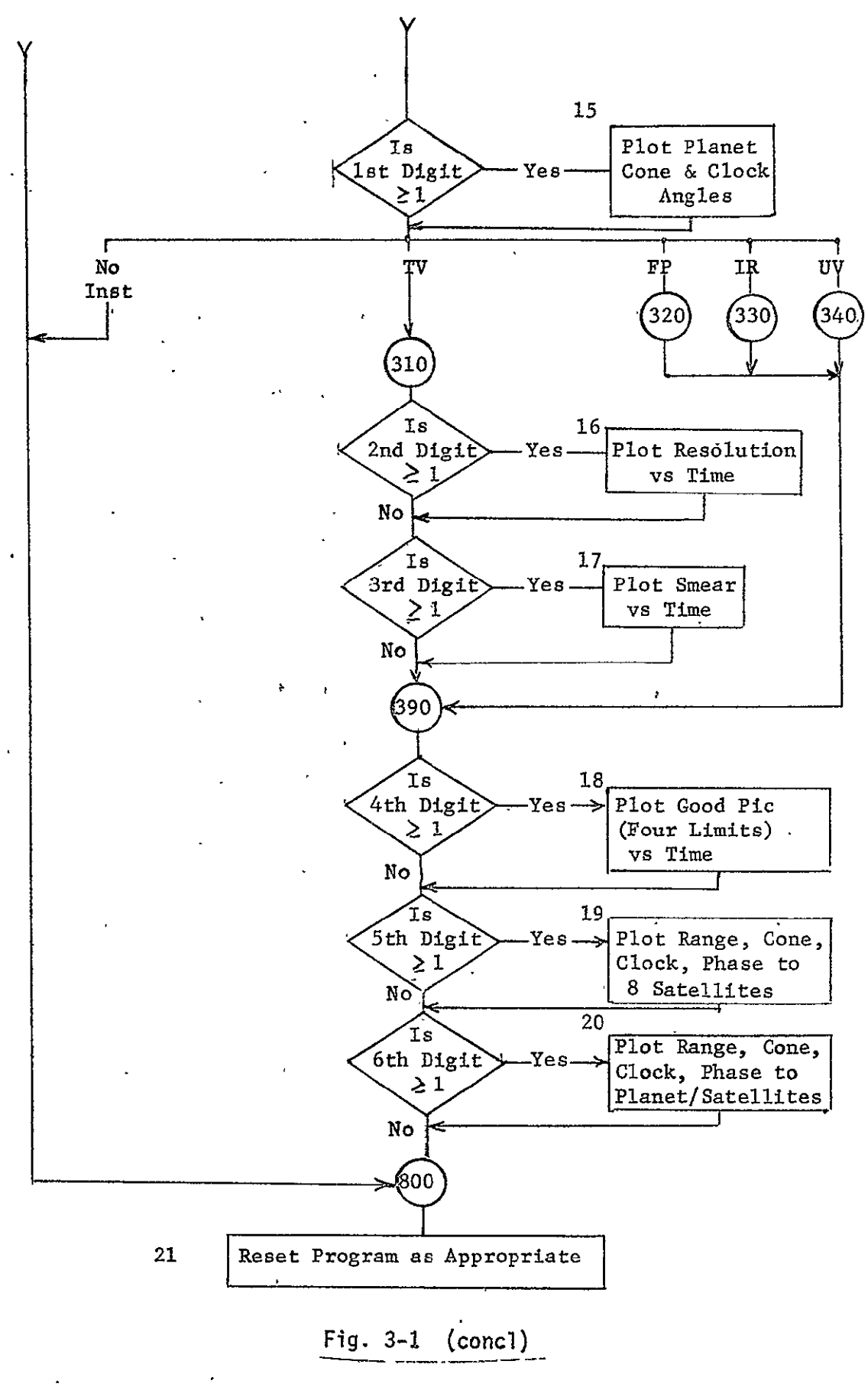

Once the input data has been read, the next set of functions is indicated by Block 3, which translates a given portion of the input or canned numbers into specific meanings with regard to the mission's instrument. For example, input card 36 with a value of XZ(36) is translated to a variable  $P(6)$ , which is the focal length of the TV lens or is the magnetopause range if the instrument is measuring fields.

Block 4 converts the input calendar date into a Julian date, while Block 5 provides manipulations to convert the input tra jectory elements (cards 07 through 12) into a classical set, which consists of the semimajor axis, the semilatus rectum, the argument of the ascending node, the longitude of periapsis, the inclination of the orbit, and the orbit eccentricity.

In Block 6, the relationship of the spacecraft trajectory, the position of the planet's satellites, the direction of the sun (marked with a 7), the direction of the Earth (marked with a 6),<br>and the antiperiansis direction (marked with a 2) can be seen. and the antiperiapsis direction (marked with a 2) can be seen. The position of each satellite at the time of the spacecraft's periapsis is marked with the name of the satellite, which enables<br>tracing the relative hourly positions of the spacecraft and tracing the relative hourly positions of the spacecraft and satellite. Similarly, when the instrument measures particles or fields, the orbital position of the spacecraft is plotted with respect to the planet's magnetic lines of force, and a second plot shows spacecraft position with'respect to the planet's magnetopause and bow shock line. These plots are shown in Block 7.

In Block 8, the time sequence for the measurements conducted by the instrument is generated. This sequence can take three forms: a linear one dictated by the inputs of start, stop, and delta time for the instrument; a time sequence that provides an optimum plot of the cone and clock angles of the planet during encounter; or a set of measurement times input by the user.

Starting with Block 9 and extending through Block 14, the calculations, printouts, and plots are performed with regard to a specific measurement of the instrument and correspond to one of the sequence times generated in Block **S.** Block 9 calculates many vector relationships between the sun, Earth; planet, spacecraft, instrument pointing, and the various satellites of the planet, which are used in other portions of the program.

The program then takes one of the five possible paths that are instrument dependent. In the case of TV, the flow is to Block **11** 

with the plot flag equal to  $1$ , as it will every  $N^{th}$  calculation, N being an optional input. With no input, N is set to 1 and Block **11,** which plots the view as seen by the TV, is entered on each, calculation.

Block 12 contains the subroutines required to calculate the resolution of the image, the image smear, and the number of pictures that have a resolution better than four input levels. The results of these calculations are sequentially stored on tapes for later readout, to produce summary type plots. In Block 13, further geometric parameters describing the range and angular relationships of the planet and its satellites are stored on tape.

When the print flag equals 1 (every  $M^{thr}$  calculation), suitable output data are tabulated for that measurement (Block 14). With this tabulation, the program returns to statement number **5** to consider the next measurement.

When all measurements have been processed, the program is governed by an input six digit number stored by card 90-. When no card 90 is read, all six digits are set to zero by default and no further plotting is accomplished. If any of the digits are set to **1** by card 90, the plotting Blocks 15 through 20 are called on to produce the desired plots, as shown below:

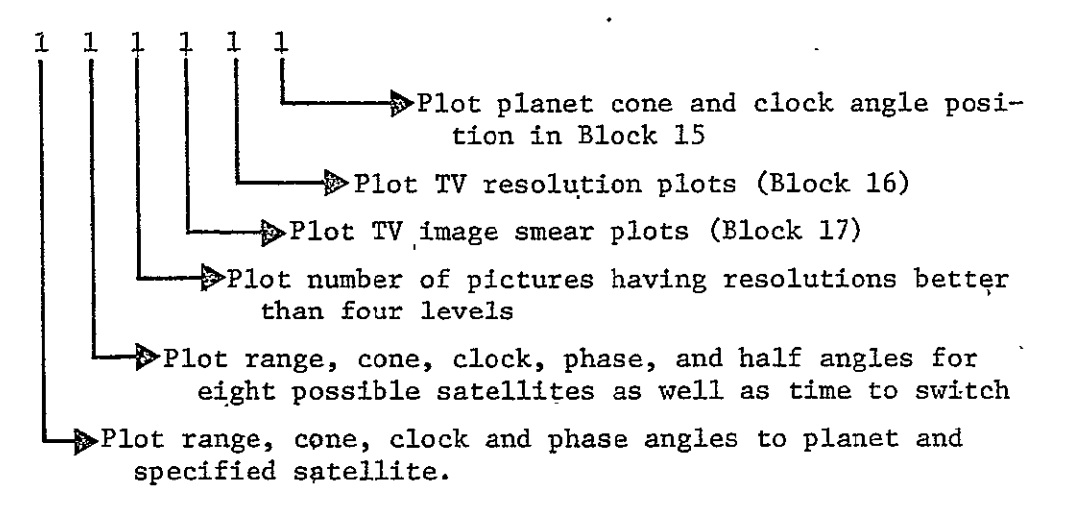

After the last summary plot is completed, the program terminates or recycles with new data (as indicated in Block 21 and governed by input cards 96, 98, and 99).

3.2 MAIN Program Logic and Flow Diagram - MAIN calls for the basic set of input data to be entered into computer storage. It then manipulates the main thread of the calculations by calling up other subroutines as required to obtain a complete set of data points, which are then stored on tapes, to be used in generating plots and output tables.

Table 3-2 presents the MAIN Fortran statements; Figure 3-2 presents the MAIN logic flow. Since MAIN calls other subroutines to perform various calculations, a brief statement of the operation performed by the called subroutine is contained in the figure. In many cases a subroutine called by MAIN will call other subroutines. The flow diagram illustrates second and third levels of subroutine operations.

 $\ddot{\phantom{0}}$ 

J

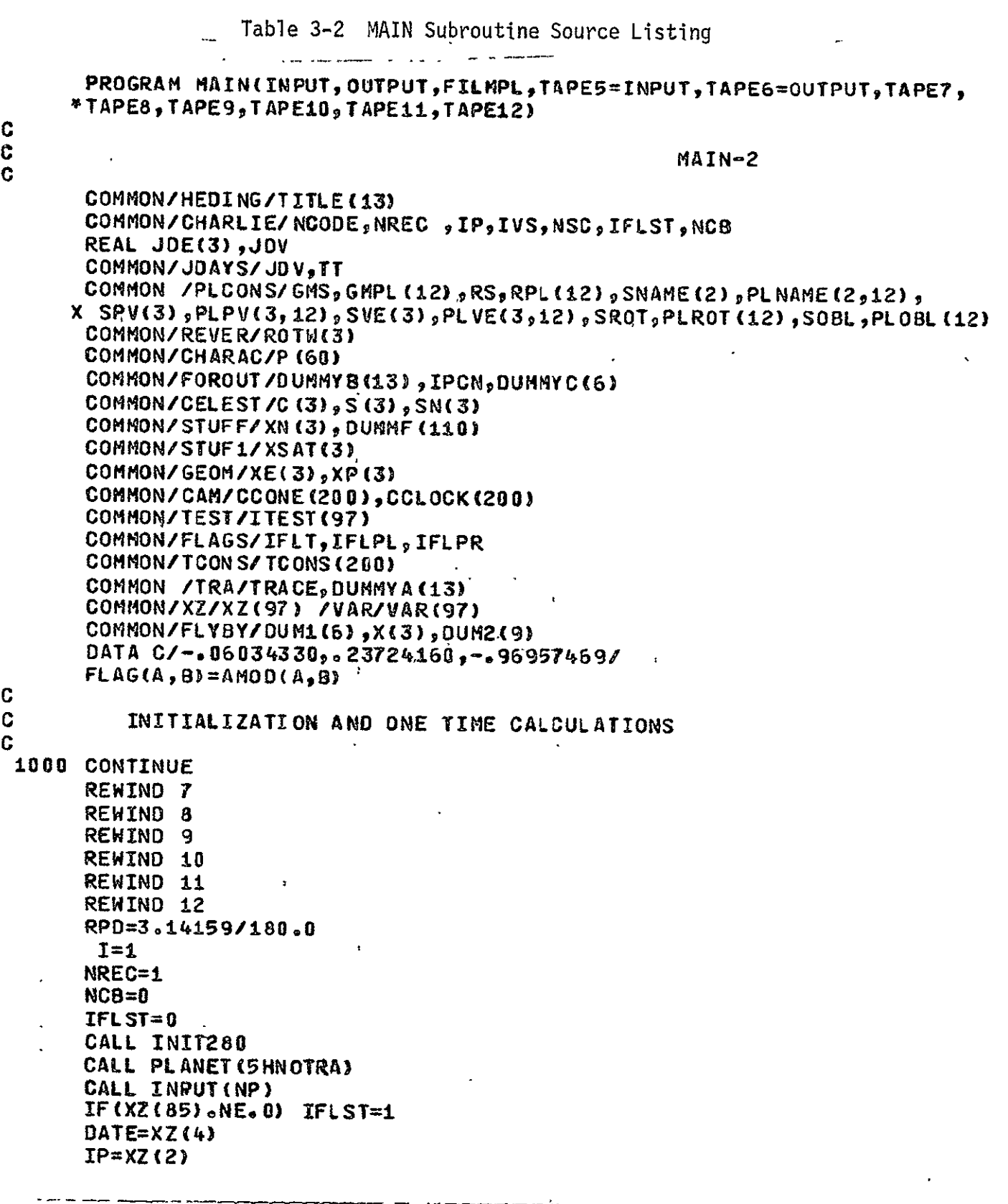

**C C** 

 $\star$ 

J.

**3-9** 

```
_Table 3–2 (cont)
       IVS=XZ(3)
       NSC=XZ(18)CALL CPLANN(IP)
       CALL SCROT(ROTH)
C
Ċ
   RETRIEVE INSTRUMENT CHARACTERISTICS
Ċ
       INST = 1IF(ITEST(22).NE.0) INST=XZ(22)+0.01
       INSTR = INST/100 + 1GO TO (10, 11, 12, 13, 14), INSTR
   10 CALL NOCHAR (INST)
       GO TO 20
   11 CALL TVCHAR (INST)
       GO TO 20
   12 CALL FPCHAR(INST)
       GO TO 20
   13 CALL IRCHAR(INST)
       GO TO 20
   14 CALL UVCHAR (INST)
C
\mathbf CSET UP TIME SEQUENCING FOR CALCULATIONS
C
   20 CONTINUE
 \overline{c}IF(DATE.GE.O) CALL CALNDR(JDE,2HJD,DATE,5HCAL19)
       IF(BATE.LT.0) CALL CALNDR(JDE,2HJD,-DATE,5HMODJD)
       DAYERS=DATE-INT (DATE)
       JDE=JDE+DAYERS
       CALL ORBIN(XZ(5),3)
       SAVE=JOV
       JDV = JDECALL PSATP
       JDV=JDE
       IF(INSTR.EQ,3) CALL FIELDS
       JDV=SAVE
       IF(INSTR.EQ.3) GO TO 800
       CALL TCON(NP)
       INTPL = 1INTPR=1
       IF (ITEST(81).EQ.1) INTPL=XZ(81)
       IF (ITEST (82).EQ.1) INTPR=XZ(82)
       RAPER=RPL(IP)
       IF(ITEST(85).EQ.1) CALL PSCONS(RAPER, 6HRADIUS, IVS, IP)
       NPC=P(39)
C
\mathbf CSTART LOOP
C
 5<sub>1</sub>JBV=JDE+TCONS(I)
       IFLPL = 0IFLPR=0IF([FLOAT((I-1)/INTPL)).EQ.(FLOAT(I)-1.0)/FLOAT(INTPL))                      IFLPL=1
       IF (IFLOAT((I-1)/INTPR)) \circ EQ. (FLOAT(I)-1.0)/FLOAT(INTPR)) IFLPR=1
```

```
MCR-71-181
```

```
Table 3-2 (cont)
```

```
CALL TCONV (TT, 3 HSEC, TCONS (I), 3HDAY)
       IF(NSC.GE.O) CALL PLPOS(XE,JOV,3)
        CALL PLPOS (XP, JDV, IP)
       IF(IVS.GT.0) CALL PLASAT(XSAT,JOV,IVS,IP)
 \bf{8}CALL ORBPOS (X, TT)
       CALL VEQUAL (XN, X)
       TX=TT/86400.
       IPCN = (I-1)*NPC+1TMAGX=ABSV(X)
       TANGLE=ASIN(RAPER/TMAGX)*RPD
       IF(ITEST(83).EQ.1.AND.TMAGX.GT.XZ(83)) IFLPL=IFLPR=0
       IF(ITEST(84).EQ.1.AND.TANGL.LT.XZ(84)) IFLPL=IFLPR=0
  50
        CONTINUE
       CALL VCOMB(S, XP, -1.0, X, -1.0)
       CALL CACL
       GO TO (800, 210, 220, 230, 240), INSTR
  210 CONTINUE
\mathbf C\ddot{\mathbf{c}}TV ROUTINES
\mathbf CIF(IFLPL.EQ.1) CALL PIC2(P(44), P(45))
       CALL RESO(4HCALC)
       CALL SMEAR(4HCALC)
       CALL MRLC(4HCALC)
       GO TO 290
  220 CONTINUE
C
C
          FP ROUTINES
\mathbf GGO TO 290
  230 CONTINUE
C
C
           IR ROUTINES
C
       GO TO 290
  240 CONTINUE
\mathbf C\overline{C}UV ROUTINES
\mathbf C290 CONTINUE
       CALL OTJAZ (4HCALC)
       IF(IFLPR.EQ.1) CALL OUTS
   \hat{\mathbf{v}}I = I + 1NREC=NREC+1
       IF(I.LT.NP+1) GO TO 5
C
Ć
          END LOOP
```

```
Table 3-2 (concl)
    ZOUT=XZ(90) 
    IF(FLAG(ZOUTiO.).GT.O.) CALL GEOPLT 
    CALL FRAME 
    GO TO (800,310,320,330,340),INSTR 
310 CONTINUE 
        o TV ROUTINES 
     IF(FLAG(ZOUT, 100.).GE.10.) CALL RESO(4HPLOT)
     IF(FLAG(ZOUT,1000.).GE.100.) CALL SMEAR(4HPLOT)
     GO TO 390
320 CONTINUE 
        G FP ROUTINES 
     GO TO 390
330 CONTINUE
        C IR ROUTINES
     GO TO 390
340 CONTINUE
        UV ROUTINES
390 	CONTINUE
     IF(FLAG(ZOUT10000.).GE.i000.) CALL MRLC(4HPLOT)

     IF(FLAG(ZOUT,i0G000.).GE.i00O0.) CALL OTJAZ(4HPLOT)
     IF(FLAG(ZOUT,13OOOO.).GE.100000.) CALL OTPLI
800 	CONTINUE
     IF(ITEST(96).EQ.O) GO TO i000 
     IF(XZ(96).EQ.0.O) GO TO 1000 
     IF(XZ(96).NE.1.U) CALL STERM 
     DO 2000 I=1996 
     ITEST(I)=0XZ(1)=0.02000 CONTINUE

     IFLST=O
     NSC=O
     NCB=O
     NCODE=O
     IFL T=O
     IFLPL=I
```

```
IFLPR=I
     GO TO 1000
900 FORMAT(3E25.8)
     END
```
**C** 

C

**C** 

**C** 

C

**C** 

**C** 

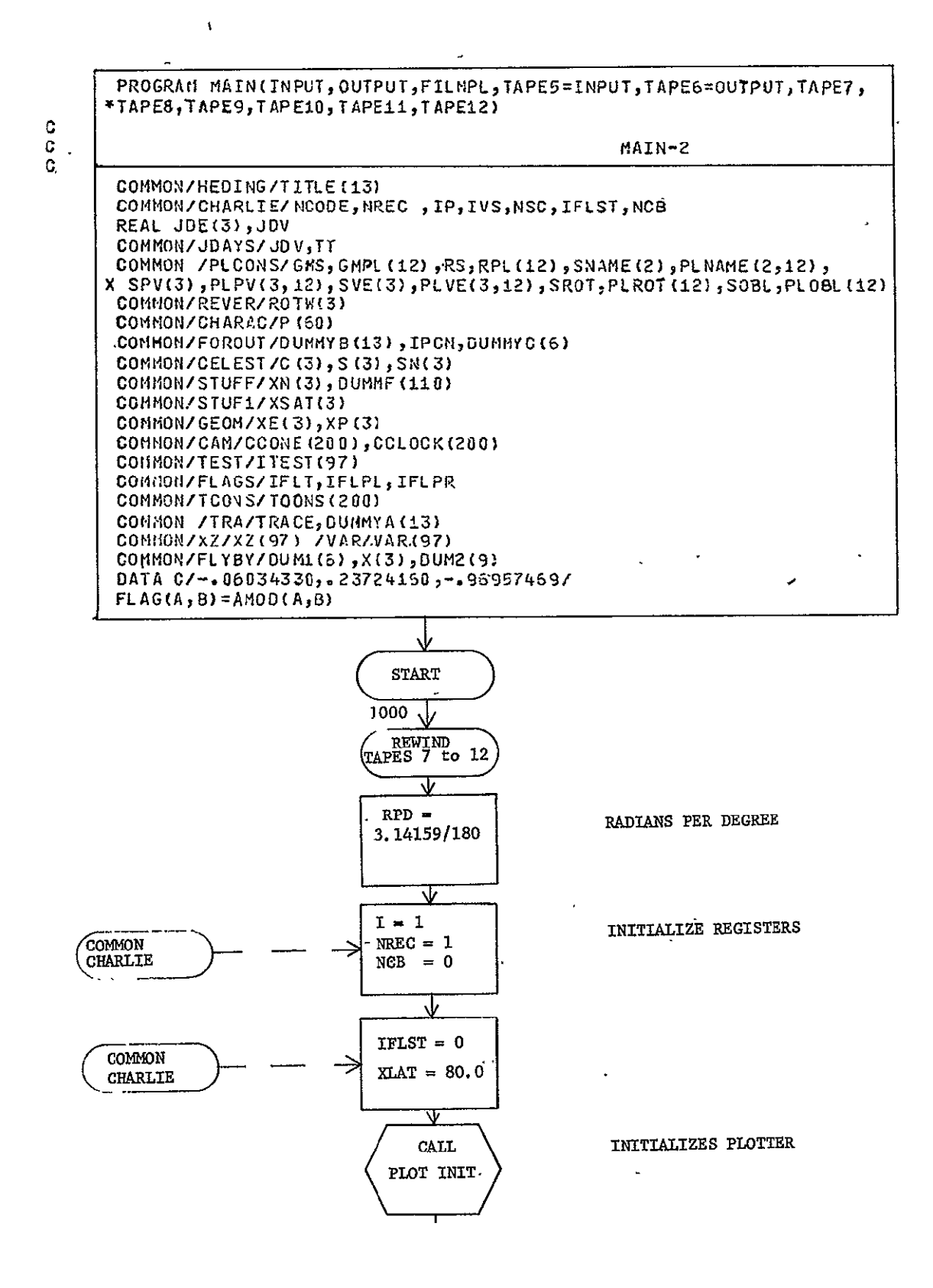

Fig. 3-2 MAIN Subroutine Flow Logic

 $\ddot{\phantom{a}}$
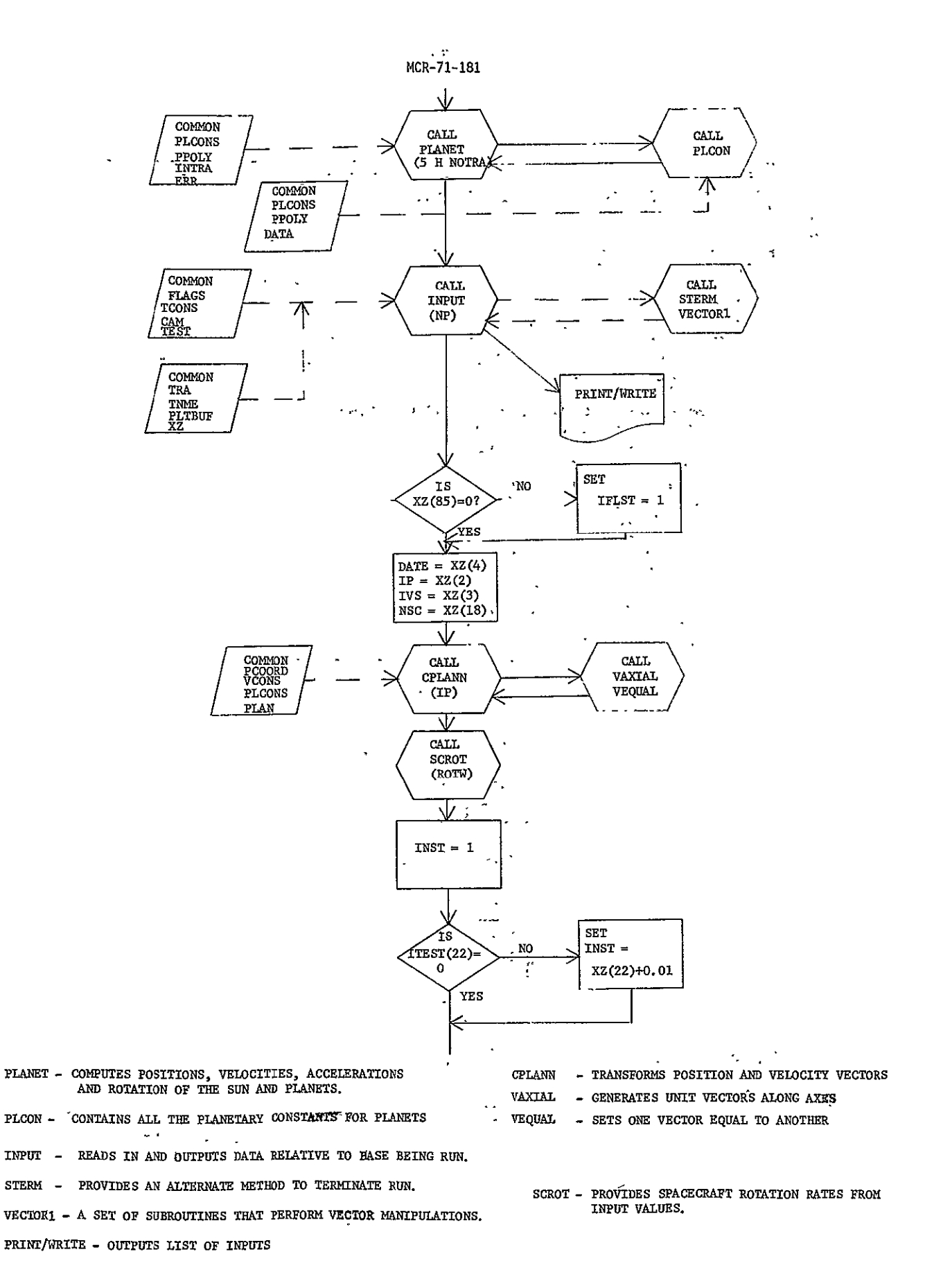

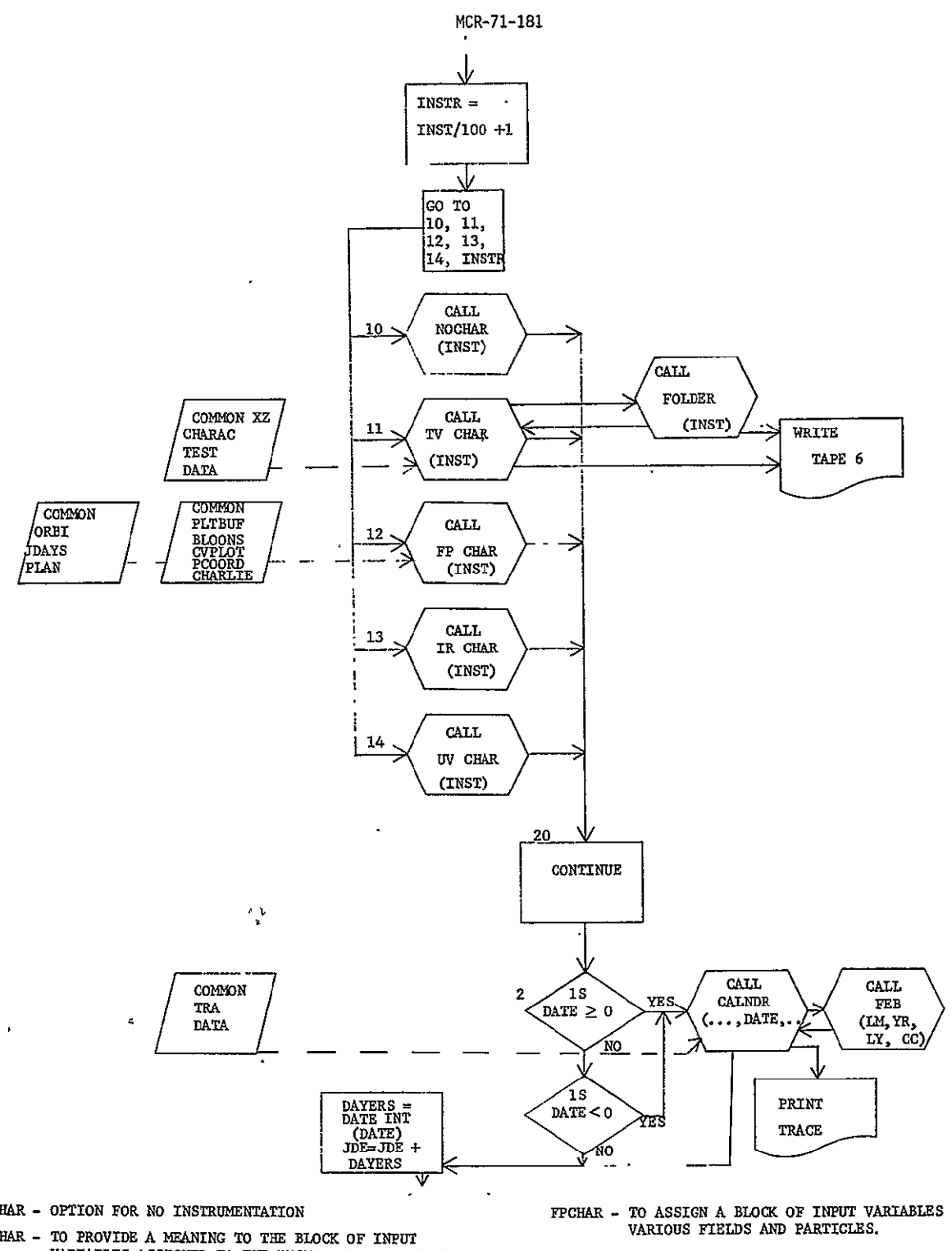

- **VARIOUS INFRA RED IMAGERS** 
	- UVCHAR TO ASSIGN A BLOCK OF INPUT VARIABLES TO VARIOUS ULTRA VIOLET IMAGERS
	- **CALNDR -** CONVERTS BETWEEN **JULIAN,** MDIFIED JULTAN,
	-
	-
- 
- VARIABLES ASSIGNED TO THE BLOCK OF INFORMED IN THE MERROR AND THE TRISTRUMENT. WHENEVER<br>SPECIFIC INFORMATION IS NOT SUPPLIED BY DATA TRICHAR TO ASSIGN A BLOCK OF INPUT VARIABLES TO SPECIFIC INFORMATION IS NOT SUPPLIED BY DATA INPUTS, CANNED VALUES DESCRIBING SIX ALTERNATE **CAMERAS ARE PROVIDED. A SECOND BLOCK OF TV**<br> **VARIABLES ARE COMPUTED BY THE SUBROUTINE AND THE** TOTAL **SET** OF **VARIABLES** IS PRINTED **OUT.** 
	- FOLDER CALCULATES AND WRITES ON TAPE 6 ALBEDO AND ENERGY **CHARACTERISTICS** FEB **-** DETERMINES LENGTH OF FEBRUARY
	- WRITE **-** WRITES PICTURE CHARACTERISTICS **ON** TAPE 6 PRINT PRINTS **TRACE** FOR DEBUGGING.
		- Fig. **3-2** (cont)

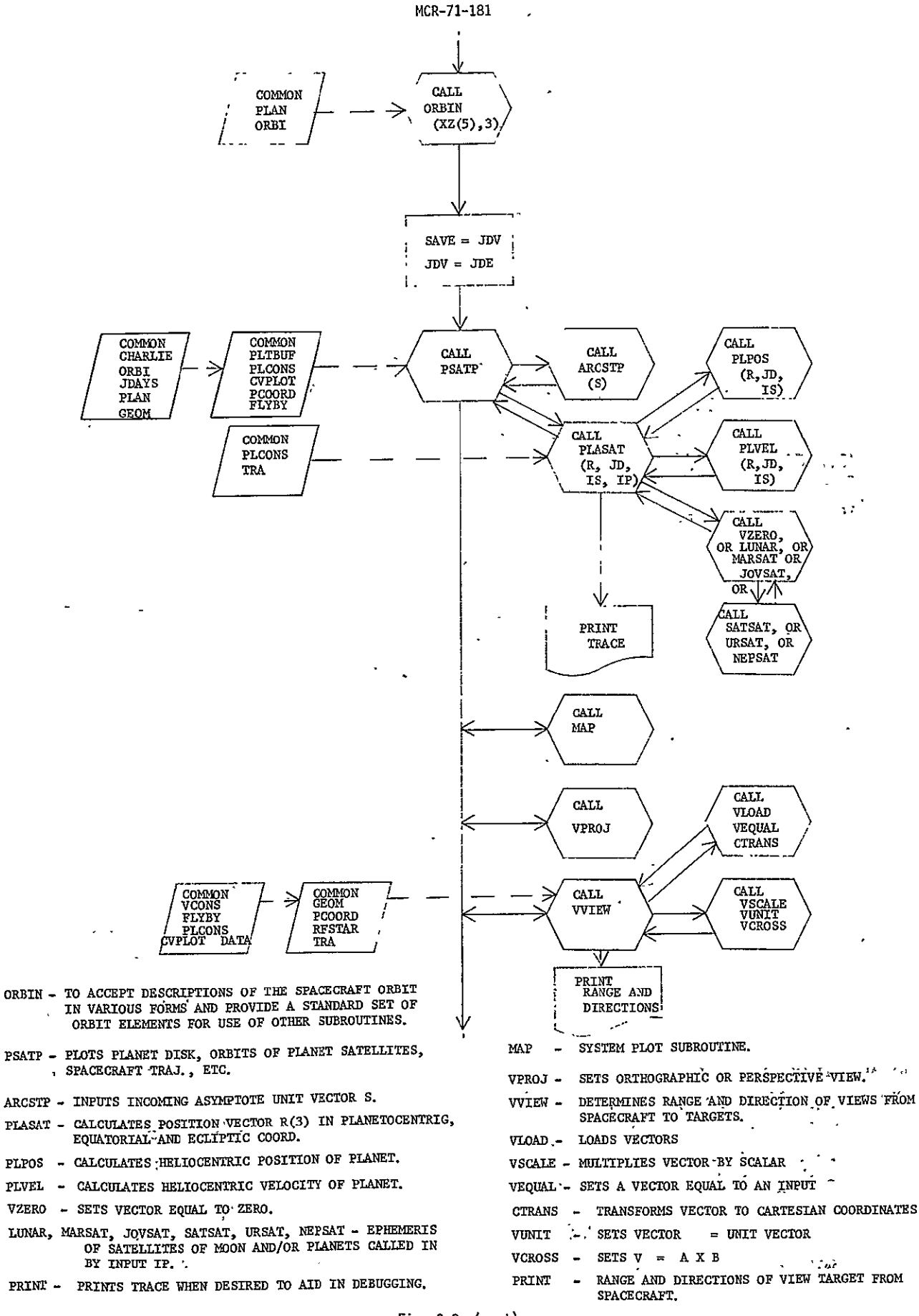

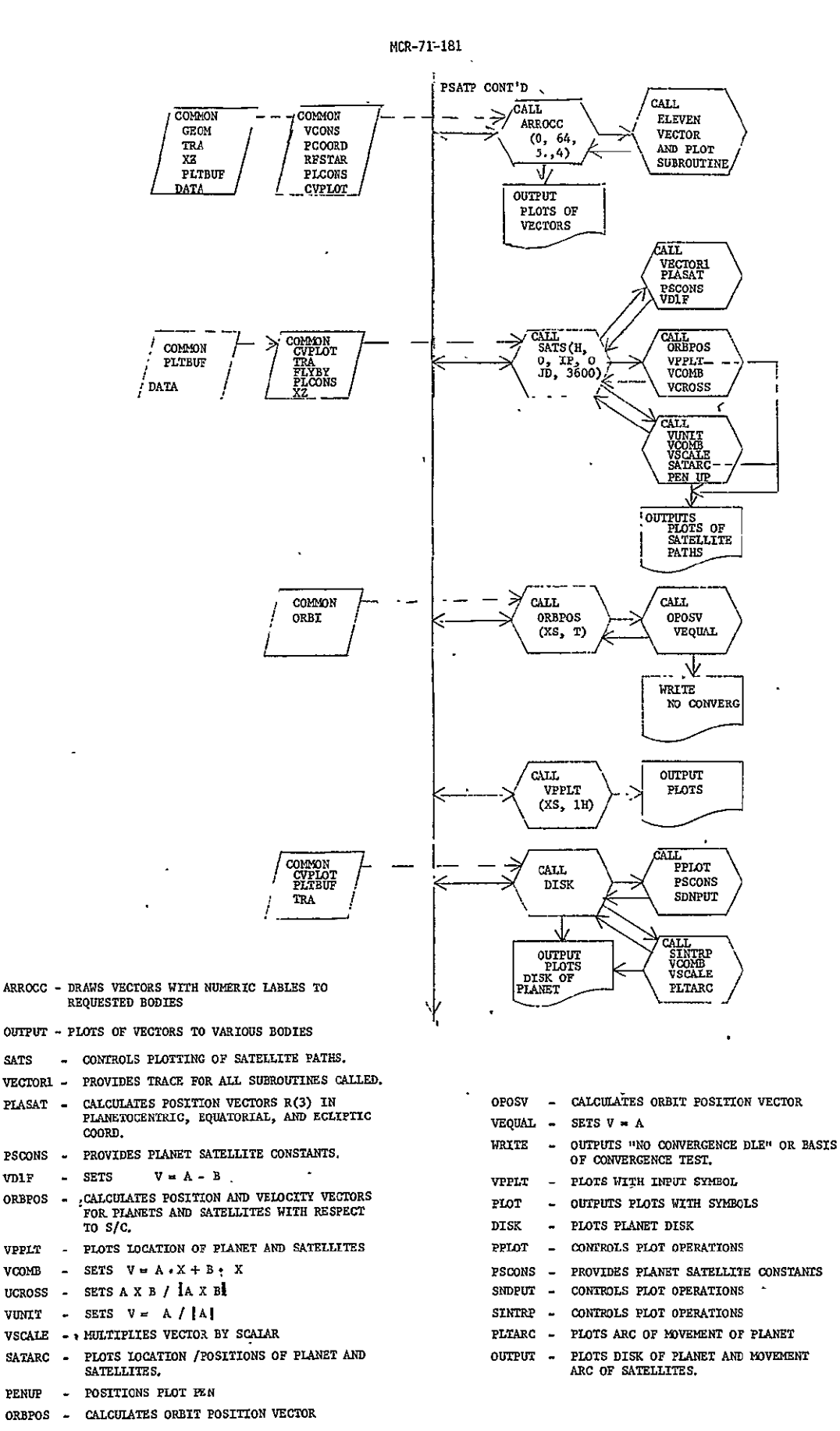

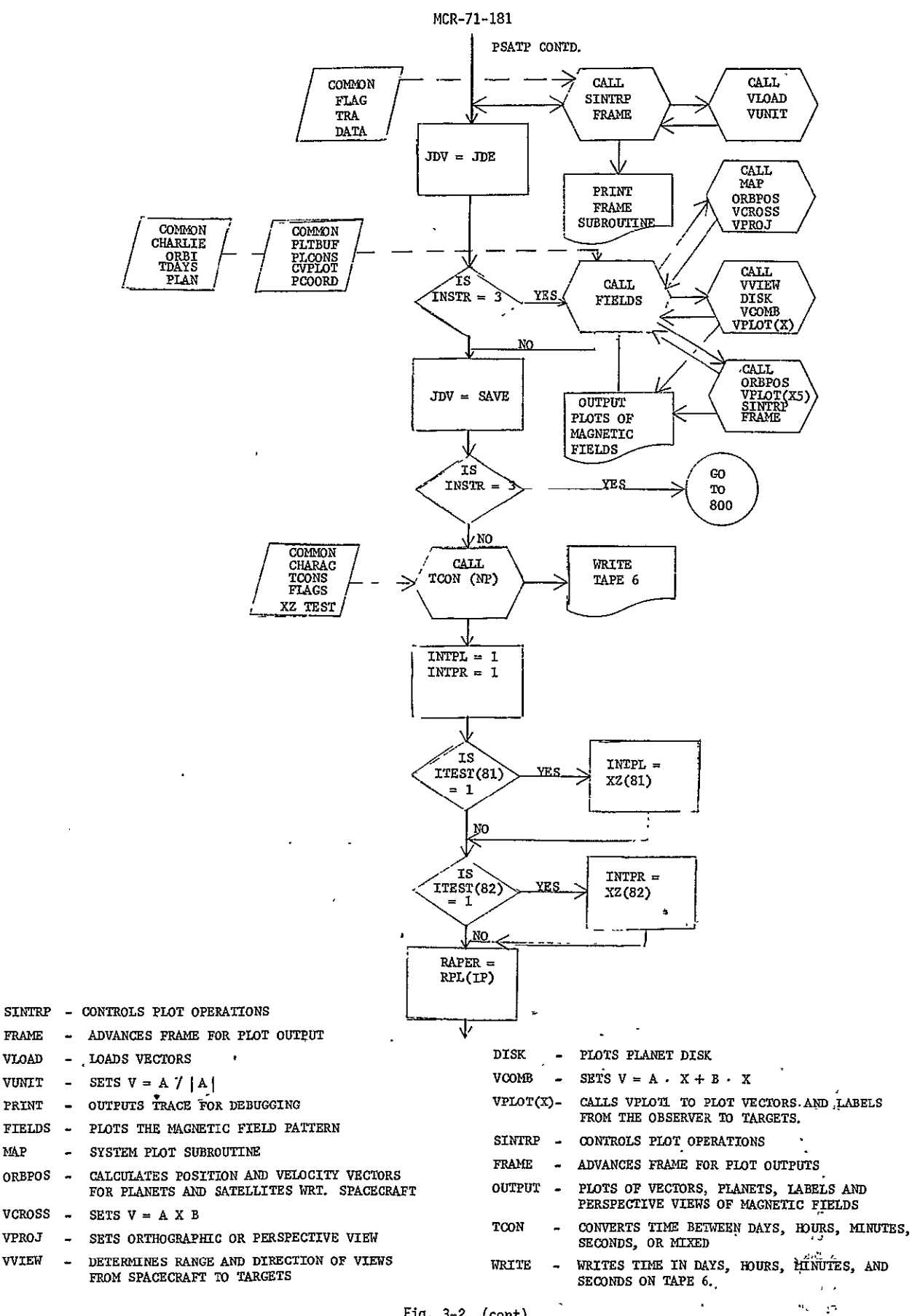

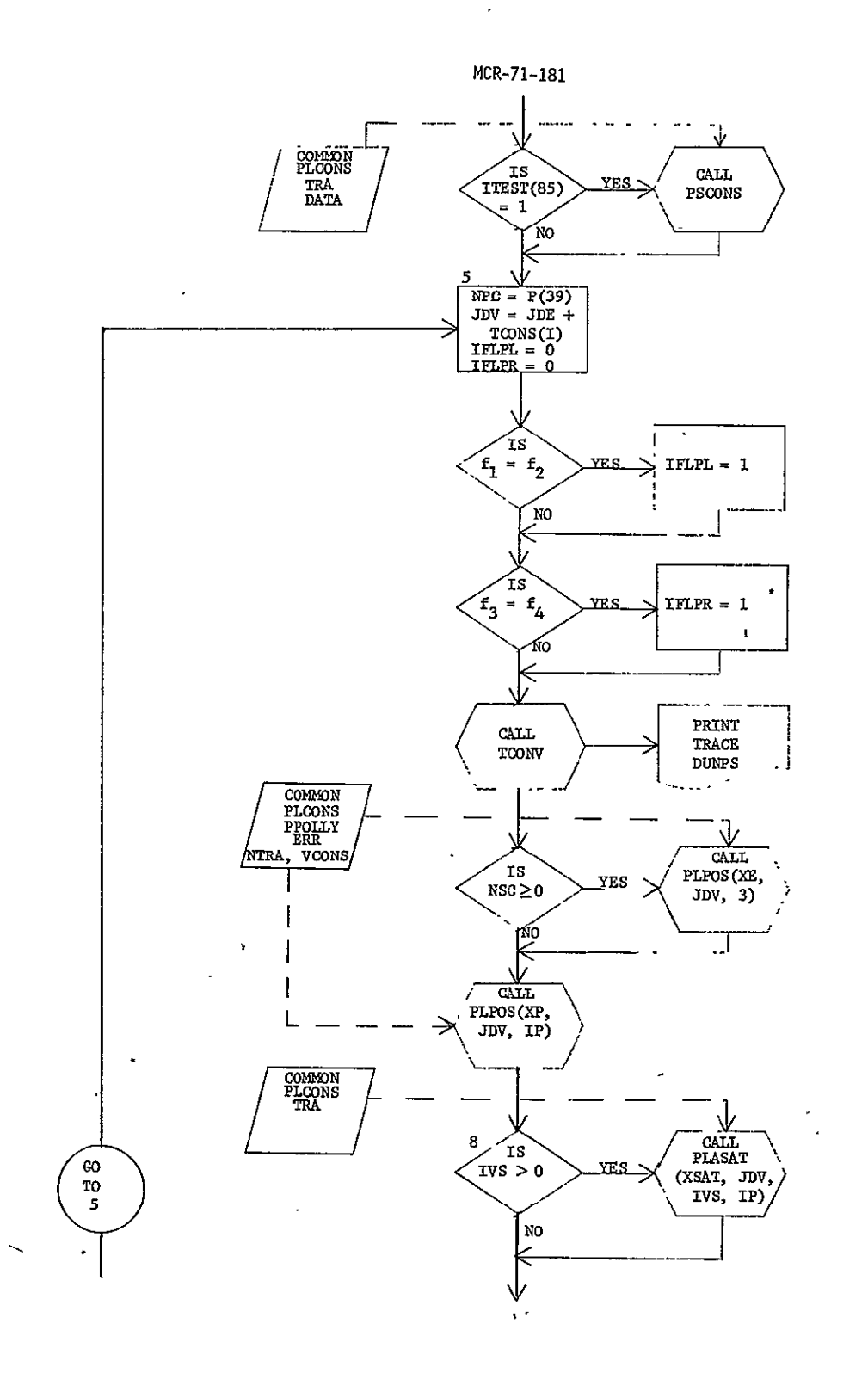

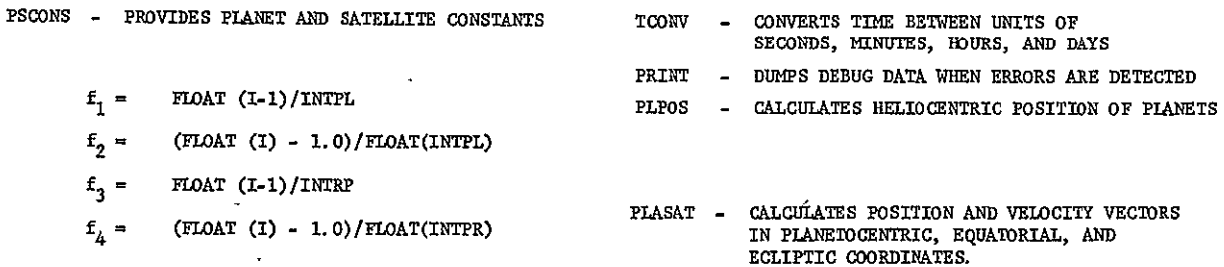

l,

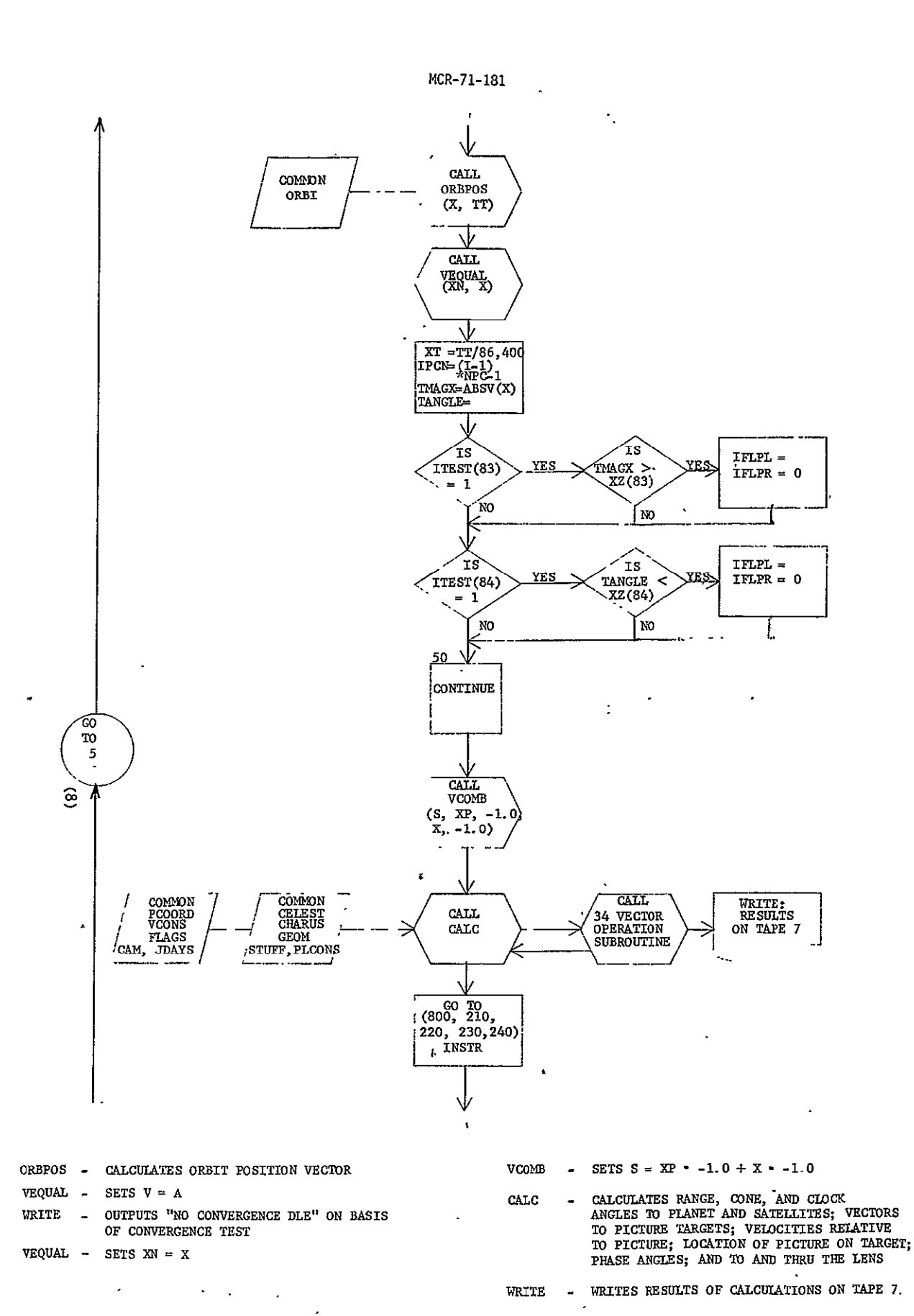

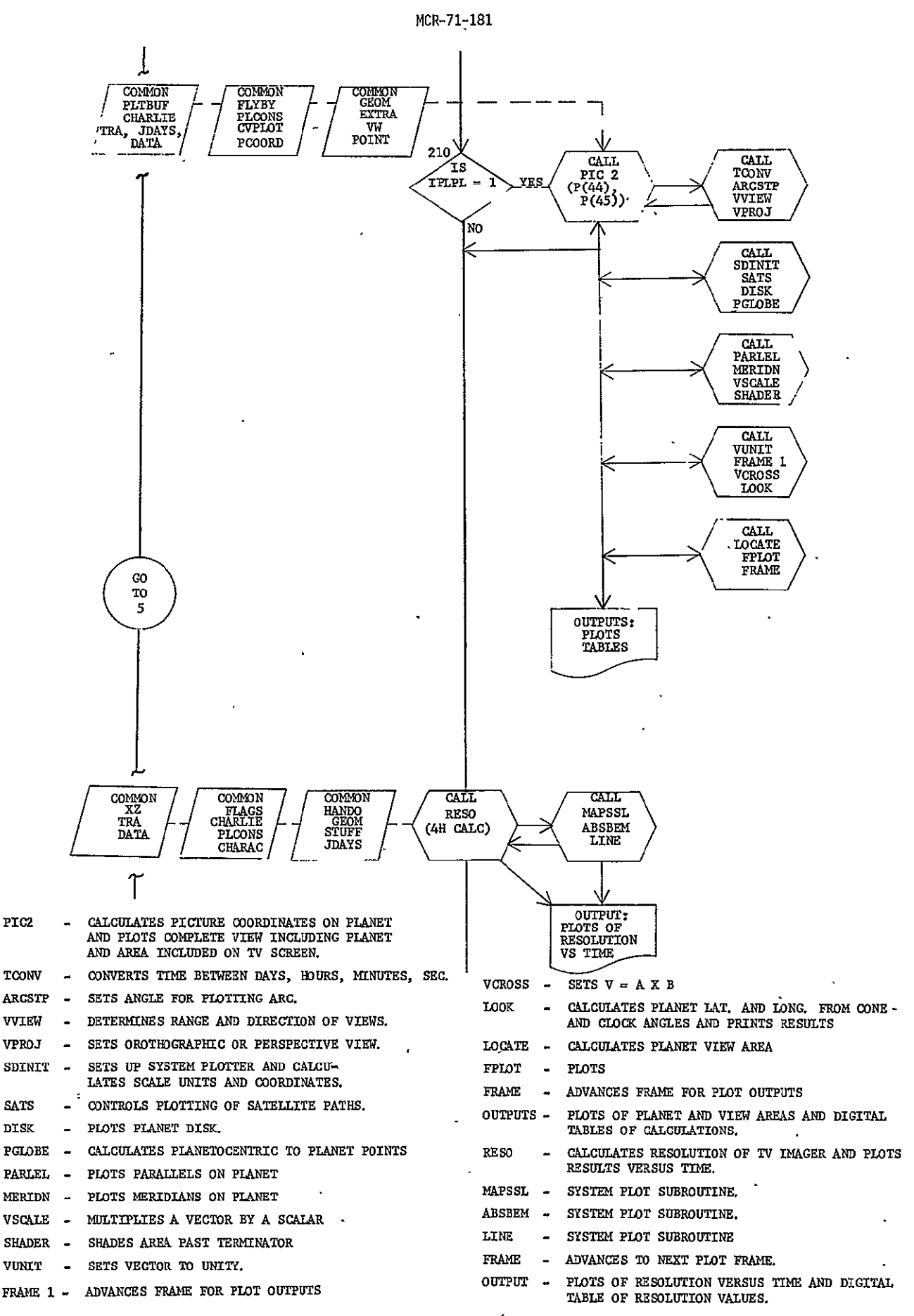

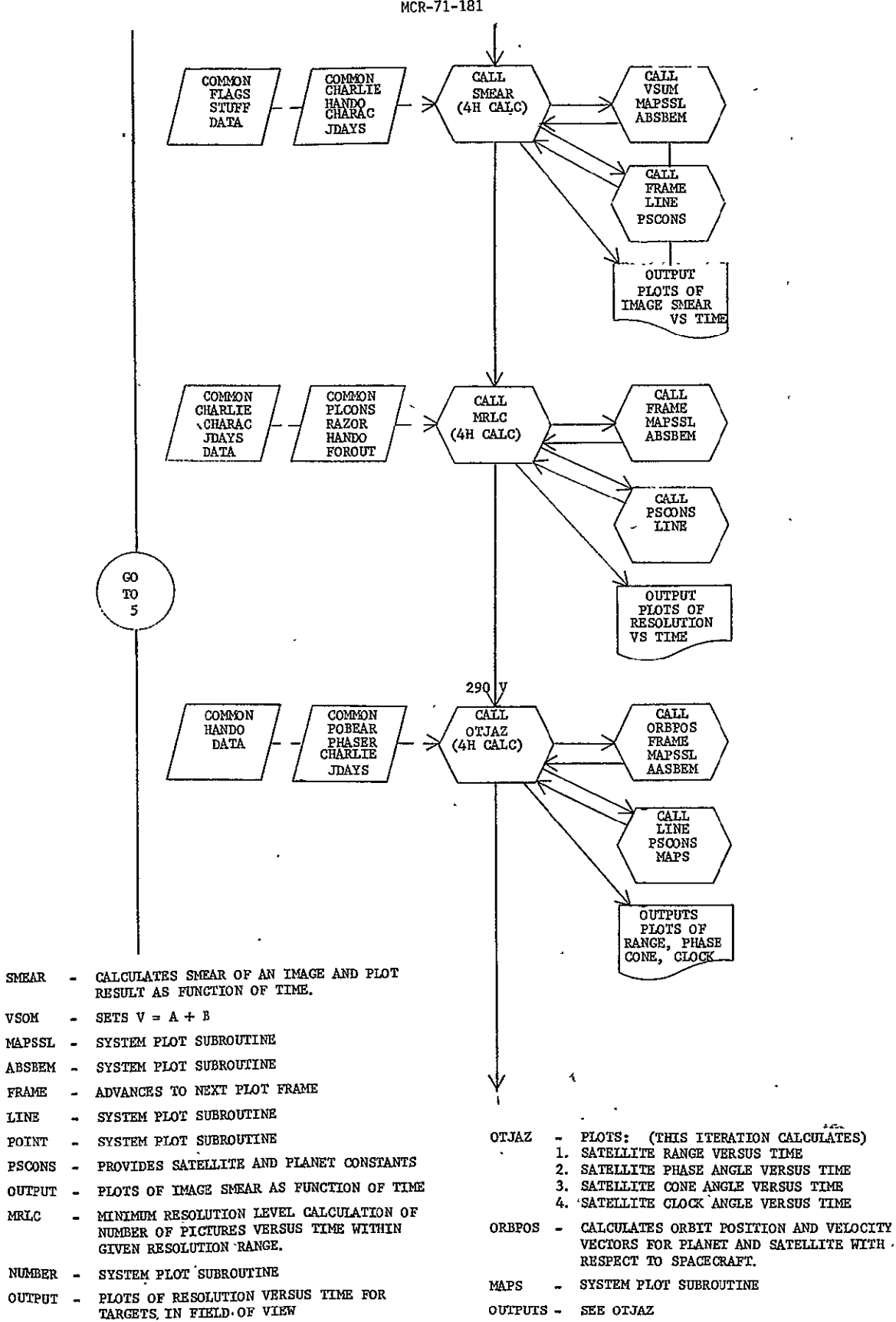

 $\sim$   $\sim$ 

Fig. 3-2 (cont)

 $\mathcal{L}^{\text{max}}_{\text{max}}$ 

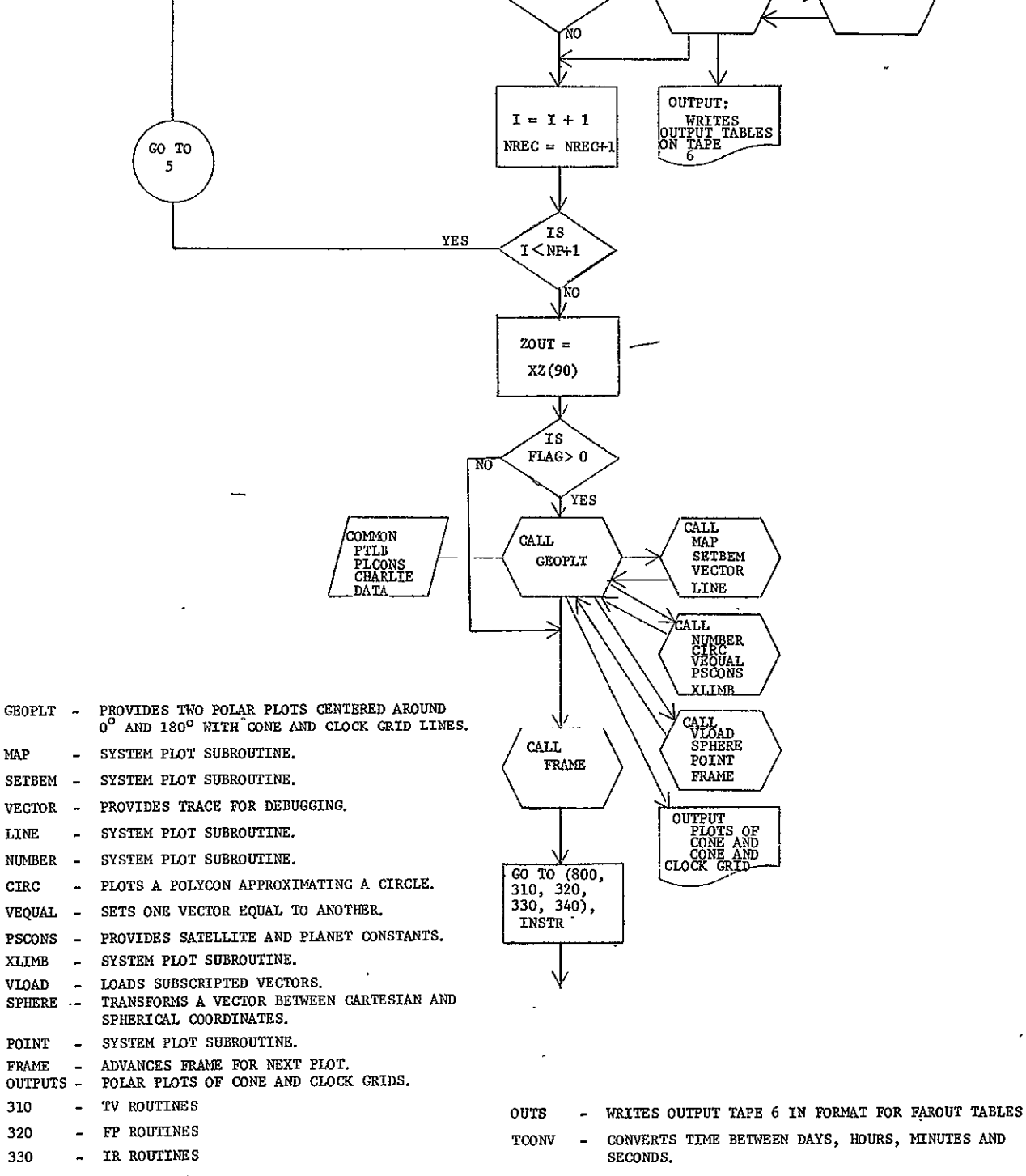

 $\overline{J}$ 

FOROUT FOROUT TELER = 1? YES CALL TONUTS CALL TOONV

**COMMON FLAGS (COMMON PLAGS)**<br>CHARLTE (FLAGS HEDING<br>FLYBY TNME

CHARLTE<br>FLYBY

340 - UV ROUTINES<br>800 - NO INSTRUMENTATION

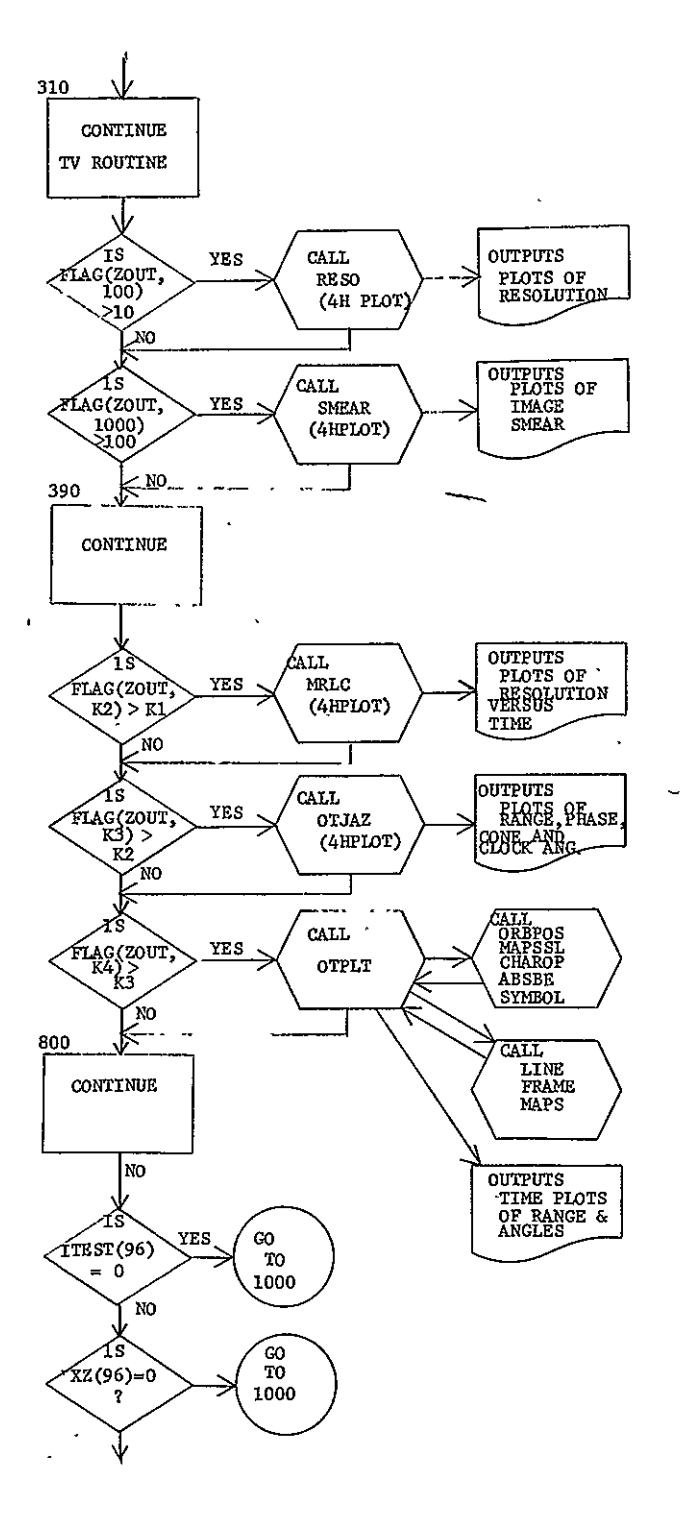

- **RESO** CALCULATES RESULTS OF TV IMAGER AND OUTPUTS PLOTS OF RESOLUTION VERSUS (THIS ITERATION OUTPUTS PLOTS). TIME.
- CALCULATES SMEAR OF AN IMAGE AND PLOTS SMEAR  $\bullet$ RESULT AS A FUNCTION OF TIME (THIS ITERATION OUTPUTS PLOTS)
	- $K1 = 1000$
	- $K2 = 10000$ INPUT FLAG VALUES
	- $K3 = 100000$
	- $K4 = 1000000$
- MRLC MINIMUM RESOLUTION LEVEL CALCULATION OF  $\overline{a}$ NUMBER OF PICTURES VERSUS TIME WITHIN A GIVEN RESOLUTION LEVEL. (THIS ITERATION OUTPUTS PLOTS).
- **OTJAZ** PLOTS: (THIS ITERATION. PLOTS)  $\overline{a}$ SATELLITE RANGE VERSUS TIME;
	- $1.$ 
		- SATELLITE PHASE ANGLE VERSUS TIME;  $2.$ 3. SATELLITE CONE ANGLE VERSUS TIME;
		- SATELLITE CLOCK ANGLE VERSUS TIME. 4.
	-
- TIME PLOTS OF: OTPLT  $\ddot{ }$ 
	- PLANET RANGE;  $1.$
	- PLANET PHASE ANGLE; 2.  $3.$
	- PLANET CONE ANGLE; PLANET CLOCK ANGLE; 4.
	- $5.$ SATELLITE RANGE;
	- SATELLITE PHASE ANGLE; 6.
	- SATELLITE CONE ANGLE;  $7.$
	- SATELLITE CLOCK ANGLE. 8.
- CALCULATES ORBIT POSITION AND VELOCITY ORBPOS -VECTORS FOR PLANET AND SATELLITE WITH RESPECT TO SPACECRAFT.

MAPSSL; CHAROP; ABSBEM; SYMBOL; LINE; FRAME;<br>AND MAPS - SYSTEM PLOT SUBROUTINES.

SEE OTPLT ABOVE. **OUTPUTS**  $\ddot{\phantom{a}}$ 

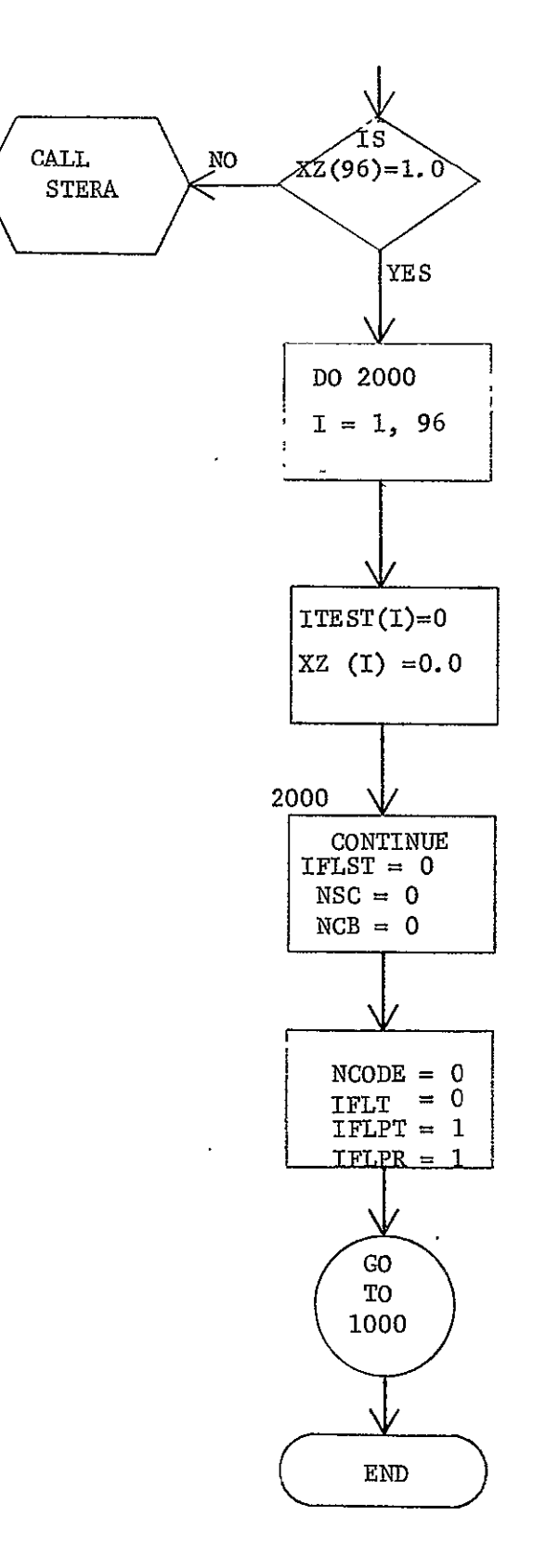

Fig.  $3-2$  (concl)

 $\ddot{\phantom{0}}$ 

3.3 Computer Translation Information - Table 3-3 is a comparison of the Univac 1108 and **CDC** 6400/6500 computers. From this data, the following programming guidelines were adopted in developing the FORTRAN IV **CDC** 6400/6500 program that was subsequently converted to FORTRAN V for the Univac 1108:

> **1.** The 60 bit word of the **CDC** 6400/6500 allows **10** Hollerith characters. Univac's 36 bit word permits only six characters per word.

> > Use six or less Hollerith characters per word.

2. The **CDC** 6400/6500 FORTRAN IV compiler allows symbols with up to seven alphanumeric characters. Univac 1108 FORTRAN V permits only six alphanumeric characters.

> Use a maximum of six alphanumeric characters per symbol.

3. **CDC** FORTRAN IV allows Hollerith characters in FORMAT statements to be specified by placing asterisks around the Hollerith information. Univac has this feature with apostrophes instead of asterisks.

Use the Hollerith FORMAT specification nH.

4. **CDC** FORTRAN IV allows the DO loop index to be altered by a replacement statement within the loop. Univac FORTRAN V does not permit DO indices to be altered within the loop.

> Do not reset DO loop indices within the iteration loop.

**5.' CDC** FORTRAN IV allows the DO loop index to be referenced outside the limits of the loop. Univac does not have this feature.

> Do not reference the index of a DO loop outside the iteration limits. Store the index value in a separate word.

6. The **CDC** loader allocates storage for common blocks according to the length of their first appearance in the job string. The Univac loader searches the referenced elements and allocates storage for the longest appearance of the common block.

> Keep common statements consistent throughout all elements.

Ĵ

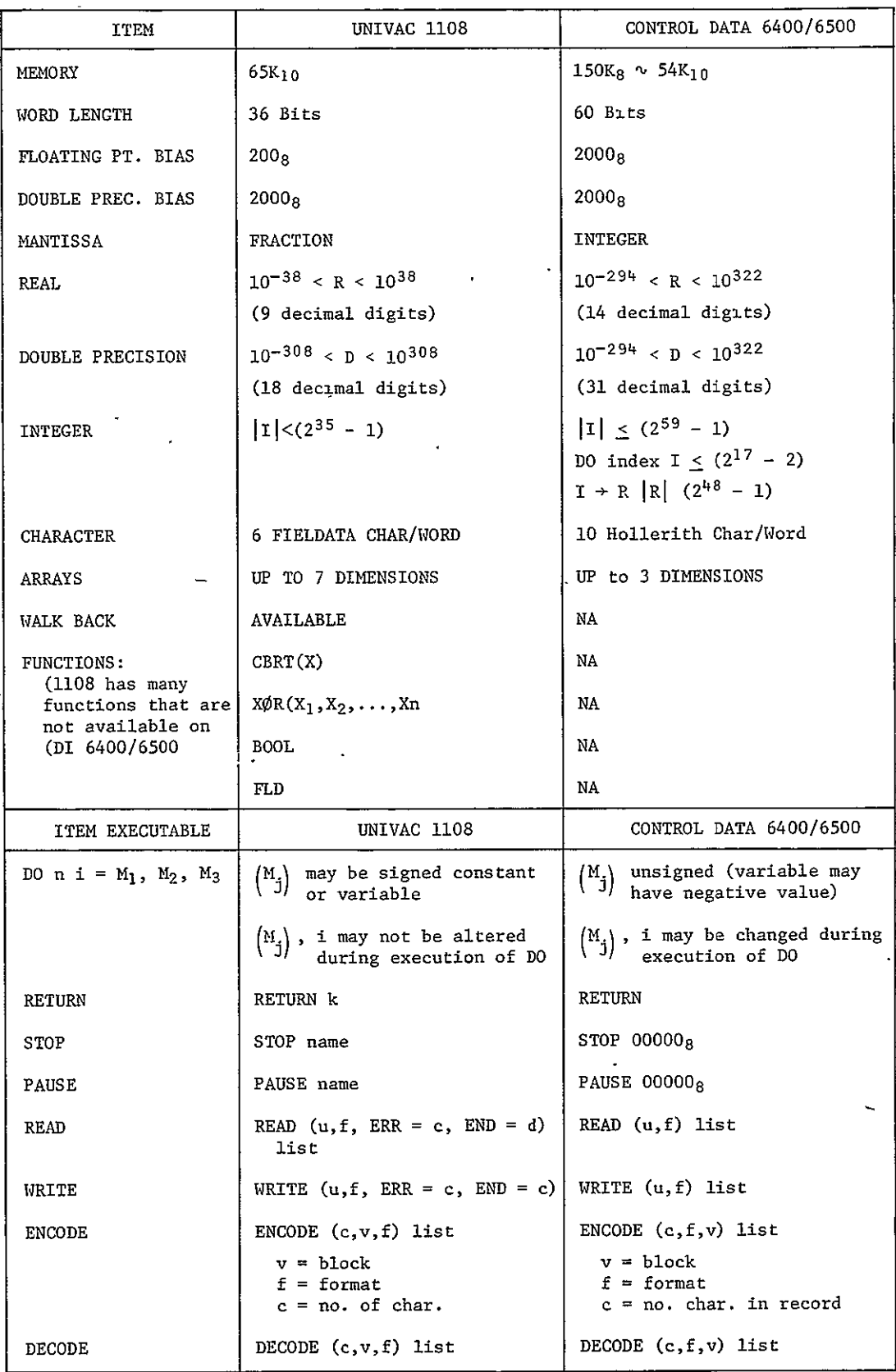

Table 3-3 Univac 1108/CUC 6500 Comparisons

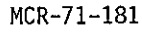

 $\mathbb{R}^d$ 

 $\overline{a}$ 

 $\overline{a}$ 

 $\mathcal{L}^{\pm}$ 

Table 3-3 (concl)

| <b>TTEM NONEXECUTABLE</b> | UNIVAC 1108                                                                     | CONTROL DATA 6400/6500                                   |  |
|---------------------------|---------------------------------------------------------------------------------|----------------------------------------------------------|--|
| BLOCK DATA                | Reference in MAP                                                                | BLOCK DATA name                                          |  |
| <b>FORMAT</b>             | 'hhh'                                                                           | *hhh*                                                    |  |
| PARAMETER                 | PARAMETER                                                                       | NA.                                                      |  |
| INTEGER                   | INTEGER list /data/                                                             | <b>INTEGER</b>                                           |  |
| <b>REAL</b>               | REAL list /data/                                                                | <b>REAL</b>                                              |  |
| DOUBLE PRECISION          | DOUBLE PRECISION list /data/                                                    | DOUBLE PRECISION or DOUBLE                               |  |
| COMPLEX                   | COMPLEX list /data/                                                             | COMPLEX                                                  |  |
| LOGICAL                   | LOGICAL list /data/                                                             | LOGICAL                                                  |  |
| ABNORMAL                  | <b>ABNORMAL</b>                                                                 | NA                                                       |  |
| <b>DIMENSION</b>          | DIMENSION list /data/                                                           | <b>DIMENSION</b>                                         |  |
| EQUIVALENCE               | EQUIVALENCE (V(o), w)                                                           | EQUIVALENCE $(X(n), w)$                                  |  |
| COMMON                    | Largest block loaded                                                            | First block loaded                                       |  |
| DATA                      | Hollerith may be in 'hhh'<br>nested implied DO's                                | Hollerith in nH field.<br>Single '<br>variable subscript |  |
| END                       | n END<br>n is statement number                                                  | END name<br>name is element name.                        |  |
| NAME LIST                 |                                                                                 |                                                          |  |
| <b>ENTRY</b>              | ENTRY name $(a_1, a_2, a_3)$<br>unique arguments not<br>necessarily like parent | ENTRY name<br>arguments defined in<br>parent element     |  |
| IMPLICIT                  | IMPLICIT                                                                        | NA                                                       |  |
| DEFINE                    | DEFINE name $(1)$ =                                                             | Name $(1)$ =                                             |  |
| COMPILER                  | COMPILER                                                                        | NA                                                       |  |
| ITEM SOURCE CONTROL       | UNIVAC 1108                                                                     | CONTROL DATA 6400/6500                                   |  |
| INCLUDE                   | INCLUDE                                                                         | NA                                                       |  |
| DELETE                    | DELETE                                                                          | NA                                                       |  |
| EDIT                      | EDIT                                                                            | NA                                                       |  |

J.

7. The CDC loader creates an absolute element of all elements in the job string including BLOCK DATA subprograms. The Univac loader only loads those elements that are referenced by the main program and subsequently referenced elements.

> Do not use BLOCK DATA subprograms. All elements to be loaded must be referenced - whether or not the CALL statement will be executed.

8. The following list indicates special CDC 6400/6500 FORTRAN IV capabilities that are incompatible with Univac 1108 FORTRAN V. An alternative statement is shown where applicable.

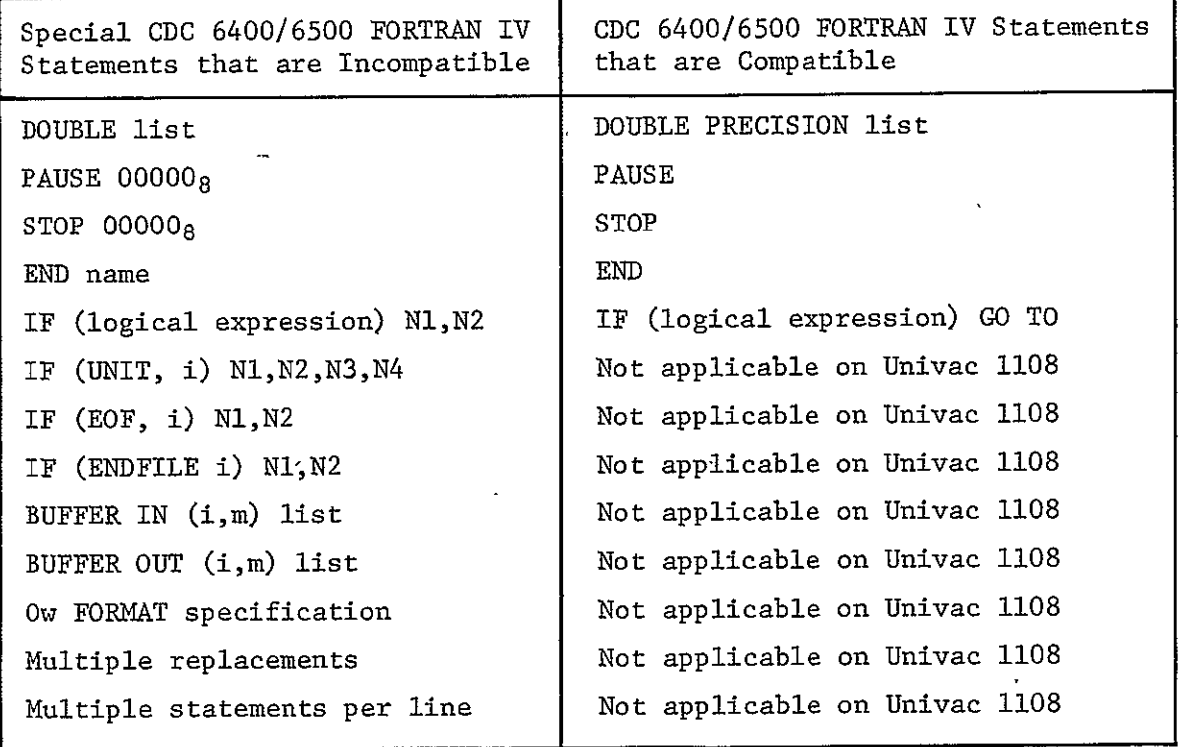

## 4. MODEL SYMBOL DICTIONARY

This section presents a definition of the program symbols, or variables, which are common to two or more subroutines.

4.1 Common Blocks - Symbols are used to identify program variables. Those symbols used in two. or more subroutines are assigned to blocks of variables and identified by a code name. The blocks are referred to as "common blocks" by the'code name. Table 4-1 presents the common blocks of variables, the code letters for the variable (symbol), variable definition, and the loading subroutine.

4.2 Model'Inputs - The input consists of a set of cards that define the mission, date, type of spacecraft orientation, instrumentation, and instrument characteristics. In addition, there are a number of stored values such as planet constants and planet positions with respect to time. MAIN calls in subroutine INPUT, which reads in the input data. These input values are assigned a common block, identified and dimensioned as variables XZ (97). The names of the variables are assigned by the INPUT subroutine, which also reads additional input cards for labeling and identification of the computer output run.

Table 4-2 contains the input variable identification for input data. The particular inputs for telexision, and for fields and particles instrumentation are identified in Tables 4-3 and 4-4, respectively.

4.3 Tape Files - Because of the large number of subroutines, tapes are used to store calculated values for many variables that are calculated in one subroutine and used by other subroutines. Table 4-5 defines the variables that are calculated by the loading subroutine and read onto a tape by tape number. Subroutines that use these variables are also identified.

 $\sim 10^7$ 

# Table 4-1 Definition of Variables

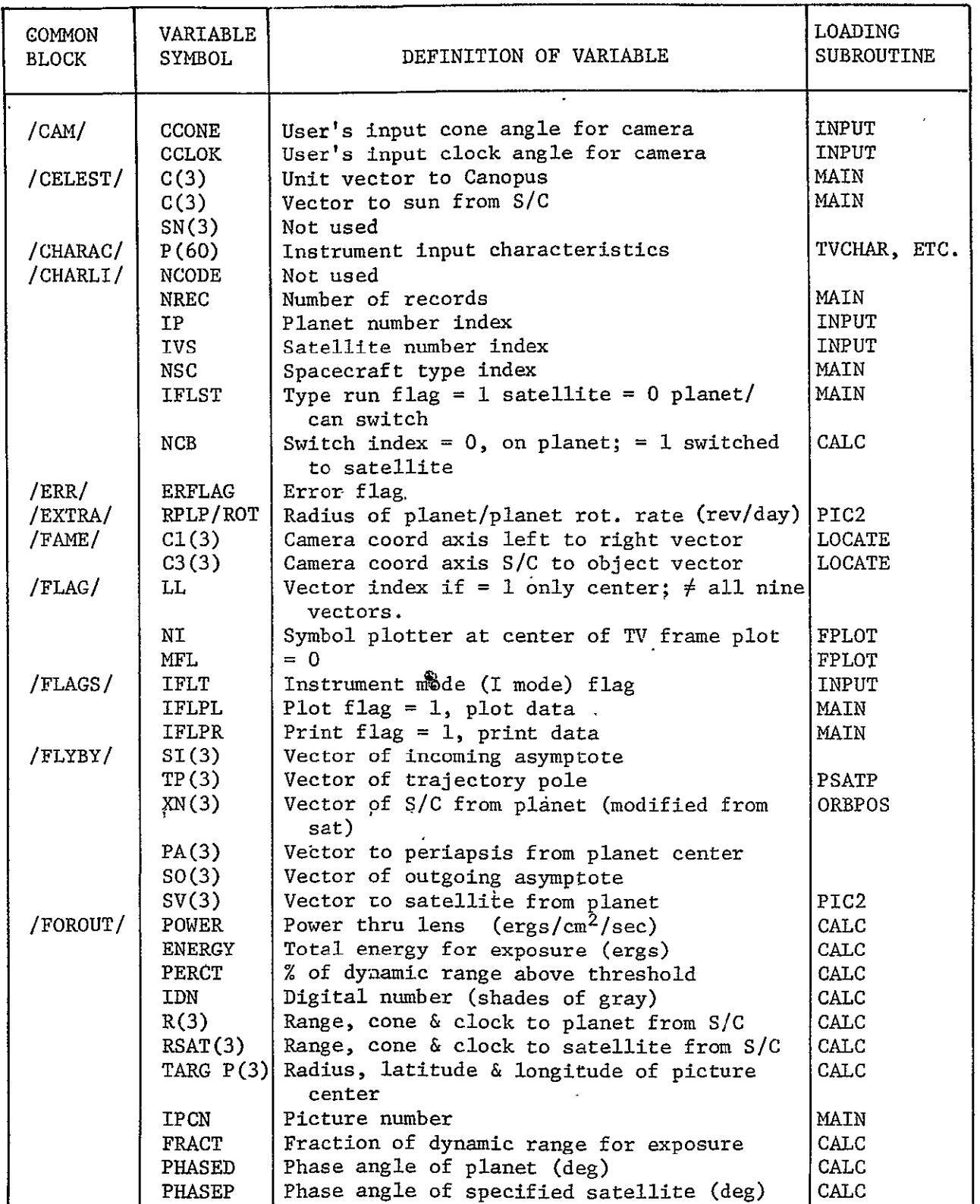

# MCR-71-181-

# Table 4-1 (cont)

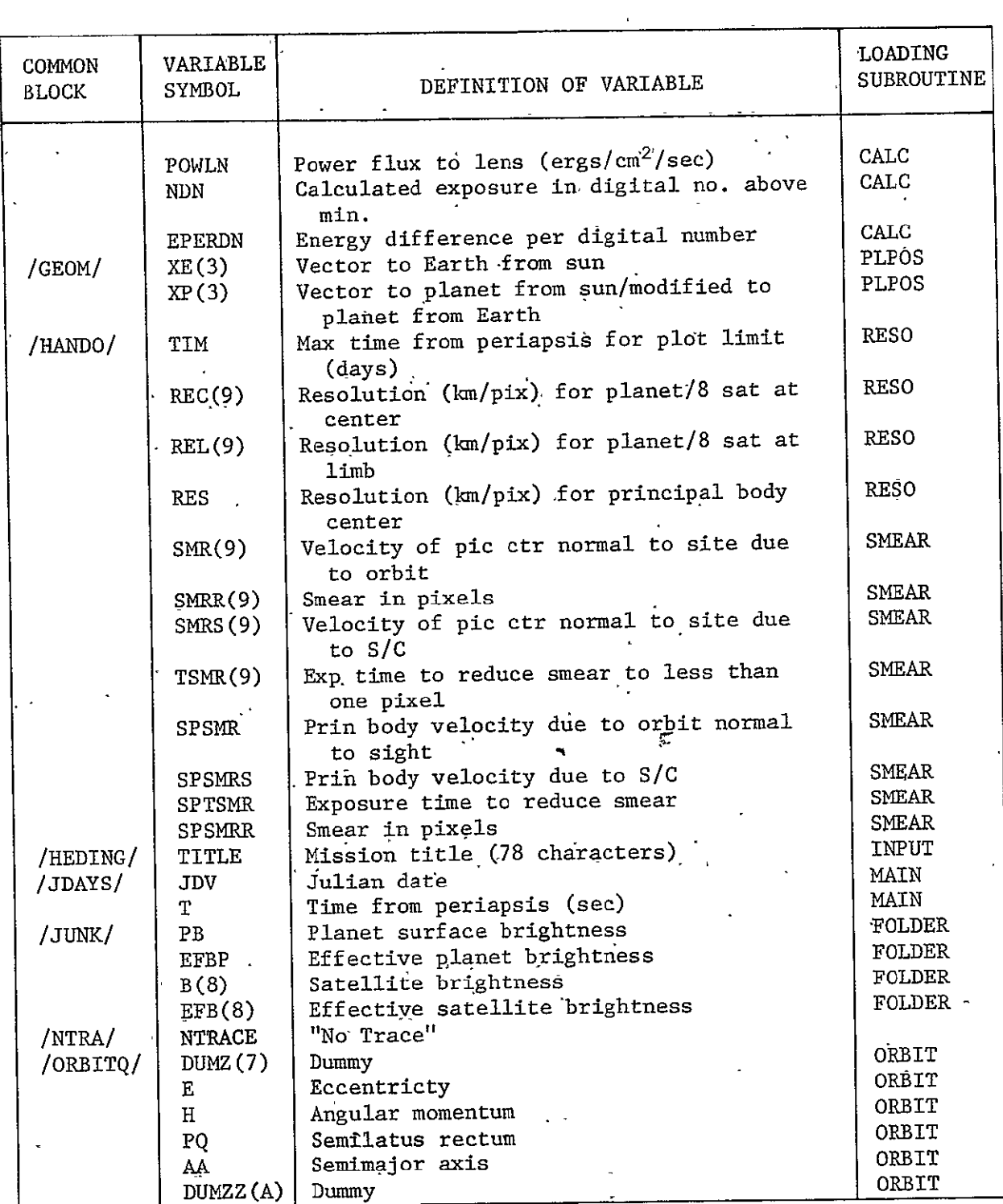

 $\overline{a}$ 

# Table 4-1 (cont)

 $\overline{ }$ 

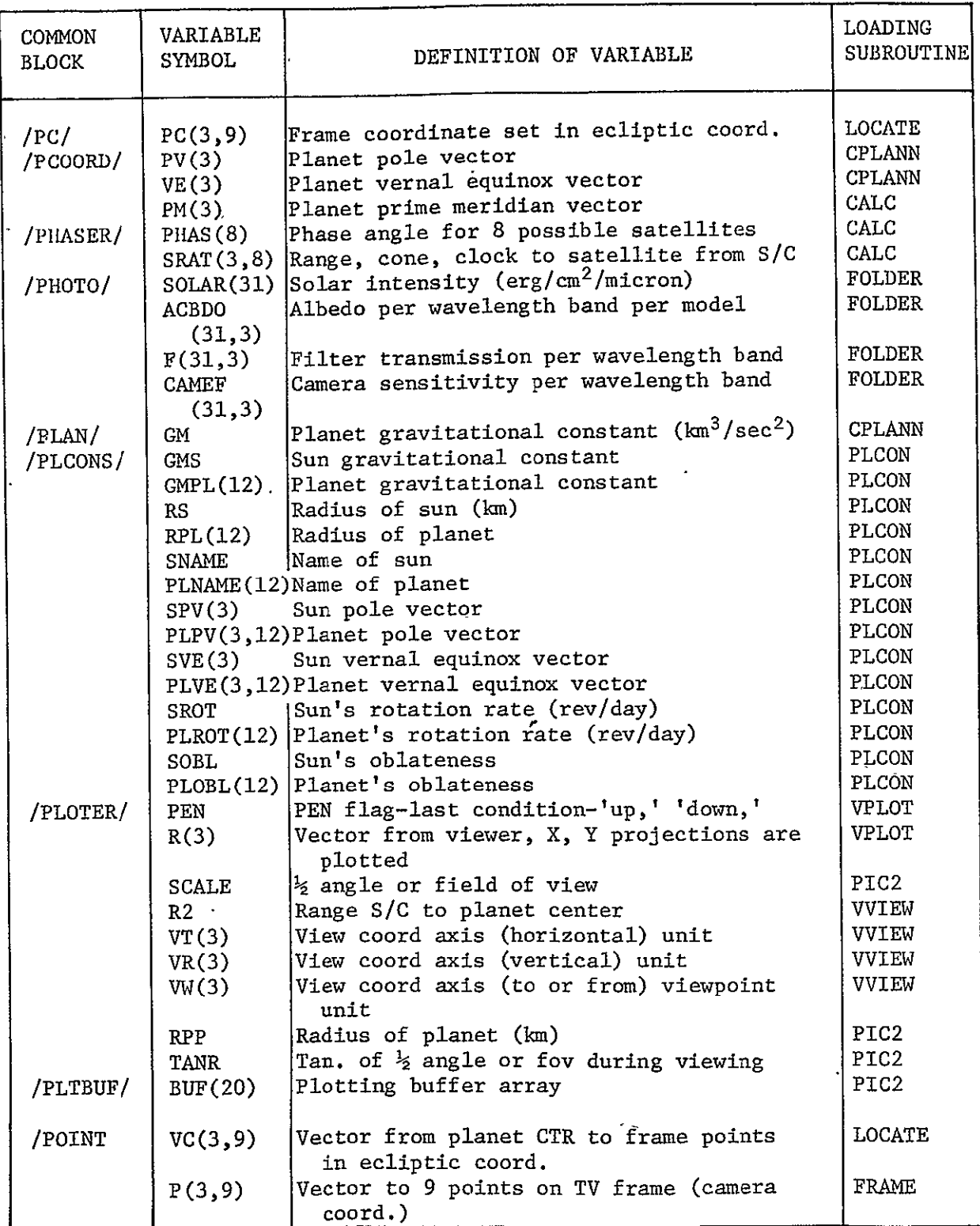

# Table 4-1 (concl)

 $\ddot{\phantom{a}}$ 

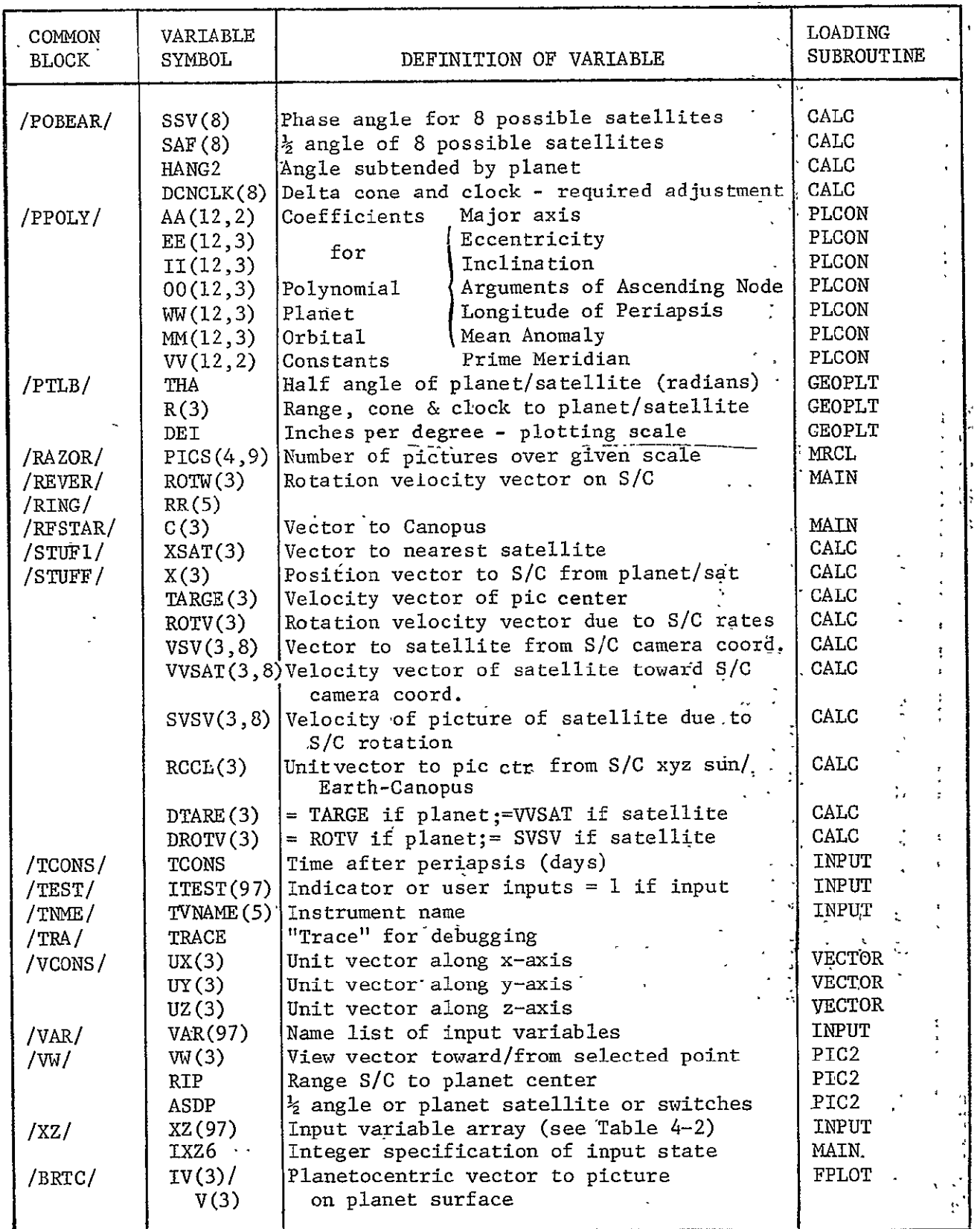

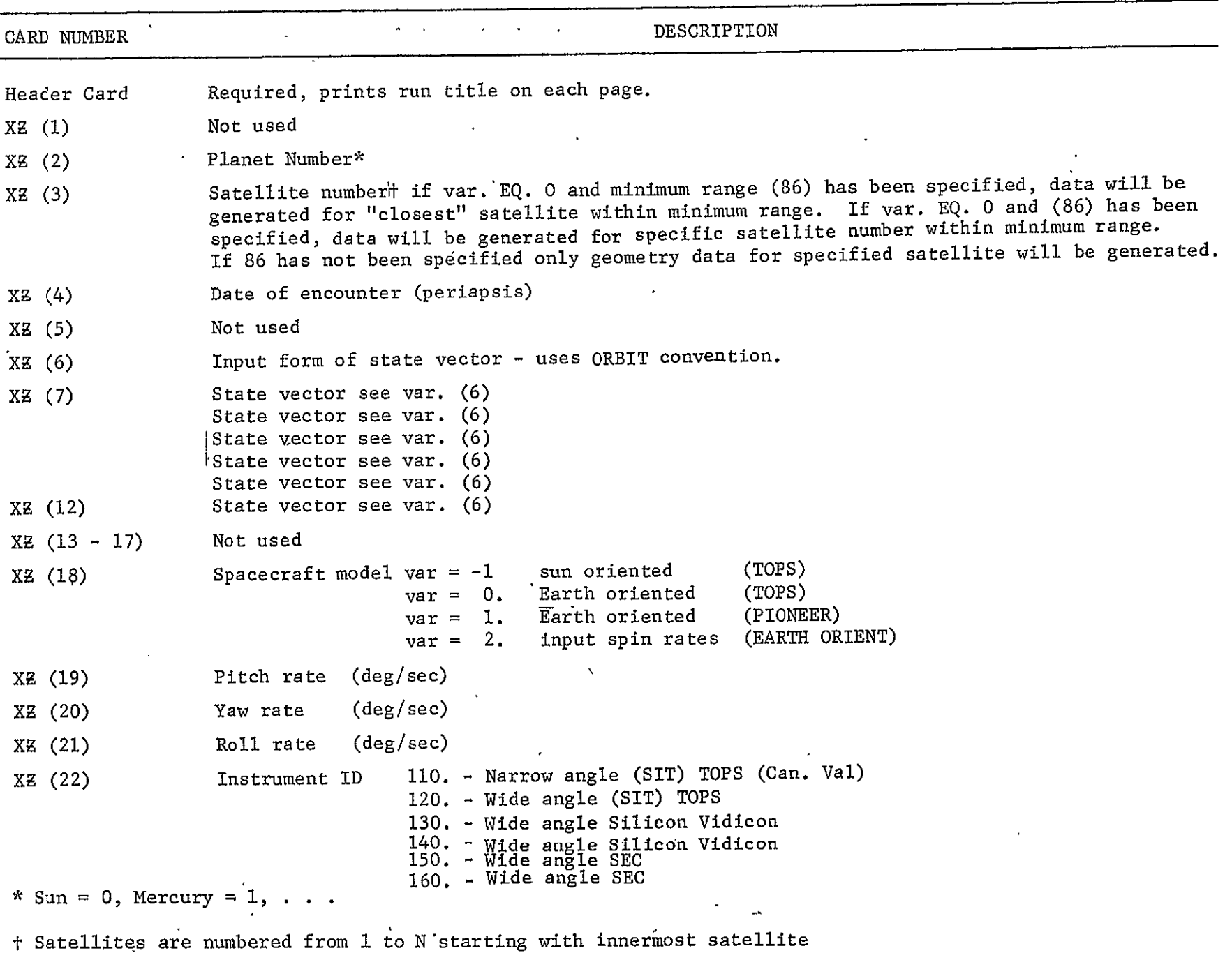

 $\bullet$ 

# Table 4-2 Input Variable Identification - Common XZ (97)

 $6 - 4$ 

· MCR-71-181

 $\epsilon$ 

Table 4-2 (cont)

| CARD NUMBER         | DESCRIPTION                                                                                                    |  |
|---------------------|----------------------------------------------------------------------------------------------------|--|
| $XZ(22) -$ Cont     | 210 - Particle and fields plots only<br>Instrument ID<br>310 - IR (not available)<br>410 - UV (not available)                                                                                                    |  |
| XZ (23)             | Variable specifies mode description (aligns picture center to radius vector or to center<br>of lit limb if radius vector is in shadow).<br>0 - uses built-in time steps<br>1 - input discrete time of picture, cone, clock of camera center line |  |
| XZ (24)             | Cone angle                                                                                                    |  |
| XZ (25)             | Input only if $Var 23 = 1$<br>Clock angle                                                                                                    |  |
| XZ (26)             | Time from encounter                                                                                                    |  |
| XZ (27)             |                                                                                                    |  |
| X <sub>2</sub> (28) | Not used                                                                                                    |  |
| XZ (29)             |                                                                                                    |  |
| XZ (30)             |                                                                                                    |  |
| $XZ (31 - 70)$      | Instrument characteristics (see Tables 4-3 and 4-4                                                                                                    |  |
| XZ (81)             | Plot interval [number of calculation steps between plots (TV)]                                                                                                    |  |
| XZ (82)             | Print interval, number of calculation steps between print                                                                                                    |  |
| XZ (83)             | Not used                                                                                                    |  |
| XZ (84)             |                                                                                                    |  |
| XZ (85)             | Flag to specify a satellite run satellite specified by var (3)<br>If $85 = 1$ it is a satellite run<br>85 = 0 it is a planet run - can switch to Satellite if XZ (86) min range is loaded                                                        |  |
| XZ (86)             | Minimum range required before switching to satellite                                                                                                    |  |
| XZ (87)             | Start of time interval to inhibit satellite switch if minimum range specified.                                                                                                    |  |
| XZ (88)             | End of time interval to inhibit satellite switch if minimum range is specified.<br>Units = $hours.$                                                                                                    |  |
| XZ (89)             | Not used                                                                                                    |  |

 $L - \gamma$ 

 $\langle \cdot \rangle$ 

MCR-71-181

 $\ddot{\phantom{1}}$ 

Table 4-2 (concl)

| CARD NUMBER  | DESCRIPTION                                                                           |  |  |  |  |
|--------------|---------------------------------------------------------------------------------------|--|--|--|--|
| XZ (90)      | Flag to specify plot output.                                                          |  |  |  |  |
|              | Cone clock of planet limb and specified satellite                                     |  |  |  |  |
|              | Resolutions<br>10.                                                                    |  |  |  |  |
|              | 100.<br>Smears                                                                        |  |  |  |  |
|              | 1000. Numbers of pictures with resolution greater than a specified value; var (41-50) |  |  |  |  |
|              | 10000. Satellite phase angles, ranges, cone and clock angles                          |  |  |  |  |
|              | 100000. Sun-satellite-S/C angles, planet cone and clock, and planet range             |  |  |  |  |
| XZ (91 – 97) | Not used.                                                                             |  |  |  |  |

 $\Delta$ 

 $\frac{6}{9}$ 

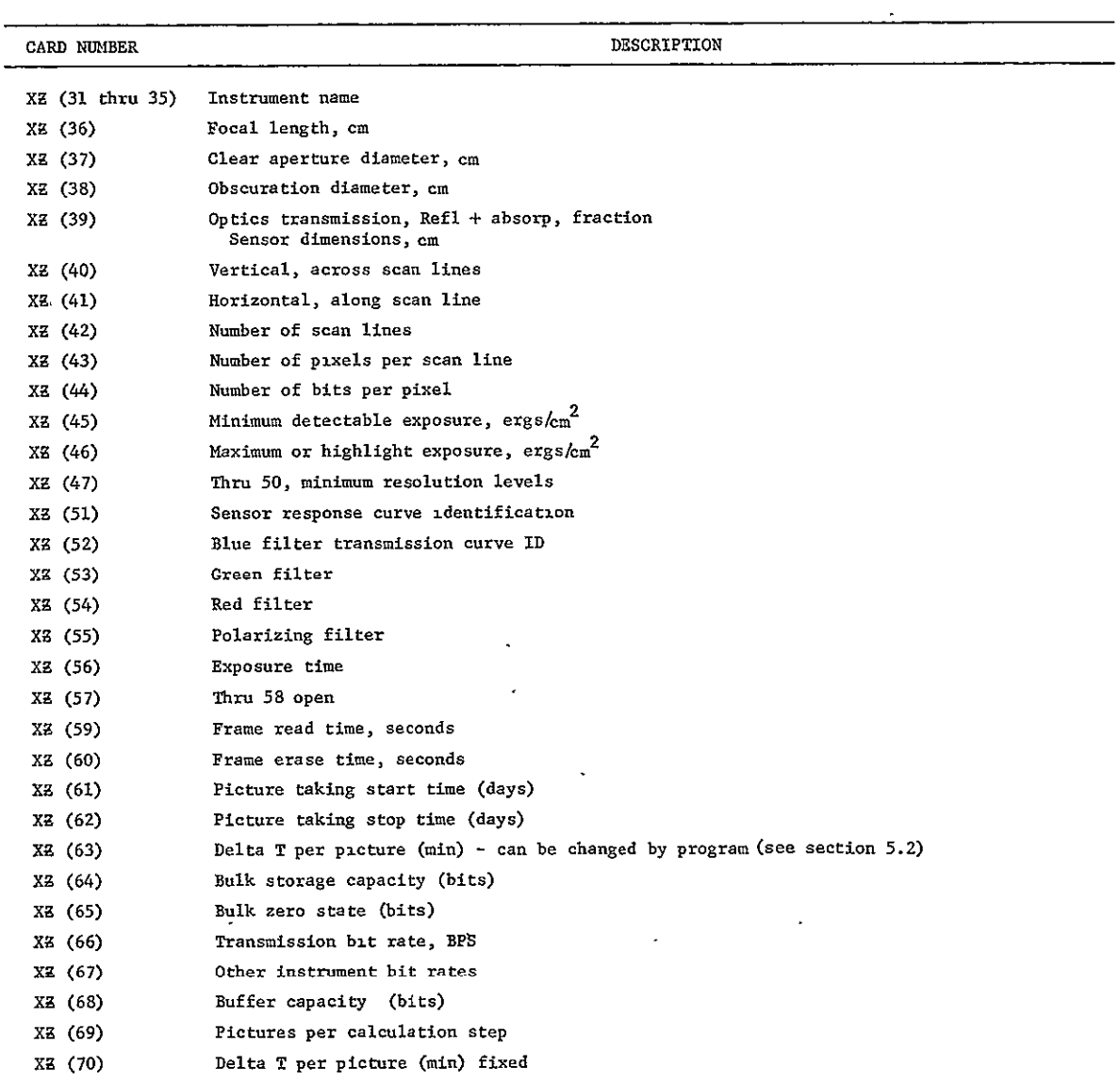

#### Table 4-3 Input Variable Identification - TV Characteristics

 $\tilde{\mathbf{x}}$ 

 $\epsilon$ 

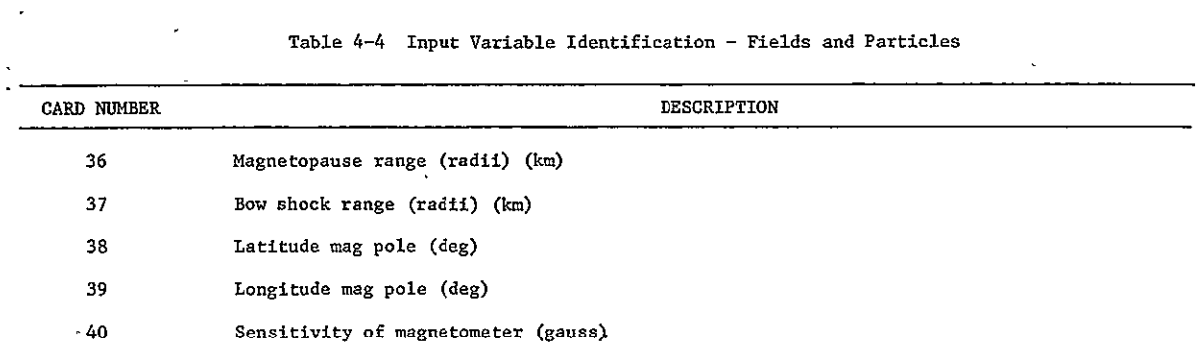

# Table 4-5 Variable to Tape Identification

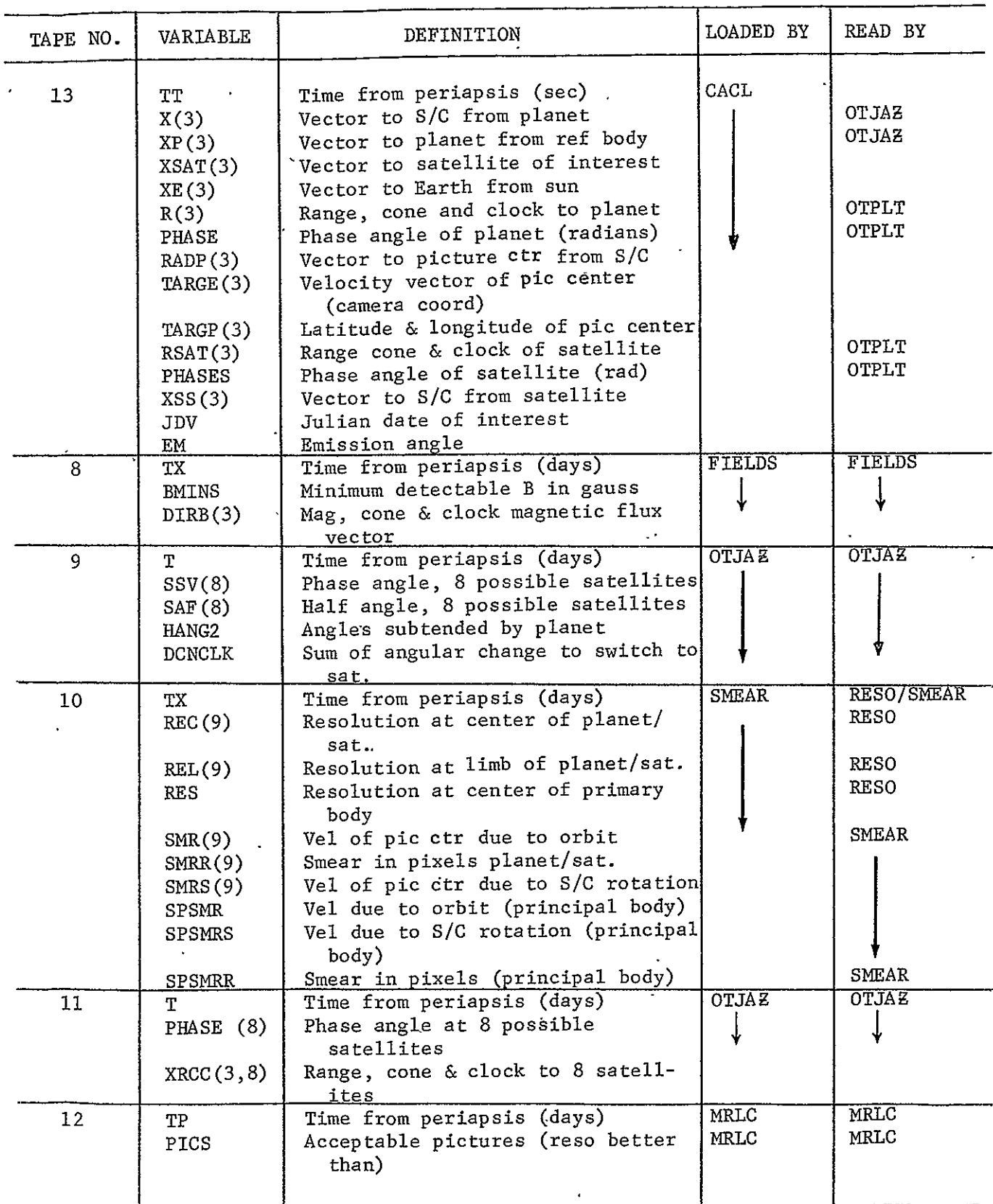

#### **5.** MODEL OPERATING PROCEDURES

5.1 Comment Cards Contained in Program - The operating procedures are contained on comment cards as "User Instructions for Program Input Requirements" at the front of the program. Table **5-1** is a listing of the comment cards.

The user should give special attention to the mandatory inputs and those input variables that shall be used if not overridden by input (canned or default values). The mandatory inputs are marked on the comment card by an asterisk immediately preceding the input code number. All "canned" values are listed in the user instruction comment cards. When a run is made, a listing of all input used by the program is made, and the user input values are defined by comment (Appendix A). All other input used by the program was by "default," since none was specified by the user.

5.2 Special Imaging Options - Because of the emphasis on imaging, the following discussion is included to illustrate the optional analysis modes available. The input described below does not eliminate the mandatory input described above. The three general options, with suboptions indicated, are as follows:

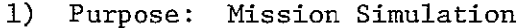

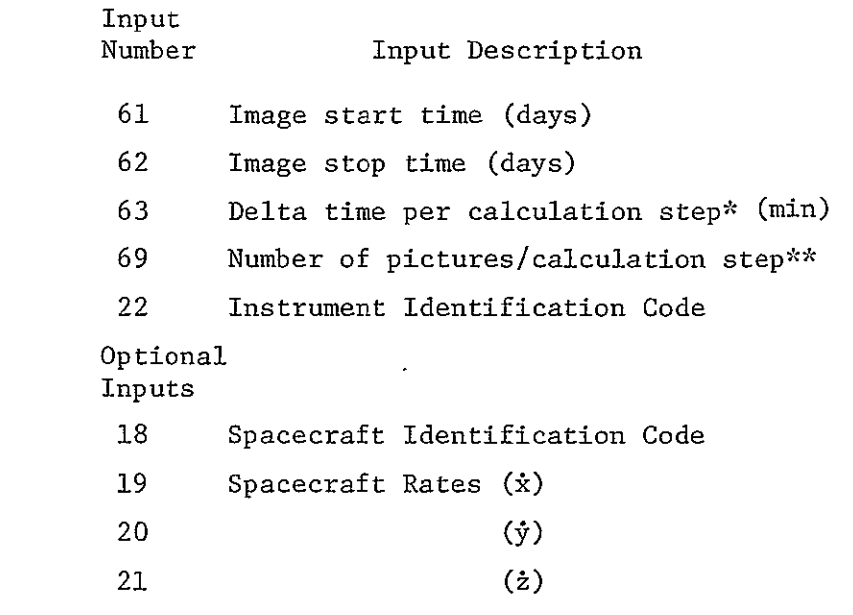

\*Number of calculation steps must not exceed 200

<sup>\*\*</sup>Allows calculations every Nth picture, i.e., N = **10,** allows 2000 pictures

 $\sim 10^{11}$  km  $^{-1}$ 

Table 5-1 Comment Cards

TOPS, (J-S-P) JUPITER ENCOUNTER, IO, AEG FOV SIT CAMERA,

 $\mathcal{L}$ 

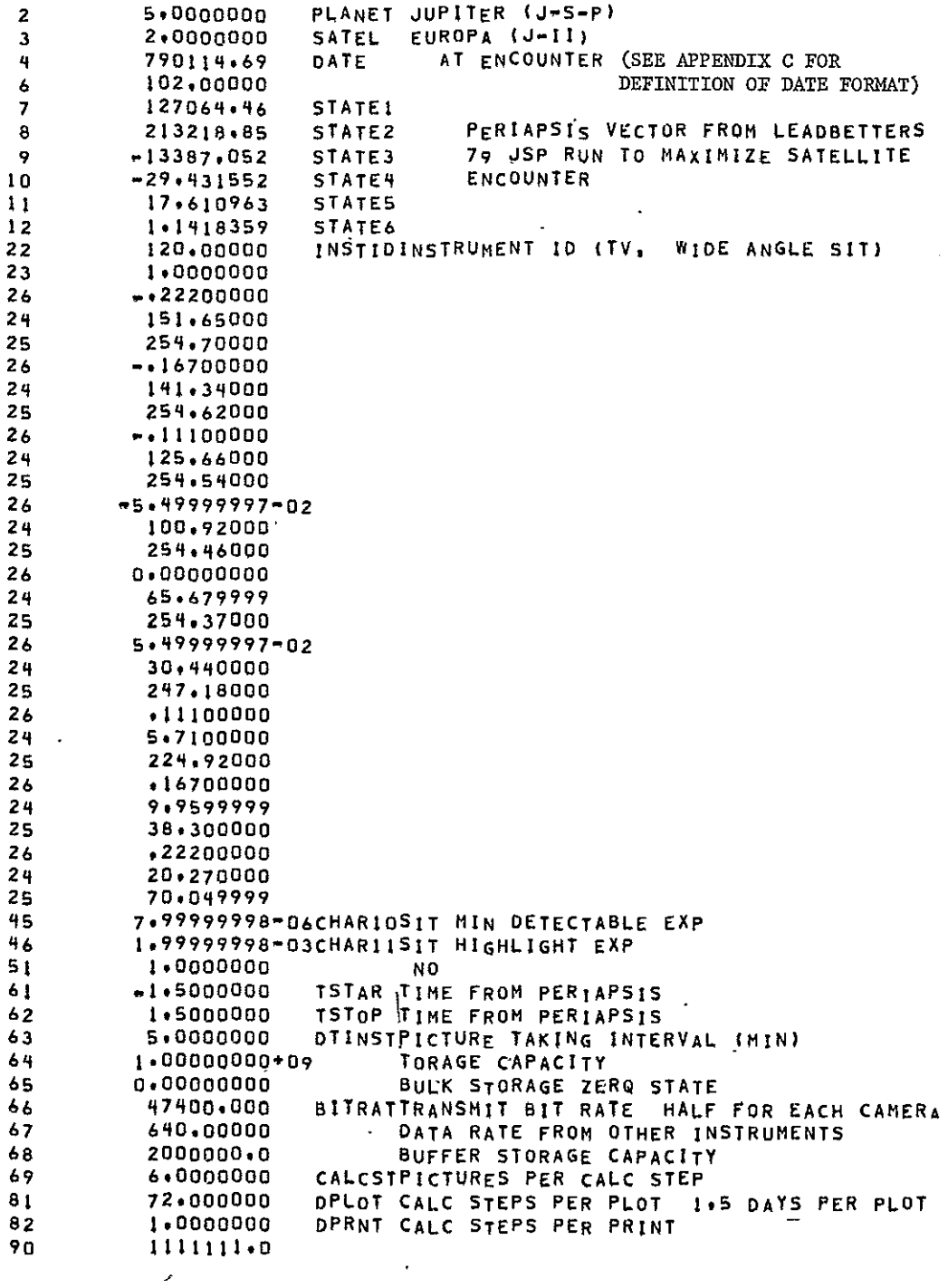

Optional Camera Inputs  $31 - 70.$ 

 $\hat{\mathbf{c}}$ 

When the  $\Delta t$  between pictures (i.e.,  $\Delta t$  per calculation step/# pictures per calculation step) is less than the picture rate allowable, as determined by the bulk storage and data bit rate, the frame read time, or (in the case of a spinning spacecraft) the spin rate (one picture/revolution) input (21), the  $\Delta t$  between pictures is reset to be consistent with spacecraft capabilities.

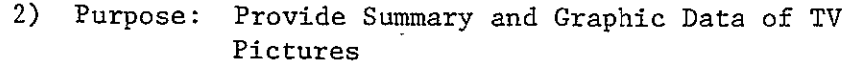

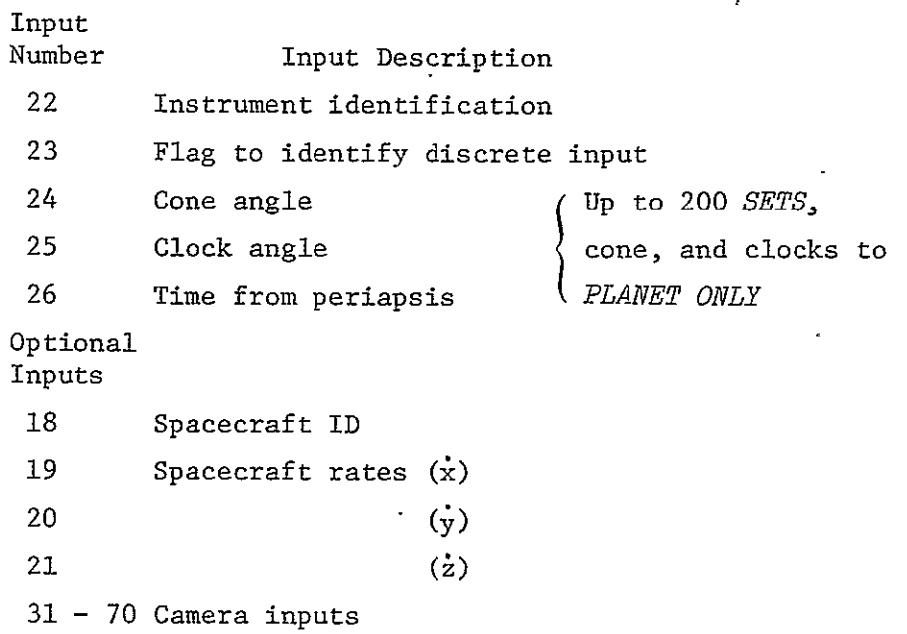

 $\epsilon$ 

3) Purpose: To provide first cut information. Data compressed about periapsis (generates 40 data points) Input Input Description 22 Instrument identification 61 Start and stop time from periapsis (days) Optional Inputs 18 Spacecraft ID 19 Spacecraft rates  $(\dot{x})$ 20 **()** 21 ( $\dot{z}$ )  $31 - 70$  Camera input

The inputs described below are associated with the available target viewing options. The option matrix describes the combination of inputs that yields the desired targets.

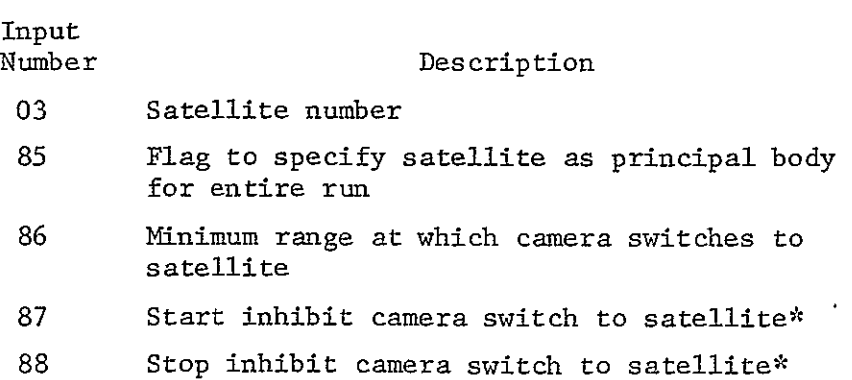

 $\cdot$ 

<sup>\*</sup>The program will not switch to the satellite during the time span indicated between inputs 87 and 88.

| Input<br>Number | Planet<br>Data Only | Switch to<br>Specified<br>Satellite | Switch to<br>Closest<br>Satellite | Satellite<br>as Viewed<br>Body |
|-----------------|---------------------|-------------------------------------|-----------------------------------|--------------------------------|
| 03              | Not used            | Satellite number                    | Not used                          | Satellite<br>number            |
| 85              | Not used            | Not used                            | Not used                          | 1                              |
| 86              | Not used            | Minimum range                       | Minimum<br>range                  | Not used                       |
| 87<br>k.        | Not used            | Not used                            | Start<br>inhibit<br>time          | Not used                       |
| 88              | Not used            | Not used                            | Stop<br>inhibit<br>time           | Not used                       |

Option Matrix

5.3 Example of Computer Input Cards - Table 5-2 is an example of an actual data presentation model run (verification run 2-2 as shown in Appendix A). In the input listing, cards  $2$ ,  $3$ , and  $4$ provide the planet index number (5 for Jupiter), the satellite index number (2 for Europa) and the calendar date (79011469 meaning 69/100 days past the start or January 14, 1979).

Input 6 (with a value of 102) describes the six following numbers to be the planetocentric position vector components (km) and the velocity vector components (km/sec) referenced to the ecliptic and the vernal equinox of 1950. (A detailed description of variable 6 is given in JPL Technical Memorandum 293-10, October 13, 1970, "Orbit, A general Purpose Conic Orbit Program" by  $P$ . H. Roberts, including applicable revisions).\*

Card 22 states that the instrument identification number is 120, providing canned input TV characteristics for a SIT, wideangle camera. Card 23 having a value of **1** indicates that the user will input cone and clock angles for TV'pointing at a specific number of days from periapsis.

Nine sets of cards numbered 24, 25 and 26 follow, with cards 24 listing cone angle in degrees, cards 25 listing clock angle in degrees, and cards 26 listing time from periapsis in days. The first time input is  $-.222$ , which means 0.222 days (5 hours and 20 minutes) before periapsis.

\*This reference is included in Appendix C Vol II

Table 5-2 User Instructions

C C **C** USER INSTRUCTTONS FOR PROGRAM **INPUT** REQUIREMENTS **C** C C **C** 01 NOT USED **C C \*** 02 IP IS THE NUMBER OF THE **PLANET** TO **RE** CONSIDERED **C C** 03 IVS IS THE NUMBER OF THE SATELLITE TO **BE** CONSIDERED (SEE **86) C C \*** 04 DATE IS THE TIME OF PERIAPSIS OR ENCOUNTER. DATE.GF.D MEANS C DATEZl1G0O\*YR + lOD\*MO + DAY. WHERE YR IS THE LAST TWO **C** DIGITS OF THE YEAR (1900 TO **19q9).** MO IS THE MONTH NUMBER, **C JAN = I.,** AND DAY IS **THE** DAY OF THE MONTH INCLUDING FRACTIONAL C DAYS. **C** C **05 NOT** USED **C C** \* 06 A(2) INPUT FORM OF ORBIT (THE OPBIT CONVENTION IS **USED.** REF C JPL TECHNICAL MEMOPANDUM 393-10 OCTOBER 13, 1970 **C AUTHOR =** P. H. ROBERTS c<br>c C \* **07** At3) ORBIT INPUT X(I) **'C** C **\* 08** A(4) ORBIT INPUT X(2) **C** C **\* 09, A(5)** ORBIT **INPUT** X(3) **C** C **\*** 10 A(S) ORBIT **INPUT** X(4)  $\frac{c}{c}$ C \* **11** A(7) ORBIT INPUT X(5) **C**  C \* 12 **A(8)** ORBIT **INPUT X(6) C** 13 NOT USED **C**  C 14 **NOT** USED **C**  C **15 NOT** USED c<br>c 16 NOT USED C **C 17 NOT** USED **C**  C 18 NSC SPACE CRAFT MODEL<br>C = -1. SUN ORIENT **C = -1. SUN** ORIENTED **(TOPS)**  C **= 0.** EARTH ORIENTED **(TOPS)**  C **= 1. EARTH ORIENTED (PIONEER)**<br>C = 2. EARTH ORIENTED - SPIN RA C **=** 2. EARTH ORIENTED - SPIN RATES INPUTS 19 **THRU** 21 **C**  C **19** ROTW(I)= PITCH RATE **(DEG/SEC**   $\ddot{\phantom{1}}$ **C C** 20 ROTW(2)= YAW RATE **(DEG/SEC) C**  C 21 ROTWI3)= ROtL RATE **(DEG/SEC)** 

 $\epsilon$ 

Table  $5-2$  (cont)

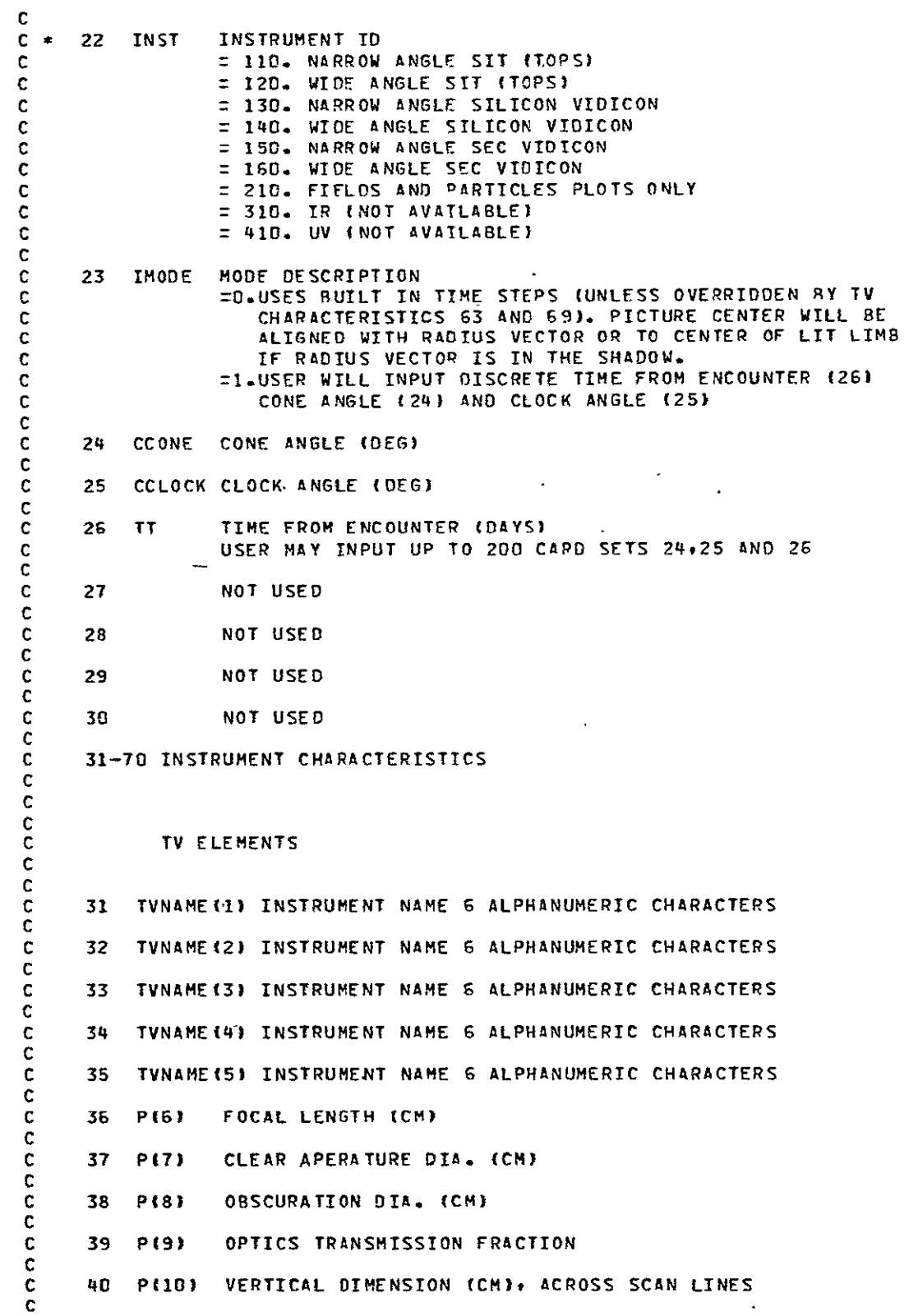

**5-7** 

 $\overline{a}$ 

# Table **5-2** (cont)

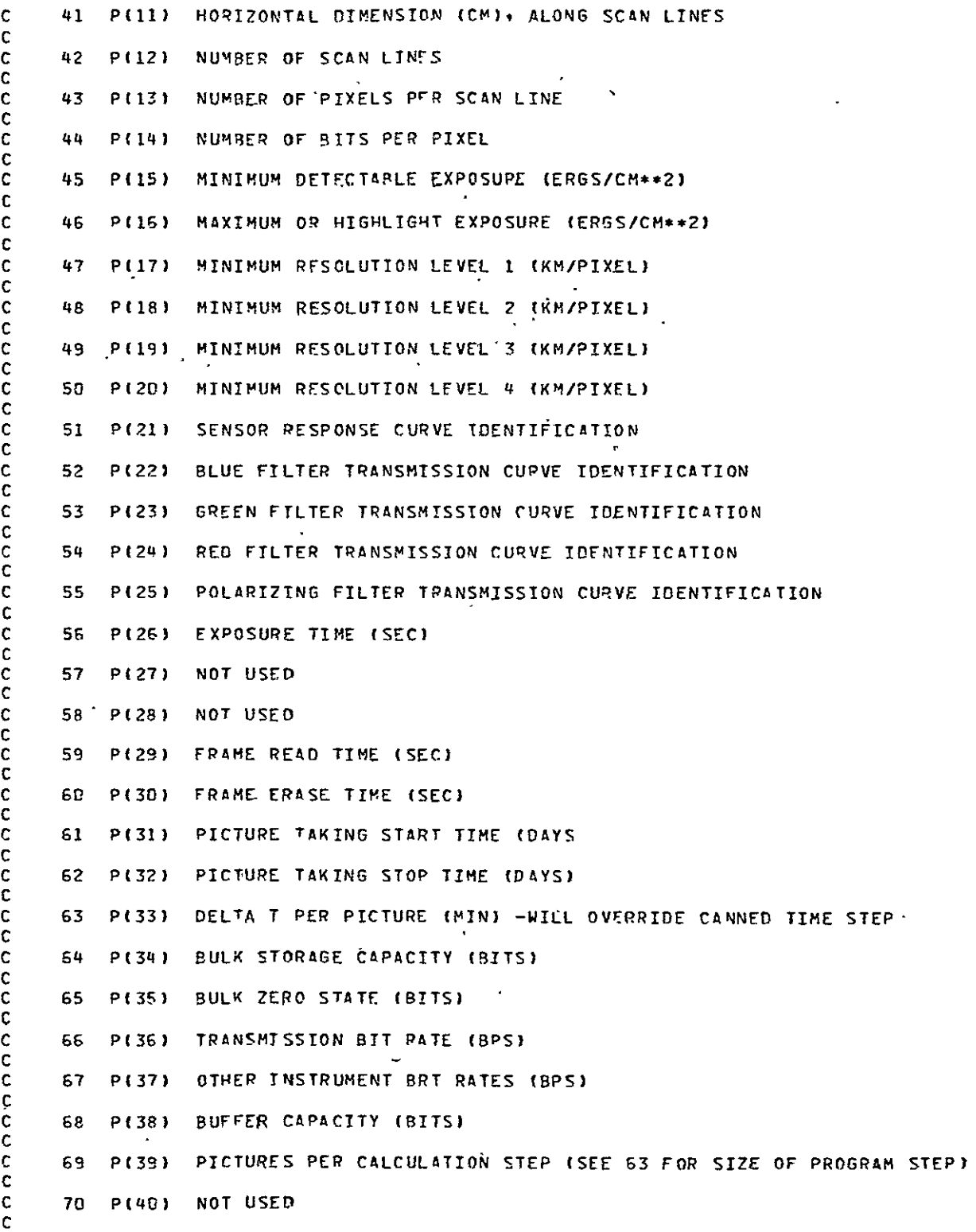

**C C**  C

 $\ddot{\phantom{0}}$ 

 $\ddot{\phantom{0}}$ 

 $\ddot{\phantom{0}}$ 

 $\overline{\phantom{a}}$ 

### Table 5-2 (cont)

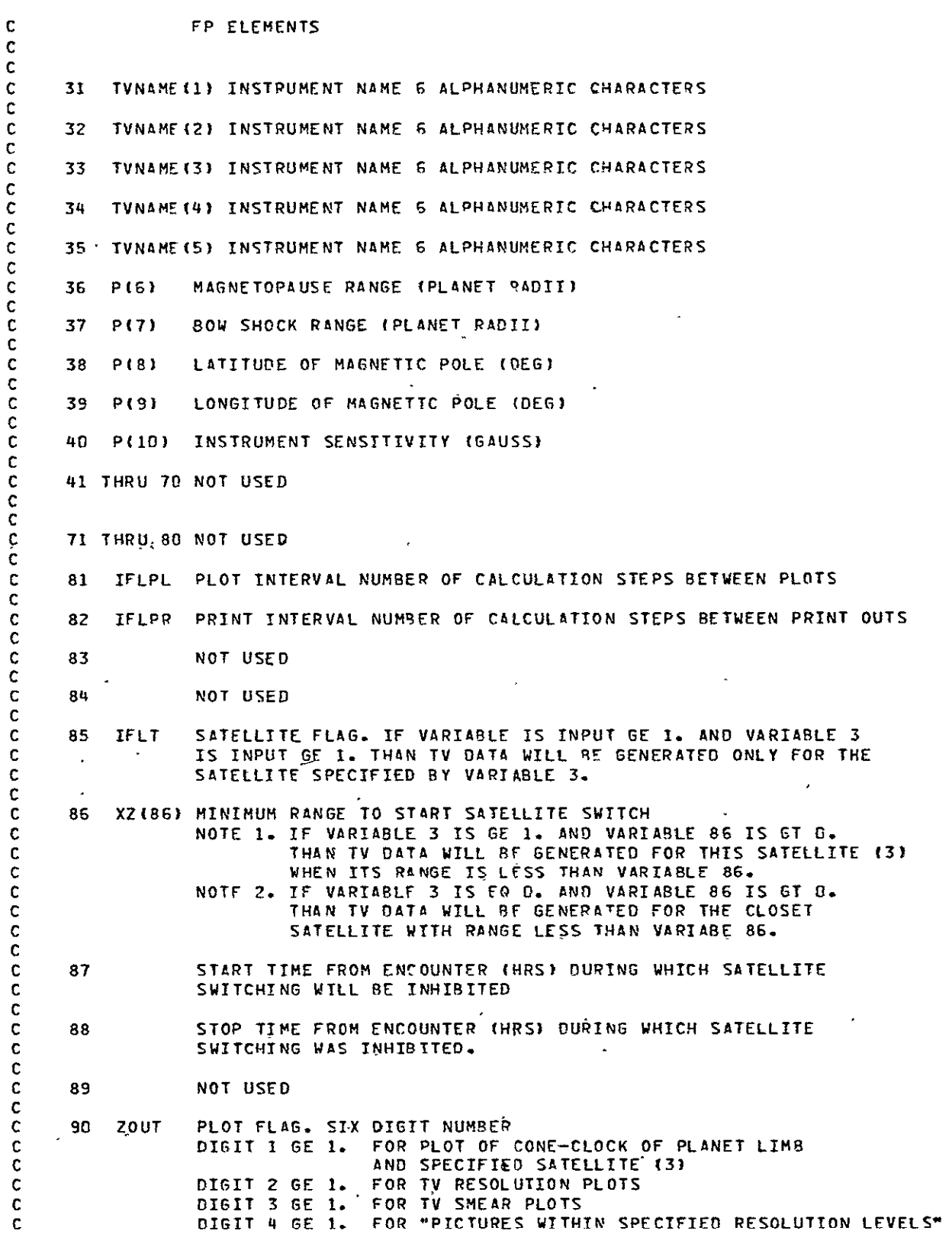

```
MCR-71-181
```
Table  $5-2$  (cont)

C<br>C DIGIT 5 GE 1. FOR PI C **DIGIT 5 GE 1.** FOR PLOTS OF SATELLITE **RANGE.** EARTH-SAT-S/C **C** ANGLE, SATELLITE CONE ANGLE, SATELLITE CLOCK C **ANGLE, SUN-SAT-S/C ANGLE, AND SATELLITE HALF**<br>C **ANGLE VS TIME.** C<br>C 01517 6 GE 1. FOR PLOTS OF P **C** DIGIT **6 GE 1.** FOR PLOTSOF PLANET **RANGE,** EAPTH-PLANET-S/C **C** ANGLE, **PLANET CONE** ANGLE, **AND PLANET** CLOCK **C ANGLE** VS TIME. **C C \* 96** XZ(96) RESTART FLAG. VARIABLE **EQ 0** FOR FOLLOWING CARDS TO **BE** CHANGES **C** OR ADDITIONS ONLY. VARIABE EQ **I** AND **ALL** PREVIOUS DATA WILL BE **C DELETED** BEFORE NEXT CASE IS RUN. VARIABLE ST **I** FOR PROGRAM **C** TERMINATION. **C C 97** DO **NOT USE C C \* 98** XZ(98) **FLAG** TO SPECIFY END OF DATA CASE  $\frac{c}{c}$   $*$ **C \* 99** XZ(99) **FLAG** TO TERMINATE ENTIRE PROGRAM **C C C** \* **NOTE -------- ASTERISK** MEANS THAT **THIS** VARIABLE **MUST RE** PRESENT FOR, **C** THE CORRECT RUNNING OF THE PROGRAM **C C C C**  C<br>C **C USER INSTRUCTIONS FOR PROGRAM OPERATION C C**  C∓∃<br>– **C C 1. NOTE -------** A HEADER CARD WHTCH MAY **RE** WRITTEN **IN** ANY FORMAT **MUST** C **CONSTRUCE PROCEED EACH DATA FVEN IF THAT DATA CASE IS ONLY A 99<br>
CARD. THE INFORMATION PUNCHED ON THE HEADER CARD WILL C** CARD. THE INFORMATION **PUNCHED ON** THE HEADER CARD WILL BE C PRINTED OUT AT THE **TOP** OF EACH **PAGE** OF **OUTPUT.** C **C** 2. NOTE --.... **T4E** FORMAT FOR **ALL** DATA CARDS WITH THE **EXCEPTION** OF **THE** C HEADER CARD **'IS** AS FOLLOWS **C C** FORTRAN **C COL** FORMAT DESCRIPTION C **C 1-** 2 12 TWO DIGIT VARIABLE **NUMBER** C **3-17 615.8** VARIABLE **(FLOATING** NUMERIC DATA ONLY) **C 18-23 AG** VARIABLE **(G** ALPHANUMERIC CHARACTERS) C **24-77 SAG COMMENT** (ALPHANUMERIC **DATA) C 78-79 A2 COMMENT (ALPHANUMERIC DATA) C 78-79 A2 COMMENT**<br>C 80 NOT USED C C **C 3. NOTE** ---.-. WHEN A VARIABLE IS **NOT** SPECIFIED BY A DATA CARD THE PROGRAM **C** WILL **USE** THE FOLLOWING CANNED **VALUES** C **C 03 0.0** SEE **SATELLITE OPTION** INPUT **86**  C **18** 0.0 EARTH ORIENTED **TOPS S/f C 19 0.01** PITCH **RATE (DES/SEC)**
Table  $5-2$  (cont)

20  $0 - 01$ YAW RATE (DES/SEC)  $\mathbf{C}$ ROLL PATE (DEG/SEC) IF 18=-1. OR 0.<br>ROLL RATE (DEG/SEC) IF 18= 1.  $\mathbf{c}$  $21$  $0 - 01$  $\mathbf{c}$ 21  $90 - 00$ RADTUS POINTING MODE  $\mathbf{c}$ 23  $0 - 0$  $\mathbf C$  $\mathbf{C}$ IF INST  $(XZ(22)) = 110$ .  $\mathbf{C}$  $\mathbf{C}$ SIT NA 31 RROW A  $\mathbf{C}$ 32  $\bar{\mathcal{L}}$  $\mathbf c$ 33 NGLE C  $\mathbf c$ 34 **AMERA**  $\mathbf c$ (CAND) 35  $\mathbf C$ 36 200.0  $\mathbf c$ 37  $23 - 0$  $\mathbf c$ 45  $8 - E - 6$  $\mathbf c$ 46  $20 - E - 4$  $\mathbf c$ 51  $1 - 0$  $\mathbf c$ 56  $0.001$  $\mathbf{c}$ 57  $0 - 0$  $\mathbf c$ 58  $0 - 0$  $\mathbf{C}$ 59  $40 - 0$  $\mathbf{C}$ 60  $0 - 0$  $\mathbf c$  $\mathbf c$ IF INST  $(XZ(22)) = 120$ .  $\mathbf c$  $\mathbf c$ -SIT WI 31  $\mathbf C$ 32 DE ANG  $\mathbf c$ 33 LE CAM  $\mathbf c$ ERA 34  $\mathbf c$ 35 (CAND)  $\bar{c}$  $20 - 0$ 36  $\mathbf c$ 37  $5 - 0$  $\mathbf c$ 45  $8 - E - 6$  $20 - E - 4$  $\ddot{\text{c}}$ 46  $\mathbf c$ 51  $1 - 0$  $\overline{\mathbf{c}}$ 56  $0 - 0001$  $\mathbf c$ 57 0.001  $\mathbf c$ 58 0.010  $\mathbf{C}$ 59  $40-6$  $\mathbf{C}$ 60  $0 - I$  $\mathbf{C}$  $\mathbf c$ IF INST  $\{xz(22)\}=130$ .  $\mathbf c$  $\mathbf{C}$  $\overline{31}$ SI NAR  $\mathbf{c}$ ROW AN 32  $\mathbf c$ 33 **GLE CA**  $\mathbf c$ 34 MERA  $\mathbf c$ 35  $\mathbf c$ 36  $200 - 0$  $\mathbf c$ 37  $23 - 0$  $\mathbf c$  $2 - E - 3$ 45  $\mathbf c$ 46  $0 - 5$  $\mathbf{C}$ 51  $1 - 0$  $\mathbf c$  $0 - 05$ 56  $\mathbf{c}$ 57  $\mathbf{0}$  .  $\mathbf{0}$  $\mathbf{C}$ 58  $\ddot{\bullet}$  $\mathbf{r}$  $40.0$  $\mathbf c$ 59  $\mathbf c$ 60  $0 - 1$  $\mathbf c$  $\mathbf c$ IF INST  $(XZ(22)) = 140$ .  $\mathbf c$  $\mathbf c$ 31 · SI WIO

 $\ddot{\phantom{a}}$ 

 $\sim$   $\sim$ 

Table  $5-2$  (cont)

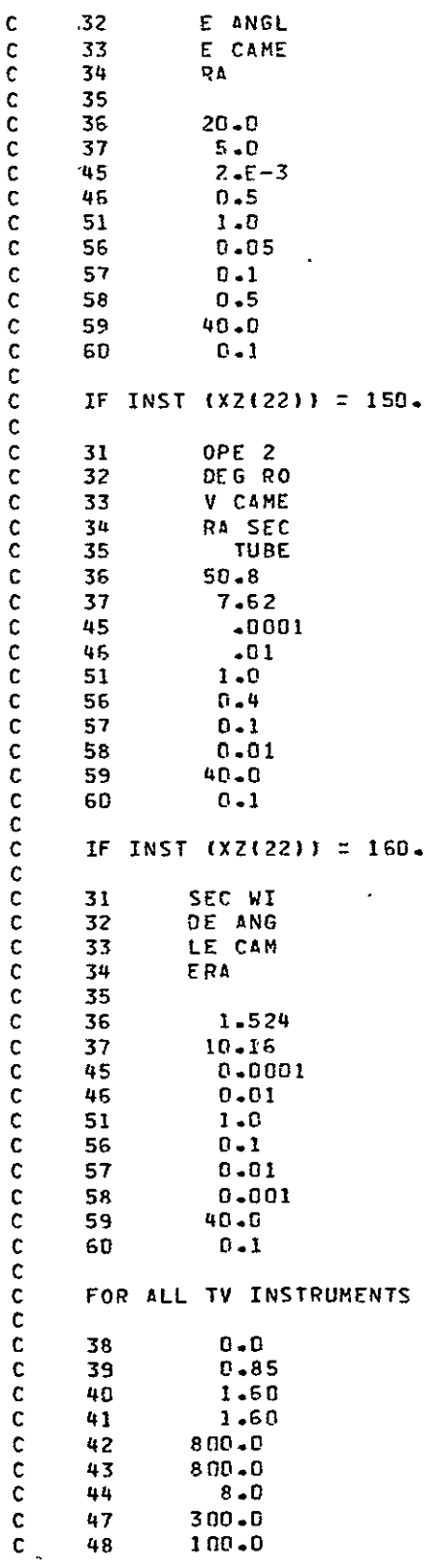

 $\sim 10^{-1}$ 

 $\mathcal{A}$ 

 $\sim$ 

### Table 5-2 (concl)

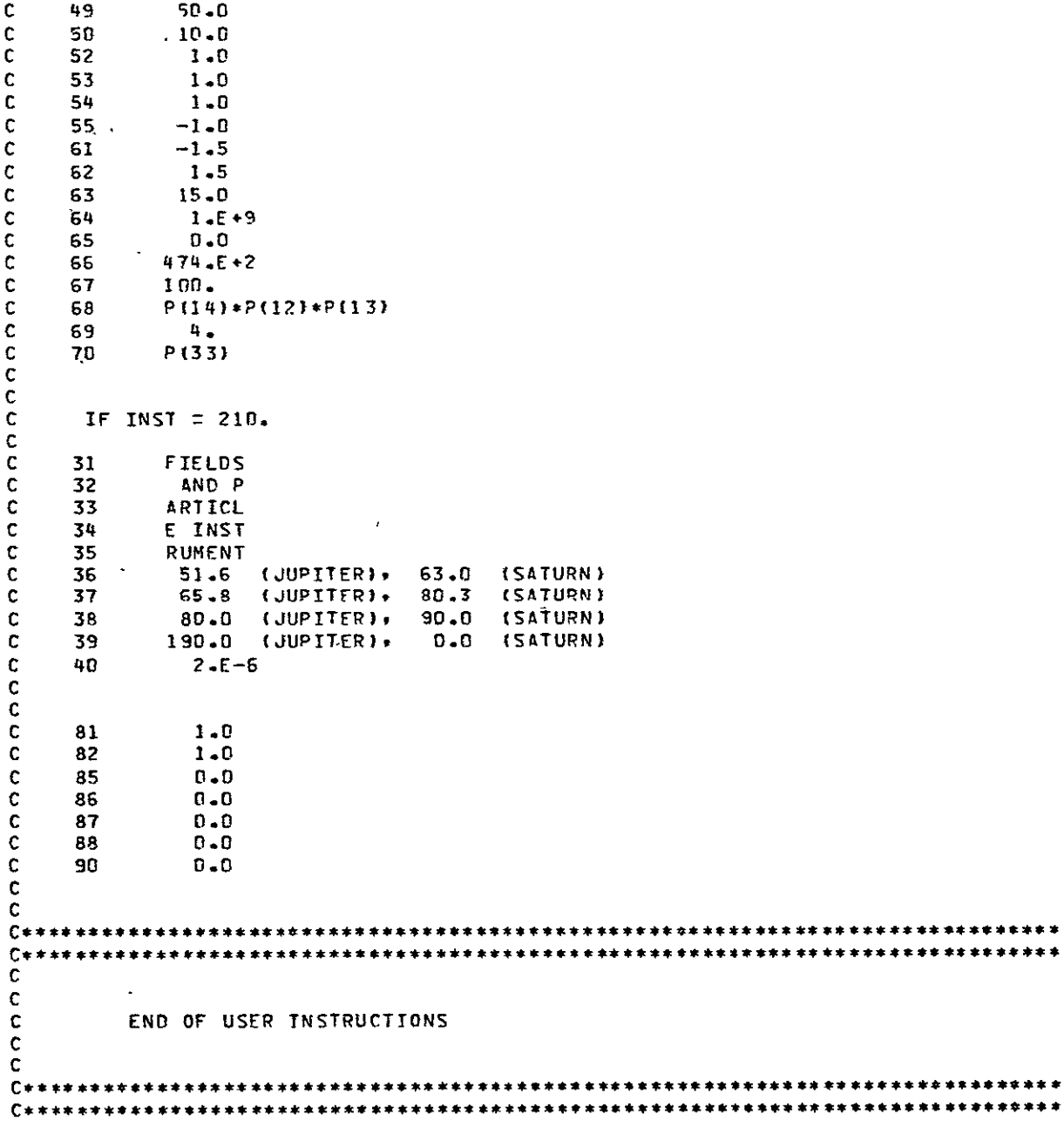

The next input variables are found on card 45, which gives the minimum detectable exposure (8 x  $10^{-6}$  ergs/cm<sup>2</sup>), and on card J. 46, which gives maximum or high light exposure (2 x **10 -3** ergs/cm<sup>2</sup> ). Card 51 provides for the use of sensor curve number **1,** while cards 61 and  $62$  establish a start and stop time of  $\pm 1.5$  days. Card 63 provides for an interval of 5 minutes between pictures. Cards 64 through 68 describe the spacecraft memory storage capacity as a bulk storage of  $10^8$  bits with no bits stored initially, a bit transmission rate allocated to this camera of 47,400 bits per second requiring transmission from other instruments, and a buffer storage capacity of 2 x 10<sup>6</sup> bits.

Card 69 provides for six pictures per calculation step, and cards 81 and 82 provide for 72 calculation steps from -1.5 to +1.5 days, and a data printout for each calculation.

Card 90 calls for all possible summary plots to be plotted.

### **6.** MODEL SUBROUTINES

One hundred six subroutines are employed by the main program to constitute the model itself. Since there is clear disparity between the subroutines in regard to their source and complexity, the following four classifications were established.

6.1 Subroutine Classification - The first classification 6.1 Subroutine Classification - The first classification<br>includes routines supplied at the start of the contract by JPL. For this first classification, a simple descriptive sentence is given.

A second classification contains the major subroutines developed during the contract, the complexity of which requires a flow diagram and listing to aid in their understanding. t,

A third classification contains a few minor subroutines that are simple enough to be described by a short description. A tlisting'is also included.

The last classification is a set of translation routines that accept the name of various CDC 6000 system plotting subputer using the Univac system plotting routines. routines and perform the same functions on the Univac 1108 com-

## 6.2 Subroutines Supplied by JPL

Function ABSV

Purpose: To obtain the absolute value of a vector.

Calling Sequence: ABSV (A)

#### Function ANGV

Purpose: To determine the angle between two vectors.

Calling Sequence: ANGV(A,B,I)

Function ANOMLY

Purpose: To convert between true, mean, and eccentric anomalies.

Calling Sequence: ANOMLY (EE, ANGLE)

### Subroutine ARC

Purpose: Used for orthographic projections, when the picture frame falls off of the planet.

Calling Sequence: **CALL** ARC

### Subroutine ARCSTP

Purpose: To establish the number of degrees in the arc to be plotted, by either subroutine PLTARC or subroutine SATARC, as a straight line.

Calling Sequence: CALL ARCSTP **(S)** 

### Subroutine **CALNDR**

- Purpose: To convert between Julian, modified Julian, and calendar dates.
- Calling Sequence: **CALL CALNDR (DOUT, 10,** DIN, II)

### Subroutine **CPLANN**

- Purpose: To obtain the equinox and pole vectors and the gravitational constant of the planet of interest.
- Call Sequence: **CALL** CPLANN (IP)

### Subroutine CTRANS

Purpose: To transform a vector in latitude and longitude coordinates to one of three alternate Cartesian systems.

Calling Sequence: CALL CTRANS (V., IV)

#### Subroutine DISK

Purpose: To plot the disk of an indicated planet (and rings of Saturn if applicable).

Calling Sequence: CALL DISK (IP, ISV, GRID, **ADVANC,** MOVIE)

### Function DOT

Purpose: To determine the DOT product of two vectors.

Calling Sequence: DOT (A,B,V)

### Subroutine ERR

Purpose: To enable trace routine, by setting the variable trace equal to 5HTRACE.

Calling Sequence: CALL ERR

### Subroutine EUREKA

Purpose: To determine a vector from a planet center to the pierce point of a vector directed from the spacecraft. The resulting vector is given in two coordinate systems; ecliptic - equinox, and planetocentric - prime meridian.

Calling Sequence: CALL EUREKA (VQ, VC, PC, P)

### Subroutine FEB

- Purpose: To supply subroutine CALNDR with number of days in the month February.
- Calling Sequence: CALL FEB.

### Subroutine FIND

Purpose: To find the planetocentric puncture point of the camera frame on the planet's surface in prime meridian - pole vector system.

Calling Sequence: CALL FIND (VQI, LD, I)

#### Subroutine FPLOT

Purpose: To plot the angular limits of the TV frame field of view as projected on the planet surface and as seen from the spacecraft.

Calling Sequence: CALL FPLOT (VQ)

### Subroutine FRAME

- Purpose: To provide unit vectors to the corners, center of each edge, and frame center of a camera field of view.
- Calling Sequence: CALL FRAME (P,FOVl,FOV2)

### Subroutine JOVSAT

Purpose: To determine the position vector of a specific satellite of the planet Jupiter for a given input Julian date.

Calling Sequence: CALL JOVSAT (X,JP,IP)

#### Subroutine LOCATE

Purpose: To establish a camera coordinate system around the input cone and clock angles and to determine a vector from the planet center that intersects the cone and clock vector at the planet surface.

Calling Sequence: CALL LOCATE (VQ, CONE, CLOCK, TWIST)

À.

Subroutine LOOK

- Purpose: To determine the cone and clock angles to a given latitude and longitude on a planet surface giving a particular viewing direction and distance.
- Calling Sequence: CALL LOOK (DUM, CONE, DLOCK, LAT, LONG)

#### Subroutine MERIDN

- Purpose: To plot a given number of meridian circles on the planet disk.
- Calling Sequence: CALL MERIDN (PV, PM, QL)

 $\sim$ 

### Subroutine NEPSAT

- Purpose: To determine the position vector of a specific satellite of the planet Neptune for a given input, Julian Date.
- Calling Sequence: CALL NEPSAT (X,JD,IS)

### Subroutine ORBIN

Purpose: To accept descriptions of the spacecraft orbit in various forms and provide a standard set of orbit elements for use of other subroutines.

Calling Sequence: CALL ORBIN (X,I)

Subroutine ORBPOS

Purpose: To determine the planetocentric position of spacecraft at a given time from periapsis.

Calling Sequence: CALL ORBPOS (X, TT).

#### Subroutine ORBVEL

Purpose: To determine the planetocentric velocity of spacecraft at a given time from periapsis.

Calling Sequence: CALL ORBVEL (X,TT)

#### Subroutine PARLEL

Purpose: To plot a given number of latitude parallels on the plot of the planet's disk.

Calling Sequence: CALL PARLEL (PV, PM, QL)

#### Subroutine PENUP

Purpose: To set pen control flag equal to "up" and to effect the blanking of the beam during the use of subroutine VPLOT.

Calling Sequence: CALL PENUP

#### Subroutine PGLOBE

- Purpose: To determine a planetocentric ecliptic unit vector to zero latitude and zero longitude of a planet.
- Calling Sequence: CALL PGLOBE (PM, JD, IP)

#### Subroutine PLANET

- Purpose: To load the planet constants into the appropriate "COMMON" statements.
- Calling Sequence: CALL PLANET (T)

### Subroutine PLASAT

- Purpose: To calculate position vector R(3) in planetocentric, equatorial, and ecliptic coordinates of 1950. Distance unit kilometers.
- Calling Sequence: CALL PLASAT (R, JD, IS, IP)

#### Subroutine PLCON

Purpose: To provide constants relating the planet of interest or the sun and constants that allow determination of the planet's orbital elements.

Calling Sequence: CALL PLCON

#### Subroutine PLPOS

- Purpose: To determine position of a planet with respect to the helicocentric eliptic and equinox of date.
- Calling Sequence: CALL PLPOS (X, JD, IP)

#### Subroutine PLTARC

- Purpose: To plot the visible points of the locus of tip of planetocentric vector as it rotates around an input vector axis and through an input angle.
- Calling Sequence: CALL PLTARC (R,PV,ARC)

### Subroutine PLVEL

Purpose; To determine heliocentric ecliptic velocity of a planet.

Calling Sequence: CALL PLVEL (V,JD,IP)

### Subroutine PPLOT

Purpose: To plot an alphanumeric word (up to six characters) starting at a specified point.

Calling Sequence: CALL PPLOT (Y, X, BUF, LABLE)

#### Subroutine PRECS

Purpose: To adjust the pole vector of Jupiter to account for precession.

Calling Sequence: CALL PRECS (TC,X,Y)

### Subroutine PSCONS

- Purpose: To obtain constants of the various satellites of the planet.
- Calling Sequence: CALL PSCONS (QUAN, QNAM, IS, IP)

#### Subroutine RCNCLK

Purpose: To transform a vector in ecliptic equinox coordinates to range and cone and clock angles referenced to the sun (or Earth)

Calling Sequence: CALL RCNCLK (R,S)

#### Subroutine SATARC

Purpose: To plot the visible points of the locus of the tip of a satellite-centered vector as it rotates through an input angle.

Calling Sequence: CALL SATARC (R,PV,RS,ARC)

### Subroutine **SATS**

- Purpose: To plot a range of points at regular time intervals along the orbits of the satellites of a planet as seen from a given viewpoint. A second option used by the program puts the position at a given time.
- Calling Sequence: CALL SATS (SATI, SATSL1, IP,ISU,JDV,DT)

## Subroutine SATSAT

Purpose: To determine the position vector of a specific satellite of the planet Saturn for **a** given input Julian date.

Calling Sequence: CALL SATSAT (X,JD,IS)

### Subroutine SCPRNA

Purpose: To annotate a plot with 48 possible characters, at a location and orientation that are flexible and controlled by various inputs.

Calling Sequence: CALL SCPRNA **(BUS,** IY, IX, J, AN LABLE, L)

#### Subroutine SDINIT

Purpose: To load the scaling factors, both absolute and relative, into the variable "BUF."

Calling Sequence: CALL SDINIT (BUF, I, RELU, **ABSU)** 

### Subroutine SDNPUT

Purpose: To provide a plotting facility for subroutine VPLOT.

Calling Sequence: CALL SDNPUT (Y,X,BUF,DUM)

### Subroutine SHADER

Purpose: To shade the dark side of the plot of a planet with a pattern of dots in order to define the sun's terminator.

Calling Sequence: CALL SHADER (SHADE, SN)

- Subroutine SINTRP

Purpose: To blank plotting beam by setting first value of the buffer array equal to zero.

Calling Sequence: CALL SINTRP **(BUF)** 

Subroutine SOLPER

Purpose: To correct the position of Saturn's rings to account for solar pressure.

Calling Sequence: CALL SOLPER

#### Subroutine SPHERE

Purpose: To transform a vector between cartesian and spherical coordinates.

Calling Sequence: CALL SPHERE (V,A,I,J,K)

Subroutine SRINGS

Purpose: To plot five circles about Saturn to represent rings.

Calling Sequence: None

Subroutine STERM

Purpose: To close the plotting routines and terminate the program.

Calling Sequence: CALL STERM (BUF)

#### Subroutine TCONV

- Purpose: To convert between time in days, hours, minutes, seconds, or mixed.
- Calling Sequence: CALL TCONV (TT, Units, time, UNIN)

### Subroutine UCROSS

Purpose: To perform a cross product between two vectors and obtain unit vector parallel to product.

Calling Sequence: CALL UCROSS (V,A,B)

### Subroutine URASAT

Purpose: To determine the position vector of a specific satellite of the planet Uranus for a given input Julian date.

Calling Sequence:, CALL URASAT (RR,DEJ,IS)

#### Subroutine VAXIAL

Purpose: To set a vector of any magnitude in the direction of one of the coordinate axes.

Calling Sequence: CALL VAXIAL (V,S,K)

#### Subroutine VCOMB

Purpose: To combine (add) two vectors multiplied by two scalars.

Calling Sequence: CALL VCOMB (V,A,SA,B,SB)

### Subroutine VCROSS

Purpose: To perform a cross product multiplication between two input vectors.

Calling Sequence: CALL VCROSS (V,A,B)

,Subroutine VDIF

Purpose: To determine the value of a vector, V, which is the difference between two other vectors, A and B.

Calling Sequence: CALL VDIF (V,A,B)

### Subroutine VECTOR

- Purpose: To load unit vectors into the appropriate COM- MON statement and load the variable LABEL into COMMON TRA.
- Calling Sequence: CALL VECTOR (LABEL)

### Subroutine VEQUAL

Purpose: To set one vector equal to another.

Calling Sequence: CALL VEQUAL (V,A)

#### Subroutine VLOAD

Purpose: To load a subscripted vector with three Cartesion values X, Y, and Z.

Calling Sequence: VLOAD (V,X,Y,Z)

Subroutine VPLOT

- Purpose: To plot the locus of a radial vector orginating at the center of a planet, providing that the tip of the vector is visible from the viewpoint of the plot. The plot is in the form of a continuous line.
- Calling Sequence: **CALL** VPLOT (EX, **DUMI, DUM2, DUM3,** DUM4, **DUMS, DUM6, DUM7)**

Subroutine VPPLT

- Purpose: To plot an input symbol at the tip of a planetocentric vector, providing that the tip is visible from the viewpoint of the plot.
- Calling Sequence: **CALL** VPPLT (RX, SYMBOL, **DUMI, DUM2, DUM3,** DUM4, **DUM5, DUM6)**

Subroutine VPROJ

Purpose: To establish the type of projection for Subroutines VPLOT and'VPPLT

Calling Sequence: CALL VPROJ

### Subroutine VPRINT

Purpose: To print a six character input word and a floating point vector number.

Calling Sequence: CALL VPRINT (V, LABEL)

### Subroutine VROTAT

Purpose: To rotate a vector around a specified axis by a given angle.  $\mathbb{R}^2$ 

Calling Sequence: Call VROTAT (V,A,B,S)

#### Subroutine VROTAX

Purpose: To rotate a vector around one of the Cartesian axes by a given angle.

Calling Sequence: Call VROTAX  $(V, A, K, S)$ 

#### Subroutine VSCALE

Purpose: To multiply an input vector by a scalar.

Calling Sequence: CALL VSCALE (V,A,S)

#### Subroutine **VSUM**

Purpose: To determine the value of a vector, V, which is the sum of two other vectors, A and B.

 $\sim 10^{-11}$ 

Calling Sequence: CALL VSUM (V,A,B)

#### Subroutine VTRANS

Purpose: To provide a mqthod of transferring a yector between two Cartesian systems.

 $\mathcal{L}^{\text{max}}$ 

Calling Sequence: CALL VTRANS (V,A,J,B,C)

### Subroutine VUNIT

Purpose: To determine a unit output vector parallel to input vector.

Calling Sequence: CALL VUNIT (V,A)

#### Subroutine VVIEW

Purpose: To determine a vector from or to a planet or from a specified viewpoint.

Calling Sequence: CALL VVIEW (Q, NVW, VIEW, IVW, IP2)

Subroutine VZERO

Purpose: To set a vector equal to zero.

Calling Sequence: CALL VZERO (V)

### Subroutine ARROCC

Purpose: To draw vectors with numeric labels to the requested bodies.

Calling Sequence: CALL ARROCC (ARROW, 0CC, FR, NVW)

- 6.3 Major Subroutines Developed under Contract
	- 6.3.1 CACL

 $\mathbf{A}$ 

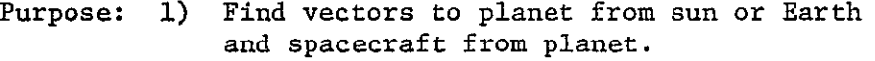

- 2) Find range, cone and clock angles from spacecraft to satellite or planet.
- 3) Find longitude and latitude of picture center.
- 4) Find phase angle (sun to planet/satellite to spacecraft).
- 5) Find vector to picture center from spacecraft.
- 6) Find velocity vectors of spacecraftplanet motion and spacecraft rotational motion.
- 7) Find power *density* to TV lens and to TV sensor, energy of exposure and adjust exposure time if required.
- 8) Determine digital characteristics of exposure level.

## Calling Sequence: CALL **CACL**

Input/Output:

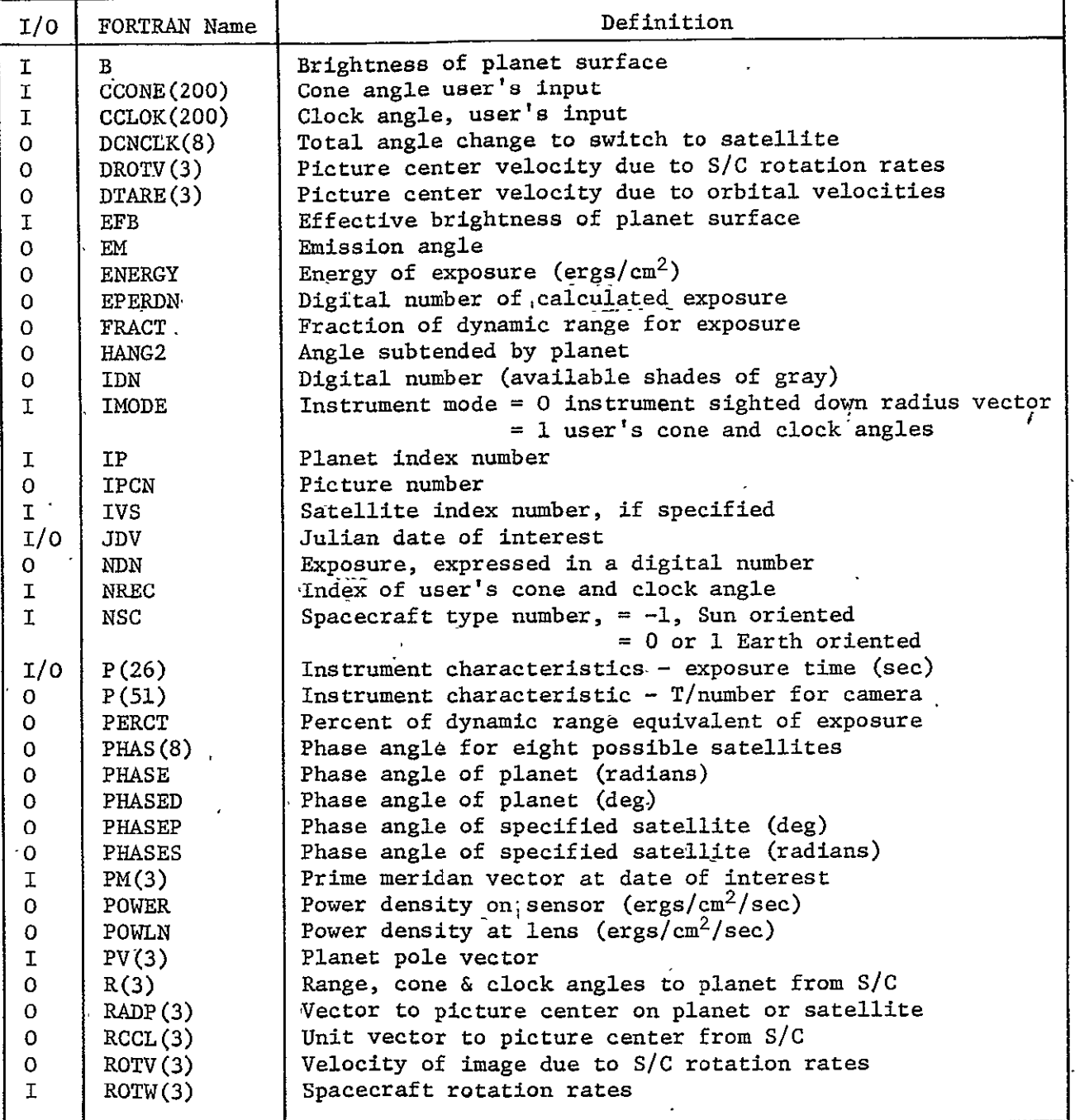

 $\overline{\phantom{a}}$ 

 $\hat{\boldsymbol{\theta}}$ 

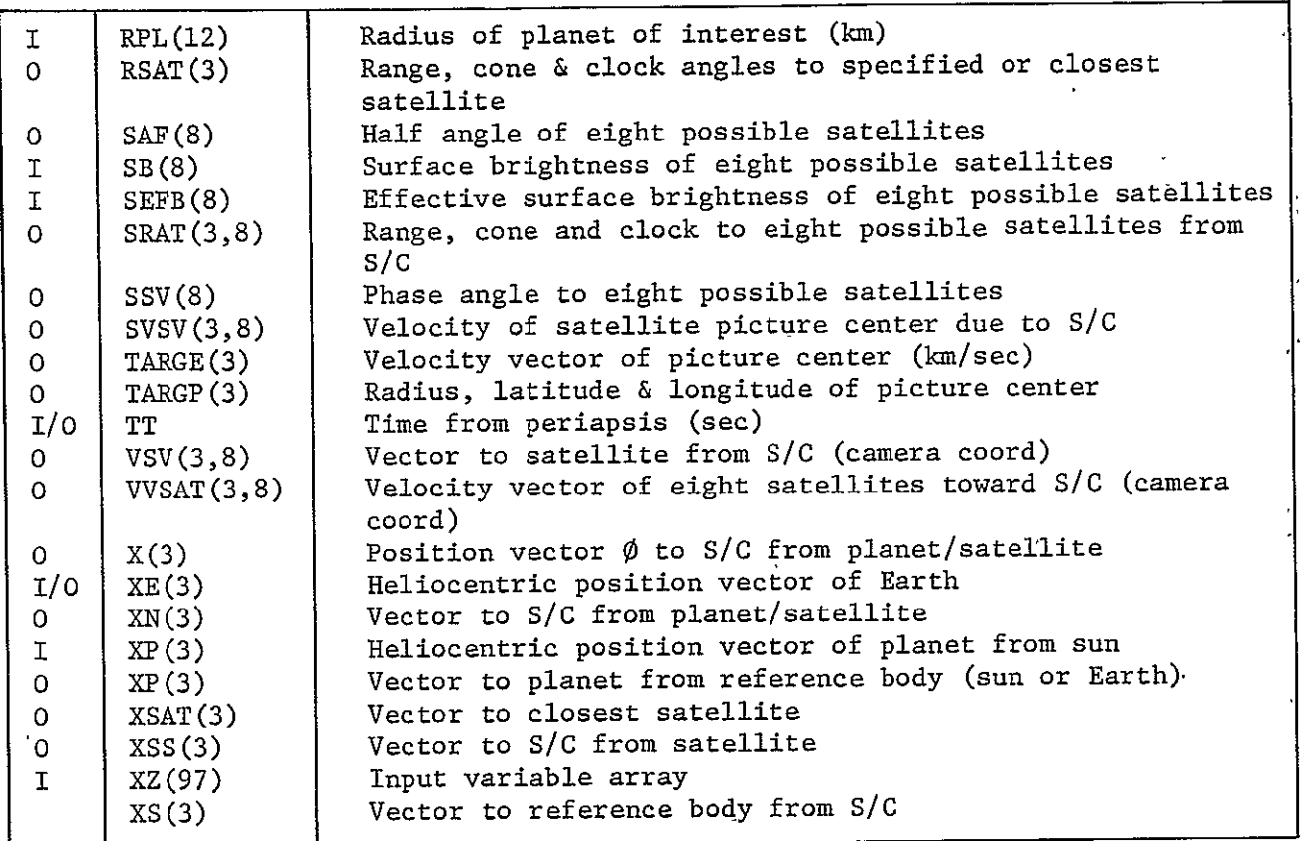

Subprograms required: VDIF, VSCALE, RCNCLK, VUNIT, PGLOBE, VCROSS, UCROSS, VCOMB, VEQUAL, VLOAD, SPHERE, VTRANS, ORBVEL, ANGV, PLASAT, VROTAT, PSCONS

Approximate Storage Required (octal): 1760

Discussion: None

Table 6-1 presents the CACL listing; Fig. 6-1 is the CACL flow diagram.

Table 6-1 CACL Listing

**CACL-2** 

SUBROUTINE **CACL** 

C **C C** 

```
COMMON/JUNK/B8EFBSB'(8) ,SEFS(8) 
COMMON/POBEAR/SSV(8),SAF'8),HANG2)CNCLK(8)
COMMON/HEDING/TITLE(13)
 COMMON/TNME/TVNAME(5)
                         \mathbf{r}DIMENSION ZSAT(3),VORB(3)
 DATA AU/1.49599E08/
 DATA WTERG/i.E+7/
                     \overline{a}DATA NCHGT/0/,NCHGF/0/
 COMMON/TEST/ITEST(97)
 COMMON/XZ/XZ(97)
                   \overline{\phantom{a}}COMMON/CHARAC/P(60)
                       l.
 COMMON/FLY9Y/DUM(6),XN(3),DUMM(9)
 COMMON/CELEST/C(3), S(3), SN(3)
 COMMON/GEOM/XE(3),XP(3)

 COMMON/PHASER/PHAS(8),SRAT(3,8)
 COMMON/PHASER/PHAS(8),SRAT(3,8)<br>COMMON/STUFF/X(3),TARGE(3),ROTV(3),VSV(3,8),VVSAT(3,8),SVSV(3,8)
X, RGCL(G), DTARE(3), DROTV(3)
 COMMON/STUF1/XSAT(3)
 COMMON /PLCONS/GMS, GMPL (12), RS, RPL (12), SNAME(2), PLNAME(2,12),
X SPV(3),PLPV(3,12),SVE(3),PLVE(3,12),SROT,PLROT(12),SOBL,PLOBL(12)
 COMMON/PCOORD/PV(3) ,VE(3) ,PM(3)
 COMMON/VCONS/UX(3), UY(3), UZ(3), PI
 COMMON/REVER/RO TW(3)
 COMMON/CHARLIE/NCODE, NREC , IP, IVS, NSC, IFLST, NCB
                                                        \overline{a}DIMENSION U(3),XSN(3),UXSS(3),TARG(3),XTER(S) 
X - XSATI(3),RADP(3),VV(3) 
X,RAD1(3),C2(3),Ci(3),XS(3),XSS(3),VSAT(3)
X_9TARGV(3) ,UXP(3),ROTC(3)
 COMMON/FOROUT/POWER, ENERGY, PERCT, IJN, R(3), RSAT(3), TARGP(3), IPCN
X, FRACT, PHASED, PHASEP. , POWLN, NDN, EPERDN
 COMMON/FLAGS/IMODE, IFLPL, IFLRP
                                    \overline{\phantom{a}}COMMON/CAMYCCONE(200),CCLOCK(200)
 REAL JOV
 COMMON/JDAYS/JDV, TT
  DIMENSION NS(9)
  DATA NSO/9/, NS/0,0,1,2,4,7,5,2,0/
 T=TT/3600,.
 TTT=TT/86400,
 XPM=(ABSV(XP)/AU)**2
 TSi=XZ(87)
 TS2=XZ(88)
 ISAVE=O
 NCB=0IDN=2. **P(14) + 0.01PI=3.1415926536
```
Table 6-1 (cont) CALL VUNIT(UXP, XP) **IF(NSC.LT.o)** GO TO **6**  CALL VDIF (XP, XP, XE) **6 CALL VSCALE(XS, XP, -1.)** CALL VDIF  $(XS,YS,X)$ CALL VSCALE(R<sub>2</sub>X,-1.) CALL RCNCLK(R, XS) CALL **VUNIT(U** ,X) CALL VSCALE(UXP, UXP, -1.) **PHASE=ACOS(DOT(UXP,U))** CALL PGLOBE(PM, JDV, IP) CALL VSCALE(TARG,U, RPL(IP)) CALL VOIF(RADP, TARG, X) HANG=ASIN(RPL(IP)/R(1))\*1aO./pI HANG2=2o\*HANG C **C** IMODE **NE** 0 MEANS CONE/CLOCK IS INPJT C IF(IMODEoNE.a) GO TO **10**   $\widehat{\mathbf{y}}$ IF(PHASELT.PI/2.) **GO** TO 20 C SUBVEHICLE POINT IN SHADOW CALL VCROSS(XSN, UXP, U) CALL UCROSS(XTER, XSN, UXP) **ANGL=90.-HANG**  ANGL=PHASE\*BO./PI-ANGL DEL=(90.-ANGL)/2. ANGL=ANGL+DEL <sup>C</sup>PICTURE CENTER BISECTS ANGLE BETWEEN LIT LIMB + TERMINATOR CALL VCOMB(TARG, UXP, COS(ANGL\*PI/180.), XTER, SIN(ANGL\*PI/180.)) CALL VSCALE(TARG, TARG, RPL(IP)) C RADP IS VECTOR FROM S/C TO PIC CENTER CALL VOIF(RADP, TARG, X) CALL VEQUAL (RAD1,RADP) CALL RCNCLK(RAD1,XS) GO TO 20 C C C 10 CALL VLOAD(RCCL,1.,CCONE(NREC),CCLOCK(NREC)) CALL SPHERE(RCCL,RCCL,4HFROM,5HPOLAR,6HDEGREE) CALL VIRANS(RADP, RCCL, 4HFROM, C, XS) CALL VSCALE(U,U,-1.) CA=DOT(U, RADP) SROOT=RPL(IP)\*\*2-R(1)\*\*2\*(1.-CA\*CA) C IF SROOT **LE** 0 CENTER OF FRAME IS OF PLANET IF(SROOT.LT.O.) SROOT=O. TARGM=R(i)\*CA-S'QRT(SROOT) CALL VCOMB(TARG, RADP, TARGM, U,-R(1)) CALL VSCALE(RADP, RADP, TARGM)

 $MCR - 71 - 181$ 

Table  $6-1$  (cont)

 $20<sub>o</sub>$ CONTINUE CALL VTRANS (TARGP, TARG, 2HTO, PM, PV) CALL VCROSS (TARGV, UZ, TARGP) CALL SPHERE (TARGP, TARGP, 2HTO, 6HLATLON, 6HDEGREE) CALL VSCALE (TARGV, TARGV, PLROT(IP)/86400. \* 2. \* PI) CALL VIRANS (TARGE, TARGV, 4HFROM, PM, PV) CALL ORBVEL (VV, IT) CALL VDIF(VV, TARGE, VV) EM=180.-ANGV(RADP, TARG, 6HDEGREE) C C C IF(IVS.EQ.0) GO TO 8 . c XSS IS VECTOR FROM SATELLITE TO S/C CALL VDIF(XSS, X, XSAT) CALL VUNIT (UXSS, XSS) ASSUNES SUN VECTOR IS SMME AS PLANETS C PHASES=ACOS (DOT (UXP, UXSS)) CALL VSCALE (RSAT, XSS,-1.) CALL RONOLK (RSAT, XS) C CHECK TO SEE IF PLANET OBSCURES SATELLITE IF ((ANGV(X, XSS, 6HOLGREE)).LT.HANG.AND.RSAT(1).GT.R(1)) XPRINT 999, ITT 8 CONTINUE C  $\mathbf C$ C CALL ORBVEL (VORP, TT) NSP=NS(IP) IF (NSP.EQ.0) GO TO 106  $ZAP=R(3)$ IF(ZAP.GT.180.) ZAP=ZAP-360. DO 500 I=1, NSP  $IS = I$ IF (IP.EQ.6.AND. IS.EQ.1) GO TO 500 CALL PLASAT(ZSAT, JDV, IS, IP) CALL VDIF(VSV(1,IS),X,ZSAT) SSV(I)=ANGV(VSV(1,I),UXP,6HDEGREE) CALL PSCONS (RPSAT, 5HRADIUS, I, IP)  $RPSC = ABSV(VSV(1, I))$ 600 SAF(I)=ASIN(RPSAT/RPSC)\*(360./PI) CALL VUNIT(UXSS, VSV(1,IS)) PHAS(I)=ACOS(DOT(UXP,UXSS)) CALL VSCALE (SRAT(1, IS), VSV(1, IS), -1.) CALL RCNCLK(SRAT(1, IS), XS)  $SAP = SRAT(3, IS)$ IF(SAP.GT.180.) SAP=SAP-360. DCNCL·K(I)=ABS(SRAT(2,IS)-R(2)) + ABS(SAP-ZAP) CALL PLASAT (XSAT1, JDV+1./8640., IS, IP) CALL VOIF(XSAT1, XSAT1, ZSAT) CALL VSCALE (XSAT1, XSAT1,.1) CALL VOIF (VVSAT (1, IS), VORB, XSAT1) CALL VSCALE(VSV(1,IS), VSV(1, IS), -1.)  $\mathsf{C}$ . UCROSS  $(C2, XS, VSV(1, IS))$ 

```
MCR-71-181
```
Table **6-1** (cont)

```
CALL UCROSS(C1, C2, VSV(1, IS))
                                       \frac{1}{2}CALL VTRANS(VVSAT(1,IS),VVSAT(1,IS),2HTO,C1,VSV(1,IS))
      CALL VTRANS(ROTC, ROTW, 4HFROM, C, XS)
       CALL  VTRANS(ROTC<sub>2</sub>ROTC<sub>2</sub>2HTO,C1<sub>2</sub>VSV(1,IS))
                                                     \overline{a}CALL VTRANS(VSV(1,IS),VSV(1,IS),2HTO,C1,VSV(1,IS))
      CALL VCROSS(SVSV(1, IS), ROTG, VSV(1, IS))
      IF(IPoEQ.6.AND.I.EQ.l) GO TO 700
      IFCISAVE.NE.0) GO 1O 650
      RMIN = SRAT(1,1)ISAVE=I
650 	 IF(SRAT(I,I).GT.RMIN) GO TO 700
      RMIN=SRAT(1, I)ISAVE=I
700 CONTINUE<br>500 CONTINUE
      CONTINUE
       IF(XZ(3).NE.O) GO TO 106
       CALL VEQUAL(RSAT, SRAT(1, ISAVE))
       IFRSAT(I)GT.XZ(86).OR.T.GT.TSi.OR.T.LT.TS2) GO TO i05
       CALL VUNIT(UXSS, VSV(1, ISAVE))
       CALL VEQUAL (XSAT, VSV(1, ISAVE))
C
C
C.
l06 IF(IFLSTEQ.i) GO TO 99
C RADP IS VECTOR FROM S/C TO PIG CENTER
       IF(ITEST(86).EQ.i.AND.RSAT(1).LT.XZ(86)) 999105
99 CALL PSCONS(RADS,6HRADIUS,IVS,IP)
       NCB=I
       CALL VCOMB(RADP,XSS,-1.,UXSS,RADS)
       CALL VSUM(TARG, XSS, RAOP)
       CALL VTRANS(TARGP,TARG,2HTO,PM,PV)
                                              l.<br>L
       CALL SPHERE(TARGP,TARGP,2HTO,6HLAT.ON,6HDEGREE)
       CALL PLASAT(XSAT1, JDV+1./8640., IVS, IP)
       CALL VDIF(VSAT, XSAT1, XSAT)
       CALL VSCALE(VSAT, VSAT, .1)
       CALL ORBVEL (VV, TT)
       CALL VDIF(VV, VV, VSAT)
       CALL VEQUAL(XN, XSS)
                             \overline{\phantom{a}}IF(IVS.NE.0) ISAVE=IVS
       SSB=SB(ISAVE)/XPM
       SBBEF=SEFB (ISAV E)/XPM
       PONER=SBBEF/(4. *P(51)**2)*PZ*WTERG
       POWLN=SB8*PZ*WTERG
       PZ=(SIN(PHASES)+(PI-PHASES4 COS(PHASES))/PI)
105 	 CONTINUE
C 
C
C
C
       IF(NCB.EQ.i) GO TO 10

       1B=9/XPM
       BBEF=EFB/XPM
```

```
MCR - 71 - 181
```

```
Table 6-1 (cont)
```
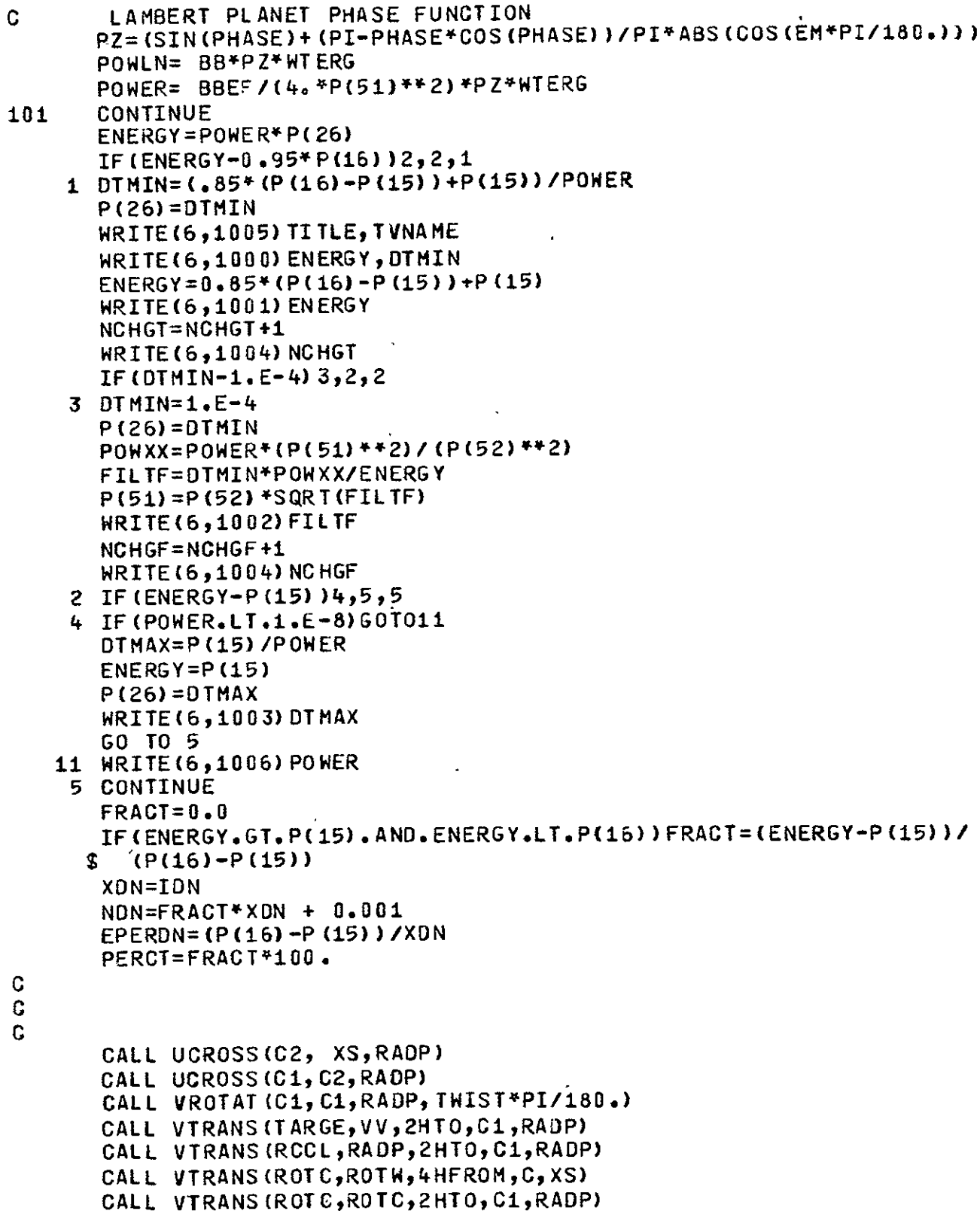

```
MCR-71-181
                             Table 6-1 (concl)
                                ä,
      CALL VCROSS (ROTV, ROTC, RCCL)
      SMEAR = ABSV(TARGE)SCMER=ABSV(ROTV)
      PHASEP=PHASES*1.80./PI
      PHASED=PHASE*180./PI
      WRITE(7) TT, X, XP, XSAT, XE, R, PHASE, RADP, TARGE, TARGP, RSAT, PHASES, XSS,
     XJDV.EM
      IF(NCB.EQ.1) CALL VEQUAL(X,XSS)
C
C
G
      CALL VEQUAL (DTARE, TARGE)
      IF (NCB.EQ.1) CALL VEQUAL (DTARE, VVSAT(1, IVS))
      CALL VEQUAL (DROTV, ROTV)
      IF (NCB.EQ.1) CALL VEQUAL (DROTV, SVSV(1, IVS))
      RETURN
      FORMAT (5X, 11HPL ANET DATA, /)
901
      FORMAT(5X,14HPICTURE LAT = ,F6.2,5X,6HLON = ,F6.2,8HSMEAR = ,
904
     XE16.8, 5X, 12HSHEAR S/C = f16.8FORMAT (5X, 14H SATELLITE DATA, /)
902
      FORMAT(5x, 8HRANGE = ,E16.8, 5X, 7HCONE = ,F6.2, 5X, 8HCLOCK = ,F6.2, 5X
906
     X,8HPHASE = ,F6.2,/)
     FORMAT(28HSATELLITE OBSCURED BY PLANET, F6.2, 19HDAYS FROM ENCOUNTE
 999
     XR)
 1000 FORMAT(1X, 19HEXPOSURE TOO HIGH, E10.3, 13H (ERGS/CM**2),/
      $ 26H EXPOSURE TIME REDUCED TO ,E10.3,4H SEC)
 1003 FORMAT(47H EXPOSURE LESS THAN MINIMUM , EXP TIME SET TO, E10.3,/)
 1001 FORMAT(13H EXPOSURE IS , E10.3, 12H (ERG/CM**2),)
 1002 FORMAT(34H EXPOSURE TIME SET TO 0.1 MILLISEC,/
      $27H REQUIRED FILTER FACTOR IS , E10.3)
                                                                        \ddot{\phantom{a}}1004 FORMAT (5X, 3HCHG, 15)
 1005 FORMAT (1H1, 13A6, /, 5A6/)
 1006 FORMAT(7,35H POWER DENSITY THRU LENS TOO LOW = ,E15.8,14H ERGS/SQC
      *M/SEC
               , \primeEND
```
MCR-71-181

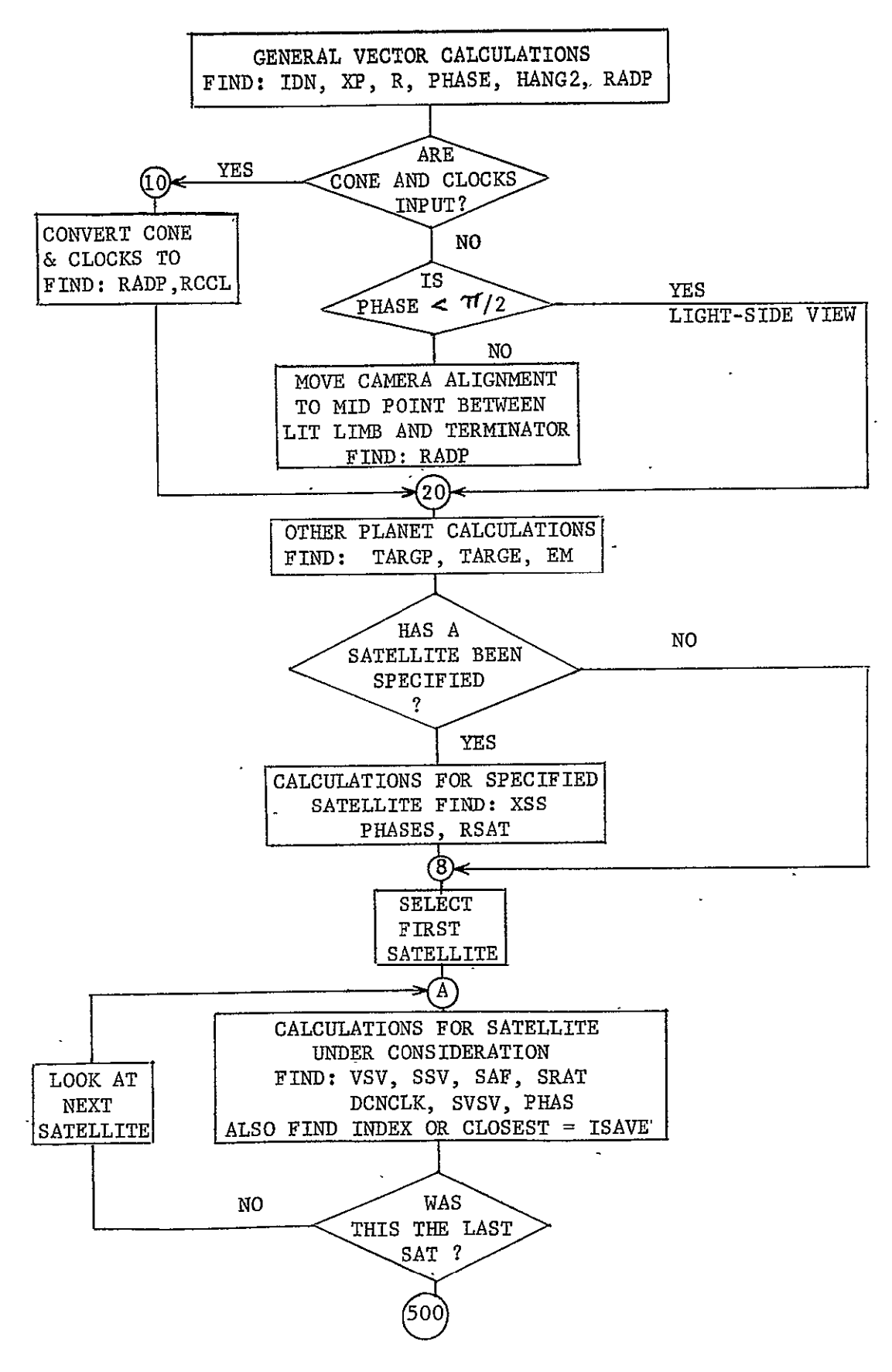

Fig. **6-1** CACL Flow Diagram

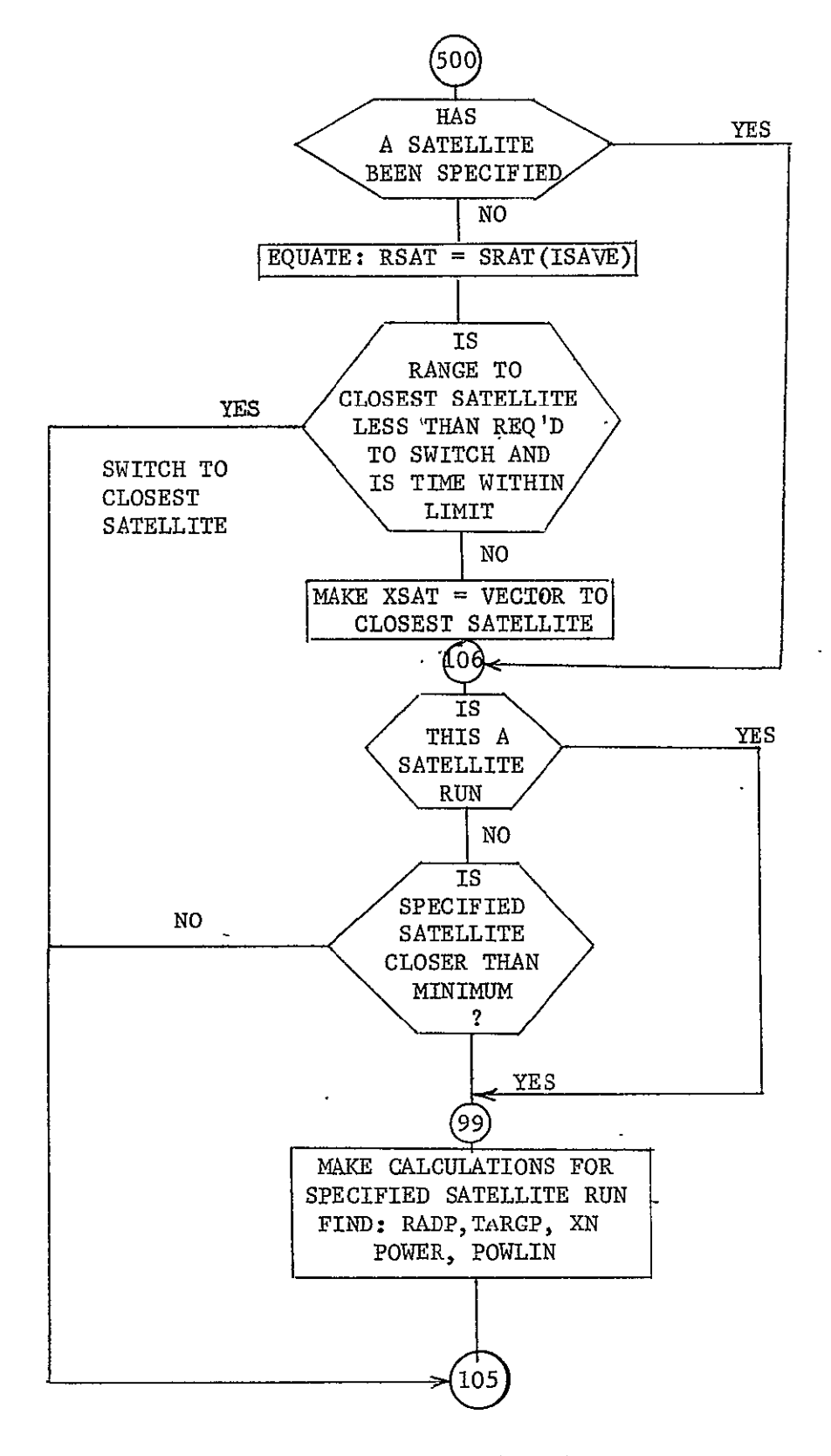

Fig.  $6-1$  (cont)

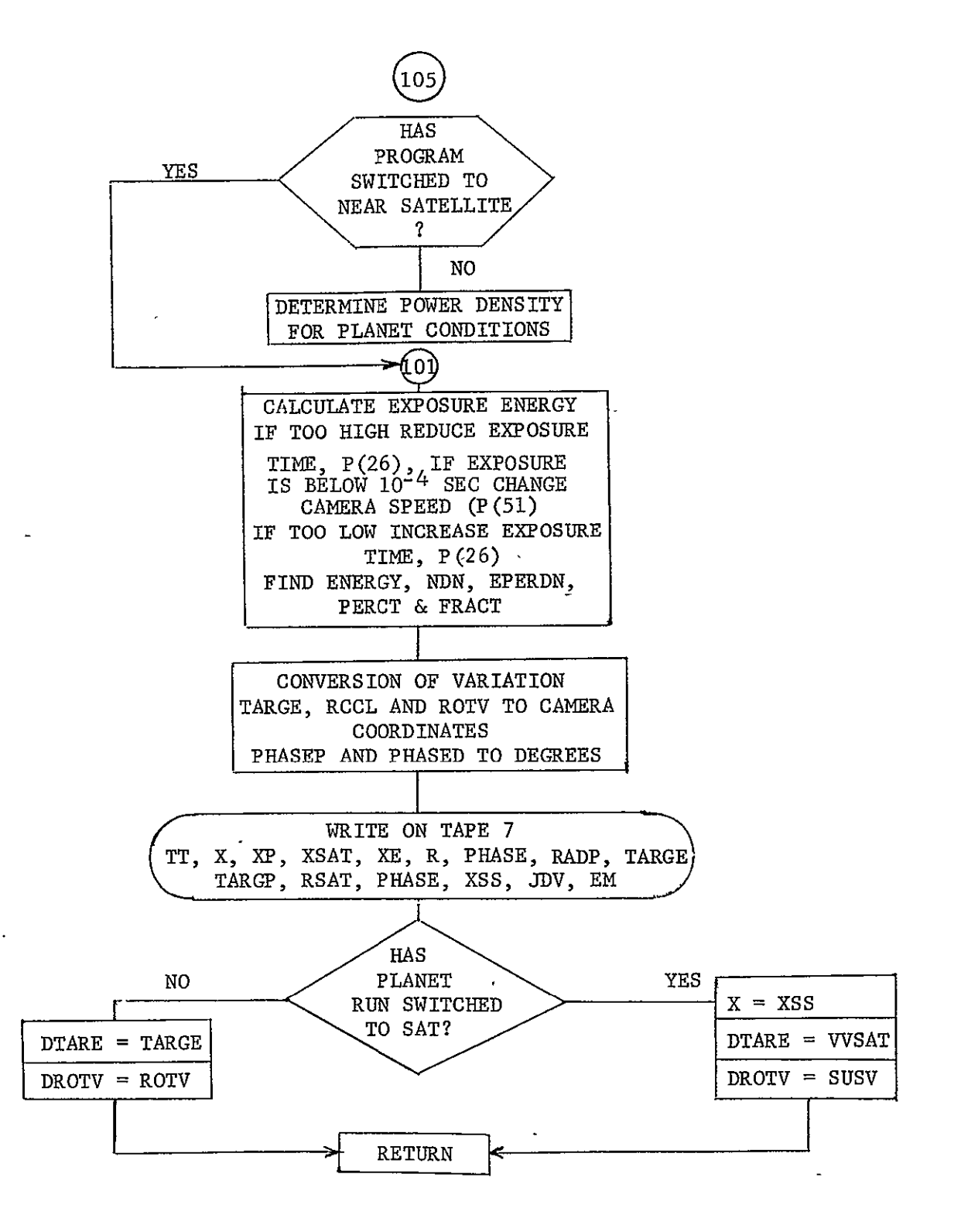

Fig. 6-1 (concl)

6.3.2 FIELDS

Purpose: To construct plots that illustrate the magnetic field of the planet, and the interaction of this field with the solar wind.

 $\cdot$ 

 $\sim 10^7$ 

Calling Sequence: CALL FIELDS

Input/Output:

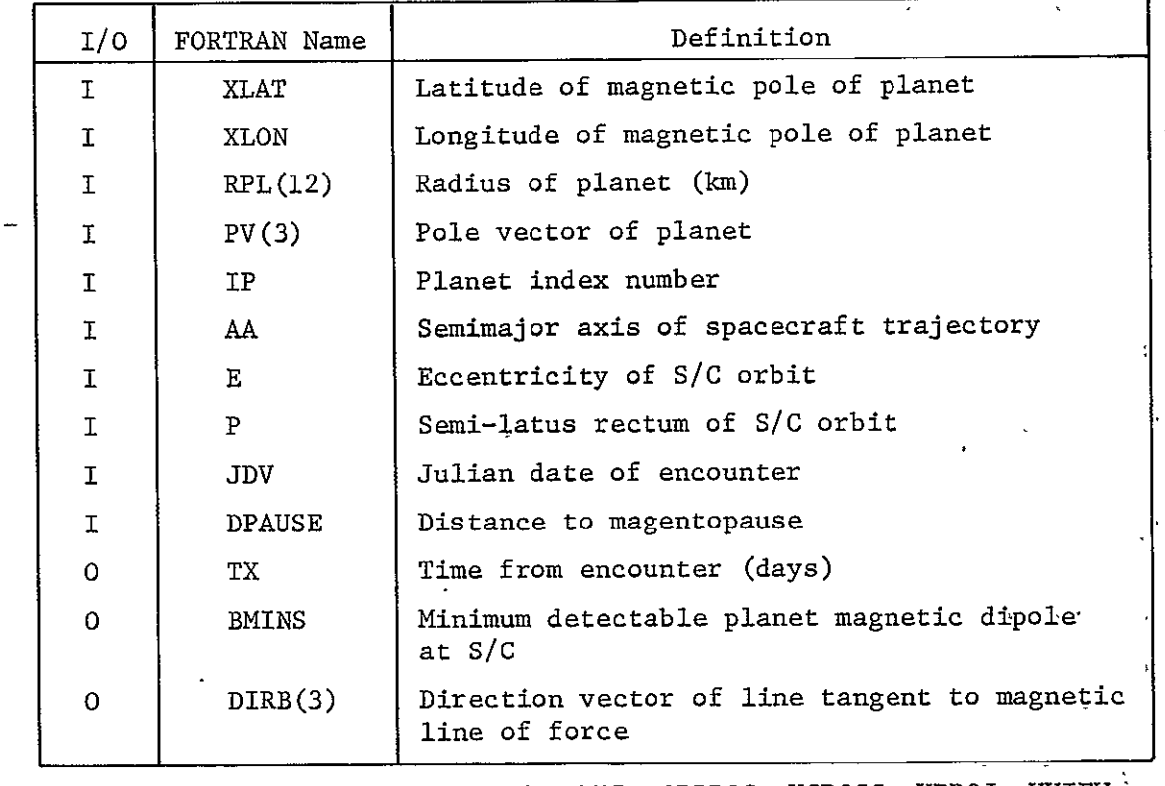

Subprograms Required: MAP, ORBPOS, UCROSS, VPROJ, VVIEW, DISK, VCOMB, VPLOT, ANOMLY, SINTRP, VPPLT, PLPOS, VSCALE, PGLOBE, RNCLK, t, LINE, SPHERE, VTRANS, VSCALE,

Approximate Storage Required (octal): 2026

Discussion: None

Table 6-2 presents the FIELDS listing; Fig. 6-2 is the FIELDS flow diagram.

### Table 6-2 . FIELDS Listing

```
SUBROUTINE FIELDS 
 DIMENSION DIRB(3)gREF(3),XMA(3),YMA(3),ZMA(3),XE(3),XP(3)
 COMMON/CHARAC/PF(60)
 COMMON /PLTBUF/BUF(20)

 COMMON /PLCONS/GMS, GMPL (12), RS, RPL (12), SNAME(2), PLNAME(2,12)
X SPV(3), PLPV(3,12), SVE(3), PLVE(3,12), SROT, PLROT(12), SOBL, PLOBL(12)
 COMMON /CVPLOT/VT(3), VR(3), VW(3), RPP, TANR, R2, SCALE, R(3), PEN
  COMMON/PCOORD/PV(3) ,VE(3),PM(3)
 COMMON/CHARLIE/NCODE, NREC , IP, IVS, NSC, IFLST, NCB
 COMMON/ORBI/AA, E_9P_9ORB, C1, TA, TEJ, VV(3), QV(3)
               \overline{a}REAL JDJDV
  COMMON/JDAYS/JDV,<mark>t</mark>t
 COMMON/PLAN/GM
  DIMENSION XM(3)qX(3),XF(3),V(3)hXS(3) ,SN(3)
 PI=3.±459

  RTD = 57.295780CALL ARCSTP(5.)
 SENS=PF (10)
 XLAT=PF (8)
 XLON=P(9)
 XLON=PF (9)
 DPAUSE=PF(6) #RPL(IP)
 DINC=PF (7) * RPL (IP)A=AA
 ECC=E
 AE=ECC
  DPAUSE=64o'RPL (IP)
   = DINC 0 .275DPAUSE 
  DELANG=O.
  OELTR=DELANG/RTO
  R2=0.
   CALL ORBPOS(X,0.)
 SCALE=ABSV(X) *5 * 
 IF(SCALE.LT.ii.*RPL (IP)) SCALE=ii.*RPL(IP)
 SCALE=SCALE+RPL (IP) *1.1
  BUF(4)==(SCAL E-RPL(IP)*1.1)
 BUF (5) =RPL ( IP) *lot 
  BUF (6) =-SCALE/2.

  BUF (7)=SCAL E/ 2

  BUF(8) =0.0

  BUF (9) =1。
 BUF(10)=0.0BUF(11) =1.0 
 CALLMAP(BUF(4),BUF(5),BUF(6),BUF(7),BUF(8),BUF(9),BUF(i0),BUF(11fi 
  RPP=RPL (IP)
   CALL UCROSS(VW, PV, X)
   CALL VPROJ
   CALL VVIEW(1,11,1,15,0)
   DMDT=SQRT(GM/ABS(A) #43)

   PLOT PLANET DISK
   CALL DISK(IP,0,0,0,0)
  IJK=0X(3)=0.
 # # # # #
```
э

MCR-71-181 Table 6-2 (cont) PLOT THE MAGNETIC FIELD NMAX=SCALE/RPL (IP) DO 101 I=2,NMAX  $RO = I+RPL$ (IP)  $\overline{a}$ **DO 100 J=909270,2 ALAT= (J-5** /RTD **ANG=AL AT -D EL** TR RADIUS=RO\*COS(ANG) \*\* 2 IF(RPL(IP) .GT. RADIUS) GO TO 50 C X IS THE VECTOR TO THE SPACECRAFT  $\overline{a}$ CALL VCOMB(X,VR,RADIUS\*SIN(ALAT),VT,RADIUS\*COS(ALAT) IF(IJK .EQ. 1) GO TO 75<br>IF(J .EQ. 5) GO TO 75 IF(J .EQ. **5)** GO **TO** <sup>75</sup> **C** PLOT MAGNETIC LINES OF FLUX CALL VPLOT(X) GO TO 100 50 IJK=i C LIFT THE **PEN CALL** SINTRP(.BUF) GO TO **100**  75 IJK=O i00 CONTINUE CALL SINTRP(BUF) **C** LIFT THE **PEN**  101 CONTINUE<br>250 R=SCALE **250 R=SCALE**<br>\* \* \* \* \* \* \* \* \* \* \* \* \* \* \* \* \* C **C COMPUTE** TRAJECTORY PARAMETERS  $CAT = (P/R-1.)$  /ECC **AT=ACOS (CAT)**  T=ANOLY(-AEAT)/DMOT **N=ABS(T)/3600o NN=-N**  \* \* \* \* \* \* \* \* \* \* COMPUTE MAGNETIC POLE VECTOR (V) CALL VLOAD(V, $i$ , $X$ LAT, $X$ LON) CALL SPHERE(V, V,4HFROM, 6HLATLON, 6HDEGREE) COMPUTE AND PLOT S/C TRAJECTORY **C DO 300** I=NN,N  $T = I * 3600.$ CALL ORBPOSIXS, T) **JJDVt** 13600\*/86400. CALL PGLOBE(PM, JD, IP) CALL VTRANS(ZMA, V, 4HFROM, PM, PV) DEC= ANGV(ZMA, XS, 6HRADIAN) RADIUS=ABSV(XS) TMP=90\* /RTO+DEC CALL VCOMB(X<sub>2</sub>VR,RADIUS\*SIN(TMP),VT,RADIUS\*COS(TMP)) CALL VPPLT $(X, 1H^*)$ **300 CONTINUE CALL** SINTRP(BUF) 310 **CALL** FRAME \* \* \* \* \* \* \* \* \* \* - 24 C

MCR-71-181<br>Table 6-2 (cont)

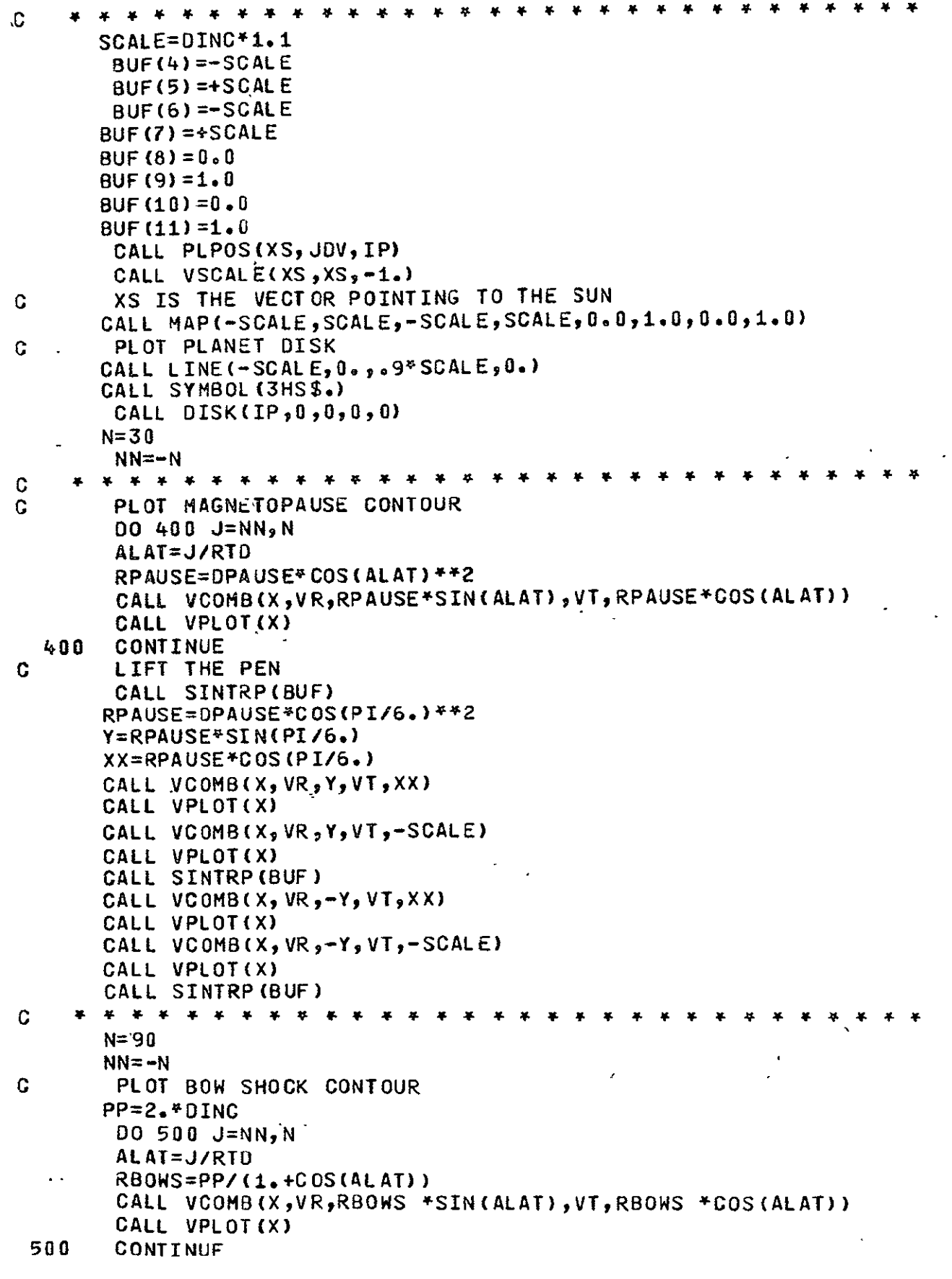

 $\sim$   $\sim$ 

 $\mathcal{L} \subset \mathcal{F}$ 

```
MCR-71-181
```
Table 6-2 (cont)

```
CALL SINTRP(BUF)
C 	 LIFT THE PEN 
       R=SCALE 
       CAT=(P/R-i.)/ECC 
       AT=ACOS(CAT) 
       T=ANOMLY(-AEAT)/DMOT 
      N=ABS(T)/36 00.
      NN=-N
C PLOT TRAJECTORY<br>C * * * * * * * * * *
    * * * * * * * * * * * * *
                               * * * *
       00 600 I=NNPN 
      T=I'3600. 
C X IS THE VECTOR TO THE SPACECRAFT 
      CALL ORBPOS(X 9T)
       JD=JDV+ 1*3600./86400.
       CALL PLPOS(XS, JD, IP)
       'CALL VSCALE(XS9XS,-i.)
       CALL ORBPOS(X, T)
       PHASE=ANGV(XS,X,6HRADIAN)
       XM=ABSV(X)
        CALL  VCOMB(XF, VR, XM*SIN(PHASE), VT, XM*COS(PHASE))
       CALL VPPLT(XF, 1H*)
 600 CONTINUE
C 	 LIFT THE PEN
       CALL SINTRP(BUF)
       CALL FRAME
       N=3.424.NN=-N
       00 612 I=NNN

       T=1*3600.
      CALL ORBPOS(XS, T)
       TX=T/86400.
       IF(I.EQ.NN)TSTART=TX
       IF(I.EQ.N)TSTOP=TX
       JD=JDV+TX
       CALL PGLOBE(PM, JD, IP)
       CALL VTRANS(ZMA,V,4HFROMPMPV)
       CALL PLPOS(XEJD3)
       CALL PLPOS(XP, JD, IP)
       CALL VOIF(REF, XE, XP)
       RM=ABSV(XS)
       ANGLE=ANGV(ZMA, XS,6HRADIAN)
       ANGLE=PI/2. -ANGLE
       BMINS=(SENS/((RPL(IP)/RM)#*3*SQRT(1.+3.*SIN(ANGLE)**2)/COS(ANGLE)*
      X*6))
       IF(I.EQ.NN)XMIN=BMINS
       XMIN=AMIN1(XMIN, BMINS)
       XMAX=AMAX1(XMAX,BMINS)
       CALL UCROSS(YMA, ZMA, XS)
       CALL UCROSS(XMAYMAgZMA)
       CALL VTRANS(XS,XS,2HTO,XMA,ZMA)
```
 $\ddot{\phantom{0}}$ 

```
Table 6-2 (cont)
```
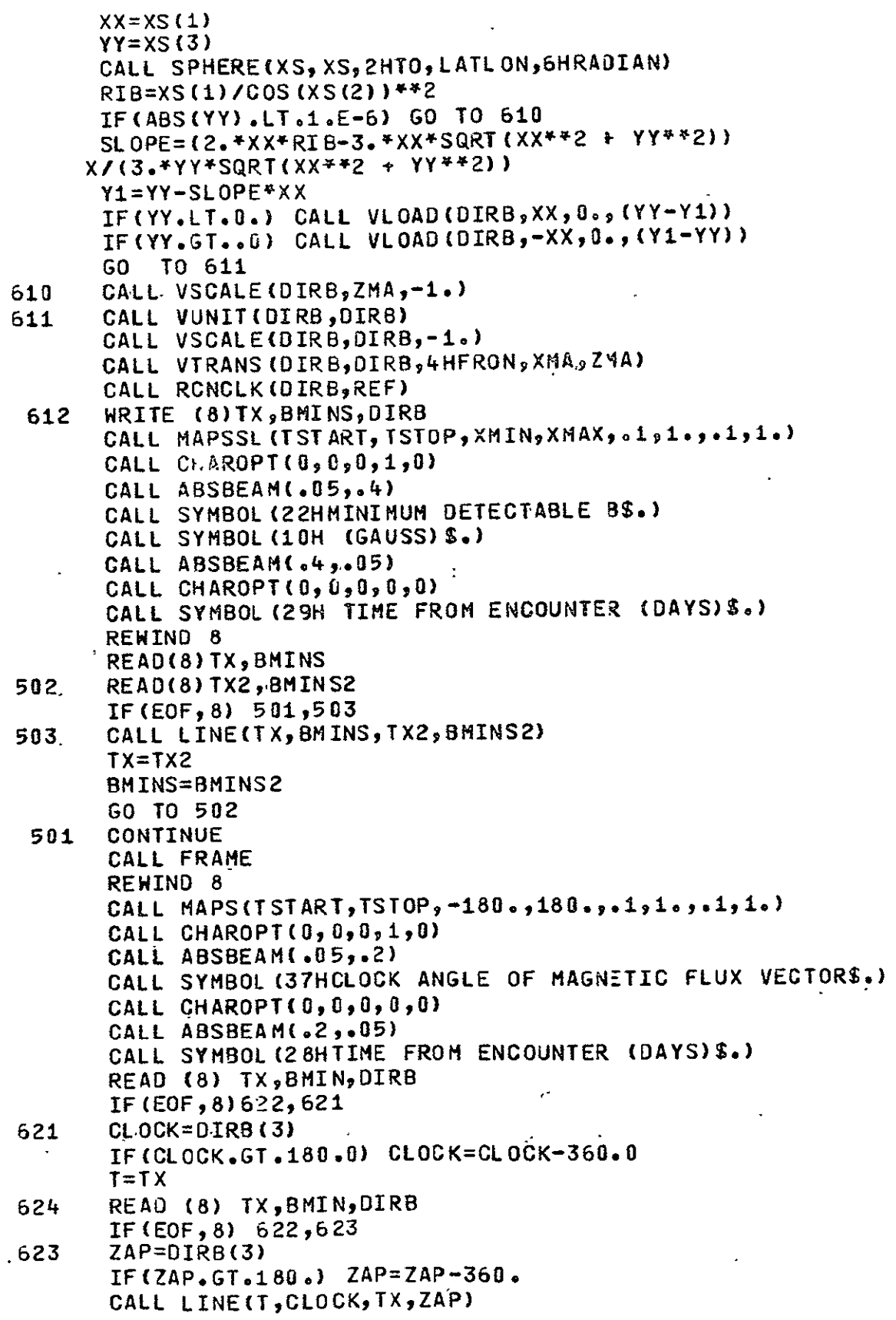

 $\mathcal{A}$ 

 $\sim 10^{-1}$ 

Table 6-2 (concl)

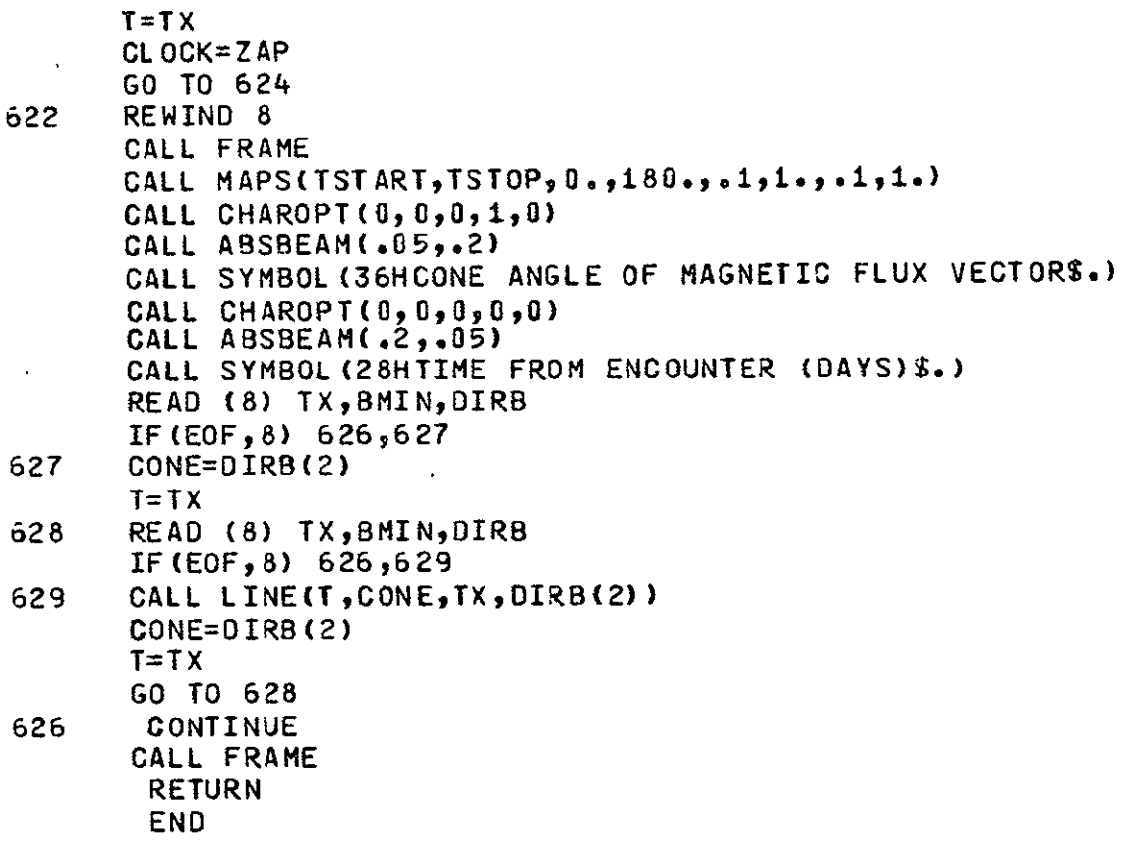

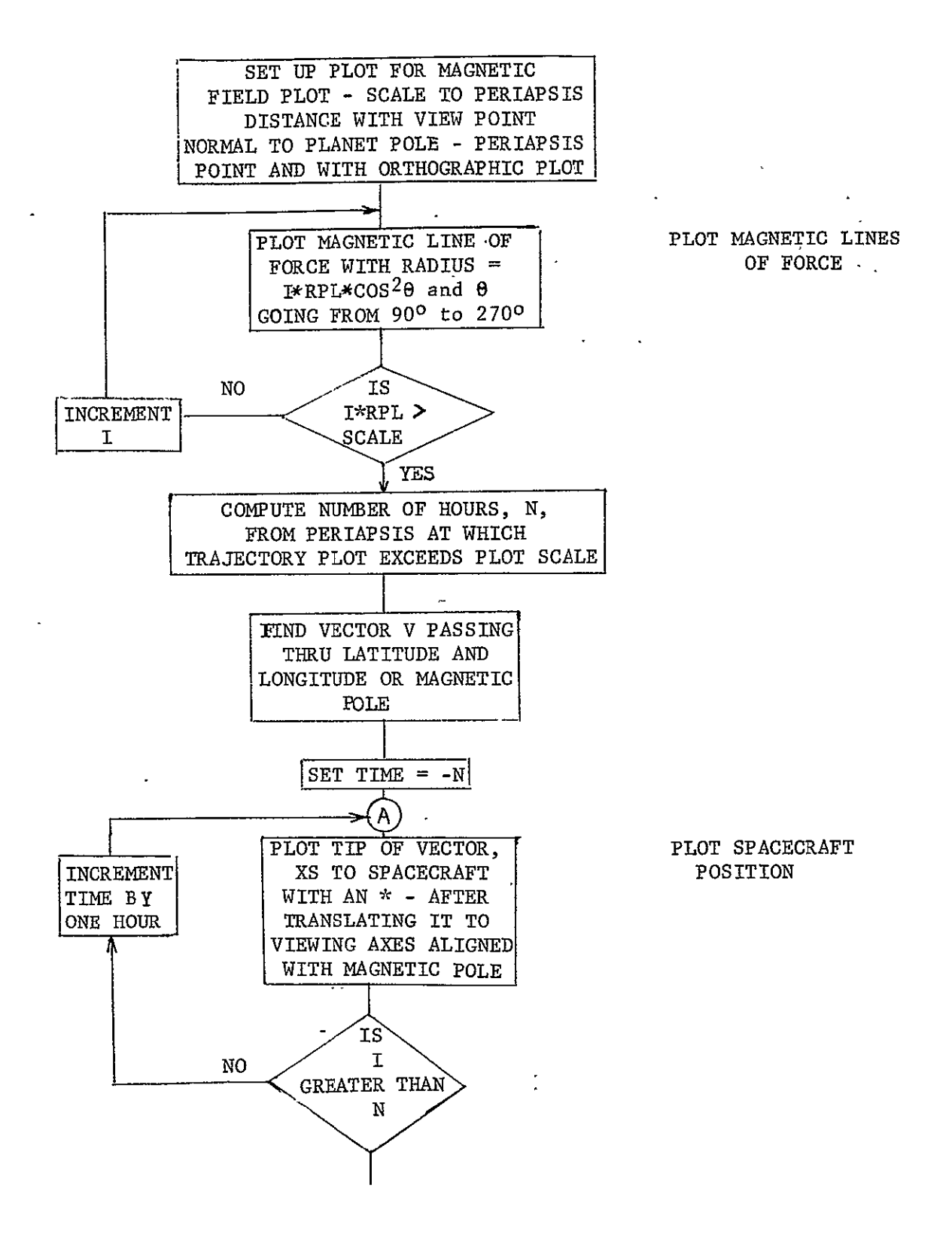

Fig. 6-2 FIELDS Flow Diagram
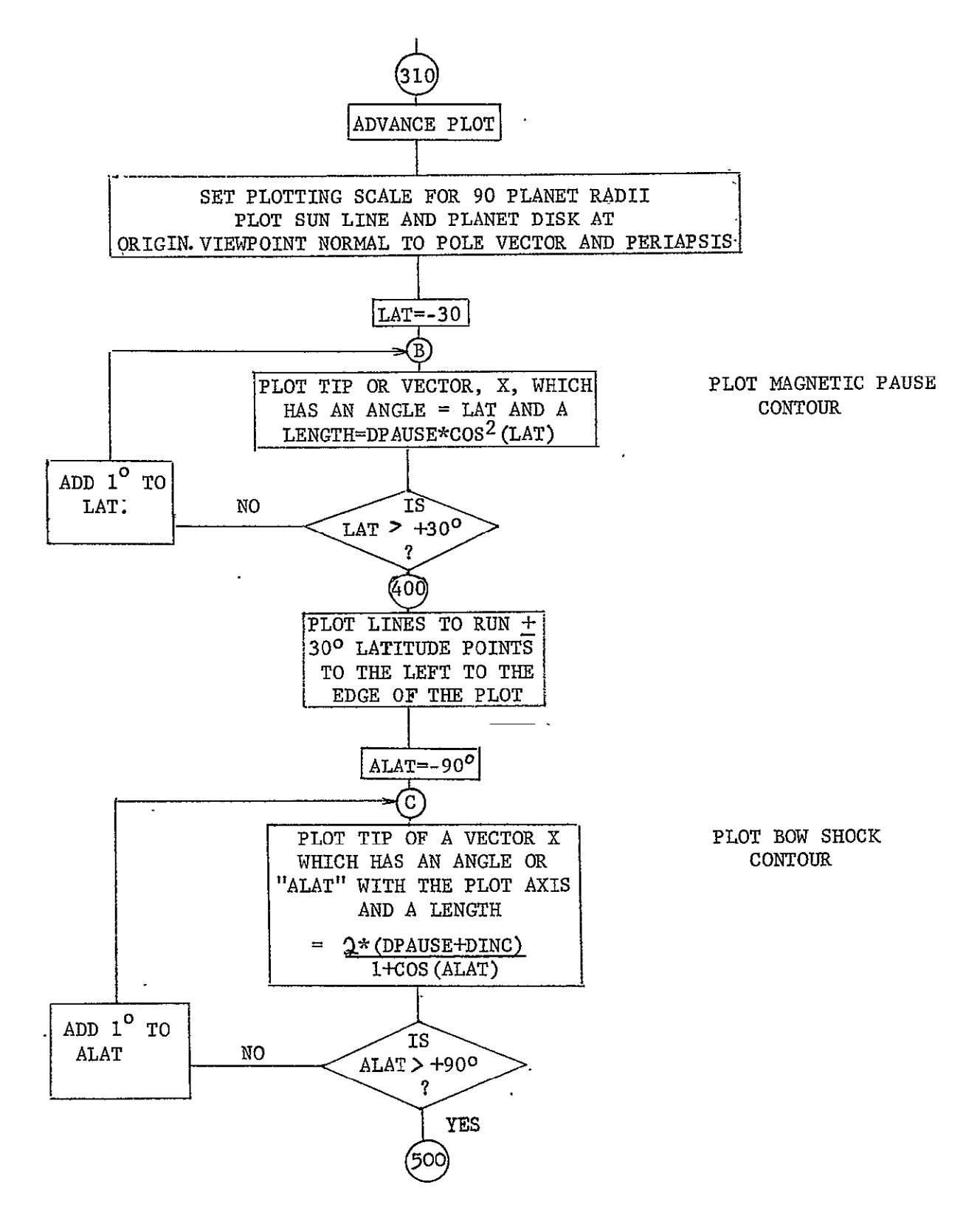

Fig.  $6-2$  (cont)

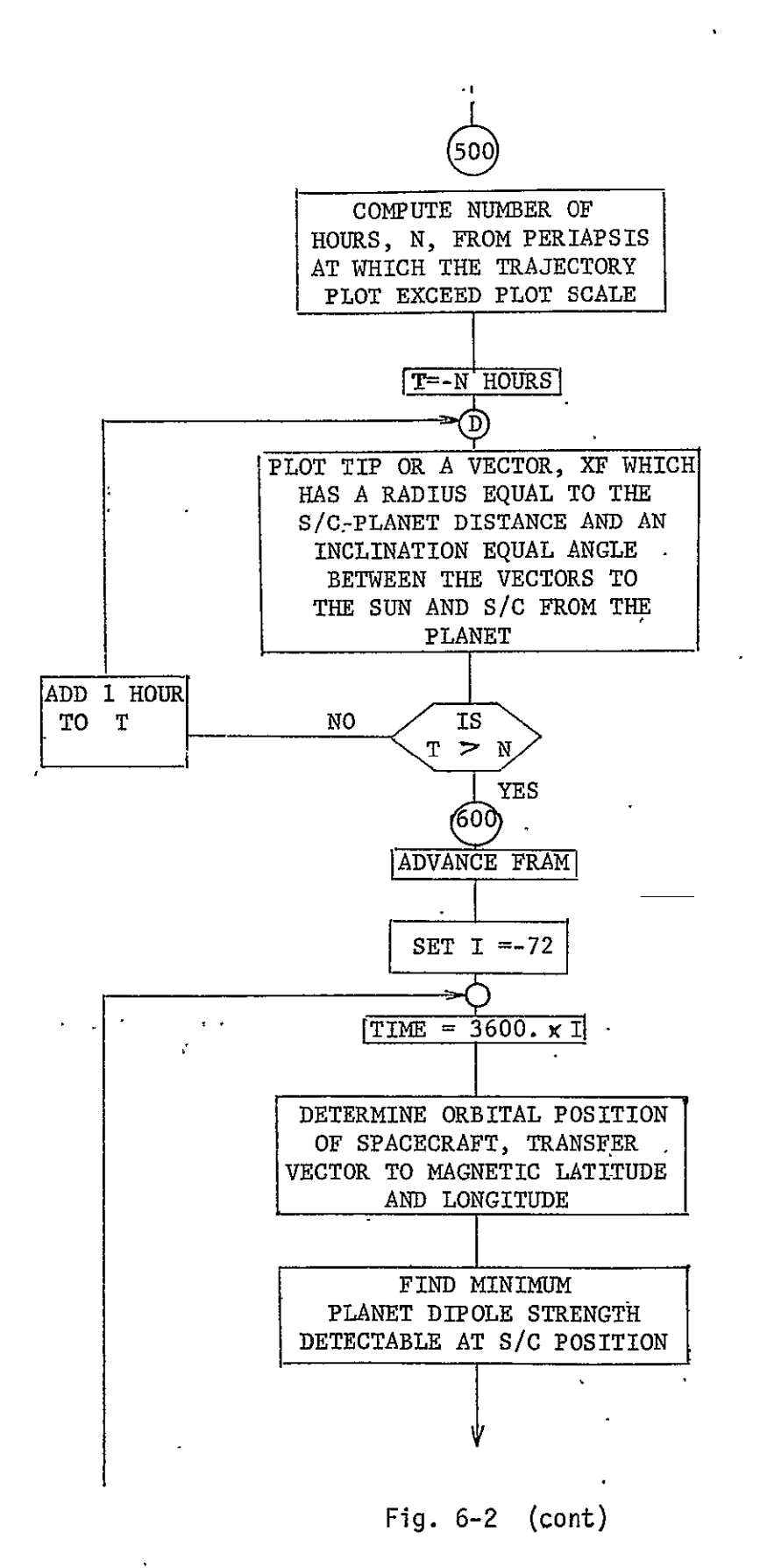

PLOT TRAJECTORY

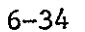

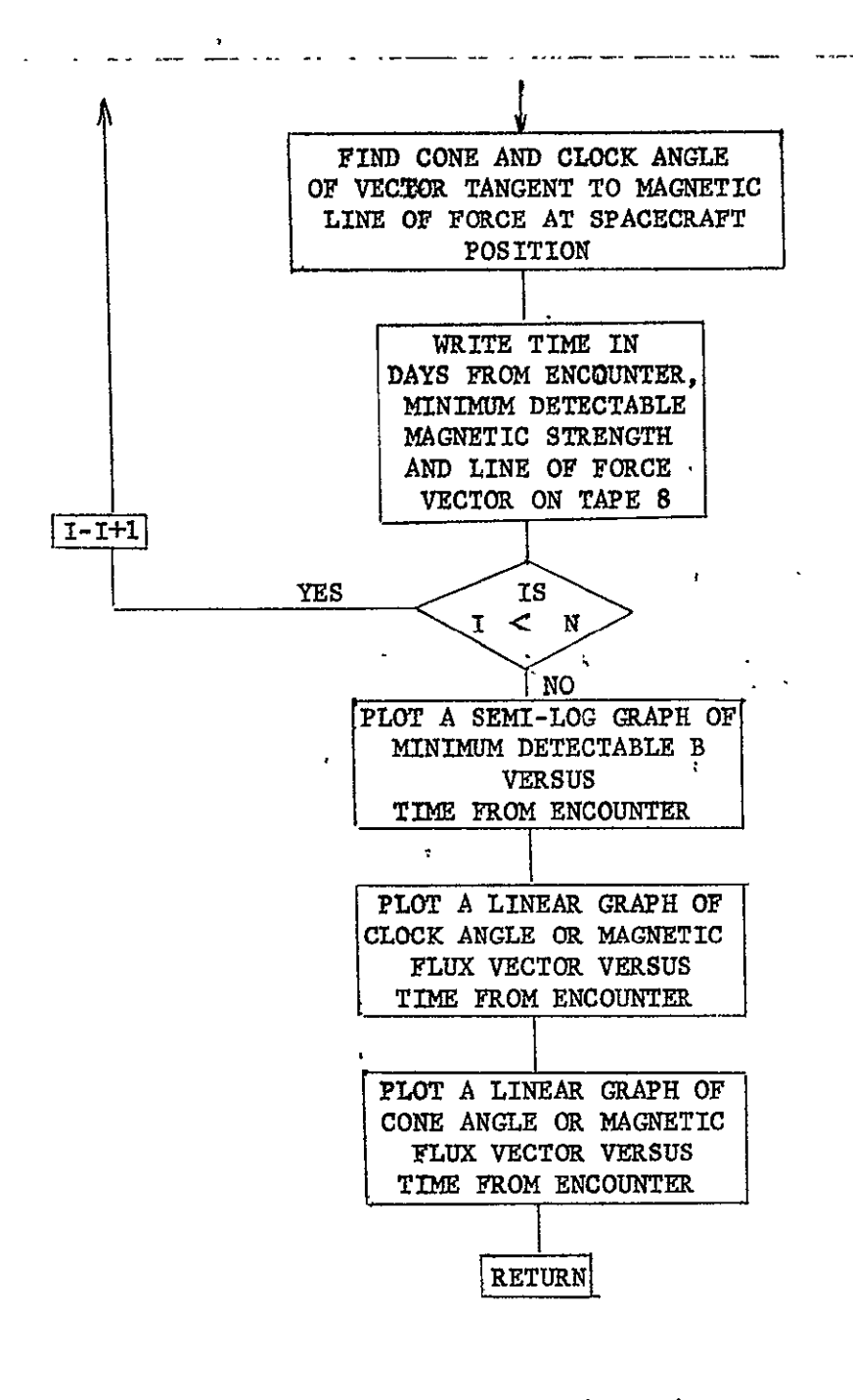

Fig. **6-2** .(concl)

 $\mathbf{r}$ 

 $·$  MCR-71-181

## 6.3.3 FOnDER

Purpose: To integrate by wavelength bands, surface brightness (and effective brightness as determined by camera characteristics) for the subject planet and satellite.

Calling Sequence: CALL FOLDER. (INST)

Input/Output:

 $\mathcal{L}^{\text{max}}$  and  $\mathcal{L}^{\text{max}}$ 

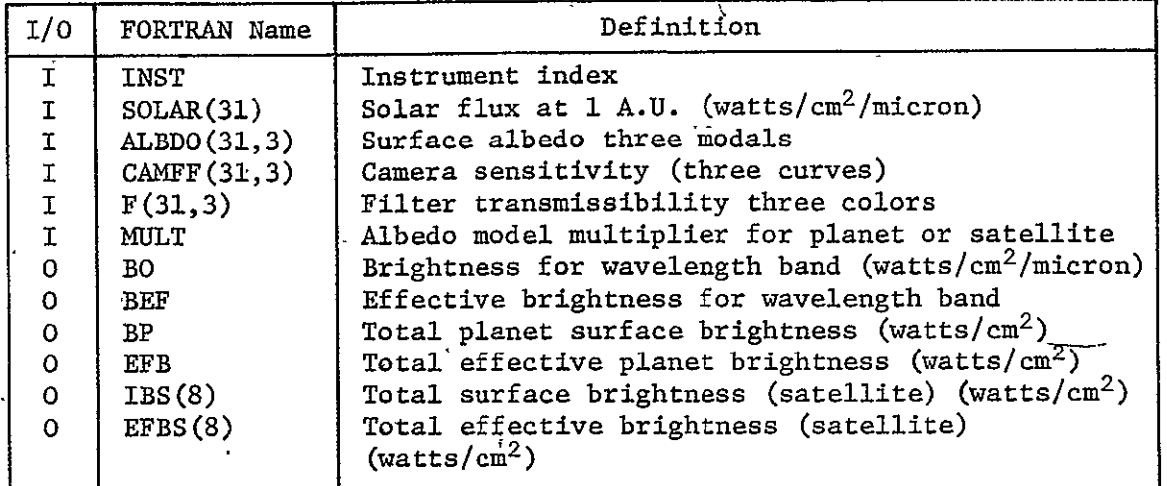

Subprograms Required: None

Approximate Storage Required (octal): 371

Discussion: The following integration is performed

$$
B = \sum_{i=1}^{31} (SOLAR_i ALBDO_i \cdot .025 \cdot MULT_i \cdot F_i)
$$
  

$$
BEF = \sum_{i=1}^{31} B_i CAMEF_i
$$

Table 6-3 presents the FOLDER listing; Fig. 6-3 is the FOLDER flow diagram.

Table 6-3 FOLDER Listing

```
SUBROUTINE FOLDER(INST)
DIMENSION NS(9)
 DATA NS/0,0,1,2,4,7,5,1,0/
                              \overline{a}DIMENSION PLNMUL(9),MOD(9),SATMUL(3p4)
 REAL MULT
 INTEGER CANK
 COMMON/HEDING/TITLE(13)
 COMMON/TNME/TVNAME(5)
 COMMON/TEST/ITEST(97)

 COMMON/CHARLIE/NCODE, NREC , IP, IVS, NSC, IFLST, NCB
 COMMON /JUNK/BP, EFBP, BS(8), EFBS(8)
                                       \overline{a}COMMON/PHOTO/SOLAR(31 9ALBOO(3Jy3),F(31,4),CAMEF(3i,3)
 COMMON/CHARAC/P(60)<br>DATA F / 31*1.0,
                                   DATA F / 3j 1o0 540.,.035,.500,.860,.990,.960,.500,
X = 0.80,.030,.010,.015, 21*.0,
x .150,.OiO.150,.020p.080 o5009.950,.930,.895,.500,.100,
X = 0.27 + 0.15 + 0.13 + 1.8 + 0. 
X oo05,.Oi0,.020,.005,.005,OiO.O025,.080,.500,.850,.930p
X .750,.800, .i60,.05O,.05i,.005,.OiD,.010,.025,.005,.005,.0i0,.040,
X .030/
 .2006, 1429,.1429,.0070,.0204,.0514,.0971<br>محمد المسلم
X.2044 ,.1942,.1852,.1725,.1719,.1666,.1586,.1511,.1442,.1369,
x_{\texttt{0}}1235,.1171,.1107,.1048,.0988,.0939,.0889,.0862,.0835,.0791,
X.0746/
 DATA ALBDO/.300,.282,.270,.265,.269,.272,.285,.315,.364,.365,.406,
و 201 ق و 2015 ه و 410 ق 4 40 م و 458 ه و 458 ه و 469 و 469 و 460 ، و 450 و 450 و 450 و 430 و 430 و 3
X.315,.300,.282,.264,.246,.2329,2229
. و 120 <sub>•</sub> و 113 • و 105 • و 105 • و 085 • و 075 • و 070 • و 065 • و 060 • و 050 • و 0545 • و 045 × 0545.
 X°125,.130,.135,.145,.i55,,165,.1701.1759.l8O9ot859°2909.2959°2009
X.200,.200,205,.208,.2i0,
X.200,.200,.205,.208,.210,<br>X.075,.060,.047,.045,.040,.045,.050,.060,.075,.100,.120,.120,.1455,
X.i80,.2i0,.225,.250,..26O,.275,.280,.29O,.Z959. 3OO,.3O0t. 3O 2 9.3 0 0 9
X.300,.3009.298,.295,'.290/
 DATA CAMEF/.0 ,.002,.0959.476,.762,.9539.984,i.00,.9849.953,.7949
X .762,.682,.555,.476v,445,.360,.2549.2069.i59,.095,.040,.024,.0i0t
X .003,.022, 10*.0
X ,.238,.799t.9059.954,.976,1.009
. و24 طو ولكانا و وطاقا و ولاي و ولاي و و 29 مو 810 و و 83 مو 86 مو 91.6 و و 94 و و 94 و 10 مو 10 مو 1.60 كا
X .477,.47,°.357,.3iO.250,.202,.i6T,
\chi .,025\mu,025\mu,050,.100,.200,.500,.750,1.00,.910,.700,
X *S65.450,.415,.365.340,o245,.092,.025.009,i3*.0/
                                                           j.
 DATA PLNMUL/1.0,1.0,1.0,1.0,1.0,1.04,1.28,1.07,0.655/
 DATA MOD/1,1,1,3,1,1,1,1,4/DATA SATMUL/
X4.00,4.O0,4.001.99,2.26,2.32,4.00,O.50,
x3.72,4.00,4.00,4.00,4.00,4.79,1.31,3.75,
X4.00,4.0094.0094.00,4.00,0*00G0.00,0,00,
x2.67,4.00,0.00,0.00,0.00,0.00,0.00,0.00/
```

```
MCR-71-181
                           Table 6-3 (concl)
     NSP=1+NS(IP)CAMK = P(21) + 0.01NF = P(23) + 0.01DO 200 KIL=1, NSP
     IMOD=2IF(KIL.EQ.1) IMOD=MOD(IP)
     MULT=PLNMUL(IP)
     IF (KIL.NE.1) MULT=SATMUL (KIL, IP-4)
     B=0.
                      \sim 10^{-1}EFB=0.WL = .25WRITE(6,101)TITLE
     WRITE(6,100)TVNAME
     IF(KIL.NE.1) GO TO 70
     WRITE(6,160) IP
     GO TO 80
  70 CONTINUE
     KIK=KIL-1
     WRITE (6,170) KIK
  80 CONTINUE
     WRITE(6,110)
     00 10 1 = 1, 31BO=SOLAR(I) *ALBDO(I, IMOD) *0.025 *MULT
     IF (NF \cdot NE \cdot 0) BO = BO + F (I \cdot NF)BEF=BO*CAMEF(I, CAMK)
     HRITE(6,120) HL, SOLAR(I), ALBDO(I, IMOD), CAMEF(I, CAMK), F(I, NF), BO,
    * BEF
     HL = HL + .025B = B + B010EFB=EFB+BEFIF(KIL.NE.1) GO TO 150
     PB = BEFBP=EFB
     GO TO 200
 150 CONTINUE
     BS(KIL - 1) = 8EFBS(KIL-1)=EFB200 CONTINUE
     RETURN
 100 FORMAT(5X,19HTV ENERGY DATA FOR ,546,//)
 101 FORMAT (1H1, 4X, 13A6, //)
 110 FORMAT(4X,7HMICRONS,4X,5HSOLAR,5X,5HALBEDO,4X,6HSENSOR,4X,6HFILTER
    *,4X,10HBO(W/SQCM),4X,13HBEFF(W/SQCM))
 120 FORMAT (5(4X, F6.4), 2X, 2E14.6)
 160 FORMAT (5X, 7HPLANET, 12, 5H DATA/)
 170 FORMAT(5X,10HSATELLITE, 12,5H DATA/)
```

```
END.
```
C

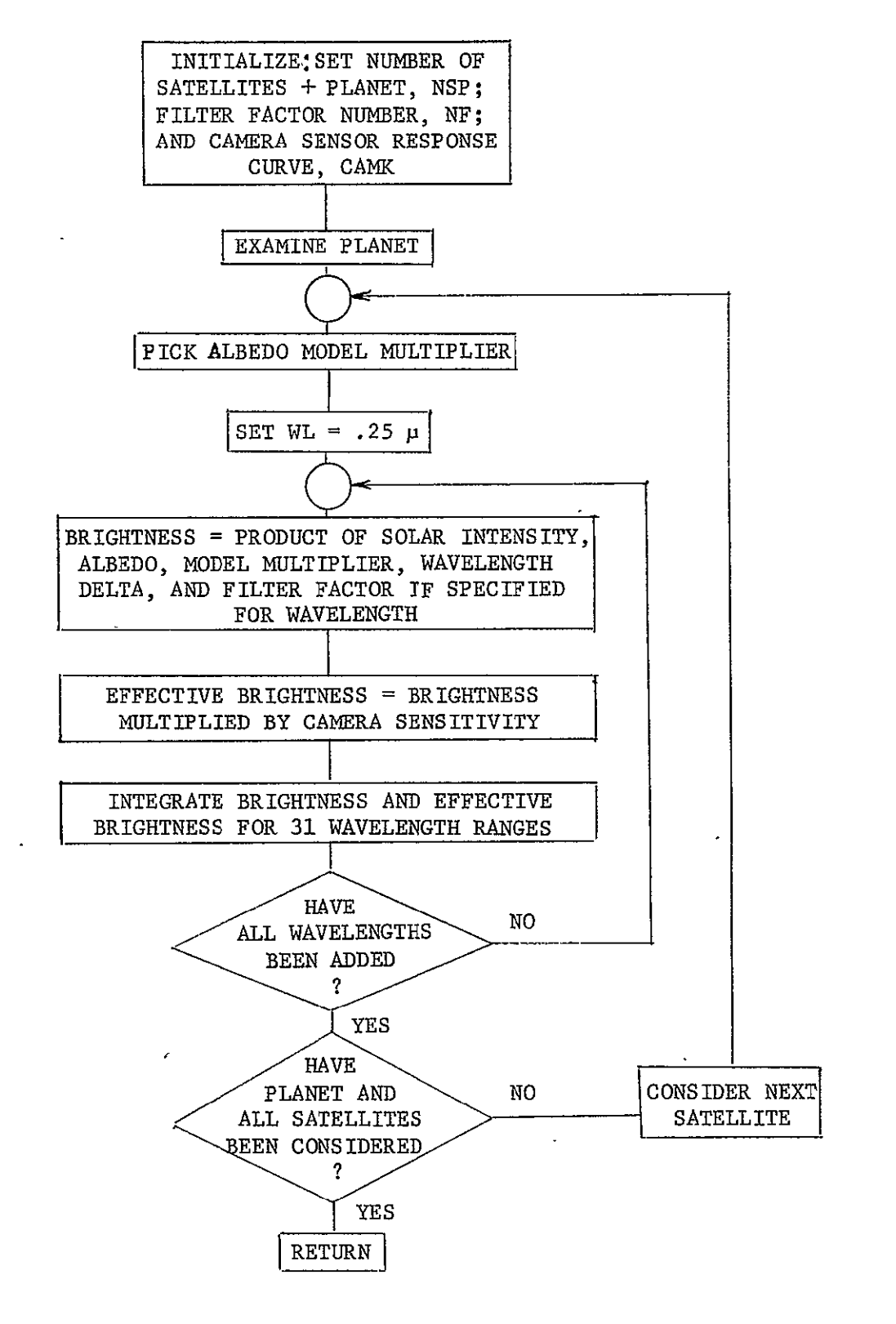

Fig. 6-3 FOLDER Flow Diagram

MCR-71-181.

#### 6.3.4 GEOPLT

Purpose: To provide two polar plots centered around cone angles of 0 and 180 degrees with cone and clock grid lines. Each time the subroutine is called, the cone and clock positions of the planet and indicated satellite are determined and plotted.

Calling Sequence: CALL GEOPLT

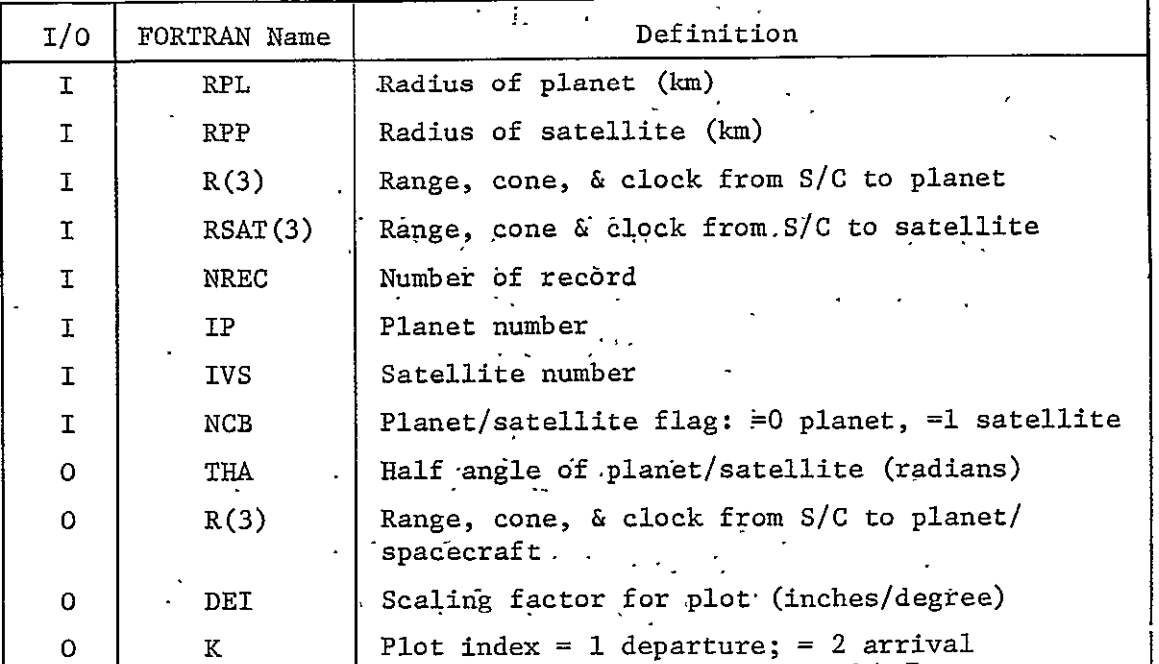

Input/Output:

Subprogrims Required: CHAROP, MAP, SETBEM, VECTR1, LINE, NUMBER CIRC, VEQUAL, PSCONS, XLIMB, , VLOAD, SPHERE, POINT, SYMBOL, DOT **ADV.** 

Approximate Storage Required (octal): 1102,

Discussion: None.

Table 6-4 presents the GEOPLT listing; Fig. 6-4 is the GEOPLT flow diagram.

```
Table 6-4 GEOPLT Listing
```

```
SUBROUTINE GEOPLT
    DIMENSION X(3), XP(3), XSAT(3), XE(3), RADP(3), TARGE(3), TARGP(3),
   XRSAT(3), XSS(3)
    DIMENSION A(3), V(3), V1(3)
    DIMENSION NUM(8)
    COMMON/PTLB/THA, R(3), OEI, K
    COMMON /PLCONS/GMS, GMPL (12), RS, RPL (12), SNAME (2), PLNAME (2, 12),
   X SPV(3), PLPV(3, 12), SVE(3), PLVE(3, 12), SROT, PLROT(12), SOBL, PLOBL(12)
    COMMON/CHARLIE/NCODE, NREC, IP, IVS, NSC, IFLST, NCB
    DIMENSION SCUNIT(4)
    04TA NUM/30,60,90,120,150,180,270,0/
    DATA SCUNIT/0.01.0.0.1./
    SCAL2 = 2.625CALL CHAROPT(0,0,1,0,0)
    K = 1KREC = 0PI=3.1415926536
     RAD=57.2957795
      STEP = 2.7RADSCALF = 3.5CALL MAP(-SCALE, SCALE, SCALE, SCUNIT(1), SCUNIT(2), SCUNIT(3),
50
   XSCUNIT(4))
    CALL SET BEAM (-SCALE,-SCALE)
    CALL VECTOR (SCALE, -SCALE)
    CALL VECTOR (SCALE, SCALE)
    CALL VECTOR (-SCALE, SCALE)
    CALL VECTOR (-SCALE,-SCALE)
    CALL LINE(-SCALE,-SCALE/2., SCALE,-SCALE/2.)
    CALL MAP(-3.5,3.5,-2.625,2.625,0.,1.,.25,1.)
    CALL LINE(-3.5, 0.3.5, 0.0)
    CALL LINE(0.1 - 2.625, 0.12.625)
    DEFed.5/98.
    R0=15.*DEI
    00 \thinspace 12 \thinspace 1=10,360,10TH=I/RAD
    SN = SIN (TH-PI/2.)
    CS=COS(TH-PI/2.)
    X1 = R0 * CSY1=RO*SN
    RMAX=3.5X2=RMAX*CS
    YZ = RMA X*SNIF(ARS(Y2).LT.2.625) GO TO 12
    Y2=SIGN(2.625, Y2)
    SL=SN/CS
    X2 = Y2/SLCALL LINE (X1, Y1, X2, Y2)DO 15 I=1,6
    R = R<sub>0</sub> * ICALL CIRC(R, STEP)
     CALL SETBEAM(.08,-SCAL2)
     CALL NUMBER (NUM (8), 2HI1)
```
 $12$ 

15

```
MCR-71-181
```

```
Table 6-4 (cont)
     CALL SET BEAM(.08,SCAL2- .17)
     CALL NUMBER(NUM(6),2HI3)
     CALL SET BEAM (-SCALE+.01,.0)
     CALL NUMBER(NUM(7), 2HI3)
     IF(K.EQ.2) GO TO 21
     00 20 I=1,3
     RO=IRO*2.-.25
     CALL SET BEAM(RO,0)
20 	 CALL NUMBER(NUM(I);2HI3)
     GO TO 23
  21 	DO 22 I=1,3

     M=7-IR0=2.*(I-1)*R0-.25CALL SET BEAM(RO,0)
22 CALL NUMBER(NUM(M),2HI3)<br>23    REWIND 7
23     RENIND 7<br>10       READ(7)  TT,X,XP,XSAT,XE,R,PHASE,RADP,TARGE,TARGP,RSAT,PHASES,XSS,
     23 REWIND 7
    XJDV,EM
     IF (EOF,7) 31,11
  1i KREC=KREC+1
     TMAX=TT
     TMIN=TT
      IF(NCB .EQ.1) CALL VEQUAL(RRSAT)
      IF(K.EQ.i.AND.R(2).GT.90.) GO TO 20
      IF(K.EQ.2.AND.R(2).LT.90.) GO TO 10
     RPP=RPL(IP)
      IF(IFLST.EQ.'.OR.NCB.EQ.i)CALL PSCONS (RPP,6HRADIUS,IVSEP)
      THA=ASIN(RPP/R(i))

     CALL XLIMB
                                                               医上皮质
     CALL VLOAD(A,1,7,R(2),R(3))
     CALL SPHERE(VA ,4HFROM ,5HPOLAR,6H)EGREE)
                                                   79
6 READ(7) TT ,X pX PXSAT,XE, R,PHASE, RADP, TARGETARGP,RSAT, PHASES,XSS,
    XJOV,EM
     IF(EOF,7) 30,7
   7 	KREC=KREC+i
      IF(NCB .EQ.i) CALL VEQUAL(R,RSAT)
      IF(K.EQ.i.ANDo.RSAT(2).GT.90.) GO T3 40
     IF(K.EQ.2.AND.RSAT(2).LT.90.) GO TO 40
     CON=DEI*ABS(180.*(K-1)-RSAT(2))
     ZON=RSAT(3) *PI/180.-PI/2.
     X=CON*COS (ZON)
     Y=CON4 SIN (ZON)
     CALL POINT(X,Y)
     IF(RSAT(1).LT.R(1)) CALL SYMBOL(3H*$.)
     IF(RSAT(1).GT.R(i)) CALL SYM3OL(3Hr$.)
  40 	CONTINUE
     IF(K.EQ.i.AND.R(2).GT.90.) GO TO 6
     IF(KoEQ.2.ANO.R(2).LT.90.) GO TO 6
     TMAX=AMAXI(TMAX ,TT)
     TMIN=AMIN1 (TMIN, TT)
```

```
Table 6-4 (concl)
    CALL VLOAO(A,1.,R(2),R(3))
    CALL SPHERE(ViA94HFROM,5HPOLAR,6H]EGREE)
    CSA=DOT(V, V<sub>1</sub>)
    SNA=SQRT (1. -CSA*'2)
    THA=RPP/R(i)
    IF(SNA.LT.THA) GO TO 6
    THA=ASIN(THA) -
    CALL XLIMB
    CALL VEQUAL (V,V1)
    IF(KREC.EQ.NREC) GO TO 30
    GO TO 6
 31 CONTINUE
30 	 K=K+i 
    CALL ABSBEAM(.I,.05) 
    CALL SYMBOL(i4HSTART TIME S.) 
    CALL NUMBER(TMIN/86400.,4HF4.1) 
    CALL SYMBOL (13HSTOP TIME $.) 
    CALL NUMBER(TMAX/8540O.,4HF4.) 
    IF(K.GT.2) RETURN 
    CALL FRAME 
    GO TO 50 
    END
```
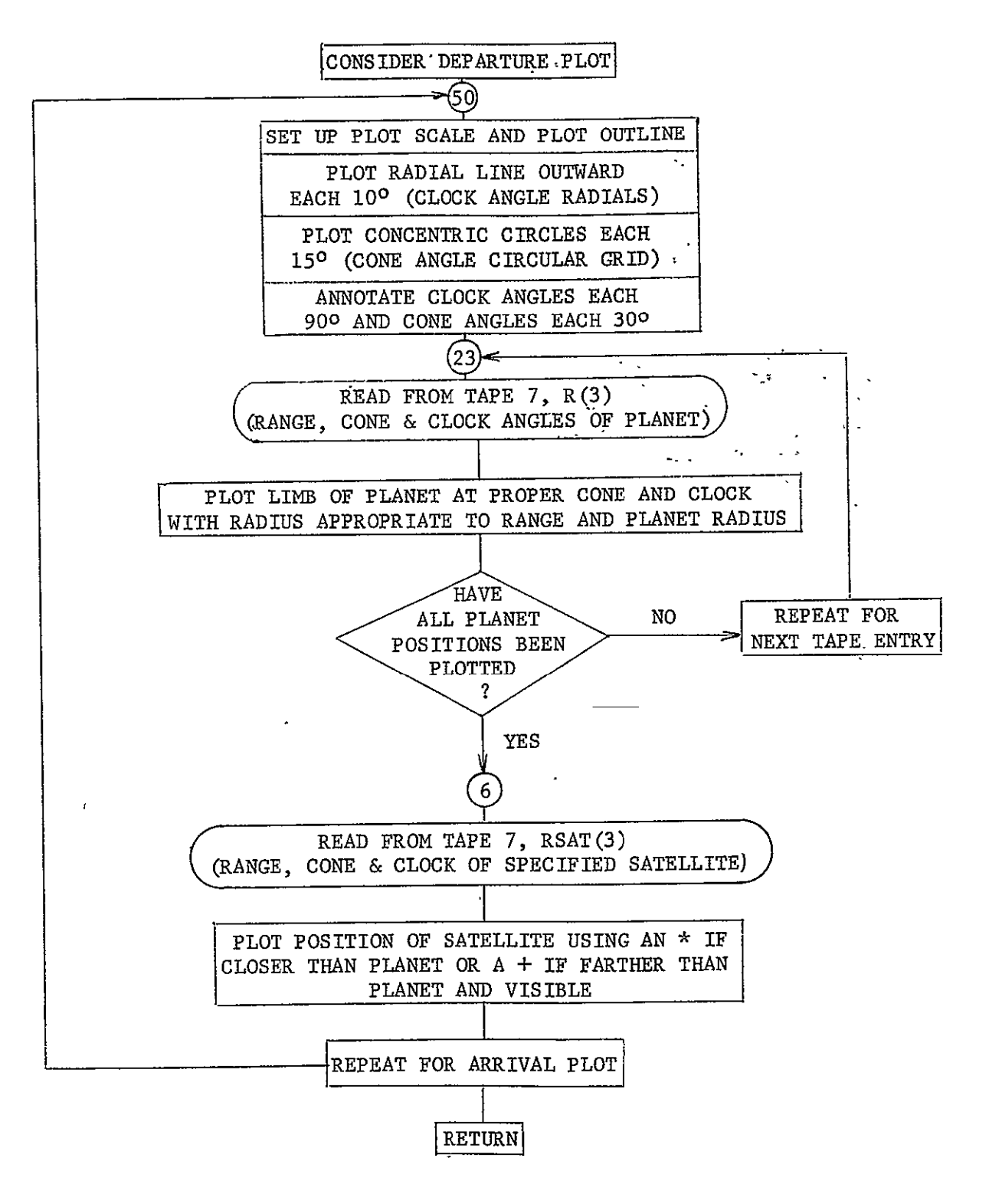

Fig. 6-4 GEOPLT Flow Diagram

## 6.3.5 INPUT

Purpose: To provide a method of reading all input data required for a given mission  $\sim$   $\sigma$ 

Calling Sequence: CALL INPUT(NP)

Input/Output:

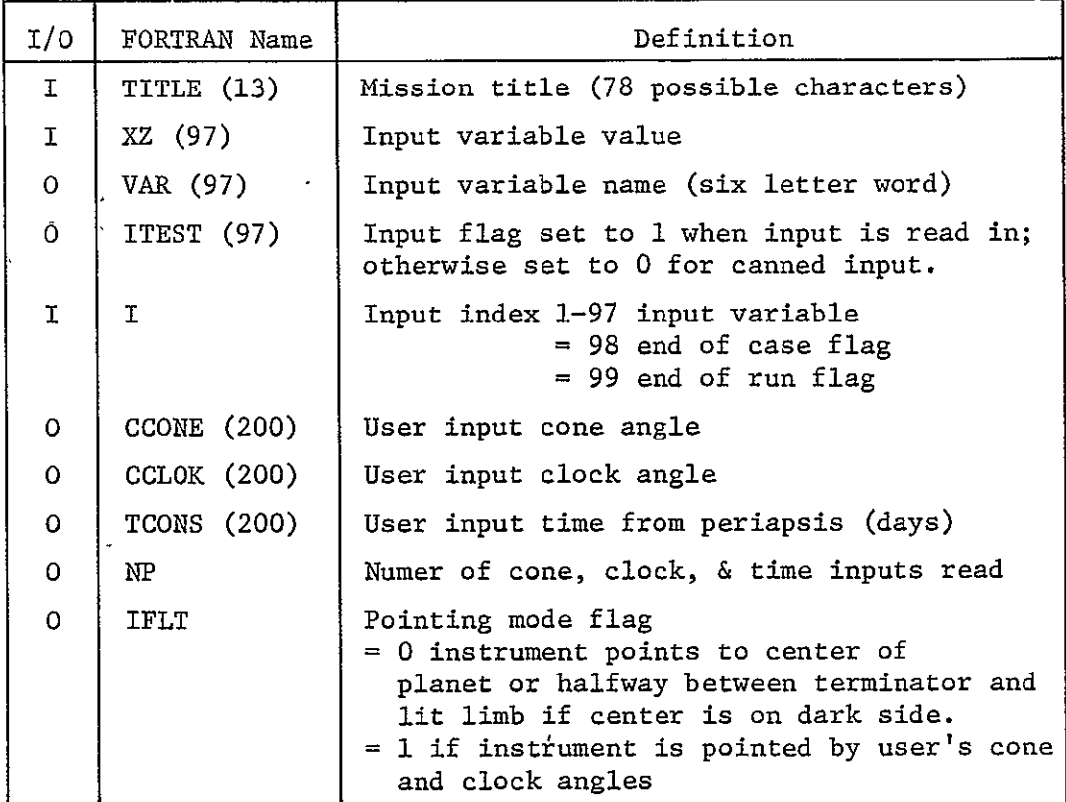

Subprograms Required: STERM, VECTOR

Approximate Storage Required (octal): **556** 

Discussion: None

Table 6-5 presents the INPUT listing; Fig. 6-5 is the INPUT flow diagram.

```
Table 6-5 INPUT Listing
      SURROUTINE INPUT(NP)
      COMMON/HEOING/TITLE(13)
      COMMON/FLAGS/IFLT, IFLPL, IFLPR
      COMMON/TCONS/TCONS(200)
      COMMON/CAM/CCONE (200), CCLOK (200)
      COMMON/TEST/ITEST(97)
      COMMON /TRA/TRACE, COMENT (13)
      COMMON/TNME/TVNAME(5)
      COMMON /PLTBUF/BUF(20)
C INPUT QUANTITIES
      COMMON/XZ/XZ(97) /VAR/VAR(97)
      DATA XZ/14*0.,3.,8*0.,2*1H, 72*0./
                         6HPLANET, 6HSATEL, 6HDATE . 6HORIENT, 6H
      DATA VAR/6H
     *6HSTATE1,6HSTATE2,6HSTATE3,6HSTATE4,5HSTATE5,6HSTATE6,6H
                                                                ,6H\therefore 6H
                         , 5H,6H.
                                             .6H*6H, 6H,6H,6H, 6H,6HINSTID,6H
                                   ,6H
     *6H, 6HNAME-1, 6HNAME-2, 6HNAME-3, 6HNAME-4,
               ,6H,6H
     *6H*6HNAME-5,6HCHAR-1,6HCHAR-2,6HCHAR-3,6HCHAR-4,6HCHAR-5,6HCHAR-6,
     *6HCHAR-7,6HCHAR-8,6HCHAR-9,6HCHAR10,6HCHAR11,6HCHAR12,6HCHAR13,
                                   , 6H,6H,6H,6H,6H*6H
               ,6H
                                                       GHISTAR , 6HISTOP
                                             ,6H, 6H,6H\bullet,6H+6H, 6HBITRAT, 6H
                                                       ,6H,6HCALCST,
                         , 6H*6HDTINST,6H
                                                                 , 6H,6H,6H* 6H
               ,6H.6H, 5H,6HDPLOT ,6HDPRNT
                                                                ,6H, 5H,6H*6H
               ,6H
                                                                 , 6H,6HSATRNG,6H
                                             , 6H,6H
               ,6H* 6H
                                                      .6H,6H, 6H, 5H,6H -
               ,6H*6H .
       DATA TVNAME/5*6H
C
C EJECT PAGE AND READ TITLE CARD '
       PRINT 998
       READ(5,1000)TITLE
 1000 FORMAT (13A6) .
       WRITE(6,1001)TITLE.
 1001 FORMAT (5X, 13A6, /)
\mathbf CN1 = 0N2=0NP = 0ITFLB=0
       ITFLA = 0TFLF=0IF(XZ(71).NE..0) GO TO 1
       00 \t10 \tI=1,97ITEST (I)=010
  250 CONTINUE
C
   READ INPUT CARDS
C
                                 I, XV, WORD, (COMENT(J), J=1, 10)
\mathbf{1}READ(5,994)
  260 CONTINUE
       IF(I.LT.1 . OR. I.GT.97) GO TO 2
       PRINT 995, I, XV, VAR(I), (COMENT(J), J=1, 10)
```
ż,

 $\bullet$ 

 $\bullet$ 

1

MCR-71-181

```
6 - 46
```
IF (I.GE.31. AND. I.LE.35) TVNAME(I-30)=WORD

```
Table 6-5 (cont)
      XZ(I) = XVITEST(I)=1IF(I.NE.22) GO TO 200
      IF(IFIX(XV/100.).NE.3) ITFLB=1
  200 CONTINUE
       IF(I.EQ.23) GO TO 300
       GO TO 1
  300 CONTINUE
       IFLI=XVIF(XV.NE.1) GO TO 250
       IF(ITFLB.EQ.1) GO TO 310
       WRITE(6,993) COMMENT
       GO TO 250
  310 ITFLA=1
  320 READ(5,994) I,XV,WORD,(COMENT(J),J=1,10)
       IF(I.LT.24.0R.I.GT.30) GO TO 260
       IF (I,EQ, 24) N1=N1+1IF(I.EQ.25) N2=N2+1
       IF(I,EQ,26) NP = NP + 1ITEST(I)=1XZ(1)=XVPRINT 995, I, XV, VAR(I), [COMENT(J)], J=1, 10)
       IF (I, EQ, 24) CCONE (N1)=XYIF (I.EQ, 25) CCL OK(N2)=XV
       IF (I.EQ, 26) TCONS(NP)=XV
       GO TO 320
15
      XZ(1) = WORDPRINT 991, I, WORD, VAR(I), (COMENT(J), J=1,10)
       GO TO 1
      PRINT 996, I, WORD, (COMENT (J), J=1, 10)
\overline{c}IF(I.EQ.98) GO TO 5
       IF(I.EQ.99) GO TO 4
       00 3 I=1,97
      XZ(1) = 0.\overline{\mathbf{3}}XZ(15) = 3.XZ(24) = 1HXZ(25) = 1HGO TO 1
C FINISHES PLOT TAPE
4
      GALL STERM(BUF)
       STOP
5
      CALL VECTOR1(WORD)
       IF (TRACE.EQ.5HT RACE) PRINT 999
C
      PRINT 998
      WRITE(6,1001) TITLE
      WRITE (6,1002)
 1002 FORMAT(24H XZ(I) VALUES IN STORAGE, /)
      00 \t9 \t1=1,96,2K = I + 19 WRITE(6,1003) I, ITEST(I), XZ(I), K, ITEST(K), XZ(K)
 1003 FORMAT (I4, I4, 2X, E17. 10, 13X, I4, I4, 2X, E17. 10)
```
Table 6-5 (concl)

 $\bar{\omega}$ 

 $\overline{a}$ 

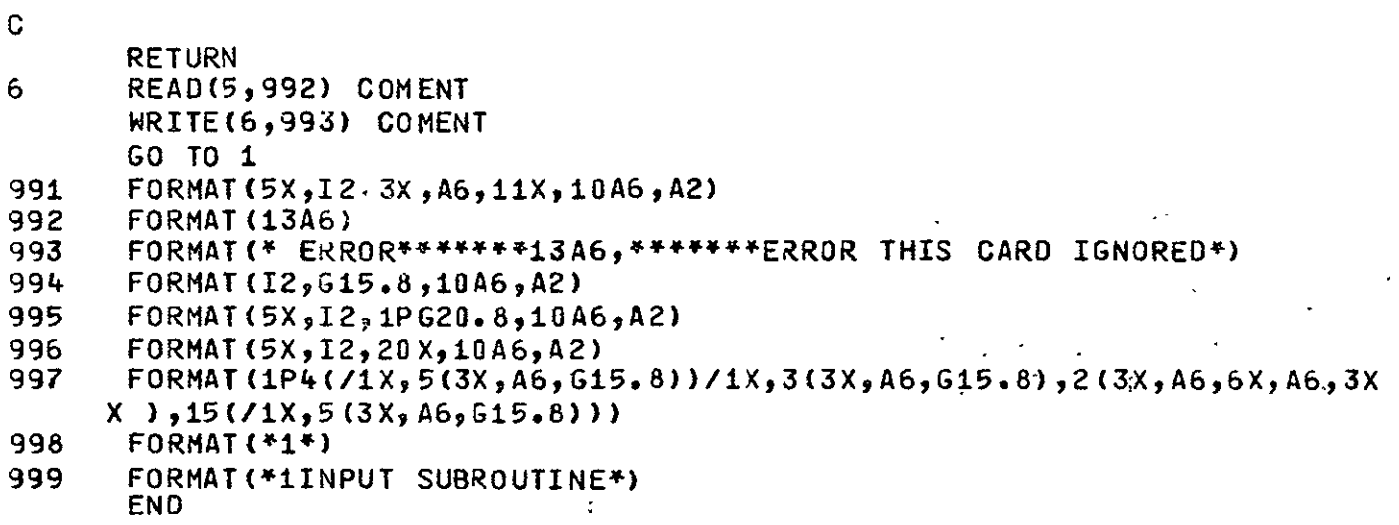

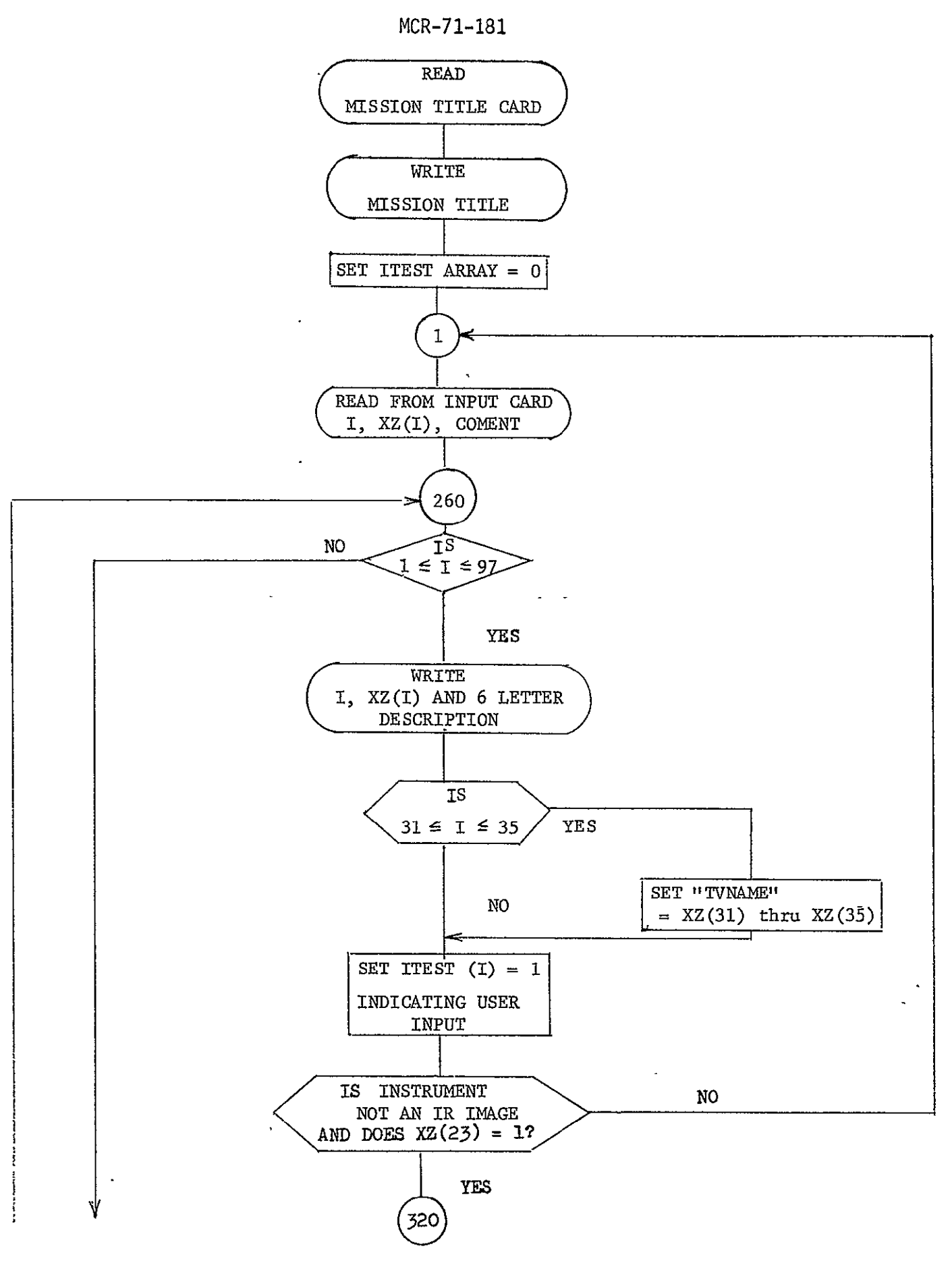

Fig. 6-5 INPUT Flow Diagram

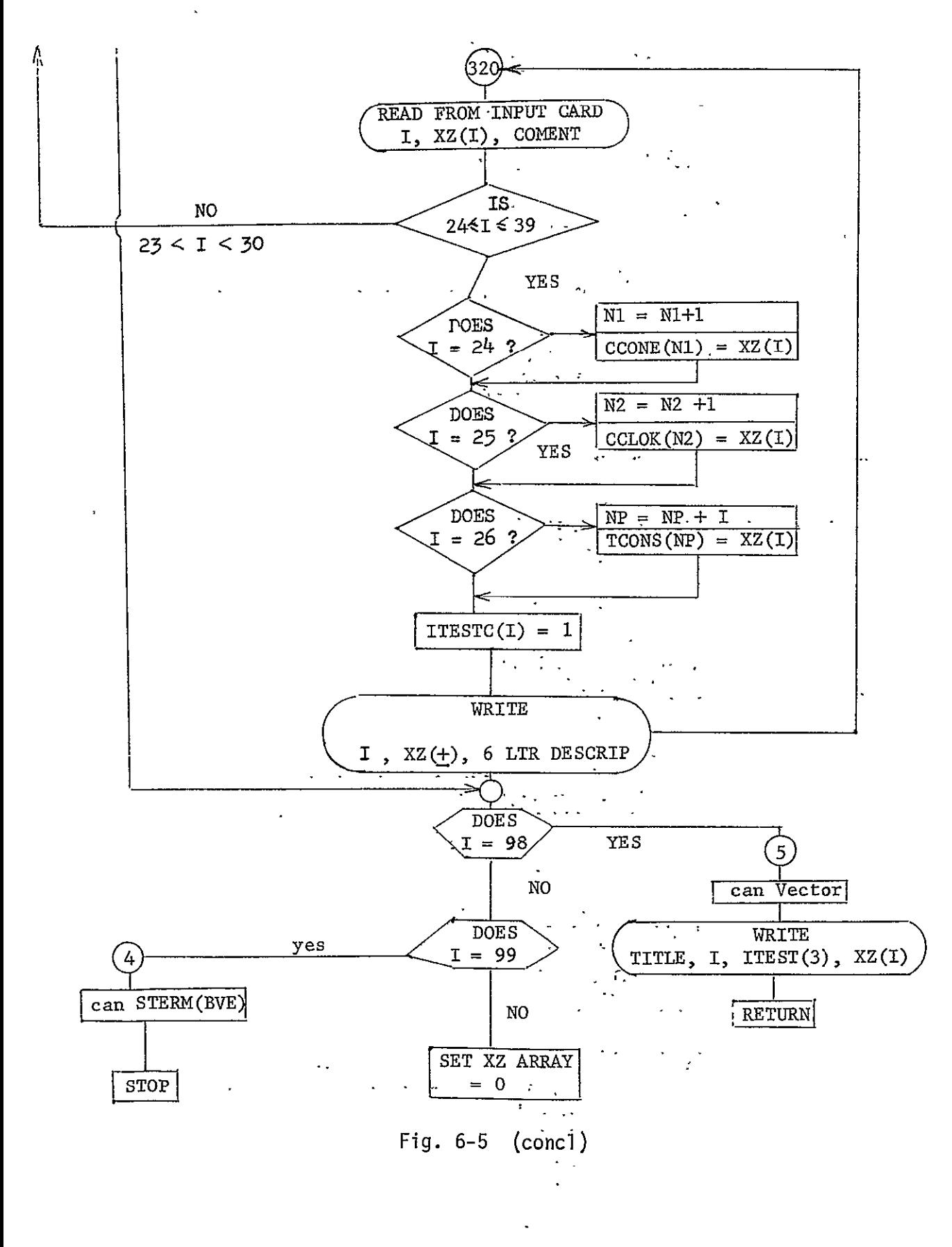

6.3.6 MRLC

Purpose: To provide a plot of the number of TV pictures that have a resolution of better than four separate input levels as a function of time.

 $\sim 10^{-10}$  km s  $^{-1}$ 

Calling Sequence: CALL.MRLC (DIREC)

Input/Output:

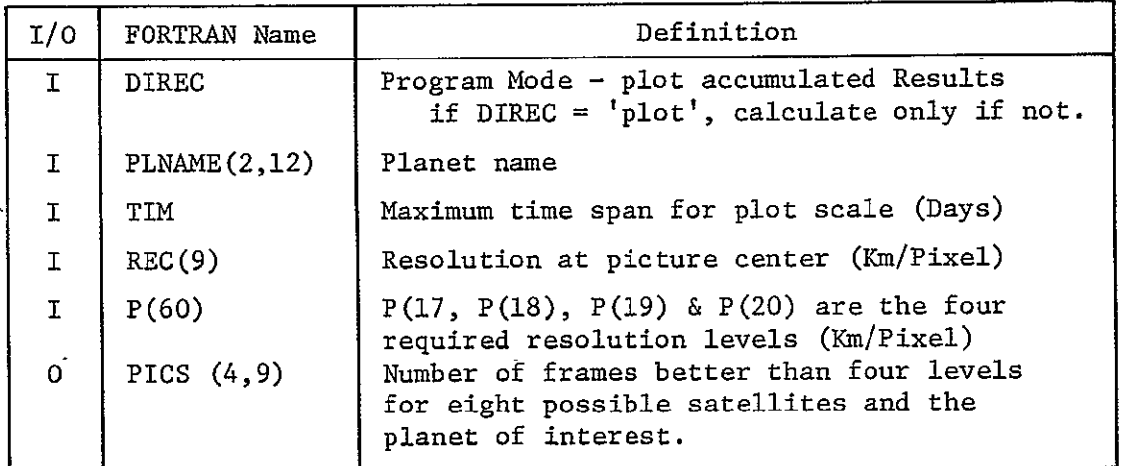

Subprograms Required: **ADV,** MAPSSL, CHAROP, ABSBEM, SYMBOL, PSCONS, LINE, POINT & NUMBER.

Approximate Storage Required (octal): 565

Discussion: None

Table 6-6 presents the MRLC listing; Fig. 6-6 is the MRLC flow diagram.

```
MRC-71-181
```
Table **6-6** MRLC Listing

```
SUBROUTINE MRLC(DIREC)
       COMMON/PLCONS/DUMMYD(28) PLNAME(29i2),DUMMYE(ia4)
       COMMON/RAZOR/PICS(4,9),SPPICS(4)<br>DTMENSION SYM(4)
      DIMENSION' SYM(4)
      DATA SYM/3HOS., 3HXS., 3H+S., 3HIS./
                                             Ĺ.
       COMMON/HAN OO/TIMREC(9)REL(9) RESSMR(9),SMRR(9),SMRS(9)ITSMR(9)
     X, SPSMR, SPSMRS, SPTSMR, SPSMRR
       ,SPSMR,SPSMRS,SPTSMR,SPSMRR<br>DIMENSION SOUNIT(4),NS(9),ACPIC(4,8),ION(4,8)-----------------------------------
      DATA THING(3)/2H$./
      DATA ION/32*0/
                                                       \simCOMMON/FOROUT/DUMMYB(13),IPCNoUMMYC(4)
                                                    \overline{a}COMMON/CHARLIE/NCODE, NREC, IP, IVS, NSC, IFLST, NCB
       COMMON/CHARAC/P(60)
                             j.
       COMMON/JDAYS/XJDV,TT
                               \mathbf{r}DATA-NS/09091,2,4,7.95,290/
       DATA SDUNIT/0.1,1.0,0,0.1,1.0/
       IF(DIREC.EQ.4HPLOT) GO. TO 300
       IF(IFR.NEoO) GO TO i00
       REWIND 12
       PMAX=0.0
       IFR = 1C MINIMUM RESOLUTION LEVELICALCULATION (MRLC) SUBROUTINE
C WILL COMPUTE THE NUMBER OF PICTJRES VS TIME WITHIN A

GIVEN RESOLUT-ION RANGE (SEE tVCIAR P(i?) THRU.P(20)).
 o 
C BECAUSE CALCULATIONS TAKE PLACE DUR<br>C LIES WITHIN PLUS OR MINUS P(39).
C BECAUSE CALCULATIONS TAKE PLACE DURING CALC STEPS ACCURACY
       NSP=NS(IP)
                                 \mathcal{F}_{\text{max}} and \mathcal{F}_{\text{max}}NSX=NSP+i
  100 00 140 I=itNSX
       00 130 J=i,4
       IF(ION(JI)oNE.O) GO. TO i10 .
       IF(REC(I).GT.P(16+J)) GO TO 130
       ION(J, I)=IPCNACPIC(J,I)=1.110 CONTINUE
       IF(REC(I).GT.P(16+J)) GO TO 120
       ACPIC(J, I)=ACPIC(J, I)+IPCN-ION(J, I)120 ION(JI)=IPCN
                       \frac{1}{2}PICS(J, I) = ACPIC (J, I)IF(PICS(JvI).GT.PMAX) PMAX=PICS(JI)
  130 CONTINUE
  140 	CONTINUE
       TP=TT/86400.
       WRITE(12) TP,PICS,SPPICS
       RETURN
```
**C** C

```
MCR-71-181
```
Table 6-6 (concl) C  $\mathbf C$ PLOT OF PICTURES PER MRL VS TIME  $\overline{C}$ **300 CONTINUE** DO 400 I=1, NSX REWIND 12  $IFR=0$ CALL FRAME CALL MAPSSL (-TIM, 1.0, PMAX, SOUNIT(1), SDUNIT(2), SDUNIT(3), SDUNIT  $*$  (4)) CALL CHAROPT(0,0,1,1,0) CALL ABSBEAM(0.05,0.02) CALL SYMBOL (56HNUMBER OF PICTURES WITHIN SPECIFIED RESOLUTION LEVE  $XLS S.$ IF(I.NE.1) GO TO 310 DO 305 K=1.2 305 THING(K)=PLNAME(K,IP) GO TO 315 310 CALL PSCONS (THING, 4HNAME, I-1, IP) 315 CONTINUE CALL SYMBOL (THING ) CALL CHAROPT(0,0,1,0,0) CALL ABSBEAM(0.2,0.01) CALL SYMBOL (29HTIME FROM ENCOUNTER (DAYS).S. ) CALL CHAROPT(0,0,0,0,0) 320 READ(12) T, PICS, SPPICS IF (EOF, 12) 360, 325 325 IF(IFR.EQ.0) GO TO 340 DO 330  $J=1,4$ IF(PP(J)-LE.0.0.0.OR.PICS(J,I).LE.0.0) GO TO 330 CALL LINE(TP, PP(J), T, PICS(J, I)) 330 CONTINUE GO TO 350 340 CONTINUE  $IFR=1$  $D0$  345 J=1,4 IF (PICS (J, I). LE.0.0) GO TO 345 CALL POINT(TP, PICS(J, I)) CALL SYMBOL (SYM (J)) 345 CONTINUE 350 CONTINUE  $00$  355  $J=1,4$ 355 PP (J) = PICS (J, I)  $TP = T$ GO TO 320 360 DO 365 J=1,4 IF(PP(J).LE.0.0) GO TO 365 CALL POINT(TP, PP(J)) **CALL SYMBOL (SYM (J))**  $XHT = 0.98 - (J - 1)*0.03$ CALL ABSBEAM(0.75,XHT) CALL SYMBOL (SYM (J)) CALL SYMBOL (3H \$.) CALL NUMBER (P (16+J), 4HF5.1) CALL SYMBOL (5H KMS.) 365 CONTINUE **400 CONTINUE RETURN**  $END$ <sub>---</sub>--- $\sim$   $\sim$ 

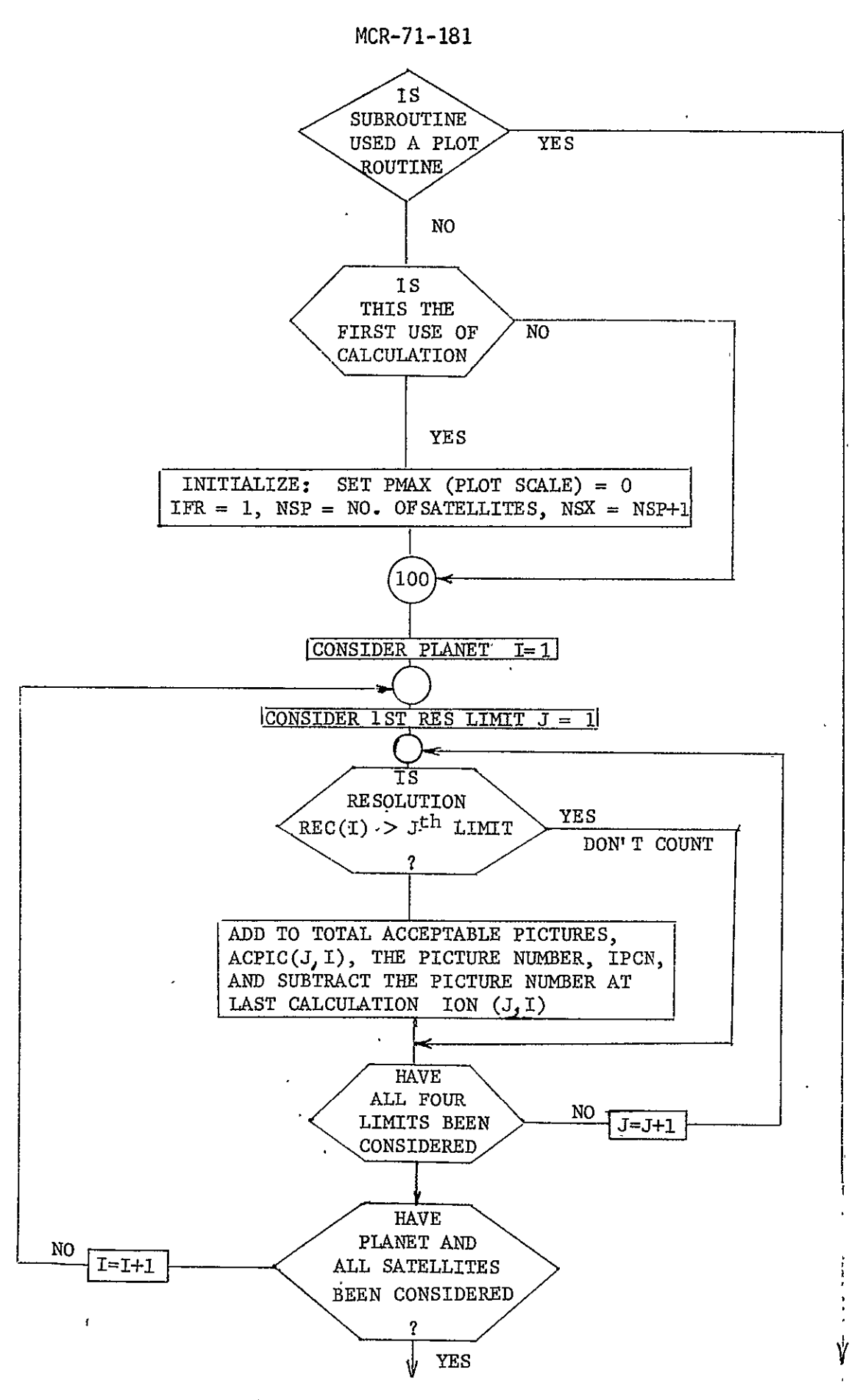

Fig. **6-6** MRLC Flow Diagram

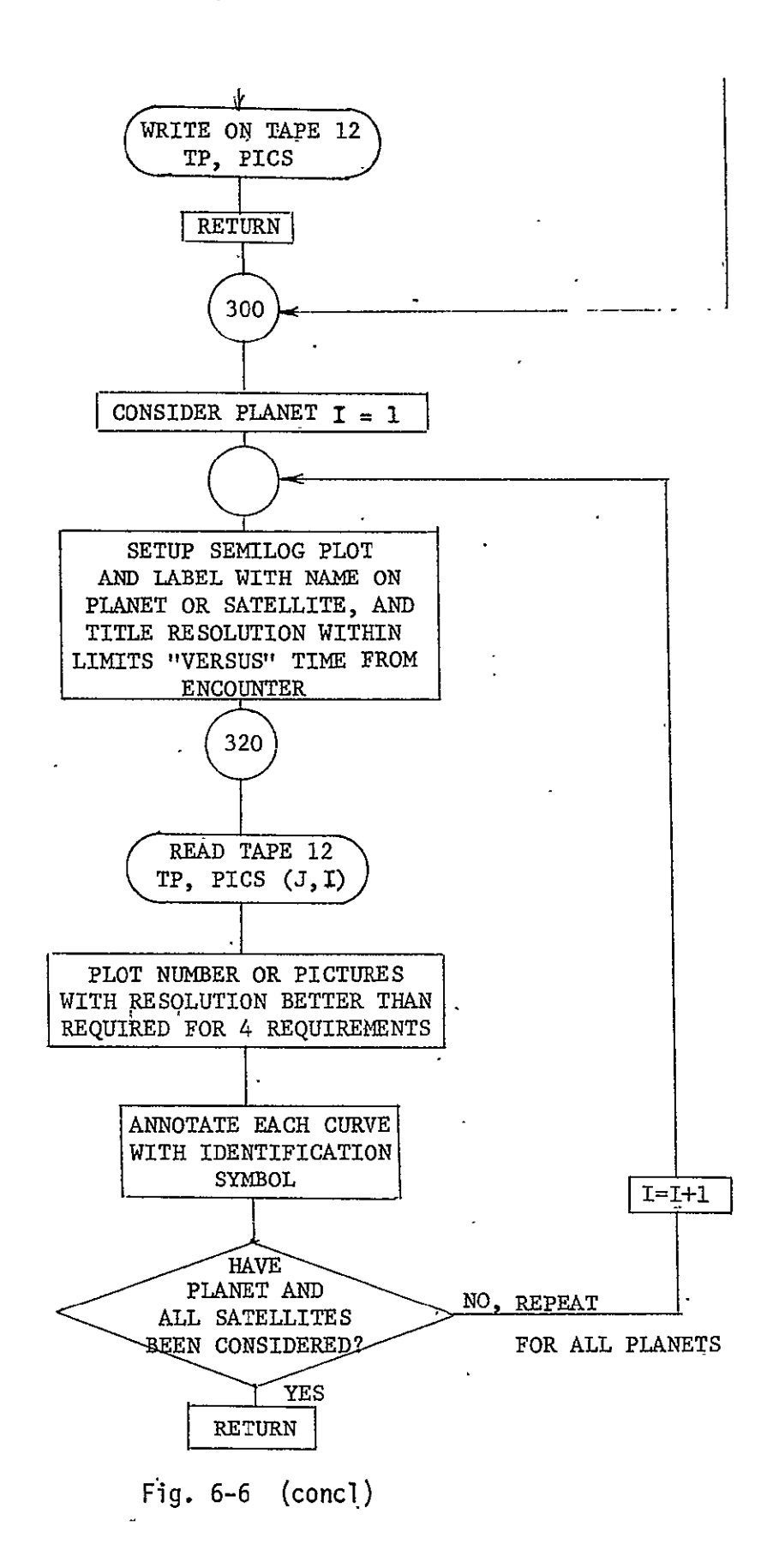

 $\mathcal{L}$ 

### 6.3.7 OTJAZ

Purpose: To plot various parameters as a function of time for all of the satellites of the subject planet. The plots provided are:

- 1) Satellite Range versus Time;<br>2) Satellite Earth Phase Angle
- 2) Satellite Earth Phase Angle (&eg) versus Time;
- 3) Satellite Cone Angle (deg) versus Time;
- 4) Satellite Clock Angle (deg) versus Time;
- 5) Sun-Sat-S/C Angle (deg) versus Time;
- 6) Satellite Half Angle (deg) versus Time;
- 7) Time required to switch to Satellite at Rate of **1** Deg/Sec versus Time

 $\frac{1}{2}$ 

Calling Sequence: CALL OTJAZ (DIREC)

Input/Output:

![](_page_131_Picture_153.jpeg)

Subprograms' required: ORBPOS, ABSV, MAPSSL, CHAROP, ABSBEM, SYMBOL, POINT, LINE, **PSCONS, ADV, & MAPS** 

Approximate Storage Required (octal): 2130

Discussion: None

Table 6-7 presents the OTJAZ listing; Fig. 6-7 is the OTJAZ flow diagram.

```
MCR-71-181
```
Table 6-7 OTJAZ Listing

```
SUBROUTINE OTJAZ(DIREC)
     COMMON/POBEAR/SSV(8),SAF(8),HANGZ,DCNCLK(8
     DIMENSION DUMMYC(i3)

     COMMON/PHASER/PHASE(8),XRCC(3,8)<br>COMMON/CHARLIE/NCODE,NREC ,IP,IVS,NSC,IFLST,NCB
    COMMON/JDAYS/JD V,TT
    DIMENSION NS(9),THING(3)
    DIMENSION SYM(8)
     DATA SYM/3H08<sub>*</sub>,3HX$<sub>*</sub>,3H+$<sub>*</sub>,3HI$<sub>**</sub>3HH$<sub>**</sub>3HT$<sub>*</sub>,3HZ$<sub>*</sub>,3HP$./<br>DATA THING(3)/2H$<sub>*</sub>/
    DATA THING(3)/2H$./
    DATA IFRITRi/0 9i/ 
    DATA NS/O,O1,2,4,7'5,290/
    REALJDV
    DIMENSION X(3),XP(3),XSAT(3),XE(3),R(3), 
                                                            RADP(3),TARGE(3),
   *TARGP(3), RSAT(3), XSS(3),SOJNIT(4), RDMIN(3)
    DATA SDUNIT/0.1,1.0,0.1,1.0/
    COMMON/HANDO/TIM,REC(9),REL(9),RES,SMR(9),SMRR(9),SMRS(9),TSMR(9)
   X, SPSMR, SPSMRS, SPTSMR, SPSMRR
    IF(DIREC.EQ.4HPLOT) GO TO 120
    IF(IFR.EQ.i) GO TO 100
    REWIND 9
    RPD=3.14159/180. 
    CALL ORBPOS(RDMIN, 0.0)
    RAMIN=ABSV(ROMIN) 
    NSP=NS (IP)
    REWIND ITRI
    IFR=i 
i00 	CONTINUE
    T=TT/86400.
    WRITE(ITR1) T, PHASE, XRCC
    WRITE(9) T, SSV, SAF, HANG2, DCNCLK
    RETURN
120 CONTINUE
 SATELLITE RANGE VS TIME PLOT
    REWIND 7
    READ(7) DUMMYC, R, A
    RP=R(1).
    REWIND 7
    CALL FRAME
    CALL MAPSSL (-TIM,TIM,RAMIN,RP,SDUNIT(1),SDUNIT(2),SDUNIT(3),
   *SDUNIT (4))
    CALL CHAROPT(0,0,1,1,0)
    GALL ABSBEAM(0.05,0.2)
     CALL SYMBOL(25HRANGE OF SATELLITE (KM)S.
    CALL CHAROPT(0,0,1,0,0)
                                 \overline{a}CALL ABSBEAM(O.2,0.Oi)
     CALL SYMBOL(29HTIME FROM ENCOUNTER (DAYS) S.)
     CALL CHAROPT(0,0,0,0,0)
                                 t,
    00 50 ITB=i,NSP
    REWIND ITRi
    READ(ITR1) TP, PHASE, XRCC
    RP = XRCC(1, ITB)
```
**C** 

C

```
MCR-71-181 
                             Table 6-7 (cont)
      IF(RP.LE.O.O) GO TO 150
      CALL POINT(TP,RP)
      CALL SYMBOL (SYM(ITB))

  130 CONTINUE
      READ(ITR1) T, PHASE, XRCC
      IF (EOF , ITR1) 148 440
  140 CONTINUE
      CALL LINE(TP, RP, T, XRCC(1, ITB))
      TP=T 
      RP = XRCC(1, ITB)GO TO 130
  148 	CONTINUE

      CALL POINT(TP,RP)
                          \overline{a}CALL SYMBOL (SYM(ITB))

      XHT=0. 98-(ITB-i)hO.03
      CALL ABSBEAN(0.75,XHT)
      CALL SYMBOL (SYM(ITB))
      CALL SYMBOL (3H S.) 
      CALL PSCONS (THING, 4HNAME, ITB, IP)
      CALL SYMBOL (THING) 
  150 	CONTINUE
      REWIND ITRI 
      CALL FRAME
C 
C SATELLITE PHASE ANGLE VS TIME PLOT
C 
      CALL MAPS (-TIMTIMO.O210OOSDUNIT(i),SDUNIT(2),SDUNIT(3),SDUNIT
     X(4))
      CALL CHAROPT(0,0,1,1,0)
      CALL ABSBEAM(0.05,0.2)
      CALL SYMBOL (29HSATELLITE PHASE ANG.E (DEG)$.)
      CALL CHAROPT(0,0,1,0,0)
      CALL ABSBEAM(0.2,0.01)
      CALL SYMBOL(29HTIME FROM ENCOUNTER (DAYS)S. )
      CALL CHAROPT(0,0,0,0,0)
      00 153 ITB=±NSP 
      REWIND ITRi
      READ(ITR1) TP, PHASE, XRCC
      PHP=PHASE(ITB)/RPD
      CALL POINT(TP, PHP)
      CALL SYMBOL(SYM(ITB))
  151 	CONTINUE
      READ (ITR1) T, PHASE, XRCC
      IF (EOF , ITR1)i053,i52
  152 	CONTINUE
      PHASES=PHASE(ITB)/RPO
      CALL LINE(TP, PHP, T, PHASES)
      TP=T
      PHP=PHASES
      GO TO 151 
 1053 	CONTINUE
      CALL POINT(TP, PHP)
      CALL SYMBOL(SYN(CTB))
      XHT=0o98-(ITB-i)*0. 03 
     CALL ABSBEAM(O.75-XHT)
```

```
MCR-71-181
```

```
Table 6-7 (cont) 
      CALL SYMBOL (SYM(ITB) 
      CALL SYMBOL (3H $o) 
      CALL PSCONS (THING, 4HNAME, ITB, IP)
      CALL SYMBOL(THING)
  153 CONTINUE
                \overline{a}CALL FRAME
C 
   C SATELLITE CONE ANGLE VS TIME PLOT
C
      CALL MAPS(-TIM, TIM, 0.0, 210.0, SDUNIT(1), SDUNIT(2), SDUNIT(3), SDUNIT(
     X4) )
       CALL CHAROPT(0,0,1,1,0)
       CALL ABSBEAM(0.05,0.2)
       CALL SYMBOL(28HSATELLITE CONE ANGLE (DEG)$.)
       CALL CHAROPT(0,0,0,0,0)
      CALL ABSBEAM(0.2,0.01)
       CALL SYMBOL(29HTIME FROM ENCOUNTER (DAYS) S.)
       \texttt{CALL} charopt(0,0,0,0,0))
       00 156 ITB=1,NSP
       REWIND ITRI
       READ(ITR1) TP, PHASE, XRCC
       RP=XRCC(2,ITB)
       CALL POINT(TP,RP)
       CALL SYMBOL(SYM(ITB))

  154 	CONTINUE
       READ (ITR1) T, PHASE, XRCC
       IF(EOF, ITR1)1056,155
  155 	CONTINUE
       CALL LINE(TP, RP, T, XRCC(2, ITB))
       TP=T
       RP=XRCC(2,ITB)
       GO TO 154
 i56 CONTINUE
       CALL POINT(TP,RP)
       CALL SYMBOL (SYM,(ITB))
       XHT=0.98-(ITB-i)*0.03
       CALL ABSBEAM(O.75,XHT)
       CALL SYMBOL (SYM (ITB))
       CALL SYMBOL(3H $=)
       CALL PSCONS (THING, 4HNAME, ITB, IP)
       CALL SYMBOL (THING) 
  156 	CONTINUE
       CALL FRAME
C 
C SATELLITE CLOCK ANGLE VS TIME PLOT 
C 
       CALL MAPS(-TIM, 1IM, 0.0, 390.0, SDUNIT(1), SDUNIT(2), SDUNIT(3), SDUNIT(
      X4))
       CALL CHAROPT(0,0,1,1,0)
       CALL'ABSBEAM(O.05,0.2)
       CALL SYMBOL (29HSATELLITE CLOCK ANGLE (DEG)$.)
```

```
MCR-71-181 
                           Table 6-7 (cont)
     CALL CHAROPT(0,G,1,0,0)
     CALL ABSBEAM(0.2,0.01)
                              \mathbf{r}CALL SYMBOL(29HTIME FROM ENCOUNTER (DAYS)S. )
     CALL CHAROPT(0,0,0,0,0)
     DO 159 ITB=iNSP
     REWIND ITRI
     READ(ITR1) TP, PHASE, XRCC
     RP = XRCC(3, ITB)CALL POINT(TP,RP)
     CALL SYMBOL(SYM(ITB))
 157 	CONTINUE
     READ (ITR1) T, PHASE, XRCC
     IF (EOFITRI)10599158
 158 	CONTINUE
     CALL LINE(TP, RP, T, XRCC(3, ITB))
     TP=T
     RP=XRCCG(3,ITB)
     GO TO 157
1059 	CONTINUE
     CALL POINT(TP.RP)
     CALL SYMBOL(SYM(ITB))
     XHT=098-(ITB-i)#Oo03
     CALL ABSBEAM(0,759XHT)
     CALL SYMBOL(SYM(ITB))
     CALL SYMBOL(3H So)
     CALL PSCONS (THING, 4HNAME, ITB, IP)
     CALL SYMBOL (THING)
 159 CONTINUE
     REWIND ITRI
     CALL FRAME
     CALL MAPS(-TIM, TIM, 0.0,210.0,SDJNIT(1),SDUNIT(2),SDUNIT(3),
    XSOUNIT(4))
     CALL CHAROPT(0,0,1,1,0)
     CALL ABSBEAM(O.05,0.2)
     CALL SYMBOL(25HSUN-SAT-S/C ANGLE (JES)S.)
     CALL CHAROPT(0,0,1,0,0)
     CALL SYMBOL(29HTIME FROM ENCOUNTER (DAYS) So)
     CALL CHAROPT(0,0,0,0,0)
     00 360 ITB=iNSP
     REWIND 9
     IFR=O
 310 	CONTINUE
     READ(9) T, SSV, SAF
     IF(EOF,9) 350,320
 320 	IF(IFR.EQ.O) GO TO 330
     CALL LINE(TP, SSP, T, SSV(ITB))
 330 	CONTINUE
     IF(IFR.NE,O) GO TO 340
     IFR=i
     CALL POINT(T, SSV(ITB))
     CALL SYMBOL(SYM(ITB))
 340 	CONTINUE
```
MCR-71-181 Table 6-7 (cont) TP=T SSP=SSV (ITS) GO TO **310 350** CONTINUE CALL POINT(TP,SSP) CALL SYMBOL (SYM(ITB)) XHTO .98-(ITB-)#0.03 **CALL ABSBEAM(O.75,XHT) CALL** SYMBOL **(SYM** (ITB)) CALL SYMBOL **(3H S.)** CALL PSCONS (THING, 4HNAME, ITB, IP) CALL SYMBOL (THING) **360 CONTINUE** CALL FRAME CALL MAPS (-TIM, TIM, -03., 07., SOUNIT(1), SDUNIT(2), SOUNIT(3), **CALL CHAROPT(0,0,1,1,0)** CALL ABSBEAM(0.05,0.2) **CALL** SYMBOL(28HSATELLITE HALF **ANGLE (DEG)S.)**  CALL CHAROPT(0,0,1,0,0) CALL ABSBEAM(0.2,0.01) **CALL** SYMBOL(29HTIME FROM **ENCOUNTER.(DAYS) S,)** CALL CHAROPT(0,0,0,0,0) 5. **DO** 460 ITB=±,NSP ŗ REWIND **9** IFR=O 410 **CONTINUE** READ(9) T,SSV,SAF IF(EOF,9) 450,420 420 IF(IFR.EQ.O) **GOTO** 430 CALL LINE(TP, SSP, T, SAF(ITB)) IF(IFR.NE.o) GO TO 440 430 CONTINUE IFR=i CALL POINT(T, SAF(ITB)) CALL SYMBOL (SYM (ITO)) 440 CONTINUE TP=T SSP=SAF (ITB) GO TO *410*  450 **CONTINUE**  CALL POINT(TP,SSP) **CALL** SYMBOL (SYM(ITB))  $XHT=0.98-(ITB-1)*0.03$ CALL ABSBEAM(0.75, XHT) **CALL** SYMBOL(SYM(ITB)) CALL SYMBOL(3H \$.)<br>CALL PSCONS(THING,4HNAME.TTB.TP) CALL SYMBOL (THING) 4.60 CONTINUE

465 470 475 480 485 **500** Table 6-7 (concl) IFR=O **CALL** FRAME CALL MAPS(-TIM, TIM, 0., 360., SDUNIT(1), SDUNIT(2), SDUNIT(3), SDUNIT  $X(4)$ (4))<br>CALL CHAROPT(0,0,1,1,0) **CALL** ABSBEAM(O.05,.05) **CALL** SYMBOL(6OHTIME REQUIRED TO SWITCH TO SATELLITE **AT** RATE OF **1, XDEG/SEC\$o)** CALL CHAROPT(0,0,1,0,0) CALL ABSBEAM(0.2.0.01) **CALL** SYMBOL (29HTIME FROM **ENCOUNTER** (DAYS) **\$.) CALL CHAROPT(0,0,0,0,0)**<br>DO 500 ITB=1,NSP **DO 500** ITB:IzNSP REWIND **9** IFR=O CONTINUE READ(9) **T,SSV,SAF,HANG2,DCNCLK** IF(EOF,9) 485,470 IF(IFR.EQ.O) **GO** TO 475 CALL LINE(TP, DCNCL1, T, DCNCLK(ITB)) IF(IFR.NE.O) **GO** TO 480 **CONTINUE** IFR=± CALL POINT(T, DCNCLK(ITB)) **CALL** SYMBOL(SYM(ITB)) CONTINUE TP=T DCNCLi=DCNCLK(ITB) **GO** TO 465 **CONTINUE** CALL POINT(TP, DCNCL1) **CALL** SYMBOL(SYM(ITB))  $XHT=0.98-(TTB-1)*0.03$ CALL -ABSBEAM(0.75.XHT). **CALL** SYMBOL(SYM(ITB)) **CALL** SYMBOL(3H **\$.)** CALL PSCONS(THING, 4HNAME, ITB, IP) **CALL** SYMBOL (THING) **CONTINUE** IFR=0 CALL FRAME RETURN END

MON 11

 $\frac{1}{2}$ 

![](_page_138_Figure_0.jpeg)

Fig. 6-7 OTJAZ Flow Diagram

MCR-71-181

![](_page_139_Figure_1.jpeg)

Fig. **6-7** (concl)

6.3.8 OTPLT

Purpose: To plot planet (and specified satellite) range, phase angle, cone angle, and clock angle versus time.

Calling Sequence: CALL OTPLT

Input/Output:

![](_page_140_Picture_104.jpeg)

Subprograms Required: ORBPOS, MAPSSL, MAPS, CHAROP, ABSBEM, SYMBOL, LINE,& **ADV** 

Approximate Storage Required (octal): 1654

Discussion: None  $\epsilon$ 

Table 6-8 presents the OTPLT listing; Fig. 6-8 is the OTPLT flow diagram.

```
MCR-71-181
```

```
Table 6-8 OTPLT Listing
```
C

C

**G** 

```
SUBROUTINE OTPLT
      REALJOV

       DIMENSION X(3),XPC3),XSAT(3),XE(3),qR(3), RADP(3),TARGE(3)9
      4 TARGP(3) ,RSAT(3), XSS(3),SDUNIT(4) 9RDMIN(3)

COMMON/HANDO/TIMREC(9),REL(9)qRESISMR(9)SMRR(9)SMRS(9),TSMR(9)
     X, SPSMR, SPSMRS, SPTSMR, SPSMRR
      DATA SOUNIT/0.1,1.0,0.1,1.0/
      RPD=3. 141591180. 
C PLANET RANGE PLOT
      REWIND, 7 
      CALL ORBPOS(RDMIN.0.0)
      RAMIN=ABSV(ROMIN)
       READ(7) TX, X, XP, XSAT, XE, R
       RP=R(1)

      TP=TX/86400.
      CALL MAPSSL (-TIM, TIM, RAMIN, RP, SDUNIT(1), SDUNIT(2), SDUNIT(3),
     SDUNIT(4)) , .
     CALL CHAROPT(O,0,±1,0)
      CALL ABSBEAM(0.05,0.2)
      CALL SYMBOL(23HRANGE OF PLANET (KM) S.)
      CALL CHAROPT(090919a90)
      CALL ABSBEAM(0.2,0.01)
      CALL SYMBOL(29HTIME FROM ENCOUNTER IDAYS) $°)

  100 	CONTINUE
      REAO(7)TX, X, XP, XSAT, XE, RIF (EOF,7)±20,1±0
  110 T=TX/86400.
      CALL LINE(TP, RP, T, R(1))
      TP = TRP=R(i)

      GO TO 100 
  120 	CONTINUE
      REWIND 7
      CALL FRAME
C PLANET PHASE ANGLE VS TIME PLOT
 C 
      SALL MAPS (-TIM, TIM, 0.0, 180.0, SDUNIT (1), SDUNIT (2), SDUNIT (3), SDUNIT (
     X4) ) 
      CALL CHAROPT(0,0,1,1,0)
    CALL ABSBEAM(0.05,0.2)
      CALL SYMBOL(26HPLANET PHASE ANGLE (DEG)$.)
                                Ĩ.
      CALL CHAROPT(0,0,1,0,0)
                                    \sim\mathcal{L}_{\text{max}}CALL ABSBEAM(O.2,001)
      CALL SYMBOL (29HTIME FROM ENCOUNTER (OAYS)S.

      SALL STROOL (2507-102 FROM ENGOUNTE
      TP=TX/86400.
      PHP=PHASE/RPD
 121 	 CONTINUE. - -
```

```
Table 6-8 (cont)

      READ(7) TX, X, XP, XSAT, XE, R, PHASE
      IF(EOF,7) 1231,122
  122 CONTINUE
      PHASE=PHASE/RPD
      T=TX/86400,
      CALL LINE(TP, PHP, T, PHASE)
      TP=T
      PHP=PHASE
       GO TO 121

  123 	CONTINUE
     REWIND .J 
      CALL FRAME
C 
C PLANET CONE ANGLE VS TIME PLOT

C 
       CALL MAPS(-TIM, TIM, 0.0,180.0,SDUNIT(1),SDUNIT(2),SDUNIT(3),SDUNIT(
     X4))
      CALL CHAROPT(0,0,1,1,0)
      CALL ABSBEAM(O.05,0.2)
       CALL SYMBOL (25HPLANET CONE ANGLE (DEG)$.)

      CALL CHAROPT(0,0,1,0,0)
      CALL ABSBEAM(O.2,0.01)
      CALL SYMBOL(29HTIME FROM ENCOUNTER (DAYS)S. )
      READ(7) TX, X, XP, XSAT, XE, R, PHASEĨ.
      TP=TX/86400.
      RP=R(2)
  124 	CONTINUE
      READ(7) TX, X, XP, XSAT, XE, R, PHASEIF(EOF,7) 126,125
  125 	CONTINUE
      T=TX/86400 
      CALL LINE(TP, RP, T, R(2))
      TP=T
      RP=R(2)GO TO 124
  126 	CONTINUE
      REWIND 7
      CALL FRAME
C 
C PLANET CLOCK ANGLE VS TIME PLOT
C
       CALL MAPS(-TIMTIMO.O,360.OSDUNIT(i),SDUNIT(2),SDUNIT(3),SDUNIT(

     X4))
      CALL CHAROPT(0,0,1,1,0)
      CALL ABSBEAM(0.05,0.2)
       CALL SYMBOL(26HPLANET CLOCK ANGLE (DEG)$)

      CALL CHAROPT(O,0,100 0)
      CALL ABSBEAM(0.2,0.01)
       CALL SYMBOL (29HTIME FROM ENCOUNTER (DAYS)S. )
       REA (7) TX, X, XPXSATXERPHASE
                                          \ddot{\phantom{1}}TP=TX/86400.
      RP=R(3)
```

```
127 	 CONTINUE
```
لتصعب

```
Table 6-8 (cont)
       READ(7) TX, X_2 XP, XSAT_7XE_7R_7PHASEIF(EOF97) 129-9128 
  128 	CONTINUE
       T=TX/86400.
       CALL LINE(TP, RP, T, R(3))
       TP = TRP=R(3)
       GO TO 127
  129 CONTINUE
       REWIND 7

       CALL FRAME
C<br>C
   C SATELLITE RANGE VS TIME PLOT
C
       READ(7)TX, X, XP, XSAT, XE, R, PHASE, RAD?, TARGE, TARGP, RSAT
       RP=RSAT (1) 
       TP=TX/86400. 
       CALL MAPSSL(-TIM<sub>2</sub>TIM<sub>2</sub>RAMIN<sub>2</sub>RP,SDUNIT(1),SDUNIT(2),SDUNIT(3),
      *SOUNIT(4)) 
       CALL CHAROPT(0,0,1,1,0)
       CALL ABSBEAM(O.05,O.2) 
       CALL SYMBOL(25HRANGE OF SATELLITE (KM)S.)
       CALL CHAROPT(0,0,1,0,0)
       CALL ABSBEAM(O.2,0.01)
       CALL SYMBOL(29HTIME FROM ENCOUNTER (DAYS) $.)
  130 	CONTINUE
       READ(7) TXX P, XSAT XE, R, PH ASE, RADP, TARGE,T ARGP, RSAT
       IF (EOF,.7) 150,140
  140 	CONTINUE
       T = T \times 86400.
       CALL LINE(TP, RP, T, RSAT(1))
       TP = TRP=RSAT (1)
       GO TO 130 
  150 	CONTINUE
       REWIND I
       CALL -FRAME
C 
C SATELLITE PHASE ANGLE VS TIME PLOT
C 
       CALL MAPS (-TIM, TIM, O.O.,180.O., SDUNIT(1), SDUNIT(2), SDUNIT(3), SDUNIT
      X(4)) 
       CALL CHAROPT(0,0,1,1,0)
       CALL ABSBEAM(0.65,0.2)
       CALL SYMBOL(29HSATELLITE PHASE ANGLE (DEG)S.)
       CALL CHAROPT(0,0,1,0,0)
                                   J.
       CALL ABSBEAM(0.21,0.0)

       CALL SYMBOL (29HTIME FROM ENCOUNTER (DAYS) $. )
       READ(7) TX, X, XP, XSAT, XE, PHASE, RADP, TARGE, TARGP, RSAT, PHASES
       TP=TX/06400.
       PHP=PHASES/RPD
  151 	 CONTINUE
```
```
Table 6-8 (cont)
      READ(7) TX, X, XP, XSAT, XE, R, PHASE, RAJP, TARGE, TARGP, RSAT, PHASES
      IF(EOF,?) 153,152
  152 	CONTINUE
      PHASES=PHASES/RPD
      T=TX/86400.
      CALL LINE(TP, PHP, T, PHASES)
      TP=T
      PHP=PHASES
      GO TO 151
  153 	CONTINUE
      REWIND 7
      CALL FRAME
C
C SATELLITE CONE ANGLE VS TIME PLOT
\mathbf{C}_{1}CALL MAPS(-TIM, TIM, 0.0, 180.0, SDUNIT(1), SDUNIT(2), SDUNIT(3), SDUNIT(
     X4) ) 
      CALL CHAROPT(0,0,1,1,0)
      CALL ABSBEAM(O.05p0.2)
      CALL SYMBOL (28HSATELLITE CONE ANGLE (DEG)$o)
      CALL CHAROPT(0,0,1,0,0)
      CALL ABSBEAM(O.2,0.01)
       CALL SYMBOL (29HTIME FROM ENCOUNTER (DAYS) S.)

      READ(7) TX, X, XP, XSAT, XE, R, PHASE, RADP, TARGE, TARGP, RSAT, PHASES
      TP=T/86400.
      RP=RSAT(2)
  154 	CONTINUE
       READ(7) TX, X, XP, XSAT, XE, Q, PHASE, RAOP, TARGE, TARGP, RSAT, PHASES
      IF(EOF7) 156,155
  155 	CONTINUE
       T=TX/86400.
       CALL LINE(TP,RPT,RSAT(2))
      TP=T
      RP=RSAT(2)
      GO TO 154
  156 	CONTINUE
      REWIND 7
CALL FRAME
 "C
C SATELLITE CLOCK ANGLE VS TIME PLOT
C
      CALL MAPS(-TIM, TIM, 0.0, 360.0, SDUNIT(1), SDUNIT(2), SDUNIT(3), SDUNIT(
     X4))
      CALL CHAROPT(0,0,1,1,0)
       CALL ABSBEAM(O.05,0.2)
       CALL SYMBOL(29HSATELLITE CLOCK ANGLE (DEG)So)
       CALL CHAROPT(0,0,1,0,0)
                                 7
      CALL ABSBEAM(O.2,O.Oi)
       CALL SYMBOL(29HTIME FROM ENCOUNTER (DAYS)S. )
      READ(7) TX, X, XP, XSAT, XE, R, PHASE, RAJP, TARGE, TARGP, RSAT, PHASES
       TP=TX/86400,
       RP=RSAT(3)
```
 $\overline{1}$ 

```
1
±57 	CONTINUE
```
# Table 6-8 (concl)

READ(7) TX, X, XP, XSAT, XE, R, PHASE, RAJP, TARGE, TARGP, RSAT, PHASES IF(EOF,7) 159,158 158 **CONTINUE** T=TX/86400. **CALL LINE(TP, RP, T, RSAT(3)) TP=T** RP=RSAT(3) **GO** TO **157 159 CONTINUE** REWIND **7 CALL** FRAME RETURN **END** 

MCR-71-181

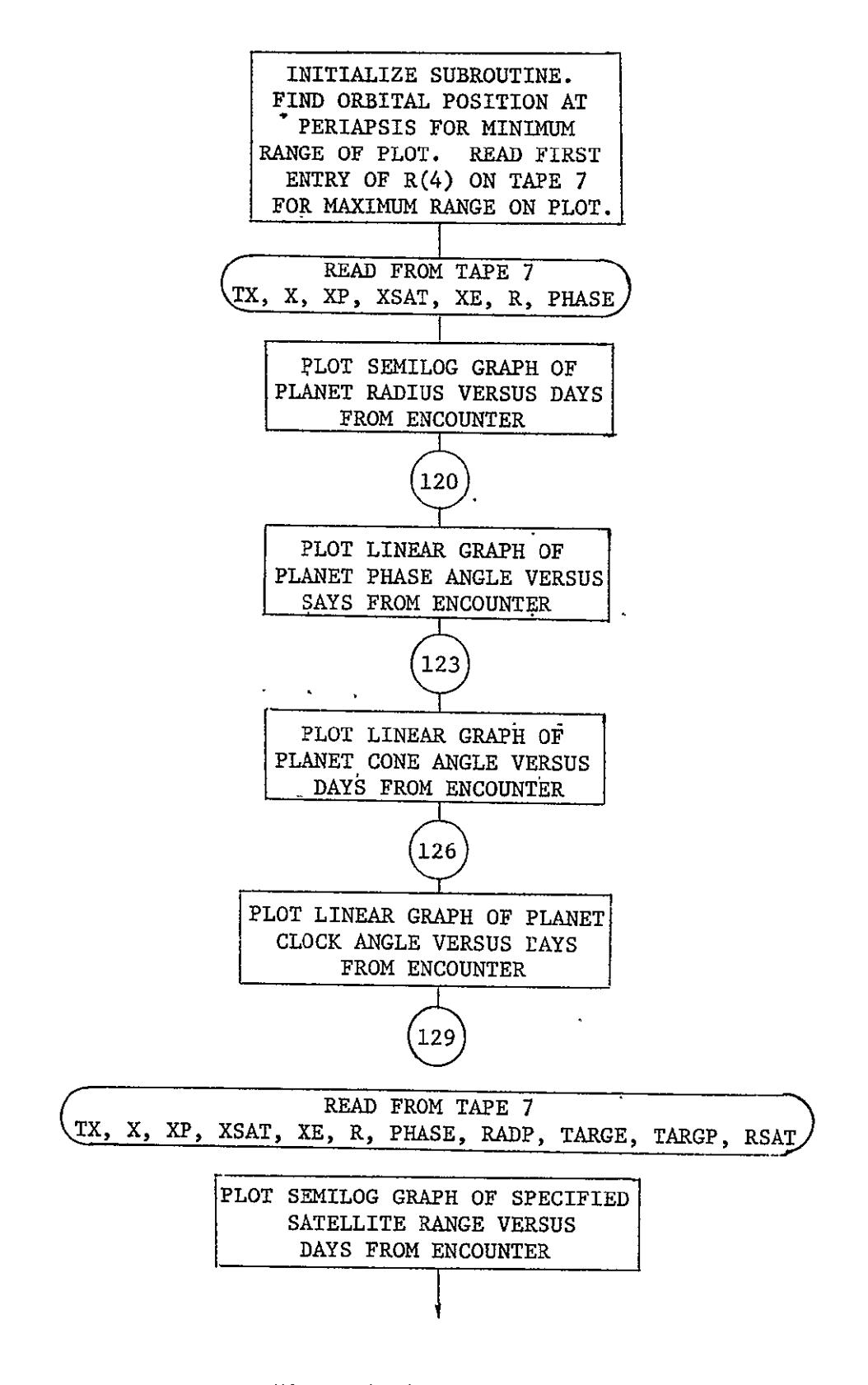

Fig. 6-8 OTPLT Flow Diagram

 $\sim 10$ 

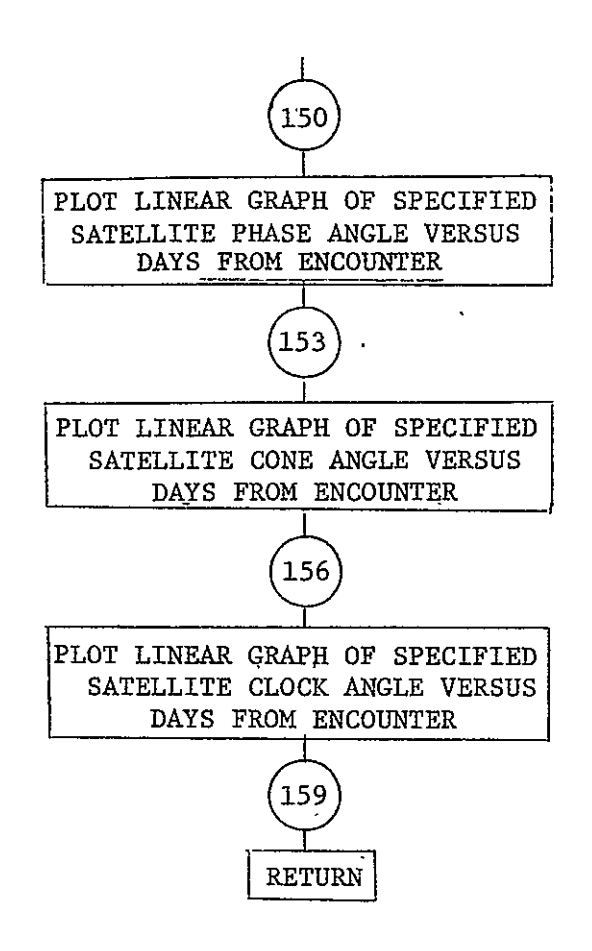

Fig. **6-8** (concl)

#### 6.3.9 PIC2

Purpose: To plot the principal body (planet or satellite) complete with latitude parallels and longitude meridian lines showing the proper perspective in relationship to the distance from the viewing spacecraft and the proper angle of view of the TV camera. In the case of a planet, annotated position of visible satellites is also plotted.

Calling Sequence: CALL PIC2 (ANG2A, ANG2B)

Input/Output:

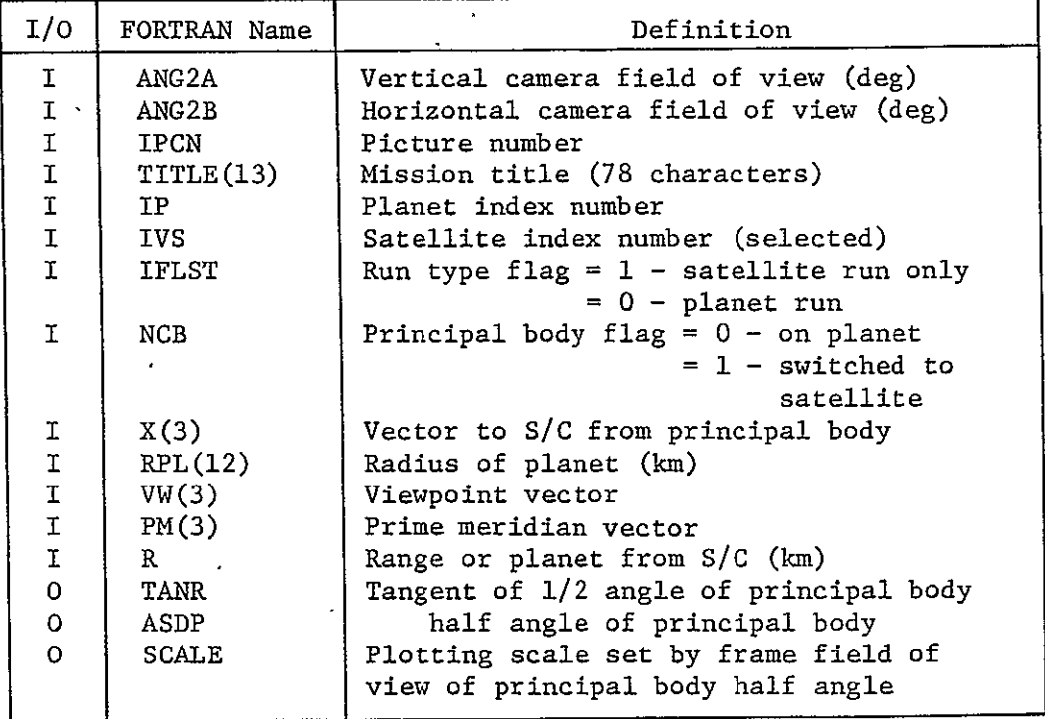

.Subprograms Required: TCONV, ARCSTP, PLASAT, PSCONS, VVIEW, VPROJ, SDINIT, LINE, CHAROP, ABSBEN, SYMBOL, NUMBER, SATS, DISK, SHADER, PGLOBE, PARLEL, MERIDN, VSCALE, VUNIT, **ADV,** VCROSS, ANGV, LOOK, LOCATE & FPLOT

Approximate Storage Required (octal): 665

 $\sim$   $\sim$ 

Discussion: The subroutine plots the planet in the proper angular relationship to the outline of the frame. When the frame is smaller than the planet, the footprint of the frame is plotted on the planet surface.

Table 6-9 presents the PIC2 listing; Fig. 6-9 is the PIC2 flow diagram.

Table **6-9 PIC2** Listing

```
SUBROUTINE PIC2(ANG2A, AND2B)
     COMMON/FOROUT/DUMMYB(13), IPCN, DUMMYC(4)
     COMMON/HEDING/TITLE (13)
     COMMON/CHARLIE/NCODE, NREC , IP, IVS, NSC, IFLST, NCB
     COMMON/GEOM/XE(3),XP (3) 
     DIMENSION ICLK(3) 
     DIMENSION CLOCK(4),LABLE(8),SN(3)
     DIMENSION UX(3), UPV(3), UPM(3)
     COMMON/EXTRA/RPLP, ROT
     COMMON/VW/VWP (3),RIPASQP
     CONMON/POINT/VC (3,9),P(3,9)
     COMMON/FLYBY/DUMI{(6),X(3),0UM2(6),SV(3)
     COMMON /PLCONS/GMS, GMPL(12), RS, RPL(12), SNAME(2), PLNAME(2,12),
    SPV(3),PLPV(3,12),SVE(3),PLVE(3,12),SROT,PLROT(12),SOBL,PLOBL(12)
     COMMON /CVPLOT/VT(3),VR(3),VW(3),RPP,TANR,R2,SCALE,R(3),PEN
     COMMON/PCOORD/PV(3) ,VE(3) ,PM(3)
                                        \mathbf{r}DIMENSION QL(3)
     COMMON/PLTBUF/B UF(20)
     DIMENSION UCK(8)
     DIMENSION SCUNIT(4) ,CODRD(4)
     DATA SCUNIT/0.1428,0.8572,0.1428,0.8572/
     DIMENSION QZ(3)
     COMMON/TRA/TRACE

     REAL LAT.LONG
     DIMENSION GOK(3)

     REAL 	JOV
     DIMENSION VQ(3,9)
     COMMON/JDAYS/JD VTT 
     DATA PI/3o1415926536/
     DATA QZ/7.0,-90.0,300/
     DATA QL/08.,-i80.0,45.0/

     ANG2=AMAXi(ANG2AANG2B)
     NSAT=O
     CALL 	 TCONV(CLOCK,5HCLOCKABS(TT) ,3HSEC) 
884 	 FORMAT(*TIME AFTER ENCOUNTER = *Il* DAYS *12 * HRS *I2p* MIN*)
883 FORMAT(*TIME BEFORE ENCOUNTER = *I4,* DAYS *I2,* HRS *I2,* MIN*)
     CALL ARCSTP(5.)
     TWIST=O.O
     TWIST=0.0<br>IF(NCB.EQ.1) CALL PLASAT(SV,JDV,IVS,IP)
     RPP=RPL (IP)

     IF(NCB.EQ.1) CALL PSCONS(RPP,6HRADIUS, IVS, IP)
     ANG3=ANG2/2 .0
     CALL VVIEW(0,0,00,IP)
     CALL VPROJ
     TANR-SQRT(RPP*RPP/(R2*R2-RPP*RPP))
     TANK=ATAN(TANR) 4 (i80.O/PI)
     IF(TANK.GE.ANG3) ANG3=TANK
     SCALE=TAN(ANG3<sup>+</sup> PI/180.0)
     COORD(1) = -SCALECOORD(2)=SCALE
     COORD (3)=-SCALE 
     COORD(4)=SCALE
```
 $\epsilon_2$ MCR-71-181

Table 6-9 (concl)

CALL SDINIT(BUF, 20, COORD, SCUNIT) **CALL** LINE( SCALE, **SCALE, SCALE,-SCALE) CALL** LINE( **SCALE,-SCALE,-SCALE,-SCALE) CALL LINE(-SCALE,-SCALE,-SCALE, SCALE) CALL LINE(-SCALE, SCALE,** SCALE, **SCALE)**  I. CALL CHAROPT(0,0,1,1,0) **CALL ABSBEAM(0.05,0.2)** CALL SYMBOL (17HPICTURE NUMBER \$.) **CALL** NUMBER(IPCN,2HI8) **CALL** CHAROPT(0,01,0,0,) **CALL** ABSBEAM(0.0,0.i) **00** 100 IFL=I±6 100 UCK(IFL)=TITLE(IFL) **UCK(7) =2H\$. CALL SYMBOL (UCK) CALL ABSBEAM(O.0O.05) 00 110 IFL=7.13 1,10** UCK(IFL-6)=TITLE(IFL) **UCK(8)=2H\$. CALL S-YMBOL (UCK)**  IF(IFLST.NE.1.AND.NCB.NE.1) GO TO 1 NSAT=IVS  $\mathbf{1}$ CALL SATS(1,0,IP,NSAT,JOV,0) CALL ISK(IP,-NS **AT, 0**,0**,0)** Ť, CALL SHADER(50.0,SN) CALL PGLOBE(PM, JDV, IP) **CALL PARLEL (PV, QZ) CALL MERIDN (PV, PM, QL)** CALL VSCALE(SN, XP,-1.) IF(TT.LE.0.) **ENCODE** (499 **883,LABLE) (CLOCK(J)** ,J=±**,3)**  IF(TT.GT.O.) ENCODE(49,884,LABLE) (CLOCK(J),J=l,3) CALL SCPRNA (BUF  $\frac{1}{2}$ 890,300,20,90.,LABLE,5) IF(TANKoLT.ANG2/2,O) GO TO **10** SAVE=TRACE ASDP=TANK CALL VUNIT(UX,X) **CALL VUNIT(UPV, PV) CALL VUNIT(UPM, PM)** RPLP=RPP ROT=PLROT (IP) **00 5 I=i,3 5** VWP(I)=VW(I) RIP=R2 **ANG4A=ANG2A/2?0 .** ANG4B=ANG2B/2.0 CALL FRAME1(P, ANG4A, ANG4B) LAT=90.0-ANGV(UPV,UX,6HDEGREE) CALL VCROSS(GOK, UX, UPV) LONG=90.0+ANGV(GOK, UPM, 6HDEGREE) CALL LOOK (DUM, CONE, CLOCK, LAT, LONG) CALL LOCATE (VQ, CONE, CLOCK, TWIST) **CALL** FPLOT(VQ) TRACE=SAVE **10** CONTINUE CALL FRAME 'RETURN END

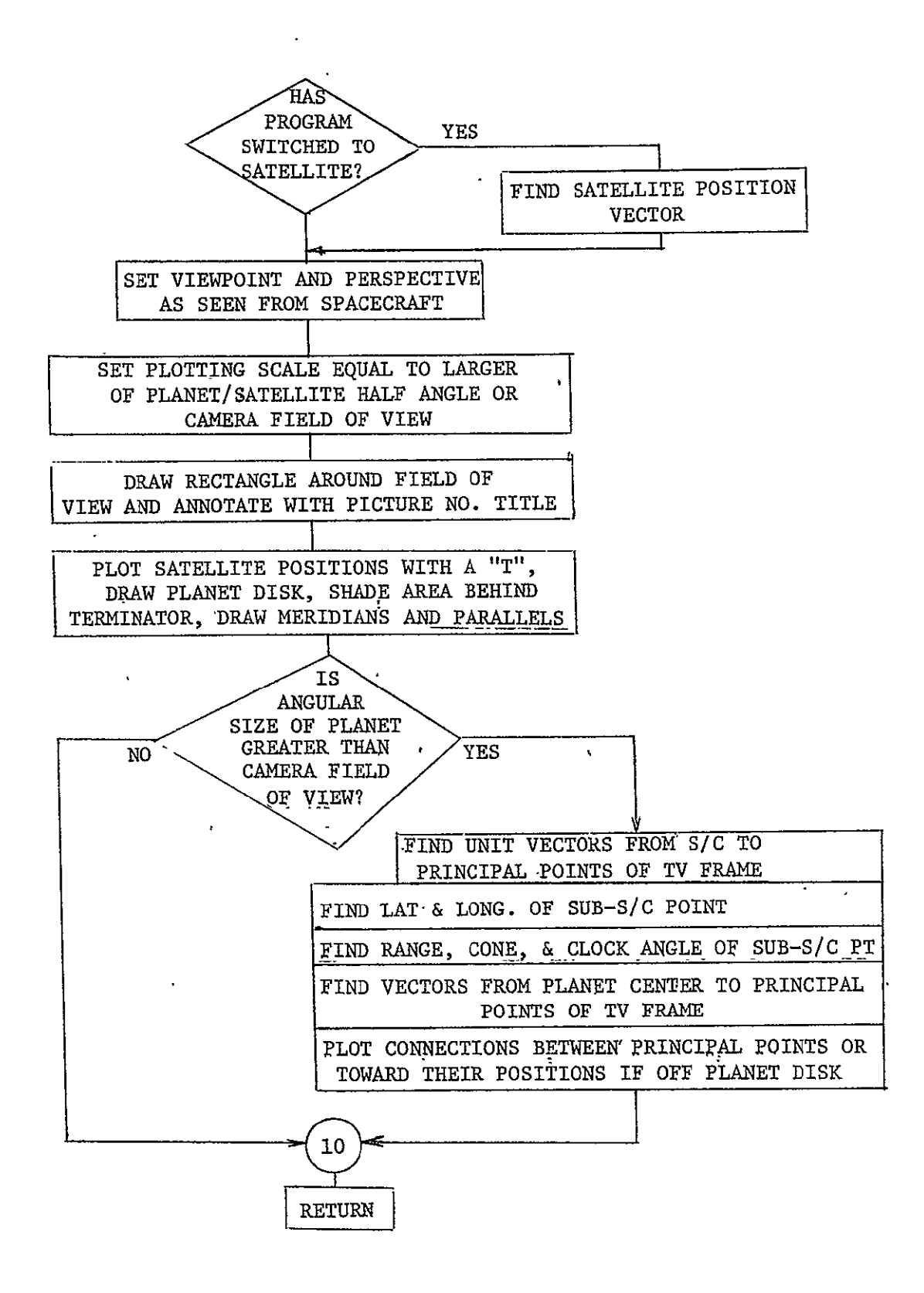

Fig. **6-9** PIC2 Flow Diagram

#### 6.3.10 PICIN

Purpose: To determine if the time interval set for TV frames is compatible with system bit storage, transmission bit rates, and bits per picture, and adjust if necessary.

Calling sequence: CALL PICIN

.<br>Input/Output:

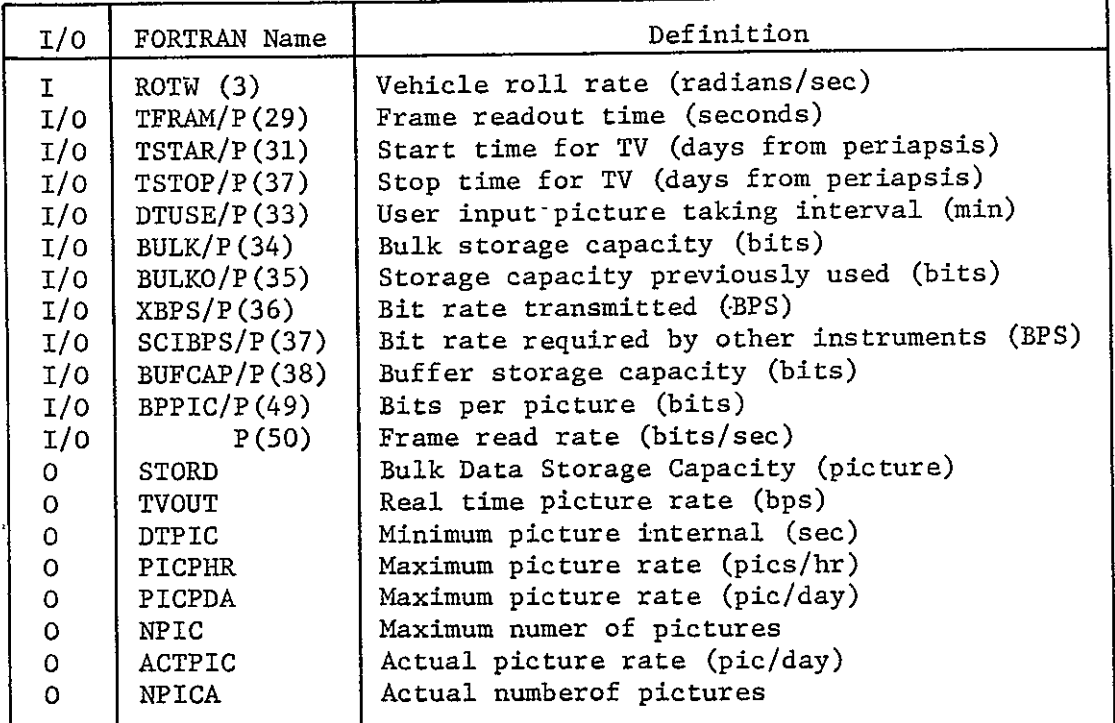

Subprograms Required: None

Approximate Storage Required (octal): 562

- Discussion: Other than the reset value of picture taking interval, three qualitative statements are output when appropriate:
	- **1)** Buffer capacity less than one picture;
	- 2) Picture interval based on roll rate;
		- 3), Rpll rate equals zero.

Table 6-10 presents the PICIN listing; Fig. 6-10 is the PICIN flow diagram.

```
MCR-71-181
```

```
Table 6-10 PICIN Listing 
      SUBROUTINE PICIN
C<br>C
 C ROUTINE FOR COMPUTING MIN PICTURE TAKING INTERVAL FROM BIT RATE
C 
C 
C INPUT BULK = BULK STORAGE CAPACITY, BITS 
C INPUT BULKO = BITS ALREADY IN BULK STORAGE 
C INPUT DTUSE = USER INPUT PICTURE TAKING INTERVAL, MIN P(33)
                = TRANSMIT BIT RATE, BPS
C INPUT SCIBPS = BIT RATE FROM OTHER INSURUMENTS, BPS 
o INPUT BUFCAP = BUFFER STORAGE GAPACITYp BITS
C INPUT BPPIC = BITS PER PICTURE, P(49)
C INPUT TFRAM = FRAME READOUT TIME, SEC, P(29)
C INPUT TSTAR = PICTURE SEQUENCE START TIME, DAYS
C INPUT TSTOP = PICTURE SEQUENCE STOP TIME, DAYS
C INPUT RPM = S/C SPIN RATE, ROTW(3) IN RAD/SEC
 C 
      COMMON/HEDING/TITLE(13)
      COMMON/REVER/ROTW(3)<br>COMMON/CHARAC/P (60)<br>EQUIVALENCE (P(29),TFRAM),(P(49),BPPIC)
     Xg(P(34),BULK),(P(35),BULKO)p(P(38)9BUFCAP) 
     X,(P(36),XBPS) (P{37),SCIBPS) 
      DTUSE=P(33) 60.
      RPM=ROTW(3) p57. 2957795131/6.
      TSTAR=P(31)
      TSTOP=P (32) 
      WRITE(6,107)TITLE
      WRITE(6,104) TSTAR, TSTOP, DTUSE, TFRAM, P(50)
      OTTOT=(TSTOP-TSTAR)*86400.
      TSTAR=TSTAR*864o0.
      TSTOP=TSTOP8640O0.
      STORD=BULK/aPPIC 
      WRITE(6,105) BULK, BPPIC, STORD, BULKO, BUFCAP
      TVOUT=XBPS-SC IBPS
       WRITE(6,108)XBPS,SCIBPS,TVOUT<br>IF(BUFCAP-BPPIC)i0,11,11
   10 	BUFCAP=BPPIC
      WRITE(6,±00)BUFCAP
   ii 	 CONTINUE 
      TBUFO=BUFCAP/TVOUT
      TBUFI=BUFCAP/P(50)
C 
C TEST FOR TOPS OR PIONEER (BULK GREATER THAN 0 FOR TOPS)

C 
      IF (BULK)1,1,2C 
C SPINNING S/C WITH BUFFER FOR ONE PICTURE (IE, PIONEER)
    I OTPIC = TBUFO+ TFRAM
      IF(RPM) 8,8,98 WRITE(6,103)
      DTPIC=OTTOT
      GO TO 6
```
Table **6-10** (cont)

```
9 	IF(DTPIC- 60./RPM)3,3,7
    3 	NROLL=I
      DTP-IC=60o./RPM
      WRITE(6,101)DTPIC, NROLL
      GO TO 4
    7 	NROLL=DTPIC#RPM/6O. ti 
      DTPIC=NROLL*60./RPM
      WRITE (6,101)DTPIC, NROLL
      GO TO 4
C 
C 	THREE AXIS STABLE S/C WITH MORE, THAN ONE PICTURE STORAGE (IE, TOPS)
C 
    2 	DTPIC=BPPIC/TVOUT 
C 
C TEST IF USER INTERVAL LESS THAN MINIMUM
C
    4 CONTINUE
      IF(pTUSE-DTPIC) 5,6,6
    5 DTUSE=DTPIC
      P(33)=DTUSE/60°
      WRITE(6,102) OTUSE
C
C MAXIMUM NO OF PICTURESIHOUR
    6 	PICPHR=3600./DTPIC
      PICPDA=24.'PICPHR
C
C MAXIMUM.NO OF PICTURES THAT CAN BE TAKEN
      NPIC=DTTOT/DT-PIC
      ACTPIC=86400./OTUSE
      NPICA=DTTOT/DTUSE
      WRITE(6,106)DTPIC, PICPHR, PICPDA, NPIC, ACTPIC, NPICA
      RETURN
  100 FORMAT(5X,56HBUFFER CAPACITY LESS THAN ONE PICTURE9 CAPACITY SET T 
     *0 ,EiO.3,/) 
  101 FORMAT(SX,38HPICTURE INTERVAL BASE) ON ROLL RATE = ,Ei5.8,4H SEC, 
     *20H, NO OF ROLLS/PIO = 1149I) 
  102 FORMAT(5X,36HREQUESTED DELTA T LESS THAN MINIMUM I 
     X ,5X,32HDELTA T (SEC) HAS BEEN RESET TO ,E15.8) 
  103 FORMAT(SX2iHROLL RATE EQUALS ZERO) 
  104 FORMAT( 5X,48HCOMPUTATIONS FOR MINIMUM PICTURE TAKING INTERVAL 
     X,//SX,28HPICTURE START TIME (DAYS) = ,Ei5.8/ 
     X, "5X,28HPICTURE STOP TIME (DAYS) = 9E15*8/ 
         X, 5X,28HDELTA T REQUESTED (SEC) = ,E15.8/ 
     X, 5X,2BHFRAME READ TIME (SEC) = ,EI5.8/ 
     X, 5X, 28HFRAME READ RATE (BPS)
  105 FORMAT(5X,36HBULK DATA STORAGE CAPACITY (BITS) = ,E15.8/ 
     X 5X,36HPICTURE SIZE (BITS) = qE15s8/ 
             X 5X,36HBULK DATA STORAGE CAPACITY (PICS) = ,E1S.8/ 
     X 5X,36HBULK CONTENTS IN USE (BITS) = ,Ei5.8/ 
     X 5X,36HBUFFER STORAGE CAPACITY
```
Table 6-10 (concl)

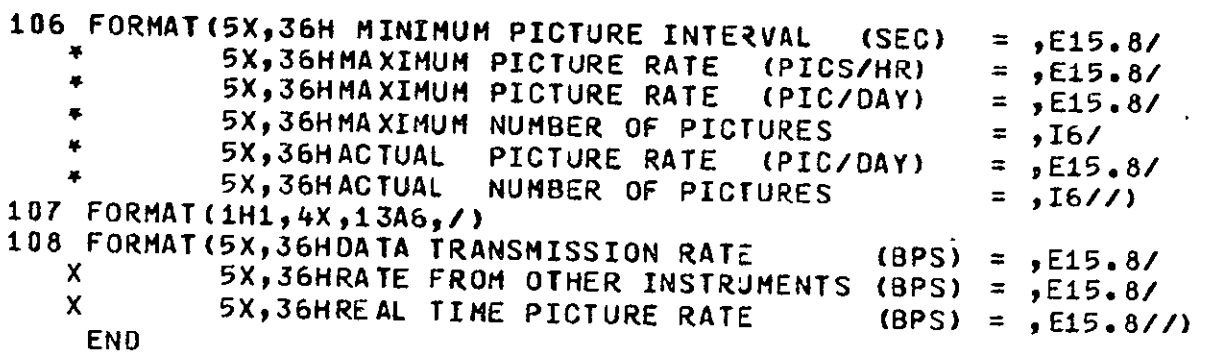

 $\sim$   $\sim$ 

 $\mathcal{A}^{\mathcal{A}}$ 

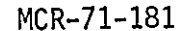

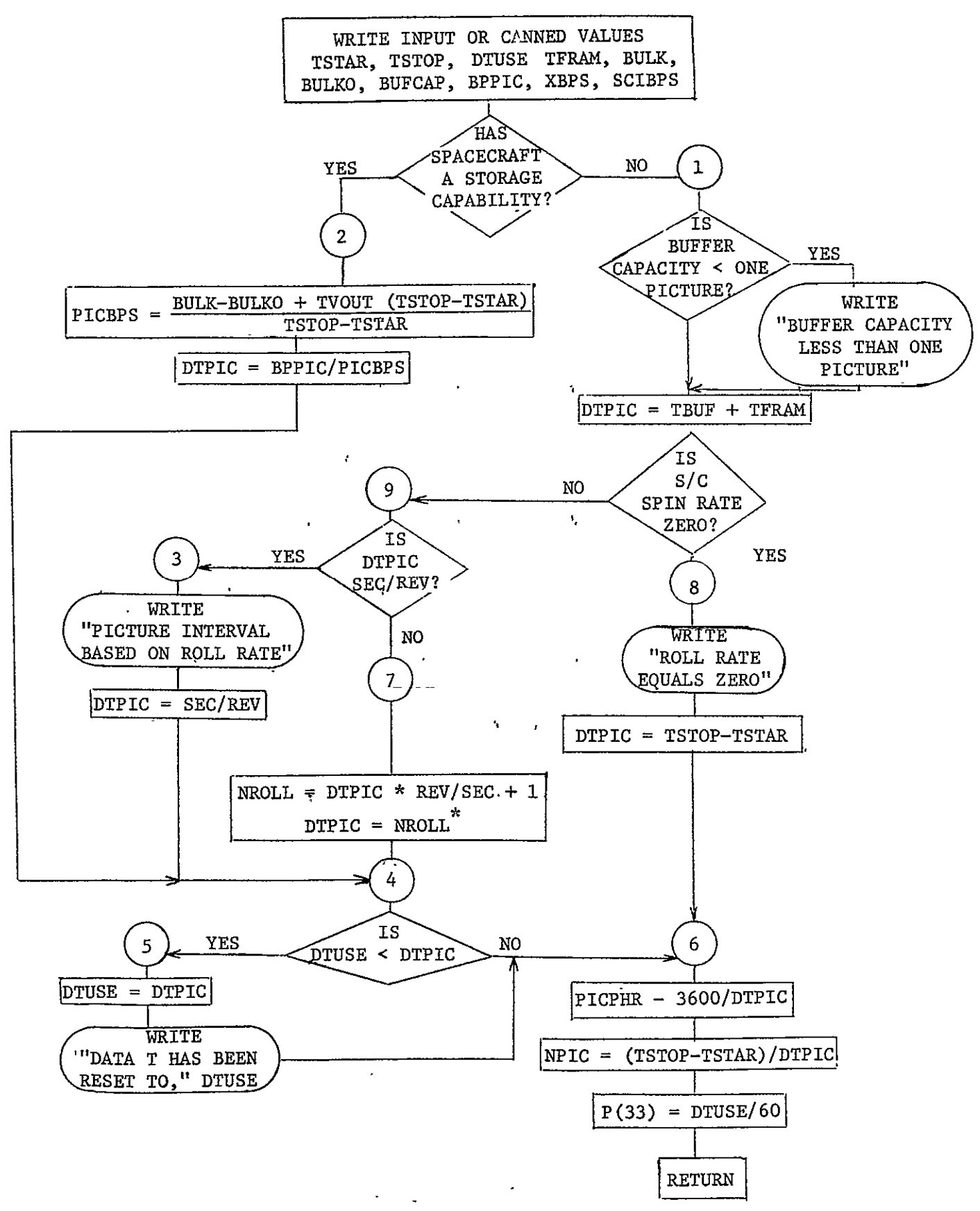

Fig. 6-10 PICIN Flow Diagram

#### 6.3.11 PSATP

Purpose: To plot an overview of the mission, showing the trajectory of the spacecraft, the orbits of the planet's satellites, and vectors toward the sun, Earth, and antiperiapsis point.

Calling Sequence: CALL PSATP

Input/Output:

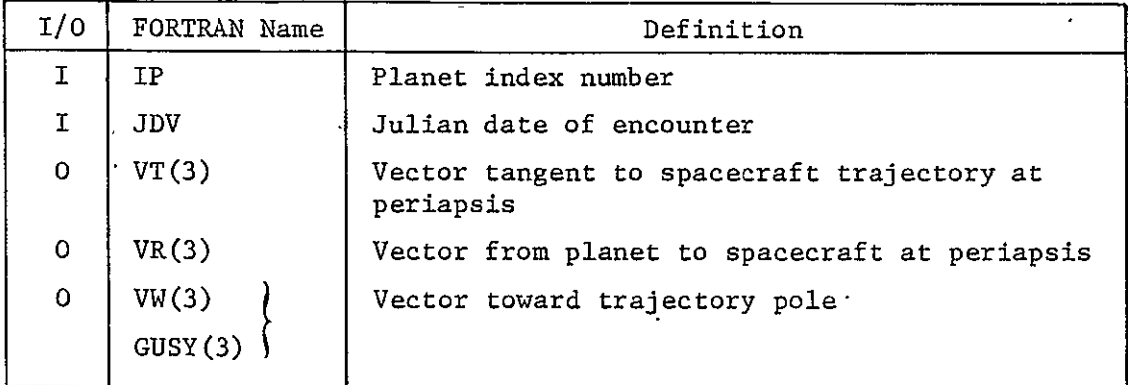

Subprograms required: ARCSTP, PLASAT, ABSV, MAP, VPROJ, \* ORBVEL, ORBPOS, UCROSS, VEQUAL, VVIEW,.ARROCC, **SATS,** VPPLT, DISK,  $\quad \quad \text{SINTRP, \& ADV}$ 

Approximate Storage Required (octal): 315

Discussion: The primary output of this subroutine is the overview plot.

Table 6-11 presents the PSATP listing; Fig. 6-11 is the PSATP flow diagram.

Table **6-11** PSATP Listing

```
SUBROUTINE PSATP
 COMMON/FL YB Y/DUHMYA (3), GUSY (3), DUMYYB (12)
 COMMON /PLTBUF/BUF(20)
 COMMON /PLCONS/GMSGMPL(12),RSRPL(12),SNAME(2),PLNAME(2,12),
X SPV(3) ,PLPV(3,12) 9SVE(3) ,PLVE(3,L2) ,SROTPLROT (12) ,SOBL ,PLOBL (12)
 COMMON /CVPLOT/VT(3),VR(3),VW(3),RPP,TANR,R2,SCALE,R(3),PEN
  COMMON/PCOORD/PV(3) ,VE(3) ,PMC3)
 COMMON/CHARLIE/NCODE, NREC , IP, IVS, NSC, IFLST, NCB
 COMMON/ORBI/AAEPqORBICiITAITEJqVW (3),QV{3)
  COMMON/JDAYS/JDV.TT
 COMMON/PLAN/GM

  DIMENSION XM(3)lX(3),XF(3),V(3)XSC(3)
 COMMON/GEOM/XS, XM
  REAL JDJOV
  EQUIVALENCE (JDJDV)
 DIMENSION NS(9)
 DATA NSO/9/

 DATA NS/0,0 ,i,:2 ,4,7,S2, 0/ 
  A=AA
 ECC=E
  NUMBER OF SATELLITES
 RPP=RPL (IP)
  R2=0.
  S=5.
  CALL ARCSTP(S)
  CALL PLASAT(XM, JD, NS(IP), IP)
  SCALE=ABSV (XM) *1.1
 IF(NS(IP) .EQ.0) SCALE=15.4 RPL(IP)
  CALL MAP(-SCAL E<sub>2</sub>SCALE, -SCALE, SCALE, 0, 1., 0., 1.)
 BUF (4) =-SCALE
 RUF (5) =SCAL E
 BUF (6) =-SCALE
 BUF (7)=SCALE
 SUF(8)=.0
 BUF (9)=I.
 BUF (10) =0.

 BUF (ii) =i.
  CALL VPROJ
 CALL ORBVEL(VR,.0)

 CALL ORBPOS(VT, .0) 
 CALL UCROSS(VW, VT, VR)
 CALL VEQUAL (GUSY, VW)
 CALL VVIEW(1,11, 1,15,0)
 DMDT=SQRT (GM/ABS(A) "3)

CAT=(P/SCALE-±o )/ECC
 AT=ACOS (CAT)
 T=ANOMLY(-AE ,AT)/DMDT 
N=ABS CT)/3600.
JD=JDV
```
**C** 

Table  $6-11$  (concl) **N=3\*24. N=ZN CALL** PLPOS(XS,JD,IP) CALL PLPOS(XM,JD,3) CALL VSCALE(XS, XS, -1.) CALL VSUM(XM, XM, XS) **CALL** ARROCC(3,32,5.,4) **CALL** ARROCC(O,64,5.,4) CALL SATS( $N$ ,  $0$ ,  $IP$ ,  $0$ ,  $J$  $D$ ,  $3600$ .) **N=N/2 NN=-N DO 233 I=NN,N** T=I\*3600\* Ĩ, CALL ORBPOS(XS, T) **233 CALL** VPPLT(XS,1H\*) **CALL** DISK(IP,0,O) **CALL** SINTRP(BUF) **310 CALL FRAME**<br>**30 RETURN 30** RETURN **END** 

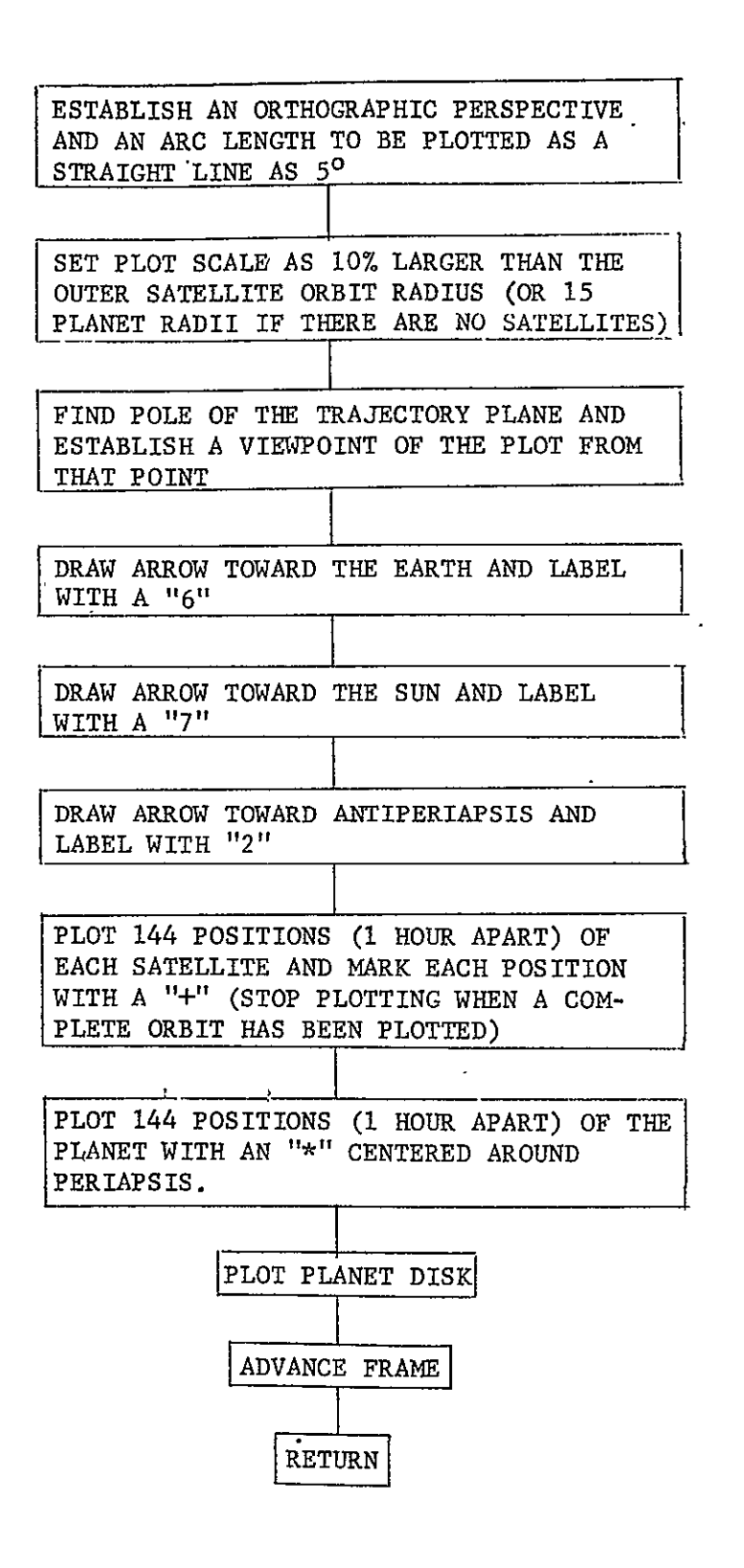

**Fig. 6-11 PSATP Flow Diagram** 

 $\blacksquare$ 

6.3'12 RESO

Purpose: To calculate the resolution of a TV image, given the angular resolution of the lens and screen, and the range of the object. A second purpose is to plot the results versus time from periapsis.

 $\mathbf{r}$ 

Calling Sequence: CALL RESO (DIREC)

 $\mathbf{r}$ 

Input/Output:

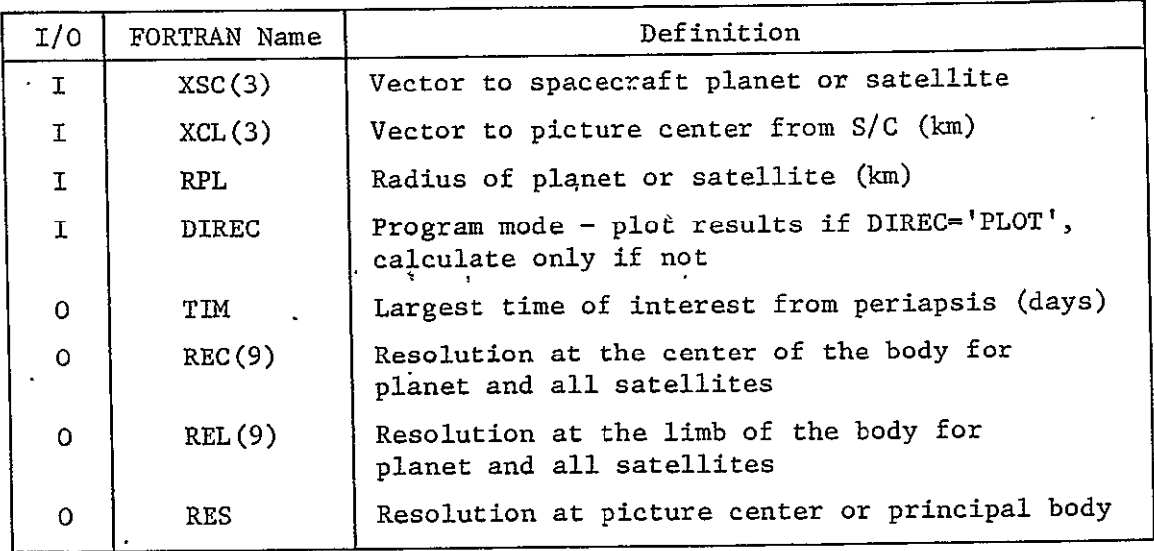

Subprograms Required: PSCONS, ABSV, MAPSSL, CHAROP, ABSBEM, SYMBOL, LINE

Approximate Storage Required (octal): 1020

Discussion: None

Table 6-12 presents the RESO listing; Fig. 6-12 is the RESO flow diagram.

Table 6-12 RESO Listing

```
SUBROUTINE RESO(DIREC)
   COMMON/HANDO/TIM,REC(9),REL(9),RES,SMR(9),SMRR(9),SMRS(9),TSMR(9)
  X, SPSMR, SPSMRS, SPTSMR, SPSMRR
   DIMENSION SOUNIT(4)
   COMON/GEOM/XE(3),XP(3)
   COMMON/STUFF/XPL(3), VPLV(3), VPLS(3), XSA(3,8), VSAV(3,8), VSAS(3,8),
  XXCL (3) VCLV (3), VCLS (3)
   COMMON/JDAYS/JDV, TT
   COMMON/FLAGS/IFLT.IFLPL.IFLPR
   COMMON/CHARLIE/NCODE, NREC , IP, IVS, NSC, IFLST, NCB
   COMMON /PLCONS/GMS, GMPL(12), RS, RPL(12), SNAME(2), PLNAME(2,12),
  X SPV(3), PLPV(3, 12), SVE(3), PLVE(3, 12), SROT, PLROT(12), SOBL, PLOBL(12)
   COMMON/CHARAC/P(60)
   COMMON/XZ/XZ(97)
   COMMON/TRA/TRACE
   REAL NAME(2)
   INTEGER CAMK
   DIMENSION PLACE (3)
   DIMENSION XTRA(39) ,XTRAI(3-)
   DIMENSION NS(9)
   DIMENSION RPPS(9)
   DIMENSION THING(3)
   DATA THING(3)/2H3./
                         \ddot{\phantom{1}}DATA NS/0,09i,2,4,7,5,2,0/
   DIMENSION SYM(8)
   DATA SYM/3HOS., 3HXS., 3H+$., 3HIS., 34HS., 3HTS., 3HZS., 3HP$./-
   DATA PLACE/10H( CENTER ),10H(VER EDGE),10H(HOR EDGE) /
   DATA NAME(2)/IOH (KM/PX)$. /
   \texttt{DATA} SDUNIT/O.1,1.0,0.1,
                                         -3
   DATA PI,RPD/3.1415926535898,1.7453292519943209E-02/
   DATA IFR/O/

   PETE(RADIUS}=SQRT(RADIUS*RADIUS-RPP*Rpp)
   IF(IFR.EQi) GO TO 60
   ITRi=iO
   NSP=NS(IP) -

   NXTR=NSP+i
   RPPS(±)=RPL (IP)
                   Ĩ.
   DO 50 I=1, NSP
   CALL PSCONS(RPPS(I+1),6HRADIUS.I.IP)
50 CONTINUE
60 CONTINUE
   IF(DIREC.EQ.4HPLOT) GO TO 200
   DO 90 I=1,
90 	XTRA(I,±)=XPL(I) 
   DO 96 ITB=1, NSP
   DO 94 I=1,3
94 XTRA(I, ITB+1)=XSA(I, ITB)
96 CONTINUE 
   00 120 ITB=1, NXTR
   CALL VEQUAL(XTRA1, XTRA(1, ITB))
                     Ĩ,
   RCEN=ABSV(XTRA1)
```
Table 6-12 (cont)

```
IF(RCEN.LE.0.0) GO TO 120
    RPP=RPPS (ITS)
    RLIM=PETE(RCEN)
    RCEN=RCEN-RPP
     IF(IFR.EQ.O) RMAX=RLIM 
    IF(IFR.EQ.D) RMIN=RCEN
     IFR = 1RMAX1=AMAX1(RCEN, RLIM)
     RMIN1=AMIN1 (RCEN, RLIM)
    IF(RMAXI.GT.RMAX) RMAX=RMAXI
    IF(RMINI.LT.RMIN) RMIN=RMINI
    I=1REC(ITB)=RCEN*P (45+1)
    REL (ITB) =RL IM*P (45+1)
100 	CONTINUE
120 	CONTINUE 
    RSPE=ABSV (XCL) 
    RES=RSPE4P(46) 
    RETURN 
200 	CONTINUE
    REWIND 7
    REWIND ITRi
    TIM=AMAXI(ABS (P(31)) ,ABS(P(32)))
    I=1RESMAX=RMAX*P (45+I)RESMIN=RMIN*P (45+I)
    DO 300 ITB=i,NXTR
     IF(ITB.GT.2) GO TO 204-CALL FRAME
    CALL MAPSSL(-TIM, TIM, RESMIN, RESMAX, SOUNIT(1), SOUNIT(2), SOUNIT(3),
   SSDUNIT (4))
    CALL CHAROPT(0,0,1,1,0)
    CALL ABSBEAM(O.05,0.2)
    CALL SYMBOL (12HRESOLUTIONS.)
    CALL SYMBOL(3H $.
    NAME(1)=PLACE(1)CALL SYMBOL (NAME)
    CALL SYMBOL(3H S.) 
    IF(ITB.EQ.2) GO TO 202
    DO 201 J=192
201 THING(J)=PLNAME(J,IP)
    GO TO 203
202 	 THING(i) =±OHS AT ELLITE 
    THING(2)=2HS.
203 	CONTINUE
    CALL SYMBOL (THING) 
    CALL ABSBEAM(O.2,0.01)
    CALL CHAROPT(0,0,1,0,0)
    CALL SYMBOL(29HTIME FROM ENCOUNTER. (DAYS) $a)
204 CONTINUE
    IFR=O 
    REWIND ITRI
```

```
MCR-71-181
```

```
Table 6-12 (cont)
```

```
205 READ(ITR1)TT, REC, REL, RES, SMR, SMRR
    IF (EOF, ITRI)240 ,21o
210 	CONTINUE
    IF(IFR.EQ.O) GO TO 220
    IF(REC(ITB).LE.O.O.OR.REL(ITB).LE.0.0) GO TO 240
    CALL LINE(TTP, RECP, TT, REC(ITB))
    CALL LINE(ITP, RELP, TT, REL(ITB))
220 	CONTINUE
    IF(ITB.EQ.1) GO TO 225
    IF(IFR.EQ.i) GO TO 225
    CALL CHAROPT(0,0,0,0,0)
    CALL POINT(TT, REC(ITB))
    CALL SYMBOL(SYM(ITB-iY)
225 CONTINUE
    IFR=1 
    TTP=TT
    RECP=REC (ITB)
    RELP=REL (ITB)
    GO TO 205
240 	CONTINUE 
    REWIND ITRI 
    IF(ITB.EQ.i) GO TO 300 
    CALL POINT(TTP, RECP)
    CALL SYMBOL(SYM(ITB-i)) 
    XHT=0.98-(ITB-2)*0.03 
    CALL ABSBEAM(O.75,XHT) 
    CALL SYMBOL(SYM(ITB-1))'
    CALL SYMBOL (3H S.) 
    CALL PSCONS (THING, 4HNAME, ITB-1, IP)
    CALL SYMBOL(THING) 
300 	CONTINUE
    CALL FRAME
    IFR=O
    CALL MAPSSL(-TIM, TIM, RESMIN, RESMAX, SOUNIT(1), SOUNIT(2), SOUNIT(3),
   $SDUNIT (4))
    CALL CHAROPT(0,0,1,1,0)
    CALL ABSBEAM(O.05,0.2)
    CALL SYMBOL (I2HRESOLUTIONS.
    CALL SYMBOL(3H So)
    NAME(1)=PLAGE(T)CALL SYMBOL (NAME)
    CALL SYMBOL(i9H FOR PRIMARY BODY$.) 
    CALL ABSBEAM(O.2,0.0i)
    CALL CHAROPT(0,0,1,0,
    CALL SYMBOL(29HTIME FROM ENCOUNTER (DAYS) So)

305 REAO(ITR1)TT, REC, REL, RES, SMR, SMRR
    IF(EOFITRi) 3409310
310 CONTINUE.
    IF(IFR.EQ.O) GO TO 320
    CALL LINE(FTP,RESP,TT,RES)
320 	CONTINUE
              Ĩ,
    IFR=i
    TTP=TT
```
Table 6-12 (concl) RESP=RES **GO** TO **305** 340 **CONTINUE**  CALL FRAME REWIND ITRi IFR=O RETURN **END** 

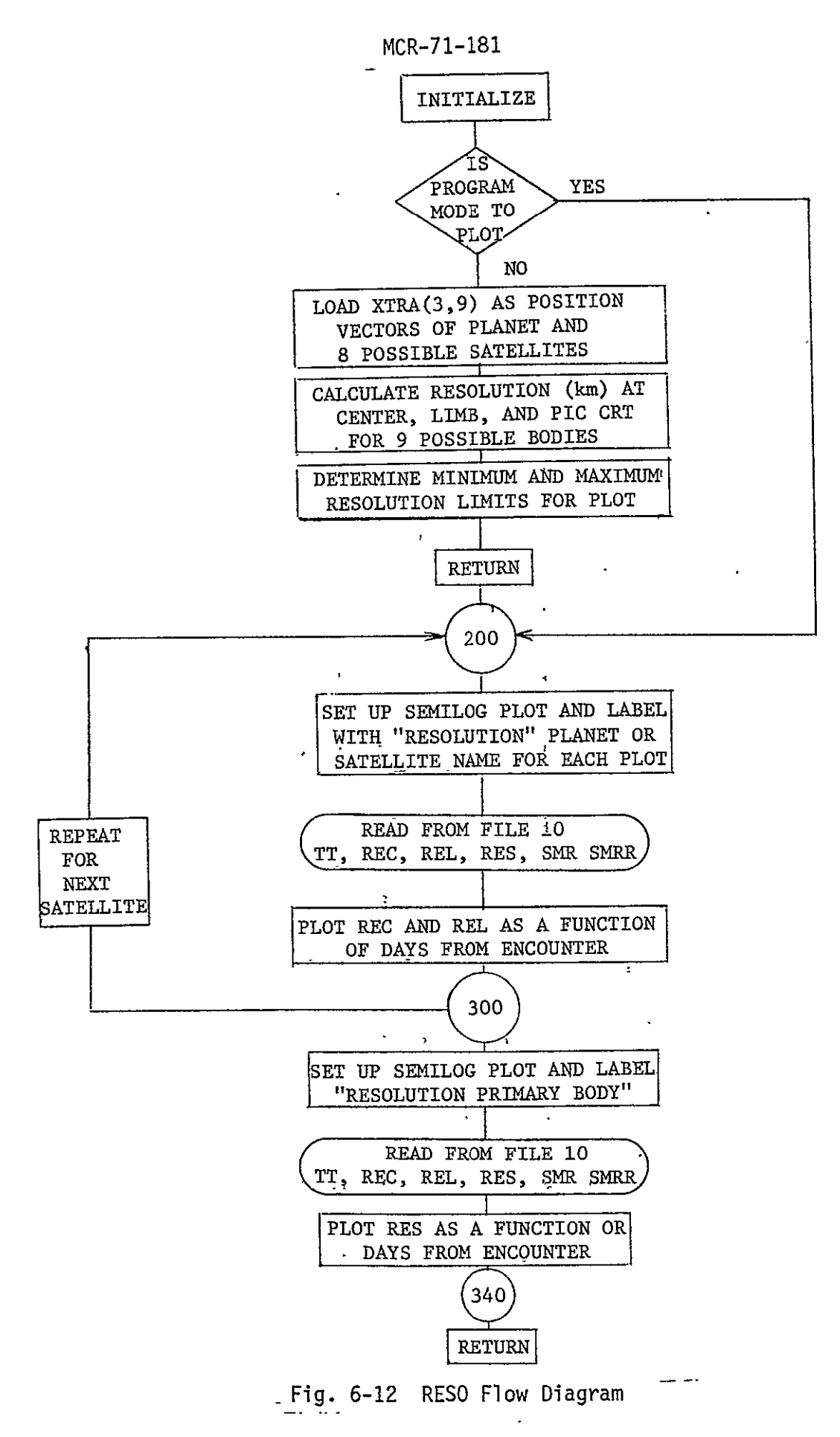

### 6.3.13 SMEAR

Purpose: To calculate smear of an image, given the velocity vector of the scene with respect to the imager, and to plot the result as a function of time from periapsis.

Calling Sequence: CALL SMEAR (DIREC)

Input/Output:

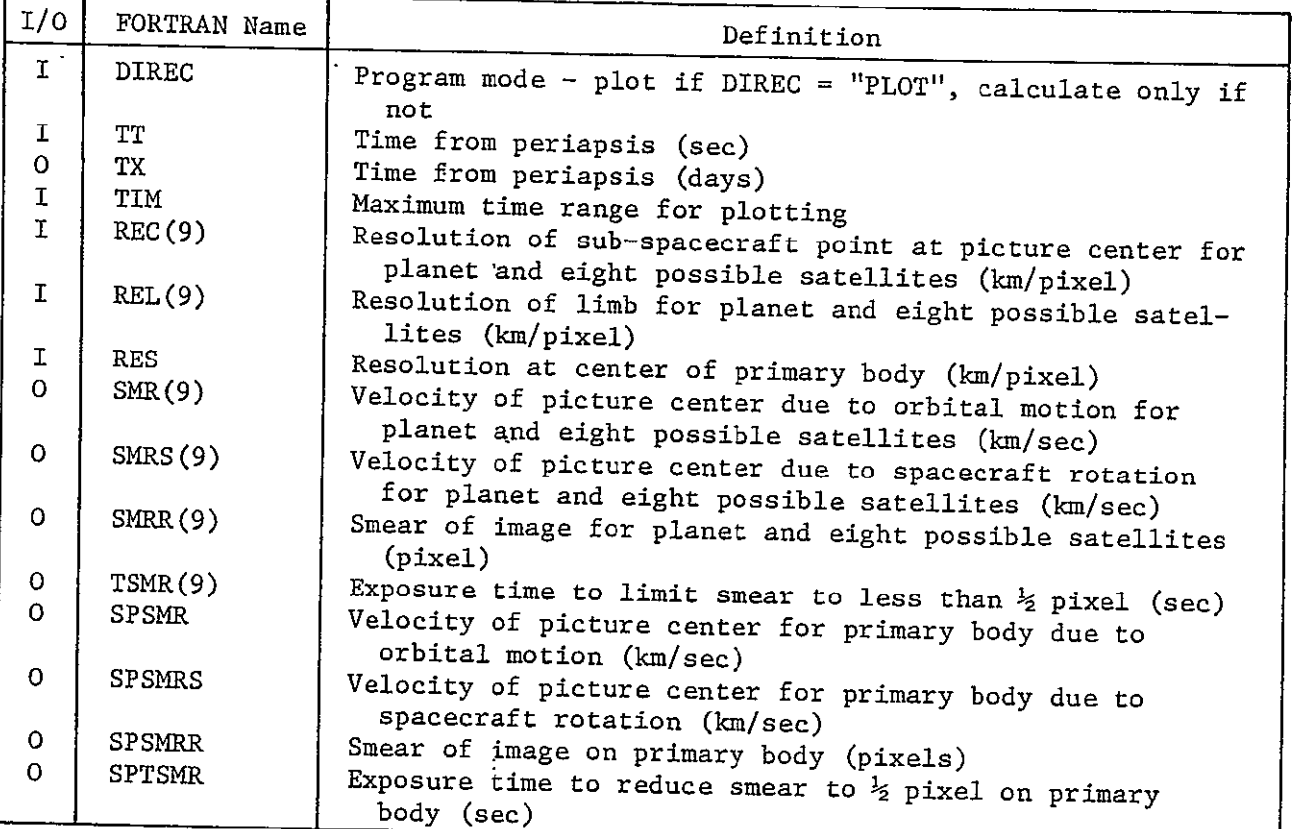

Subprograms Required: VSUM, MAPSSL, ABSBEM, CHAROP, SYMROL **ADV,** LINE  $\mathbf{r}$ ÷

Approximate Storage Required (octal): 1760

Discussion: None

Table 6-13 presents the SMEAR listing; Fig. 6-13 is the SMEAR flow diagram.

Table 6-13 SMEAR Listing SUBROUTINE SNEAR(OIREC) **DATA** INP/O/ **DIMENSION NS(9) DATA** NS/OO,142,47?,2,O/  $\overline{a}$ COMMON/CHARLIE/NCODE, NREC , IP, IVS, VSC, IFLST, NCB DIMENSION DUMV(3),RUN(3),VIM(3)  $\overline{a}$ COMMON/HANDO/TIM,REC(9),REL(9),RES,SMR(9),SMRR(9),SMRS(9),SMRS(5), XSPSMRSPSMRS ,SPTSMRSPSMRR **COMMON/CHARAC/P (60)** DIMENSION SOUNIT(4) DATA SDUNIT/0.1,1.0,0.1,1.0/ **COMMON/JDAYS/JD VTT** COMMON/FLAGS/IFLT, IFLPL, IFLPR COMMON/STUFF/XPL(3), VPLV(3), VPLS(3), XSA(3,8), VSAV(3,8), VSAS(3,8), XXCL(3) ,VCLV(3),VCLS(3) DIMENSION THING (3) **DATA** THING(3)/2H\$. DIMENSION SYM(8) **DATA** SYM/3HOS.,3HXS.,3H+\$.,3HI\$.931H3.,3HT\$.93HZ\$.,3HP\$./ IF(DIREC.EQ.4HPLOT) **GO** TO 200  $ITR2=10$ IF(INP.NEo.) GO TO 90 NST-NS (IP) 90 CONTINUE SMR(1)=SQRT(VPLV(1)\*VPLV(1)+VPLV(2)\*VPLV(2))  $SMRS(1)=SQRT(VPLS(1)+VPLS(1)+VPLS(2)+VPLS(2))$ CALL VSUM(VIM.VPLS.VPLV) SMRT=SQRT(VIM(±)\*VIM(±)+VIM(2)\*VIM(2)) TSMR(i)=REC (i)/ (SMRT'2.0)  $SMRR(1) = (SMRT/REC(1)) + P(26)$ DO 100I=1.NST IF(REC(I+1).LE. 0.0) GO TO 100 SMR(I+1)=SQRT(VSAV(1,I)\*VSAV(1,I)+VSAV(2,I)\*VSAV(2,I))  $SMRS(I+1)=SQRT(VSAS(I,I)+VSAS(I,I)+VSAS(Q,I)+VSAS(Q,I))$ CALL  $VSUM(VIM<sub>y</sub>VSAS(1<sub>y</sub>I)$ ,  $VSAV(1,I)$ )  $SMRT=SQRT(VIM(1)*VIM(1)*VIM(2)*VIM(2)$  $TSMR(I+1)=REC (I+1)/(SMRT+2,0)$  $SHRR(I+1) = (SMRT/REC(I+1))^+P(26)$ 100 CONTINUE TX=TT/86400. SPSMR  $=$  SQRT (VGLV(1) \* VGLV(1) + VC\_V(2) \* VGLV(2)) SPSMRS =SQRT(VCLS(i)\*VCLS(L)+VCLS(2)#VCLS(2)) CALL VSUM(VIM.VCLS, VCLV) SMRT=SQRT(VIM(1)\*VIM(1)+VIM(2)\*VIM(2))  $SPTSMR$  =RES/(SMRT\*2.0)  $SPSMRR = (SMRT/RES)*P(26)$  $W$ RITE(ITR2) TX, REC, REL, RES, SMR, SMRR, SMRS X, SPSMR, SPSMRS, SPSMRR ÷, IF(INP.GT.O) GO TO **20** INP=INP\*± SMRN=SPSMR SMRX=SPSMR  $\overline{a}$ 

 $\mathbf{r}$ 

 $\mathbf{I}$ 

```
Table 6-13 (cont)
    SMRSN=SPSMRS
    SMRSX=SPSMRS

    SMRRN=SPSMRR
    SMRRX=SPSMRR
    NSX=NST+1120 	CONTINUE
    00 130 I=1, NSX
    IF(SMR(I).LE..0O) GO TO 130
    SMRN=AMIN1(SMRN, SPSMR, SMR(I))
    SMRX=AMAXi(SMRX ,SPSMRSMR(I))
    SMRSN=AMIN1(SMRSN, SPSMRS, SMRS(I))
    SMRSX=AMAX1(SMRSX, SPSMRS, SMRS(I))
    SMRRN=AMIN1(SMRRN, SPSMRR, SMRR(I))
    SMRRX=AMAX1(SMRRX, SPSMRR, SMRR(I))
130 CONTINUE 
    RETURN 
200 CONTINUE 
    REWIND ITR2 
    CALL MAPSSL(-TIMTIMSMRNSMRXSDUJIT(),SOUNIT(2),SDUNIT(3),SDUNI
   ST(4)) 
    CALL ABSBEAM(0.05,0.2)
    CALL CHAROPT(0,0,1,1,0)
    CALL SYMBOL (27HSMEAR DUE TO VEL (KH/SEC)S.)
    CALL SYMBOL(24H AT SPECIFIED LOCATIONS.)
    CALL ABSBEAM(0.2,0.01)
    CALL CHAROPT(0,0,1,0,0)
    CALL SYMBOL(29HTIME FROM ENCOUNTER (DAYS) S.)
    IFR=O
    REWIND ITR2
21g CONTINUE
    READ(ITR2) TT, REC, REL, RES, SMR, SMRR, SMRS
   X, SPSMR, SPSMRS, SPSMRR
                           Ĩ.
    IF(EOF, ITR2) 230,220
220 	CONTINUE
    IF(IFR.EQ.O) GO TO 225
    CALL LINE(TTP, SMRP, TT, SPSMR)
225 	CONTINUE
    IFR=1TTP=TT
    SMRP=SPSMR 
    GO TO 210
230 	CONTINUE
    REWIND ITR2
    CALL FRAME
    IFR=O
    CALL MAPSSL(-TIM,TIM,SMRSN,SMRSX,SDUNIT(1),SDUNIT(2),SDUNIT(3),<br>SOUNTT(4))
   *SDUNIT(4))
    CALL CHAROPT(0,0,1,1,0)
    CALL ABSBEAM(0.05,0.2)
    CALL SYMBOL(27HSMEAR DUE TO S/C (KM/SEC)S.)
    CALL SYMBOL(24H AT SPECIFIED LOCATIONS.)
    CALL CHAROPT(0,0,1,0,0)
    CALL ABSBEAM(0.2,D.01)
    CALL SYMBOL(29HTIME FROM ENCOUNTER (DAYS) S.)
```
MCR-71-181.

Table 6-13 (cont)

```
270 	CONTINUE
    READ(ITR2) TT, REC, REL, RES, SMR, SMRR, SMRS
   X, SPSMR, SPSMRS, SPSMRR
    IF(EOF, ITR2)290,280
280 	CONTINUE
    IF(IFR.EQ.0)GO TO 285
     CALL LINE(TTP,SMRSP,TT,SPSMRS)
285 	CONTINUE
    IFR=i
    TTP=TT
    SMRSP=SPSMRS
    GO T0270
290 	CONTINUE
    IFR=O
     CALL FRAME
    REWIND ITR2
    CALL MAPSSL(-TIM,TIM,SHRRN,SMRRX,SJUNIT(1),SDUNIT(2),SDUNIT(3),
   XSDUNIT(4))
                                     \Delta \sim 10\mathcal{L}^{\text{max}} , \mathcal{L}^{\text{max}}CALL ABSBEAM(O.O5,0.2)
    CALL CHAROPT(0,0,1,1,0)
    CALL SYMBOL(26HNUMBER OF PIXELS SMEAREO$.)
                                                      \mathbf{r}CALL SYMBOL(24H AT SPECIFIED LOCATIONS.)

    CALL ABSBEAM(0.290.0i)
                               Ĵ
    CALL CHAROPT(0,0,1,0,0)
    CALL SYMBOL(29HTIME FROM ENCOUNTER (DAYS) $.)
240 CONTINUE
     READ(ITR2) TT, REC, REL, RES, SMR, SMRR, SMRS
                                                   e.
                             \ddot{\phantom{0}}X, SPSMR, SPSMRS, SPSMRR
     IF(EOF, ITR2) 260,250
250 	CONTINUE
     IF(IFR.EQ.0) GO TO 255
    CALL LINE(TTP, SMRRP, TT, SPSMRR)
255 	CONTINUE
     IFR=i
    TTP=TT
    SMRRP=SPSMRR
    GO TO 240
260 	CONTINUE
    CALL- FRAME
     CALL MAPSSL (-TIM, TIM, SMRN, SMRX, SDUNTT(1), SDUNTT(2), SDUNTT(3) SDUNT
   ST(4))
    CALL ABSBEA'M(O.05,0.2)
    CALL CHAROPT(0,0,1,1,0)
     CALL SYMBOL(27HSMEAR DUE TO VEL (KM/SEC)S.)
    CALL SYMBOL (3H $)
    'CALL SYMBOL(IiHSATELLITES,)
                               Ī
    CALL CHAROPT(0,0,1,0,0)
    CALL ABSBEAM(0.2,0.01)
    CALL SYMBOL(29HTIME FROM ENCOUNTER (DAYS) S.)
                              T,
    CALL CHAROPT(0,0,0,0,0)
    00 330 I=1, NST
    REWIND ITR2
                   والمستشارة
```
Table 6-13 (cont) IFR=O **310 CONTINUE** CONTINUE<br>READ(ITR2) TT,REC,R<mark>EL,</mark>RES,SMR,SMRR,SMRS X, SPSMR, SPSMRS, SPSMRR Ĩ. IF(EOF, ITR2) 329,320 **320** CONTINUE IF(IFR.EQ.U) GO TO **325** IF(SMRP.LE.0.0) GO TO **330** CALL LINE(TTP, SMRP, TT, SMR(I+1)) **325** CONTINUE IF(IFR.NE.O) GO TO **328**  IF(SMR(I+iYLE.o0) GO TO **330** CALL POINT(TT, SMR(I+1)) **CALL** SYMBOL (SYM(Q)) IFR=I **328** CONTINUE TTP=TT SMRP=SMR(I+i) **GO** TO **310 329 CONTINUE** CALL POINT(TTP, SMRP) CALL SYMBOL (SYM(I))  $XHT=0.98-(I-1)*0.03$ **CALL ABSBEAM(0.75,XHT) CALL** SYMBOL(SYh(I)) CALL SYMBOL **(3H S.)** CALL PSCONS (THING, 4HNAME, I, IP) CALL 5YMBOL (THING) **330 CONTINUE CALL** FRAME **CALL MAPSSL(-TIM,TIM,SMRSN,SMRSX,SJUNIT(1),SDUNIT(2),SDUNIT(3),** 4SOUNIT(4)) CALL CHAROPT(0,0,1,1,0) CALL ABSBEAM(0.05,O.2) CALL SYMBOL.(27HSMEAR DUE TO S/C (KM/SEC)\$.) CALL SYMBOL(3H **So)** CALL SYMBOL (1±HSATELLITE\$.) **CALL CHAROPT(0,0,1,0,0)** CALL ABSBEAM(O.2,0.0i) **CALL** SYMBOL(29HTIME FROM **ENCOUNTER** (DAYS) **\$,) CALL CHAROPT(0,0,0,0,0) 00 390 I=1, NST** REWIND ITR2 IFR=O **370 CONTINUE** SONIINGE<br>READ(ITR2) TT,REC.REL.RES.SMR.SMRR.SMRS X, SPSMR, SPSMRS, SPSMRR  $\overline{\phantom{a}}$ IF(EOFITR2) **388,380 380 CONTINUE** IF(IFR.EQ.0)GO TO **385** IF(SMRSP.LE.0.0) **GO** TO **390** CALL LINE(TTP, SMRSP, TT, SMRS(I+1)) **385** CONTINUE IF(IFR.NE.O) **GO** TO **386** IF(SMRS(I+i)°LE.0oO) **GO** TO **390** 

```
Table 6-13 (cont)
    CALL POINT(TT, SMRS(I+1))
    CALL SYMBOL (SYh (I)) 
    IFR=1
386 	CONTINUE
    TTP=TT
    SMRSP=SMRS (I-1)
    GO TO 370
388 	CONTINUE
    CALL POINT(TTP, SMRSP)
    CALL SYMBOL (SYM (I))
    XHT=0.98- (I-1)*6.03
    CALL ABSBEAM(O.75,XHT)
    CALL SYMBOL (SYM (I))

    CALL SYMBOL (3H S.)
    CALL PSCONS(THING,4HNAME, I, IP)
    CALL SYMBOL (THING) 
390 	CONTINUE
    CALL FRAME
    CALL MAPSSL(-TIM,TIM,SHRRN,SMRRX,SOUNIT(1),SDUNIT(2),SOUNIT(3),
   XSDUNIT(4))
    CALL ABSBEAM(O.05,O.2)
    CALL CHAROPT(0,0,1,1,0)
    CALL SYMBOL (26HNUMBER OF PIXELS SMEARED$.)
    CALL SYMBOL (3H $.)

                                              \mathbf{L} = \mathbf{L}CALL SYMBOL (11HSATELLITES.
    CALL ABSBEAM( O. 290. 01)
    CALL CHAROPT(0,0,1,0,0)
    CALL SYMBOL(29HTIME FROM ENCOUNTER (DAYS) $.)

    CALL CHAROPT(0,0,0,0,0)
    DO 360 I=1, NST
    IFR=O
    REWIND ITR2
340 CONTINUE 
    READ(ITR2) TT, REC, REL, RES, SMR, SMRR, SMRS
   XSPSMRSPSMRSSPSMRR -
    IF(EOFITR2) 358,350 
350 CONTINUE 
    IF(SMRR(Itl).LE.0) GO TO 360
    IF(IFR.EQ.O) GO TO 355
    IF(SMRRP.LE.0.0) GO TO 360
    CALL LINE(TTP, SMRRP, TT, SMRR(I+1))
355 CONTINUE
    IF(IFR.NE.Q) GO TO 356
    IF(SMRR(I+t).LE.0) GO TO 360
    CALL POINT(TT, SMRR(I+1))
    CALL SYMBOL (SYM (I))
    IFR=i
356 	CONTINUE
    TTP=TT
    SMRRP=SMRR(I+1)GO TO 340
358_CONTINUE
```

```
Table 6-13 (concl)
```

```
CALL POINT(TTP, SMRRP)
     CALL SYMBOL (SYM (I))
    XHT:O 98-(I-i)#0.03
     CALL ABSBEAM(O.75,XHT)
     CALL SYMBOL (SYM(I))
     CALL SYMBOL (3H $.)
 CALL PSCONS (THING, 4HNAME, I. TP)
     CALL SYMBOL (THING)
 360 	 CONTINUE 
    REWIND ITR2 
    CALL FRAME 
    IFR=0INP=O 
    RETURN 
    END
```
 $\bar{\mathbf{r}}$ 

MCR-71-181

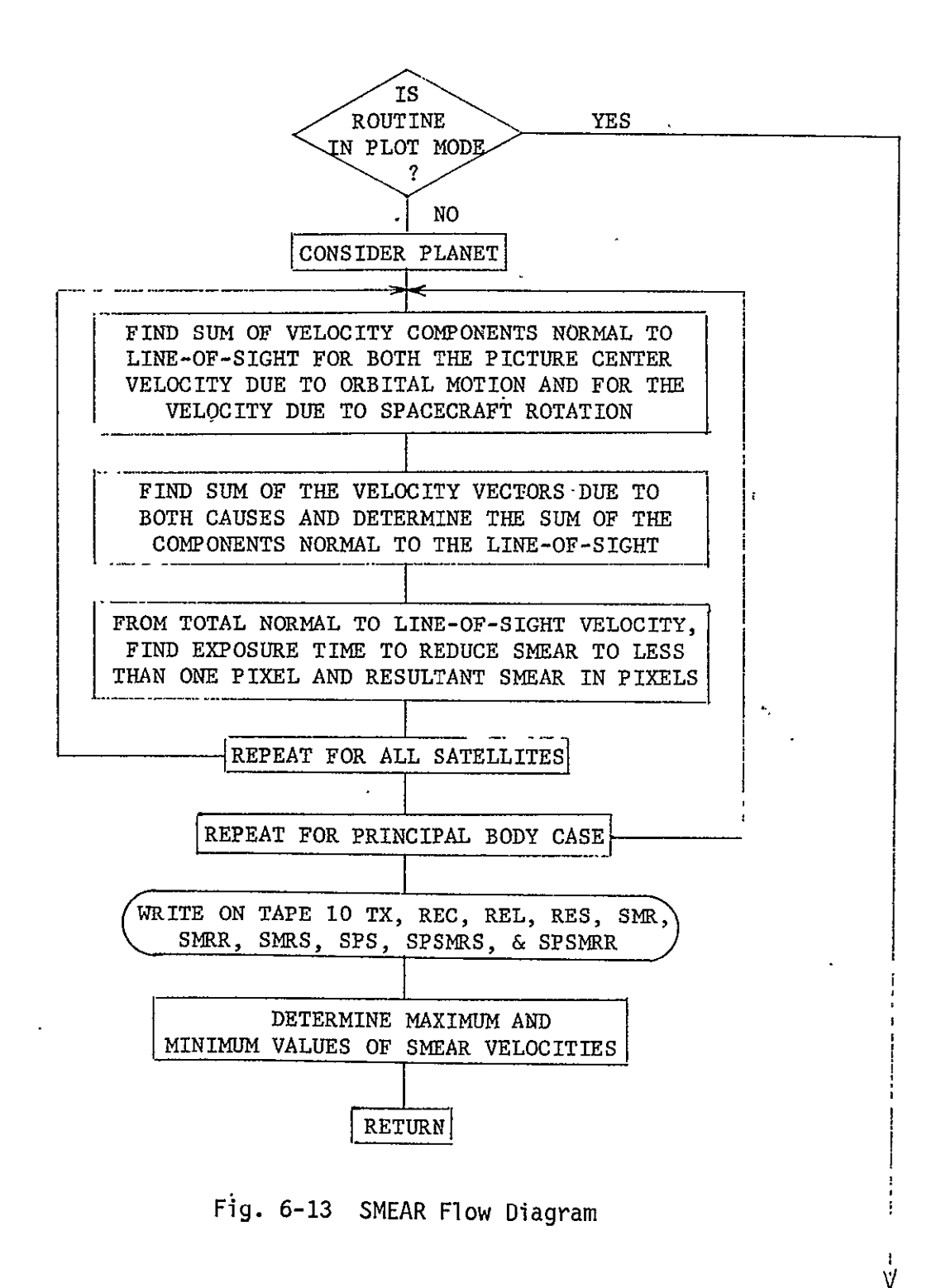

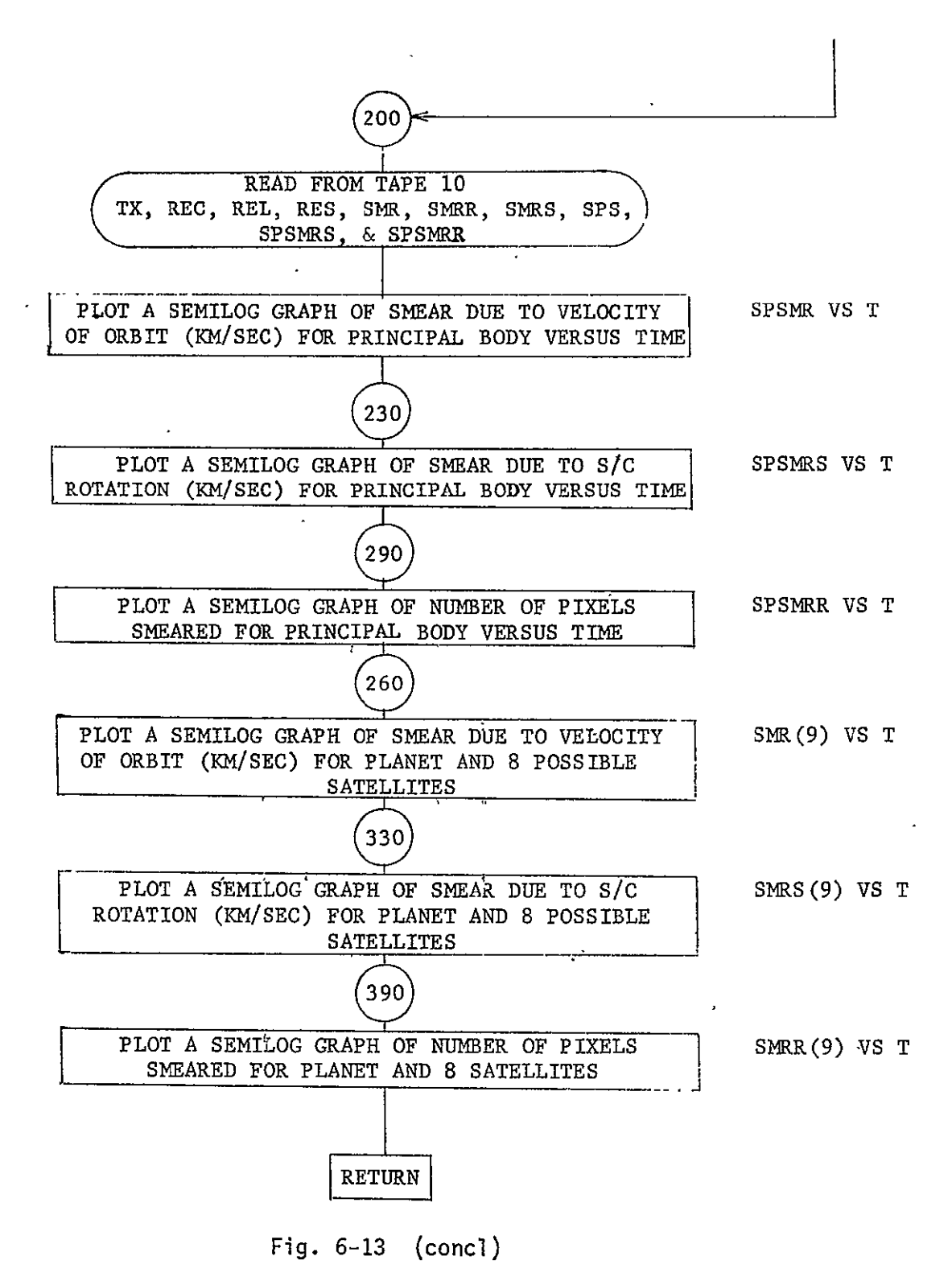

6.3.14 TCON

Purpose: To generate time of measurements and to determine when resulting information should be plotted or printed.

Calling Sequence: CALL TCON (NP)

Input/output:

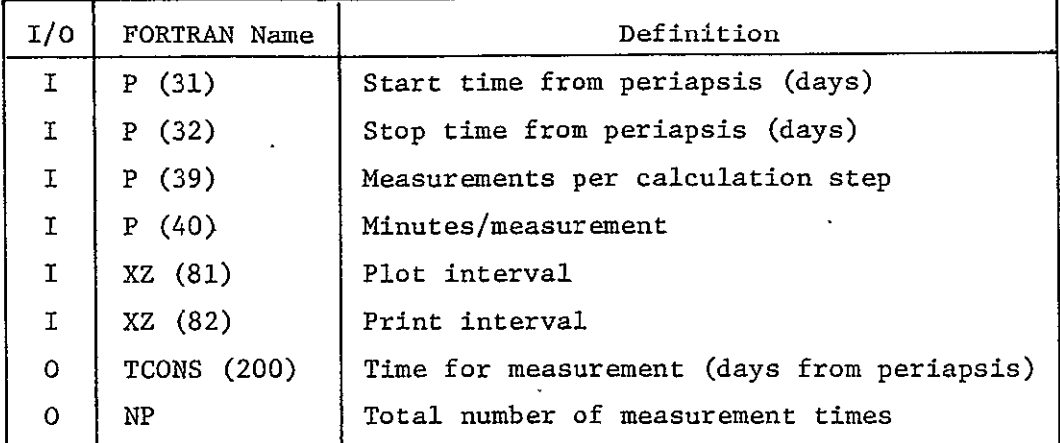

Subprograms Required: None

Approximate Storage Required (octal): 316

Discussion: When measurement time and cone and clock angles are read in as inputs, both TCONS and NP are inputs and the subroutine performs no function.

Table 6-14 presents the TCON listing; Fig. 6-14 is the TCON flow diagram.

Table 6-14 TCON Listing SUBROUTINE **TCON(NP)** COMMON/HEDING/TITLE(13) COMMON/CHARAC/P(60) COMMON/FLAGS/IFLT, IFLPL, IFLPR COMMON/TCONS/TCONS(200) COMMON/XZ/XZ(97) COMMON/TEST/ITEST(97) **C C** P(31)=START TIME FROM PERIAPSIS IN DAYS **C** P(32)= STOP TIME FROM PERIAPSIS IN DAYS C P(39)=PICTURES PER CALC STEP C P(40)=MINUTES/PICTURE Ĩ.  $TCALC=P(39)*P(40)$ DELT=TCALC/i440. START=ABS(P(31)) STOP=P(32) o NP=NUMBER OF **CALC STEPS**  $\mathbf{C}$ CIFLPL=CALC STEPS PER PLOT IFLPL=ABS(P(31)/DELT **+ I** IF(ITEST(8i).EQ.) IFLPL=XZ(81) DTPPL=IFLPL\*DELT\*1440. C CIFLPR=CALC STEPS PER PRNT IFLPR=I IF(ITEST(2).EQ.1) IFLPR=XZ(82) DTPPR=IFLPR\*DELT\*1440. **C** WRITE(6,1001) TITLE 1001 FORMAT(1H1,13A6,/) WRITE(5,1020) IFLPL, DTPPL, IFLPR, DTPPR WRITE(6,1000) **TCAL-C**  C IF(IFLT.EQ.1) GO TO 120 IF(ITEST(69).NE.1) GO TO 5 NP=i+IFIX((START+STOP)/DELT) IF(NPGT.2QO) NP=200 **GO** TO **100 5** CONTINUE NP=39 **00** 10 I=INP SI=FLOAT(I-21)./20. S2=FLOAT(I-21) 10 TCONS(I)=START\*ABS(S1)\*S1\*S1\*SIGN(1.0,S2)<br> **60 TO 120 GO** TO 120 **100** CONTINUE **DO 110 I=1, NP**  $T$ CONS(I)=FLOAT(I-1)\*DELT+P(31) **110 CONTINUE** ±20 **CONTINUE WRITE(6,1030)** 

Table 6-14 (concl) **00** 30 I=19NP  $\bullet$ NPIC=CI-I)\*P(39)+i TH=TCONS(I)\*24. TM=TH\*60. 130 WRITE(6,1010)NPIC,I,TCONS(I),TH,TM RETURN **1000** FORMAT(/5X933HTIME INTERVAL FOR CALCULATIONS = ,FT.2,BH MINUTES,/) 1010 FORMAT(5X,I4,2X,I4,3E16.7)<br>1020 FORMAT( 5X,16HPL0T INTE 5X,16HPLOT INTERVAL = , I2, 14H CALC STEPS = , F7.2, 7HMINU  $$TES, /$ ,  $5X,16HPRNT INTERVAL$  = ,  $I2,134CALC STEPS$  = ,  $F7.2$ , **\$8H** MINUTES,/) 1030 FORMAT(3X,56HPICTURE-CALC TIME (JAYS) TIME (HRS) TIME (M SIN)) **END**
CALCULATE TIME IN MINUTES BETWEEN PLOTS, DTPPL **AND BETWEEN** PRINTOUTS, DTPPR | ╮ A.WRITE PRINT **&** PLOT INTERVALS AND TIME BETWEEN PRINTS AND PLOTS WRITE MINUTES PER CALCULATION ARE USERS CONE YES AND CLOCKS USED USERS CONE & CLOCK FOR PROGRAM **S NO** HAS A VALUE YES FOR PICTURES PER N<sub>O</sub> 5 CALCULATION STEP REEN LOADED  $NP = 1 + IFIX$  (START + STOP)<br>DELTA TIME  $\overline{\text{NP}}$  $= 39$  $I = 1$ YES ΊS (10  $NP$  $\frac{1}{2}$  $200$  $NP = 200$  $s1 = FLOAT(I-21)$  $\overline{20}$ i 00  $\equiv$ 1  $S2 - FLOAT(I-21)$ 110 **TCONS (I)=START \***<br>|S1| \*S1<sup>2</sup> \* TCONS (I)=FLOAT (I-1)\*DELT+START  $SICN(L, S2)$  $\left| \begin{array}{ccc} \text{F} & \text{F} \end{array} \right|$ IF  $I = I + 1$  $I - NP$ N6-105FI  $\mathbf 0$  $+$ 120 WRITE PICTURE NUMBER, CALCULATION NUMBER, TIME IN DAYS, HOURS AND MINUTES RETURN

MCR-71-181

Fig. 6-14 TCON Flow Diagram

### 6.3.15 TVCHAR

Purpose: To provide a meaning to the block of input variables assigned to the instrument. Whenever specific information is not supplied by data inputs, canned values describing six alternate cameras are provided. A second block of TV variables are computed by the subroutine and the total set of variables is printed out.

 $\epsilon$ 

Calling Sequence: CALL TVCHAR (INST)

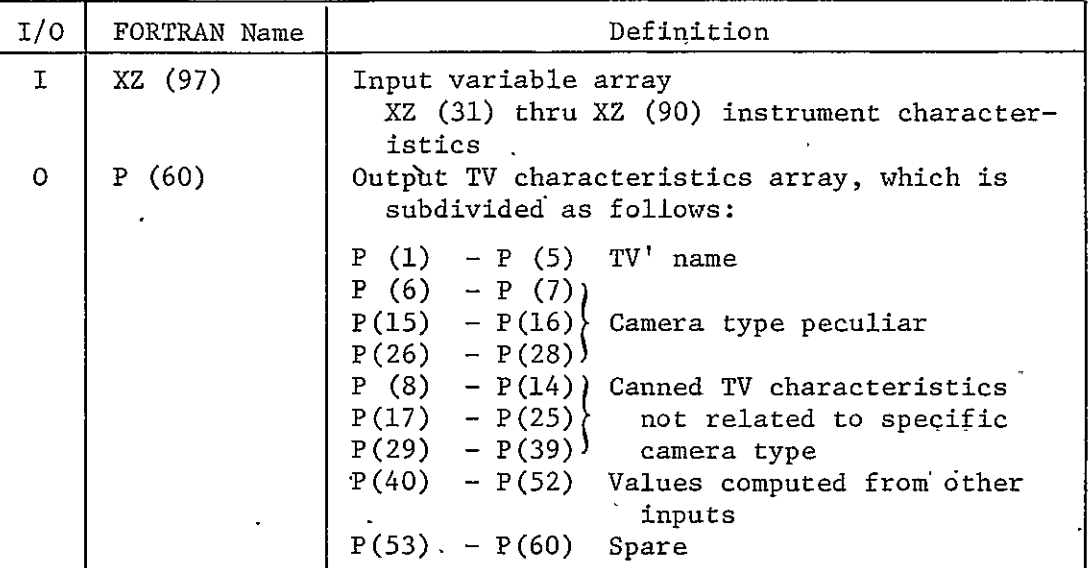

Input/Outpur:

Subprograms Réquired: FOLDER, PICIN

Approximate Storage Required (octal): 1104

Discussion: See subroutine listing (Table 6-15) for meaning of the members of the TV characteristics array.

Figure 6-15 is the TVCHAR flow diagram.

Table 6-15 TVCHAR Listing SUBROUTINE TVCHAR(INST DIMENSION TVAR(55) COMMON/HEDING/TITLE(13) COMMON/TNME/TVNAME(5) COMMON/XZ/XZ(97) COMMON/CHARAC/P (60) COMMON/TEST/ITEST(97) DATA PI/3.14159/ DATA TVAR/ 6HFOC LN, 6HDIAM , 6HOBSCUR, 6HTRANS, 6HSIZE-V, 6HSIZE-H, 6HLINES , 6HPIXELS, 6HBIT/PX, 6HMINEXP, 6HMAXEXP, 6HRES0-1, 6HRES0-2, x 6HRES0-3,6HRES0-4,6HSENS0R,6HB FILT,6HG FILT,6HR FILT,6HP FILT, x x 6HDT EXP,6H OPEN, 6H OPEN, 6HT READ, 6HERASET, 6HTSTART, 6HTSTOP X 6HDEL T, 6HBULK ,6HBULK-0,6HBITRAT,6HSCIBPS,6HBUFFER,6HPIC/ST, 6HDEL TF, 6HF/STOP, 6HA BLOC, 6HDIF LM, 6HFOV-V , 6HFOV-H , 6HRES-C x  $\bullet$ 6HRES-V , 6HRES-H , 6HBIT/PC, 6HRR-BPS, 6HT/NUM, 6HT/NUMF, 6H OPEN x  $\bullet$ Χ 6H OPEN, 6H OPEN, 6H OPEN, 6H OPEN, 6H OPEN, 6H OPEN, 6H OPEN C C INSTR FROM INPUT 22=INST=IJK, I SPECIFIES INSTRUMENT TYPE, I=1 FOR TV C J SPECIFIES WHICH TV IN SUBROUTINE C INSTR = INST-100 = JK K IS UNUSED C IF  $J=0$ , J IS SET TO 1 C USER MAY CHANGE TV-J VALUES WITH INPUTS NO 31 THRU 69 Ċ C 1 THRU 5, INSTRUMENT NAME (INPUTS 31 THRU 35) C C 6 FOCAL LENGTH, CM (36) 7 CLEAR APERTURE DIAMETER, CM C.  $(37)$ 8 OBSCURATION DIAMETER, CM С (38) C 9 OPTICS TRANSMISSION, REFL + ABSORP, FRACTION  $(39)$ C SENSOR DIMENSIONS, **CM** C 10 VERTICAL, ACROSS SCAN LINES  $(40)$ C 11 HORIZONTAL, ALONG SCAN LINE  $(41)$ C 12 NUMBER OF SCAN LINES  $(42)$ 13 NUMBER OF PIXELS PER SCAN LINE (43) C 14 NUMBER OF BITS PER PIXEL (44) C. C 15 MINIMUM DETECTABLE EXPOSURE, ERGS/S2 CM C 16 MAXIMUM OR HIGHLIGHT EXPOSURE, ERGS/SQ CM (46) c 17 THRU 20, MINIMUM RESOLUTION LEVELS 21 SENSOR RESPONSE CURVE IDENTIFICATION (51) C. BLUE FILTER TRANSMISSION CURVE ID (52) C 22 C. 23 GREEN FILTER  $(53)$ C. 24 RED FILTER  $(54)$ 25 POLARIZING FILTER C  $(55)$ 26 EXPOSURE TIME C (56) C 27 THRU 28 OPEN (57 THRU 58) C 29 FRAME READ TIME, SECONDS (59) C 30 FRAME ERASE TIME, SECONDS (60) r. 31 PICTURE TAKING START TIME (DAYS)  $(51)$ ſ. 32 PICTURE TAKING STOP TIME (DAYS)  $(62)$ C. 33 DELTA T PER PICTURE (MIN)  $(63)$ CAN BE CHANGED BY PROGRAM C 34 BULK STORAGE CAPACITY **GITS**  $(64)$  $\mathbf{I}$ C 35 BULK ZERO STATE  $(BITS)$  $(65)$ TRANSMISSION BIT RATE, BPS C -36 (66) ſ. 37 OTHER INSTRUMENT BIT RATES  $(67)$ 38 BUFFER CAPACITY C (BITS)  $(68)$ C 39 PICTURES PER CALCULATION STEP (69)

```
MCR-71-181
```

```
Table 6-15 (cont)
 C P(40) THRU P(51) ARE COMPUTED
 C 40 DELTA.T PER PICTURE (HIN) (-70) FIXED 
 C 41 F/NUMBER OR F/STOP 
 C 42 AREA BLOCKAGE, FRACTION 
 C 43 DIFFRACTION LIMIT, RADIANS-
 C 44 FIELD OF VIEW, VERTICAL, DEGREES 
 C 45 FIELD OF VIEW, HORIZONTAL, DEGREES 
 C ANGULAR RESOLUTION, RADIANS/PIXEL 
-C 46 AT CENTER 
 C 47 AT VERTICAL EDGE, CENTER
 C 48 AT HORIZONTAL EDGE, CENTER
 C 49 BITS PER PICTURE 
 C 50 READ RATE, BPS 
 C 51 T/NUMBER (CAN BE CHANGED BY PROGRAM 
 C 52 T/NUMBER-FIXEO 
 C 
        INSTR=INST-i00
        J=INSTR/iO
        IF(J.LTol.OR.J.GT.6) J=i

        GO TO (1, 2, 3, 4, 5, 6), J
     I CONTINUE
 C 
 C NARROW ANGLE SIT, INSTR=±i0
 C 
        P(i)=6HSIT NA
        P(2)=6HRROW A
        P(3)=6HNGLE C
        P(4)=6HAMERA
        P(5)=6H (CAND)
                       \frac{1}{\sqrt{2}}P(6)=200.0
        P(7)=23.0

        P(15)=8.E-6
        P(16) = P(15) + 250.
        P(21)=1.0P(26) = 0.001P(27)=O.
        P(28)=0.
        P(29) = 40.P(30) = 0.0GO TO 7
     2- CONTINUE
 C 
 C WIDE ANGLE SIT, INSTR=120
 C 
        P(i)=6HSIT WI
        P(2)=6HDE ANG
        P(3)=6HLE CAM
        P(4)=6HERA
        P(5)=6H(CAND)
       P(6)=20.
        PC)=5.10
```

```
Table 6-15 (cont)
       P(15)=8.E-6
       P(16)=P(15) *250. 
       P(26)=0.0001P(27)=0,001
       P(28)=0.010GO TO 7
     3 CONTINUE
C
C NARROW ANGLE SILICON VIDICON INSTR=13J
C
       P(i)=6HSI NAR
   \ddot{\phantom{a}}P(2)=6HROW AN-
       P(3)=6HGLE CA
       P(-4)=6HMERA
   J.
       P(5):6H
       P(6)=200.0"
       P(7)=23,0
       P(16)=0°5
       P(15) = P(16)/250.
       P(26)=. 05
       P(27) = 10P(28)=.50
       GO TO 7
    4 CONTINUE
C
    C WIDE ANGLE SILICON VIOICON INSTR=i40
C 
       P(i)=6HSI WID
       P(2)=6HE ANGL
       P(3)=6HE CAME
       P(4)=6HRA
       P(5)=6H

       P(6)=20.0 
       P(7)=5.0
       P(16)=0.5
      P(15)=P(16) /250 
       P(26) = .1P(27) = .5P(28)=1.
       GO TO 7
  \bullet5 CONTINUE
C
C NARROW SEC VIDICON INSTR=i50
C
      P(1)=6HOPE 2
      P(2)=6HOEG FO
      P(3)=6HV CAME
      P(4)=6HRA SEC
      P(5)=6H TUBE
      P(6)=50.8
      P(7)=7'*62
      P(15)=0,0001
```

```
MCR-71-181
```
l.

```
Table 6-15 (cont)
      P(16)=0.01P (26) =0 .4 
      P(27)=.1P(28) = 01GO TO 7 
    6 CONTINUE
c
    C WIDE SEC VIOICON INSTR=I60
C 
      P(i)=6HSEC WI
      P(2)=6HDE ANG
      P(3)=6HLE CAM
      P(4)=6HERA
      P(5)=6H
      P(7)=1.524P(6)=10.16P(15)=0.0001
     . P(16) = 0.01P(26) = .1P(27)=0.01P(28) = 0.001CONTINUE
      P(8)=OO

      P(9) = 0.85P(10)=1o60
      P(11)=1.60
      P(12)=800.P(13)=800.P(14)=8.0P(17)=300.P(18)=100,0
      P(19)= 50o0 
      P(20)=10.0P(21) = 1.0
      P(22) = 1.0P(23)=1.
      P(24)=1.0P(25) = -1.0P(29) =40.
      P(30) = 0.1P(31) = -1.5P(32)=1.5P(33)=15.0
      P(34)=iOOOOOOOO . P(35)=0.0
      P(36) = 47400.P(37)=100.
      P(38)=P(14) 'P (±2)* P(13)
     P(39)=4.
```

```
MCR-71-181
```

```
C 
                          Table 6-15 (concl)
C OVERLAYS SYTEM VALUES WITH USER INPUTS
       DO 77 I=3i,35
       IF(ITEST(I).EQ.i) P(I-30)=TVNANE(I-30)
   77 	CONTINUE
       DO 8 I=36970
       IF(ITEST(I).EQ.1) P(I=30) = XZ(I)8 	CONTINUE
       P(.40) =P (33)
       P(41)=P(6)/P(7)P(42) = (P(8)/P(7))**2)
      P(43) =(6.71E-05)/P(7)
       P(45)=2.*ATAN(P(11)/(2.*P(6)))*180./PI
       P(44)=2,•¥ATAN(P(10)/,(2.*P(6)))*180./PI<br>U=P(10)/(P(12)*P(6))
      U = P(10) / (P(12) + P(6))V=COS(P(44))**2
       P(46)=ATAN(U/(I.-2.4(U*42)) )
        P(47) =ATAN(U* V/ (io-2.*('(U' V)* *2 ))
       U=P (li) /{P (13)* P (6)) 
       V=COS(P (45))*''2
       P(48) = A T A N (U*V / (13 - 23 * (U*V) * * 2)))- P(49)=P(i4)*P(i2)*P(13)
      P(50) = P(49)/P (29)
       P(51)=P(41)/SQRT((1...P(42))^*P(9).)P(52)=P(51)DO 40 I=i,5
   40 TVNAME(I)=P(I)
       DO 10 I=53,60
   10 P(I)=0.
       WRITE (6,1040) TITLE
       WRITE(6,1010) (P(I), I=1,5)
       00 20 I= 6,40 
       IF(ITEST(I+30).EQ.1) ,WRITE(6,1020)I,TVAR(I-5), P(1)20 IF(ITEST(I+30).NE.i) WRITE(6,±000)ITVAR(I-5) iP(I) 
       00 30 I=4,60 
   30 WRITE(6,i030) I,TVA (I-5) ,P(I) 
       CALL FOLDER(INST)
       CALL PICIN
       RETURN
 1000 FORMAT(CSX,I2,5XA6,2H= gEi5.8)
 10iD FORMAT(5X ,23HTV CHARACTERISTICS FOR 15A6/)

 i020 FORMAT(5XI2,5XA6,2H= ,E15.8,5X,iiH USER INPUT

 ر المراس المسلم المسلم بين المسلم المسلم بين المسلم 1030 FORMAT(5X,I2,5X,4GH= ,E15.8,5X,1GH COMPUTED
 1040 FORMAT(iHi,±3A6,/)
                            t,
       END
       SUBROUTINE UNORM(V, A, U)
       DIMENSION V(3)
       U=SQRT(V(1) **2+V(2)**2+V(3)**2)
       X = A / UV(i)=X*V(I)
       V(2)=X*V(2)
       V(3)=X*V(3)RETURN
       END
```
MCR-71-181

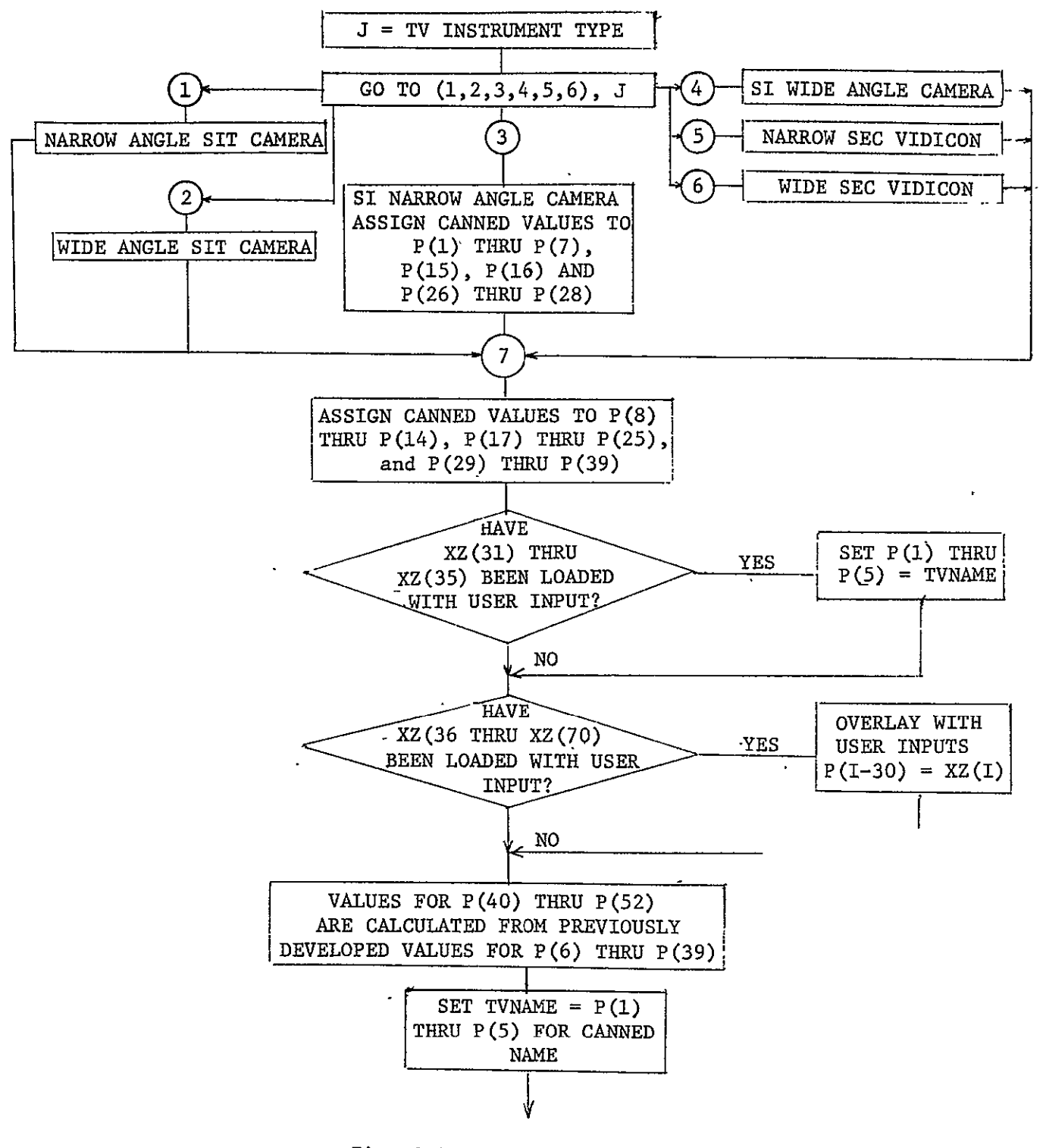

Fig. 6-15 TVCHAR Flow Diagram

 $\sim$ 

MCR-71-181

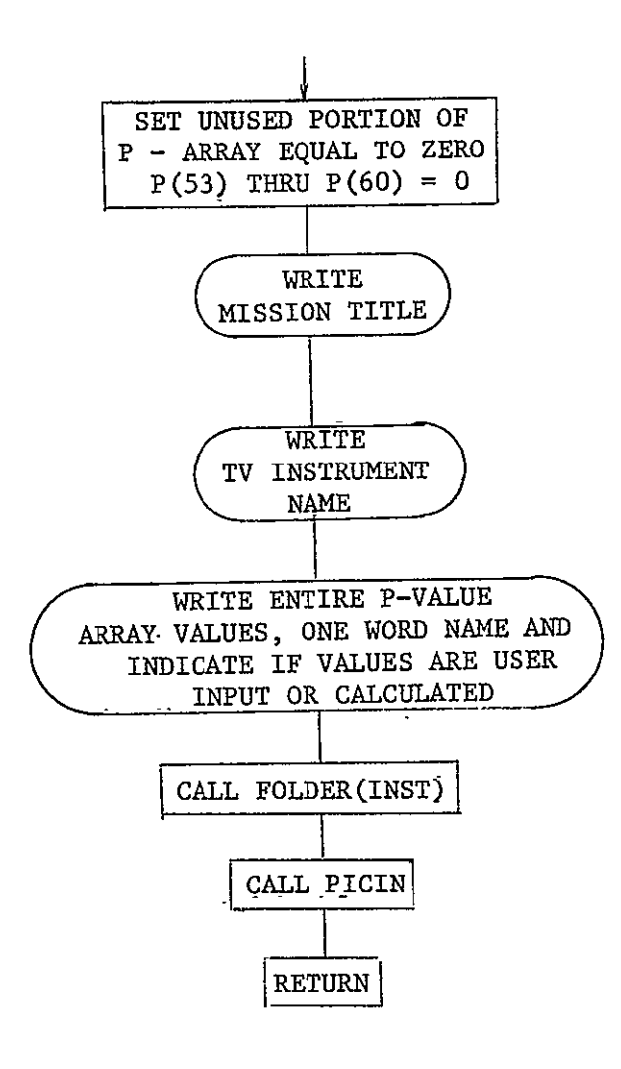

Fig. **6-15** (concl)

 $\ddot{\phantom{a}}$ 

**6.3.16 XLIMB** 

Purpose: To plot the outline of the planet disk on the cone and clock angle plot.

Calling Sequence: CALL XLIMB

Input/Output:

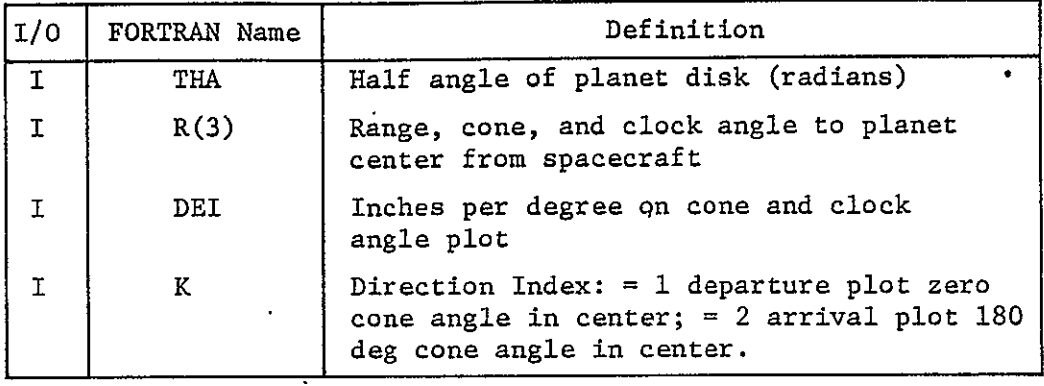

Subprograms Required: SPHERE, VECTR1, SETBEM

Approximate Storage Required (octal): 246

Discussion: The only subroutine output is the plotted planet outline.

Table 6-16 presents the XLIMB listing; Fig. 6-16 is the XLIMB flow diagram.

### Table 6-16 XLIMB Listing

 $\bar{z}$ 

```
SUBROUTINE XLIMP
 COMMON/PTLS/THA, R(3), OEI, K
 DIMENSION FVL (3)
 PI=3.1415926536
 RTD=57.2957795
 DTR = 0.01745329THE=-PI/18.
 STHA=SIN(R(3)*DTR)
 CHA = COS(R(3) * DTR)SPHI=SIN(R(2)*DTR)
 CPHI=COS(R(2)*DTR)
  PSI = THACPSI=COS(PSI)
                   \simSPSI=SIN(PSI)
                       \sim 10000 8I = 1,37THE=THE+PI/18.
  CTHE=COS(THE)
  STHE=SIN(THE)
  AF=CTHA*CPSI*SPHI-STHA*SPSI*CTHE-CTHA*SPSI*CPHI*STHE
  BF=STHA*CPSI*SPHI+CTHA*SPSI*CTHE-STHA*SPSI*CPHI*STHE
  CF=CPSI*CPHI+SPSI*SPHI*STHE
  FVL(1)=AFFUL(2) = BF\mathcal{L}^{\mathcal{L}}FVL(3) = CFCALL SPHERE (FVL, FVL, 2HTO, 5HPOLAR, 54DEGREE)
  A = DEI * ABS(i80. * (K-1) - FVL(2))ZON=FVL(3)*DTR-PI/2.
  X = A * COS (ZON)Y = A * STN(ZON)IF (K.2Q.2.AND.F VL (2).LT.90.) GO TO 10
  IF(K.EQ.1.AND.FVL(2).GT.90.) GO TO 10
  IF (I, \Xi Q, 1) CALL PUINT(X, Y)
  CALL VECTOR(X,Y)
  CALL SET BEAM(X,Y)
8 CONTINUE
  RETURN
  FND
```
 $10$ 

MCR-71-181

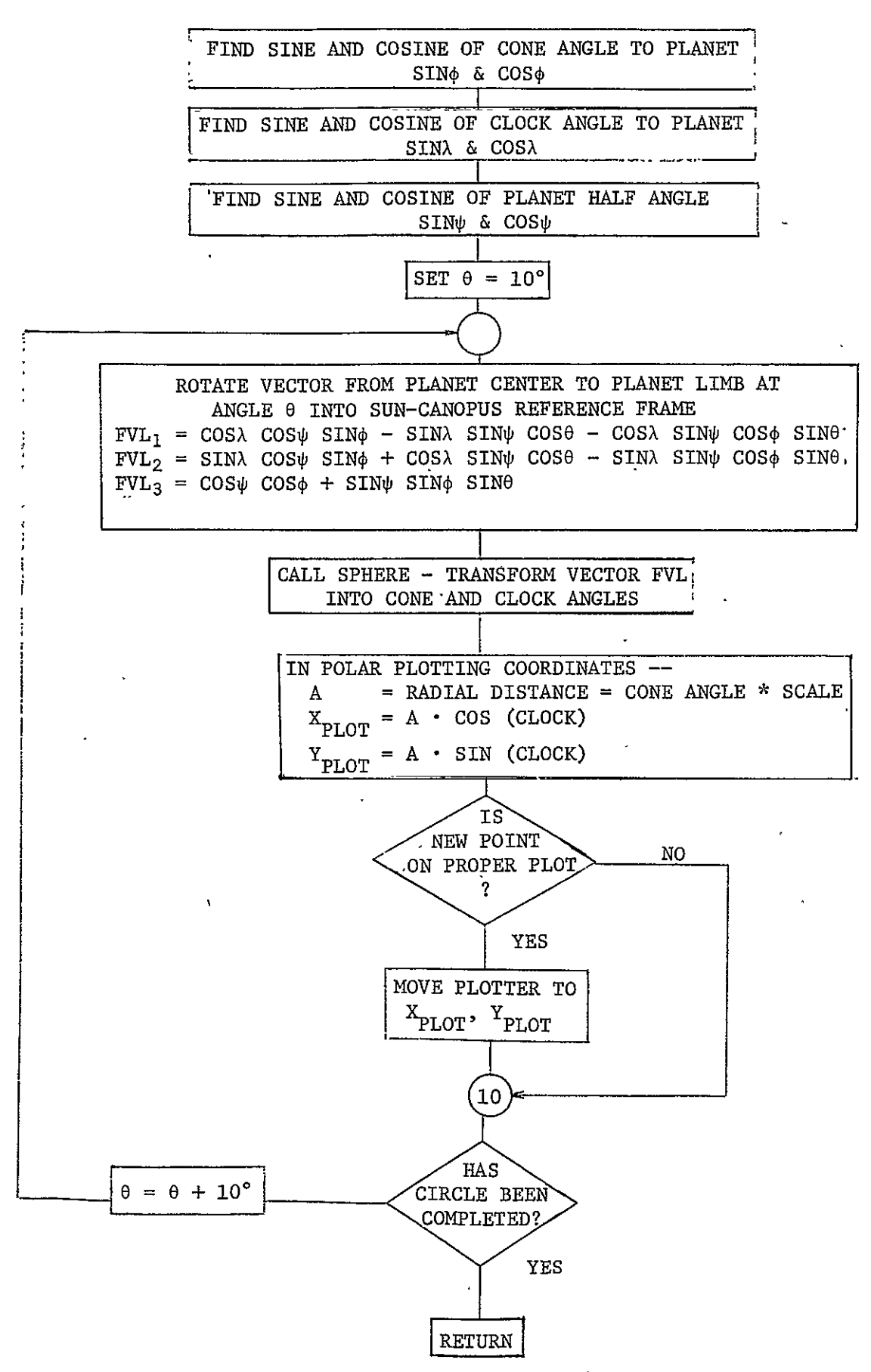

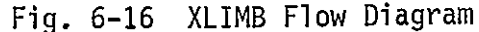

6.4 Minor Subroutines Developed under Contract

6.4.1 CIRC

Purpose: To plot a polygon approximating a circle on the CDC 280 display.

Calling Sequence: CALL CIRC (R, D)

Input/output:

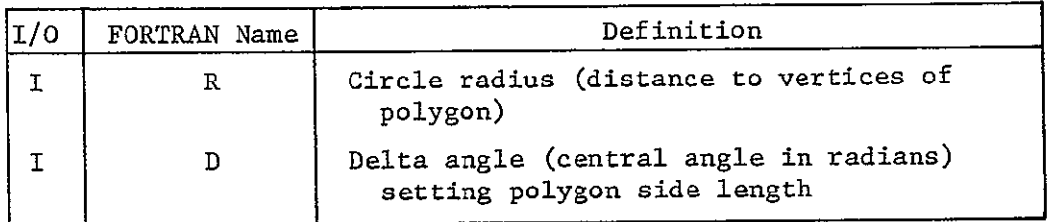

Subprograms Required: LINE

Discussion: The subroutine makes use of subroutine LINE, which plots a straight line from point  $X_1$ ,  $Y_1$ to point  $X_2$ ,  $Y_2$ . With  $X_1$  set equal to R  $\overline{\text{COS}}(\text{TH})$  and  $\overline{Y}_1$  equal to R SIN(TH), the angle theta, originally set equal to zero, is incremented by the delta angle, **D,** to produce the second point  $X_2$ ,  $Y_2$ . A line is drawn between the two points,  $X_1$  is made equal to  $X_2$  and  $Y_1$  equal to  $Y_2$  and the process repeated until the angle TH equals 2m. Tests are provided to prevent plotting the circle outside the scale limits of the plot.

Table 6-17 presents the CIRC listing.

 $\ddot{\phantom{0}}$ 

 $\sim$ 

```
Table 6-17 CIRC Listing
                                \sim\mathcal{A}^{\mathcal{A}}SUBROUTINE CIRC(R, D)
                                             \ddot{\phantom{a}}TH=0i.
I Xi=R*COS(TH)
      YI=R*SIN(TH)
.0 	 TH=THrD 
      IF(ABS(Y±).GT.*2625) GO TO ± 
      X2=R*COS(TH) 
 \sim 10^7Y2=R'SIN(TH) 
      IF( ABS(YZ).GT.2.625) GO TO 12 
      CALL LINE(X1, Y1, X2, Y2)
12 Y±=Y2
      Xi=X2
       IF (TH-6.2832)1091i ii 
ii RETURN 
                               \bar{\mathbf{r}}S.END
```
 $\ddot{\phantom{1}}$ 

#### 6.4.2 FPCHAR

Purpose: To assign a block of input variables to various field and particles instrument characteristics.

Call Sequence: FPCHAR (INST)

Input/Output:

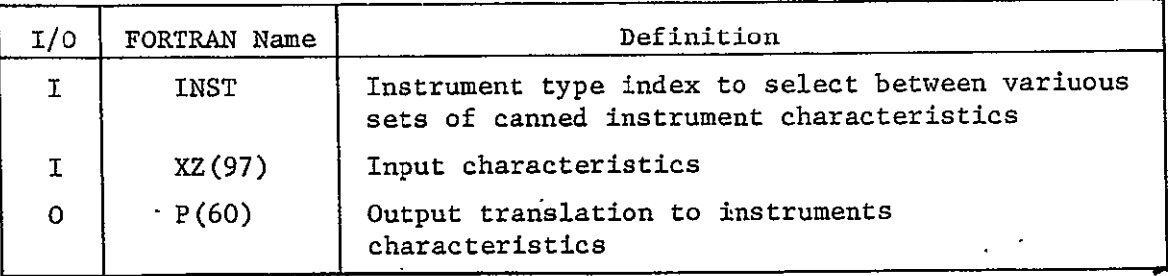

Subprograms Required: None

Approximate Storage Requirements (octal): 206

Discussion: This subroutine assigns two sets of canned values to the first ten values of the XZ array. One set is specifically designed to suit the conditions of a Saturn flyby. In addition, all the values are printed with an indication of whether the input variable was the result of a canned input or a user's input.

Table 6-18 presents the FPCHAR listing.

Table 6-18 FPCHAR Listing SUBROUTINE FPCHAR(INST) COMMON/HEDING/TITLE(13) COMMON/TNME/TVNAME(5) COMMON/CHARAC/P (60) COMMON/TEST/ITEST(97) COMMON/XZ/XZ(97) C C 1 THRU 5 INSTRUMENT NAME  $C<sub>6</sub>$ MAGNETOPAUSE RANGE (RADII) C 7 BOW SHOCK RANGE (RADII) LAT MAG POLE (DEG)  $C<sub>8</sub>$  $C<sub>9</sub>$ LON MAG POLE (DEG) C 10 INSTRUMENT SENSITIVITY (GAUSS)  $\mathbf C$  $P(1)=6$ HFIELDS  $P(2)=6H$  AND  $P$ P(3)=6HARTICL  $P(4)=6HE$  INST P(5)=6HRUMENT IF(XZ(2), EQ.6) GO TO 90  $P(6)=51.6$  $P(7)=65.8$  $P(8) = 80.0$  $P(9) = 190.0$ GO TO 95 **90 CONTINUE**  $P(6)=63.0$  $P(7)=80.3$  $P(8) = 90.0$  $P(9) = 0.0$ 95 CONTINUE  $P(10)=0.000002$ IF (ITEST(1).EQ.0) GO TO 110 DO 100 I=1,5  $P(I)=T$ VNAME $(I)$ 100 CONTINUE 110 CONTINUE DO 120 I=6,10  $P(I)=XZ(I+30)$ 120 CONTINUE DO 130  $I=1,5$ 130 TVNAME(I)= $P(I)$ WRITE(6,1000) FITLE WRITE(6,1010)  $(P(I), I=1, 5)$ DO  $140$   $I=6,10$ IF(ITEST(I+30).EQ.1) WRITE(6,1020) I, P(I) IF(ITEST(I+30).NE.1) WRITE(6,1030) I, P(1) **140 CONTINUE RETURN** 1000 FORMAT(1H1,13A6/) 1010 FORMAT(5X,23HFP CHARACTERISTICS F0R ,5A6/) 1020 FORMAT(5X, I2, 5X, 6X, 2H= , E15.8, 5X, 10HUSER INPUT) 1030 FORMAT (5X, I2, 5X, 6X, 2H= , E15.8) **END** 

### MCR-7l-181

6.4.3 IRCHAR

 $\mathbf{r}$ 

Purpose: To assign a block on input variables to various infrared imagers.

Call Sequence: CALL IRCHAR (INST)

Input/output:

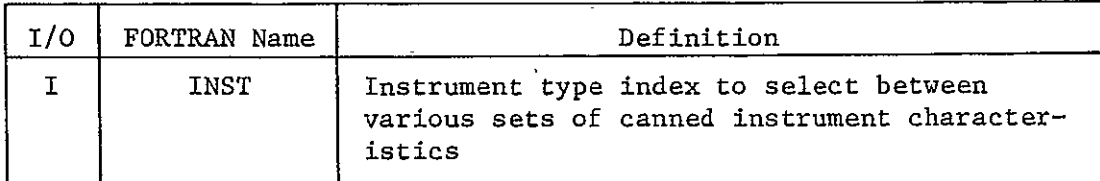

Subprograms Required: None

Approximate Storage Requirements (octal): **11** 

Discussion: This subroutine is a dummy one at the present time and only returns control to calling program when called.

Table 6-19 presents the IRCHAR listing.

Table **6-19** IRCHAR Listing

SUBROUTINE IRCHAR(INST) COMMON/HEDING/TITLE (13) COMMON/CHARAC/P (60) RETURN **END** 

6.4.4 NOCHAR

Purpose: To assign a block of input variables to the instrument characteristics array when no instrument is being used, for example, in a planet occultation mission.

Calling Sequence: CALL NOCHAR (INST)

Input/Output:

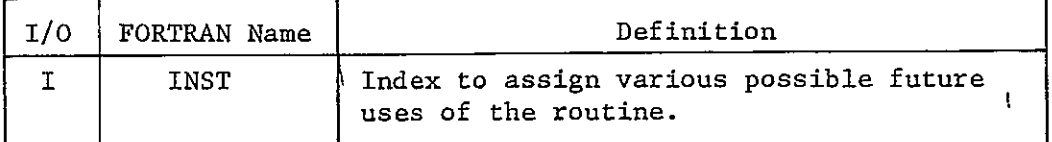

Subprograms Required: None

Approximate Storage Requirements (octal): **11** 

Discussion: This subroutine is a dummy one at the present time and only returns control to the calling program when called.

Table 6-20 presents the NOCHAR listing.

Table 6-20 NOCHAR Listing

SUBROUTINE NOCHAR(INST) COMMON/HEDING/TITLE (13) COMMON/CHA(AC/P **(60)**  RETURN **END** 

# 6.4.5 OUTS

Purpose: To print data computed by the program for a specific TV frame. Most of the outputs are printed without conversion by the subroutine.

Calling Sequence: CALL OUTS

 $\epsilon$ 

Input/Output:

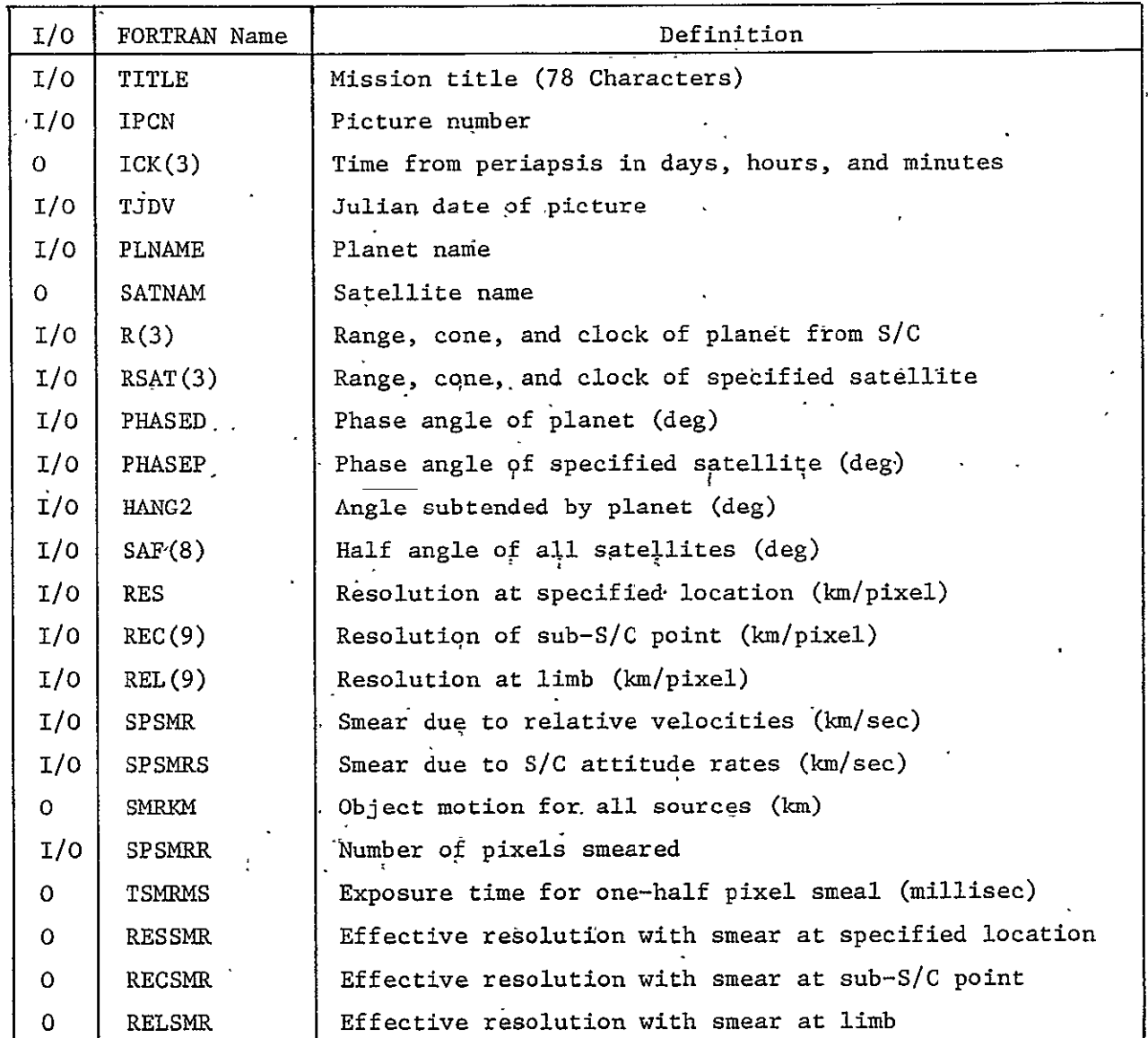

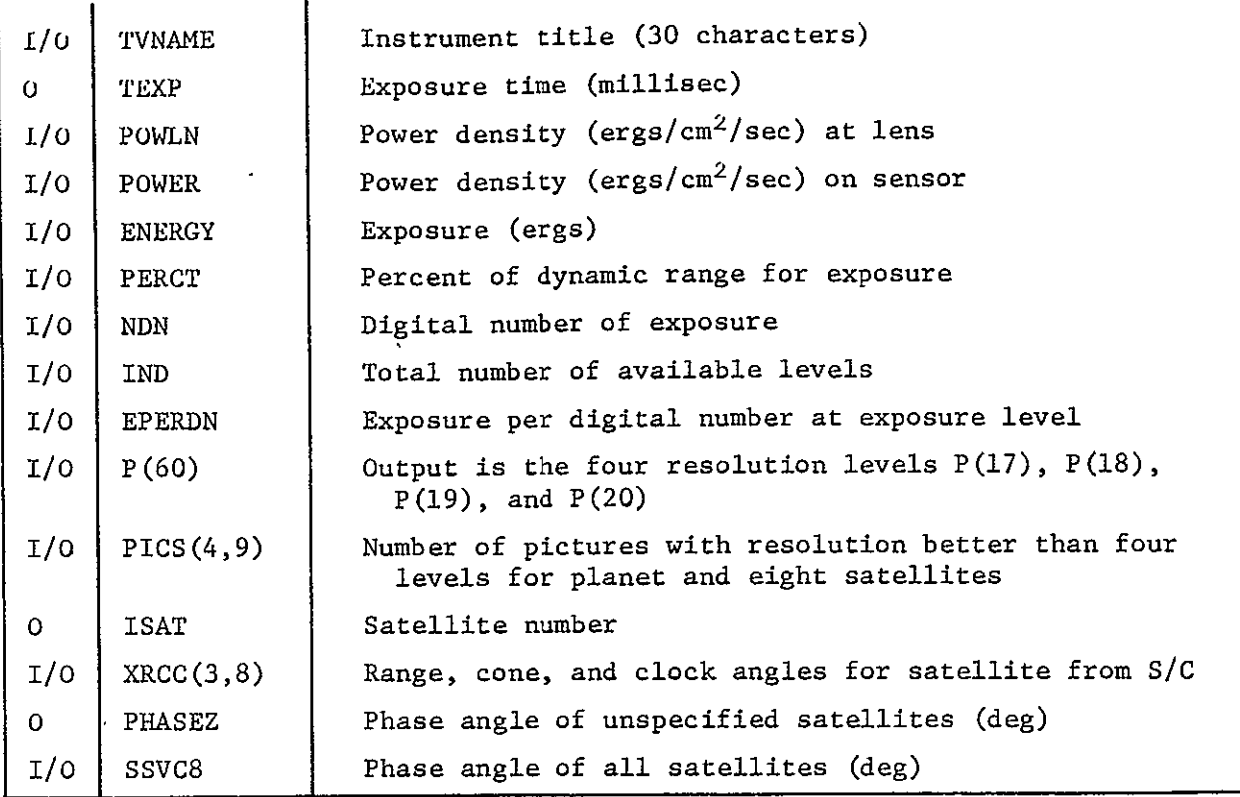

Subprograms Required: PSCONS, **TCONV** 

Approximate Storage Required (octal): 1242

Discussion: The sole purpose of the routine is to print out a set of variables previously calculated by other parts of the program. For the most part, the routine accomplishes this without further processing of the output data. The data handled in this fashion are shown with an I/0 indication in the table above. Several outputs are processed; however, the variables, ICK(3), TEXP, and PHASEZ represent simple changes in unit sizes. SATNAM and ISAT originate within the routine while the variables SMRXM, TSMRMS, RESSMR, RECSMR and RELSMR are new variables that are simple combinations of input ones.

Table 6-21 presents the OUTS list.

```
MCR-71-181 .
```
## Table 6-21 OUTS Listing

```
SUBROUTINE OUTS
      COMMON/RAZOR/PICS(499),SPPICS(4)
      DIMENSION SATNAM(2) ,SATELL(2)
      COMMON /PLCONS/GMS, GMPL (12), RS, RPL (12), SNAME(2), PLNAME(2,12),
     X PV(3),PLPV(3,i2),SVE(3),PLVE(3,±2)SROTPLROT(12),SOBLPLOBL(2)
      COMMON/POBEAR/SSV(8),SAF(8) HANG2,CNCLK(8)
      COMMON/HEDING/TITLE(13)
                               \overline{a}COMMON/TNME/TVNAME(5)
      REAL JDV
      DIMENSION ICK(4)
      COMMON/JDAYS/TJDV, TT
      COMMON/FOROUT/POWER, ENERGY, PERCT, IND.R(3),RSAT(3),RAD1(3), IPCN
     X, FRACT, PHASED, PHASEP , POWLN, NON, EPERDN
                                                Ĩ,
      COMMON/FLAGS/IFLT, IFLPL, IFLPR
      COMMON/CHARLIE/NCODE, NREC , IP, IVS, NSC, IFLST, NCB
      COMMON/FLYBY/DUM1(6), X(3), DUM2(9)
      COMMON/HANDO/TIMIREC(9),REL(9),RESSMR(9),SMRR(9),SMRS(9),TSMR(9)
     XSPSMRSPSMRSjSPTSMRSPSMRR
                                    Ĩ
      COMMON/PHASER/PHASE(8),XRCC(3,8)
      DIMENSION NS(9)
      COMMON/CHARAC/P(60)
      DATA NS/O,,192 v4,7,5,1,o/
      DATA IFP/O/
C OUTS-2 
          OUTS-2
      CALL TCONV(ICK, 5HCLOCK, ABS(TT), 3HSEC)
      CLOCK=ICK(1)
      CLOCK=SIGN(CLOCK,TT)
      ICK(1) = CLOCKWRITE(6,1001) TITLE
      WRITE(6,±OOO)IPCN,(ICK(I),I=i,3) ,TJDV
      CALL PSCONS(SATNAM,4HNAME, IVS, IP)
                                          Ĩ.
      WRITE(6,1010) PLNANE(1,IP),PLNAME(2,IP),SATNAM
      WRITE(6,1020) (R(I),RSAT(I),I=1,3)
      WRITE(6,1030) PHASED, PHASEP, HANG2, SAF(IVS)
      IF(NCB.EQ.1) GO TO 100
      WRITE(6,i040) PLNAME(1,IP),PLNAME(2,IP),RAD±(2),RADI(3)
      GO TO L10
  100 	WRITE(6,1045) SATNAM
  1±0 	CONTINUE
      WRITE(6,1060) RES, REC(1), REL(1)
      SMRKM=SPSMRR * RES
      RESSMR=SMRKM + RES
      RECSMR=SMRKM + REC(i)
      RELSMR=SMRKM + REL(U)

      WRITE(6,1070) SPSMR, SPSMRS, SMRKM.SPSMRR
      TSMRMS=SPTSMR'i .E+3
      WRITE(6,i080) TSMRMS
      WRITE(6,1081) RESSMR, RECSMR, RELSMR
      TEXP=P(26)*1.E+3\ddot{\phantom{0}}WRITE(6,1090) TVNAME.TEXP.POWLN.POWER.FNFRGY
      WRITE(6,1091) PERCT, NDN, IND, EPERDN
                                           أبا
```
**C** 

C

Table  $6-21$  (cont) NSP=NS(IP)  $W$ RITE(6.3000) (P(I).1=17.20) WRITE(6,3010)(PICS(I,1), I=1, 4) NSP=NSP+1 DO 300 J=2, NSP  $ISAT = J - 1$ 300 WRITE(6,3020) ISAT, (PICS(I,J), I=1,4) NSP=NSP-1 **WRITE(6,5000)** WRITE(6,5010) DO 500 I=1, NSP PHASEZ=PHASE(I) \*(180./3.14159) (I,XRCC(3,I)(XRCC(3,I)(XRCC(3,I)(XRCC(1,I)(XRCC(3))(302) **WRITE(6,5070)** DO 530 I=1, NSP CALL PSCONS (SATELL, 4HNAME, I, IP) 530 WRITE(6,5040) I,SSV(I),SAF(I) NSP=NSP+1 WRITE(6,5030) DO 510 I=2, NSP  $NSI = I - 1$ 510 HRITE(6,5040) NST, REC(I), REL(I) **WRITE(6,5060)** DO 520 I=2, NSP  $NST = I - 1$ **520 WRITE(6,5050) SMR(I),SMRS(I),SMRR(I),TSMR(I) RETURN** 1000 FORMAT( , 5H HRSو12, 6H DAYS H3و13و19Xو15xو15HPICTURE NUMBER XI2,17H MIN TO ENCOUNTER, 10X, 3HJD, F12.3,//) 1001 FORMAT(1H1,13A6,//) 1005 FORMAT(//5X,80(1H-)//,5X,15HPICTURE NUMBER ,15,19X,13,6H DAYS ,12, X5H HRS , I2, 17H MIN TO ENCOUNTER//) 1010 FORMAT(5X,7HPLANET,2A6,20X,10HSATELLITE,2A6) 1020 FORMAT (5X, 13HRANGE (KM)  $=$ , $E16$ .8, $11X$ , $13HRANGE$  (KM)  $= 16.87$  $5X,13HCONE$  (DEG) =,  $F7.2$ ,  $20X,13HCONE$ X.  $(DEG) = F7.2$ 5X,13HCL OCK (DEG) =, F7.2,20X,13HCLOCK (DEG) =, F7.2)  $\mathbf{x}$ 1030 FORMAT(5X,13HPHASE (DEG) =,F7.2,20X,13HPHASE (DEG) =,F7.2/ \$  $5x,13HDIAM$  (DEG) =,  $F7.2$ , 20X, 13HDIAM  $(DEG) = F7.27/1$ 1040 FORMAT(5X,27HINSTRUMENT DATA FOR PLANET, 2A6,5X, \$ 21H(PICTURE CENTERED AT , F6.2, 9H DEG LAT , F7.2, 11H DEG LONG )/) 1045 FORMAT(5X,30HINSTRUMENT DATA FOR SATELLITE ,2A6/) 1060 FORMAT(4X,26HRESOLUTION FOR TARGET BODY, \$ 5X,24HAT SPECIFIED LOCATION .F8.1.9H KM/PIXEL / \$ 5X,24HAT SUBSPACECRAFT POINT ,F8.1,9H KM/PIXEL / \$ 5X,24HAT LIMB OF TARGET BODY , F8.1, 9H KM/PIXEL /) 1070 FORMAT(5X,34HSMEAR DUE TO RELATIVE VELOCITIES  $, F8.2, 7H$  KM/SEC / Ś. 5X, 34HSMEAR DUE TO S/C ATTITUDE RATES  $\sqrt{F8}$ .2,7H KM/SEC / S 5X, 34HOBJECT MOTION FROM ALL SOURCES  $F8.273H$  KM / \$ 5X.34HNUMBER OF PIXELS SMEARED  $F8.5,7H$  PIXELS  $/$ 1080 FORMAT(4X,39HEXPOSURE TIME FOR ONE-HALF PIXEL SMEAR , F8.3,

 $MCR - 71 - 181$ 

```
$ 9H MILLISEC //)
```

```
Table 6-21 (concl)
```

```
1081 FORMAT(4X,31HEFFECTIVE RESOLUTION WITH SMEAR /
    $ 5X,24HAT SPECIFIED LOCATION , F8.1, 9H KM/PIXEL /
                                     ,F8.1,9H KM/PIXEL /
    $5X.24HAT SUBSPACECRAFT POINT
    $ 5X,24HAT LIMB OF TARGET BODY , F8.1, 9H KM/PIXEL /)
1090 FORMAT(4X,18HEXPOSURE TIME FOR ,5A6,3H = ,F8.3,9H MILLISEC /
    $ 5X,16HPOWER DENSITY = ,E10.4,24H ERGS/SQ CM/SEC AT LENS
                              ,E10.4,26H ERGS/SQ CM/SEC ON SENSOR
    $5x,16HPOWER DENSITY =
                                                                      \prime,E10.4,11H ERGS/SQ CM //)
    $5X.16HEXPOSURE
                          \equiv1091 FORMAT(5X,26HPERCENT OF DYNAMIC RANGE = ,F7.3 /
            5X,26HDIGITAL NUMBER OF EXPOS = ,14,4H (OF,14,8H LEVELS)/
    $
            5X, 26HONE DIGITAL NUMBER EQUALS , E10. 4, 12H ERGS/SQ CM //)
    \mathbf{r}3000 FORMAT(4X.46HNUMBER OF PICTURES WITH RESOLUTION BETTER THAN
                                                                      7
    $ 5X,17HRESOLUTION LEVELS, 3X,4(F5.1,10X), 9H KM/PIXEL /)
3010 FORMAT(5X, 06HPL ANET, 11X, 4(F10.1, 5X))
3020 FORMAT(5X,10HSATELLITE,11,9X,4(F10.4,5X))
5000 FORMAT (1H1)
                 5X, 14HSATELLITE DATA//7X, 3HNUM, 5X, 10HRANGE (KM), 10X,
5010 FORMAT(
    X11HPHASE (DEG), 4X, 10HCONE (DEG), 5X, 11HCLOCK (DEG)/)
5020 FORMAT(8X, I1, 4X, E15. 8, 6X, F7.2, 8X, F7.2, 8X, F7.2)
5030 FORMAT(
               /5X,39HRESOLUTION (KM/PIX) DATA FOR SATELLITES
    X,7X,3HNUM,3X,23HRES ALONG RADIUS VECTOR,12X,21HRES AT SATELLITE LI
    XMB/5040 FORMAT(8X, I1, 8X, E15. 8, 20X, E15. 8)
5050 FORMAT (4(5X.E15.8))
                / 7,5X,26HSMEAR DATA FOR SATELLITES
5060 FORMAT(
    X5X,12HSMEAR OUE TO ,8X,12HSMEAR OUE TO,10X,09HNUMBER OF,9X,13HTIME
    X TO SMEAR/
    X5X,12HVEL (KM/SEC),08X,12HS/C (KM/SEC),08X,14HPIXELS SMEARED,6X,
    X15H1/2 PIXEL (SEC)/)
5070 FORMAT(
               / .7X. 3HNUM.7X.17HEARTH-SAT-S/C ANG,
    $ 17X, 18HSATELLITE ANG DIAM/)
     END
```
 $\sigma_{\rm{max}}$  and  $\sigma_{\rm{max}}$ 

6.4.6 <u>SCROT</u>

Purpose: To provide spacecraft rotation rates from a set of canned values or from user inputs.

Calling Sequence: CALL SCROT (ROT W)

Input/Output:

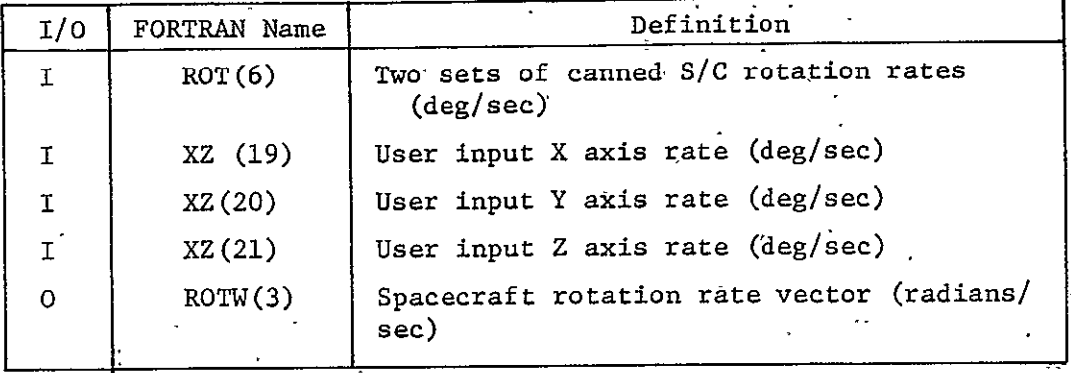

Subprograms Required: None

Approximate Storage Required (octal): **101** 

Discussion: None:

\*le 6-22 presents the SCROT listing.

Table 6-22 SCROT Listing

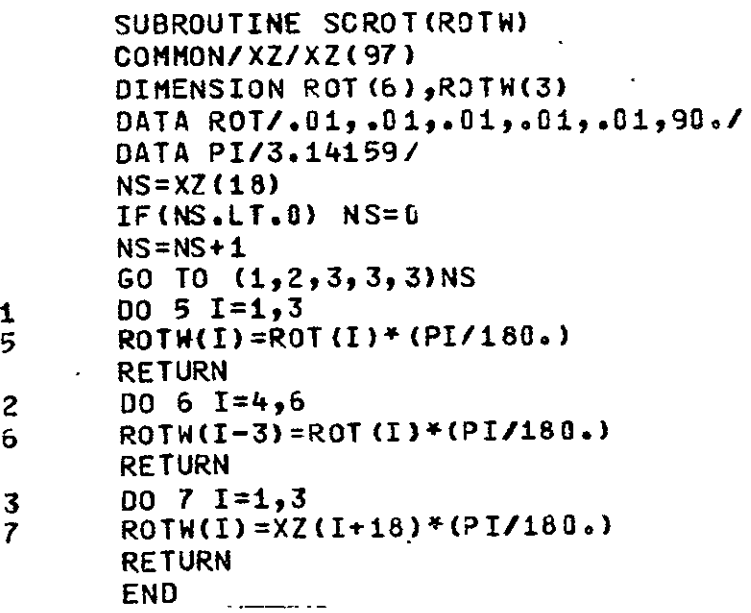

6.4.7 **UVCHAR** 

Purpose: To assign a block of input variables to various ultraviolet spectrometer characteristics.

Call Sequence: CALL UVCHAR (INST)

Input/Output:

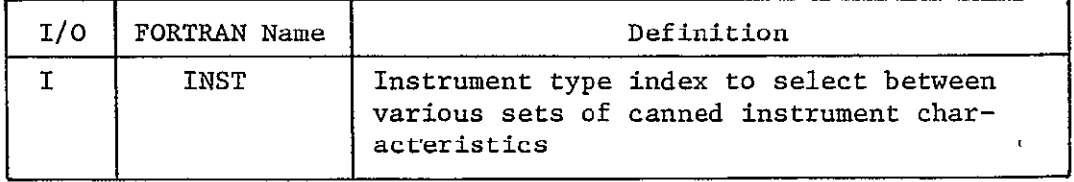

Subprograms Required: None

Approximate Storage Requirements (octal): **11** 

Discussion: This subroutine is a dummy one at the present time, and only returns control to calling program when called.

Table 6-23 presents the UVCHAR listing.

Table **6-23 UVCHAR** Listing

SUBROUTINE UVCHAR(INST) COMMON/HEDING/TITLE(13) COMMON/CHARAC/P (60) RETURN END

6.5 Plottifig Conversion Subroutines - During development of the model, the use of certain system plotting routines was necessary for operation on the CDC 6500 computer. A group of simple subroutines was written, which performed the same plotting functions, using a second group of system plotting subroutines peculiar to the plotting operation of the UNIVAC 1108 computer. A brief description of these subroutines is given below:

- 6.5.1 ABSBEM
	- Purpose: To position the plotting beam in absolute units. A value of 1.0 represents either the top or the right edge of the plotting area, while a value of 0.0 represents either the bottom or the left side of the plotting area. The X and Y arguments in the calling sequence are the coordinates of the plot beam after the call.

Calling Sequence: CALL ABSBEM (X, Y)

- 6.5.2 CHAROP
	- Purpose: To determine the print size and orientation of the plotting annotations that follow the call. In the argument list, DUM refers to unused dummy arguments. ISIZE is an index of the character size,' where:

- 0 provides miniature type;  $-1$  provides small type; **-** 2 provides medium type; **-** 3 provides large type.

IOR is an orientation endex with a value of 0 giving horizontal orientation, and a value of 1 giving vertical orientation.

Calling Sequence: CALL CHAROP (DUM, DUM, ISIZE, IOR, **DUM)** 

6.5.3 LINE

Purpose: To plot a line from point  $X_1$ ,  $Y_1$  to point  $X_2$ ,  $Y_2$ . Calling Sequence: CALL LINE (Xl, Yl, X2, Y2)

#### 6.5.4 MAP

Purpose: To establish a correspondence between the user's coordinate system and the SC-4020 raster array. The arguments XMIN, XMAX; YMIN, and YMAX are the extreme values expected to be plotted in the user's units. The arguments XMI, XMA, YMI, and YMA are the absolute units of the plot with the point XMI, YMI describing the lower left hand corner of the plot and the point XMA, YMA the upper left corner.

Calling Sequence: CALL MAP (XMIN, XMAX, YMIN, YMAX, XMI, XMA, YMI, YMA)

#### 6.5.5 MAPS

Purpose: To provide the same scaling function as MAP, but also to provide a frame around the plot marked with appropriate numerical values and tick marks.

Calling Sequence: CALL MAPS (XMIN, XMAX, YMIN, YMAX, XMI, XMA, YMI, YMA)

6.5.6 MAPSSL

Purpose: To provide the same functions as MAPS, except that the X-axis has a semilog scale instead of a linear one.

Calling Sequence: CALL MAPSSL (XMIN, XMAX, YMIN, YMAX, XMI, XMA, YMI, YMA)

6.5.7 POINT

Purpose: To plot a point at a given position. The arguments X and Y are the position of the point in the user's units set up by a preceding call of MAP, MAPS, or MAPSSL.

Calling Sequence: CALL POINT (X, Y)

### 6.5.8 SETBEM

Purpose: To position the plotting beam with respect to the user's coordinate system. The arguments X and Y are the point at which the plotting beam is positioned.

Calling Sequence: CALL SETBEM (X,Y)

#### 6.5.9 SYMBOL

Purpose: To annotate the plot with a group of Hollerith text. The argument MH.... \$. is a Hollerith text of M characters. The last two characters must be \$., which are not printed but do indicate the end of the string to be printed.

Calling Sequence: CALL SYMBOL (MH**.....** 

 $\mathbf{r}$